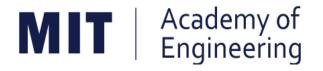

## MIT ACADEMY OF ENGINEERING, ALANDI Savitribai Phule Pune University

# Curriculum for Bachelor of Technology in

## **Electronics Engineering**

(Choice Based Credit System)

## 2019 - 2023

BoS Chairman Dean, School of Electrical Engineering Member Secretary Academic Council Dean Academics

Chairman Academic Council Director MITAOE

## MIT Academy of Engineering, Alandi, Pune An Autonomous Institute affiliated to Savitribai Phule Pune University

## **CURRICULUM FRAMEWORK (2019 PATTERN) ELECTRONICS ENGINEERING**

The Bachelor of Technology Program shall be based on the following type of courses.

|      | COURSE DISTRIBUTION : SEMESTER WISE                            |   |   |   |   |   |   |    |   |       |  |
|------|----------------------------------------------------------------|---|---|---|---|---|---|----|---|-------|--|
| S.N. | NO. OF COURSES/SEMESTER                                        |   |   |   |   |   |   |    |   |       |  |
| 5.N. | TYPE OF COURSE                                                 | 1 | 2 | 3 | 4 | 5 | 6 | 7  | 8 | TOTAL |  |
| 1.   | Natural Science (NSC)                                          | 2 | 2 | 1 |   |   |   |    |   | 5     |  |
| 2.   | Engineering Science (ESC)                                      | 3 | 2 |   | 1 |   |   |    |   | 6     |  |
| 3.   | Discipline Core (DC)                                           |   |   | 3 | 3 | 3 | 3 | 1  | 1 | 14    |  |
| 4.   | Discipline Elective (DE)                                       |   |   |   |   |   |   | 1  | 1 | 2     |  |
| 5.   | Open Elective (OE)                                             |   |   |   |   | 1 | 1 | 1  |   | 3     |  |
| 6.   | Humanities and Social Science (HSS)                            |   | 1 |   | 1 | 1 | 1 |    | 2 | 6     |  |
| 7.   | Skill Development and Project (SDP)                            | 1 | 1 | 3 | 2 | 2 | 2 | 3  | 1 | 15    |  |
|      | TOTAL 6 6 7 7 7 7 6 5 51                                       |   |   |   |   |   |   | 51 |   |       |  |
|      | Audit Course         1         1         2         1         5 |   |   |   |   |   |   |    | 5 |       |  |

|      | CREDIT DISTRIBUTION : SEMESTER WISE                                         |    |     |      |      |       |      |     |   |       |       |  |  |
|------|-----------------------------------------------------------------------------|----|-----|------|------|-------|------|-----|---|-------|-------|--|--|
| 1    | 1 Lecture hour = 1 Credit 2 Lab Hours = 1 Credit 1 Tutorial Hour = 1 Credit |    |     |      |      |       |      |     |   |       |       |  |  |
| S.N. | TYPE OF COURSE                                                              |    | NO. | OF C | REDI | TS/SE | EMES | TER |   | TOTAL | %     |  |  |
| 3.N. | TTPE OF COURSE                                                              | 1  | 2   | 3    | 4    | 5     | 6    | 7   | 8 | TOTAL | 70    |  |  |
| 1.   | Natural Science (NSC)                                                       | 8  | 8   | 4    |      |       |      |     |   | 20    | 12.5  |  |  |
| 2.   | Engineering Science (ESC)                                                   | 11 | 7   |      | 4    |       |      |     |   | 22    | 13.75 |  |  |
| 3.   | Discipline Core (DC)                                                        |    |     | 12   | 12   | 11    | 11   | 4   | 4 | 54    | 33.75 |  |  |
| 4.   | Discipline Elective (DE)                                                    |    |     |      |      |       |      | 3   | 3 | 6     | 3.75  |  |  |
| 5.   | Open Elective (OE)                                                          |    |     |      |      | 4     | 4    | 4   |   | 12    | 7.5   |  |  |
| 6.   | Humanities and Social Science<br>(HSS)                                      | 0  | 2   |      | 2    | 2     | 2    |     | 4 | 12    | 7.5   |  |  |
| 7.   | Skill Development and Project (SDP)                                         | 2  | 2   | 5    | 3    | 4     | 4    | 10  | 4 | 34    | 21.25 |  |  |
|      | TOTAL 21 19 21 21 21 21 21 15 160 10                                        |    |     |      |      |       |      |     |   | 100   |       |  |  |

|         | CREDITS                                                                       |       |      |      |  |  |  |  |  |  |  |
|---------|-------------------------------------------------------------------------------|-------|------|------|--|--|--|--|--|--|--|
| 1 Lectu | 1 Lecture Hour = 1 Credit, 2 Lab Hours = 1 Credit, 1 Tutorial Hour = 1 Credit |       |      |      |  |  |  |  |  |  |  |
|         | VEAD                                                                          | SEME  | STER | тота |  |  |  |  |  |  |  |
| SL. NO. | YEAR                                                                          | TOTAL |      |      |  |  |  |  |  |  |  |
| 1.      | First Year                                                                    | 21    | 19   | 40   |  |  |  |  |  |  |  |
| 2.      | Second Year                                                                   | 21    | 21   | 42   |  |  |  |  |  |  |  |
| 3.      | Third Year                                                                    | 21    | 21   | 42   |  |  |  |  |  |  |  |
| 4.      | Final Year                                                                    | 36    |      |      |  |  |  |  |  |  |  |
|         | TOTAL                                                                         | 160   |      |      |  |  |  |  |  |  |  |

|         | CONTACT HOURS |       |       |       |  |  |  |  |  |  |  |
|---------|---------------|-------|-------|-------|--|--|--|--|--|--|--|
| SL. NO. | YEAR          | TOTAL |       |       |  |  |  |  |  |  |  |
| 3L. NO. | TEAR          | 1     | 2     | IOTAL |  |  |  |  |  |  |  |
| 1.      | First Year    | 29/27 | 28/30 | 57    |  |  |  |  |  |  |  |
| 2.      | Second Year   | 31    | 31    | 62    |  |  |  |  |  |  |  |
| 3.      | Third Year    | 27    | 30    | 57    |  |  |  |  |  |  |  |
| 4.      | Final Year    | 45    |       |       |  |  |  |  |  |  |  |
|         | TOTAL         | 220   |       |       |  |  |  |  |  |  |  |

|    | ABBREVATIONS |                       |  |  |  |  |  |  |  |
|----|--------------|-----------------------|--|--|--|--|--|--|--|
| 1. | MSE          | Mid Semester Exam     |  |  |  |  |  |  |  |
| 2. | ESE          | End Semester Exam     |  |  |  |  |  |  |  |
| 3. | IA           | Internal Assessment   |  |  |  |  |  |  |  |
| 4. | T/P          | Term Work / Practical |  |  |  |  |  |  |  |
| 5. | DM           | Demonstration         |  |  |  |  |  |  |  |
| 6. | L            | Lecture               |  |  |  |  |  |  |  |
| 7. | Р            | Practical             |  |  |  |  |  |  |  |
| 8. | Т            | Tutorial              |  |  |  |  |  |  |  |
| 9. | Lab          | Laboratory            |  |  |  |  |  |  |  |

| MIT   Academy of<br>Engineering                  |                     |    | RUCTURE<br>2023) |
|--------------------------------------------------|---------------------|----|------------------|
| An Autonomous Institute Affiliated to SPPU       |                     |    |                  |
| SCHOOL OF HUMANITIES AND<br>ENGINEERING SCIENCES | W.E.F               | •• | 2019-2020        |
| FIRST YEAR BACHLEOR OF TECHNOLOGY                | RELEASE DATE        | :  | 01/07/2019       |
|                                                  | <b>REVISION NO.</b> | :  | 1.0              |

|      | SEMESTER: I (Version I)                                                            |                                           |      |      |     |      |     |    |     |   |     |        |
|------|------------------------------------------------------------------------------------|-------------------------------------------|------|------|-----|------|-----|----|-----|---|-----|--------|
|      |                                                                                    | INDUCTION F                               | PROG | RAM: | 3 W | EEKS |     |    |     |   |     |        |
|      | COURSE TEACHING EXAMINATION SCHEME AND SCHEME MARKS                                |                                           |      |      |     |      |     |    |     |   |     |        |
|      | Hour/Week THEORY PRACT 🗸                                                           |                                           |      |      |     |      |     |    |     |   |     | CREDIT |
| TYPE | TYPE CODE NAME L P T MSE ESE IA                                                    |                                           |      |      |     |      | T/P | DM | TOT | C |     |        |
| NSC1 | AS105                                                                              | Calculus and Differential Equations       | 3    | -    | 1   | 20   | 40  | 40 | 50  | - | 150 | 4      |
| NSC2 | AS106                                                                              | Engineering Physics                       | 3    | 2    | -   | 20   | 40  | 40 | 50  | - | 150 | 4      |
| ESC1 | EX102                                                                              | Electrical and Electronics<br>Engineering | 3    | 2    | -   | 20   | 40  | 40 | 50  | - | 150 | 4      |
| ESC2 | ME104                                                                              | Engineering Graphics                      | 2    | 4    | -   | -    | 60  | 40 | 100 | - | 200 | 4      |
| ESC3 | CS101                                                                              | Logic Development-C<br>Programming        | 1    | 4    | -   | -    | 40  | -  | 100 | - | 140 | 3      |
| SDP1 | ME105                                                                              | 4                                         | -    | -    | -   | -    | 40  | 60 | 100 | 2 |     |        |
|      | Total         12         16         1         60         20         100         21 |                                           |      |      |     |      |     |    |     |   |     |        |

| SEMESTER: II (Version I) |                                                     |                                             |     |        |    |     |      |     |     |    |       |        |
|--------------------------|-----------------------------------------------------|---------------------------------------------|-----|--------|----|-----|------|-----|-----|----|-------|--------|
|                          | COURSE TEACHING EXAMINATION SCHEME AND SCHEME MARKS |                                             |     |        |    |     |      |     |     |    | ыΤ    |        |
| TYPE                     | CODE                                                | NAME                                        | Ηοι | ur/Wee | ek | Т   | HEOR | Y   | PRA | СТ | TOTAL | CREDIT |
| TIFE                     | CODE                                                |                                             | L   | Р      | Т  | MSE | ESE  | IA  | T/P | DM | 10    | ပ      |
| NSC3                     | AS107                                               | Statistics and Integral<br>Calculus         | 3   | -      | 1  | 20  | 40   | 40  | 50  | -  | 150   | 4      |
| NSC4                     | CH101                                               | Science of Nature                           | 3   | 2      | -  | 20  | 40   | 40  | 50  | -  | 150   | 4      |
| ESC4                     | CV102                                               | Applied Mechanics                           | 3   | 2      | -  | 20  | 40   | 40  | 50  | -  | 150   | 4      |
| HSS1                     | HP103/4/5                                           | English for Engineers<br>/(German/Japanese) | 0   | 4      | -  | -   | -    | -   | 100 | -  | 100   | 2      |
| ESC5                     | CS102                                               | Applications Programming<br>-Python         | 1   | 4      | -  | -   | 40   | -   | 100 | -  | 140   | 3      |
| SDP2                     | ME106                                               | Design Thinking                             | -   | 4      | -  | -   | -    | -   | 40  | 60 | 100   | 2      |
| HSS2                     | HP106                                               | Indian Constitution                         | 1   | -      | -  | -   | -    | -   | -   | -  | Au    | dit    |
| TOTAL                    |                                                     |                                             |     |        |    |     | 160  | 120 | 390 | 60 | 790   | 19     |

| MIT   Academy of<br>Engineering                  |                     | SE STI<br>019 - 2 | RUCTURE<br>2023) |
|--------------------------------------------------|---------------------|-------------------|------------------|
| An Autonomous Institute Affiliated to SPPU       |                     |                   |                  |
| SCHOOL OF HUMANITIES AND<br>ENGINEERING SCIENCES | W.E.F               | :                 | 2019-2020        |
| FIRST YEAR BACHLEOR OF TECHNOLOGY                | RELEASE DATE        | :                 | 01/07/2019       |
|                                                  | <b>REVISION NO.</b> | :                 | 1.0              |

| SEMESTER: I (Version II)                            |                                                                                                    |                                             |      |      |       |      |     |    |     |    |       |        |
|-----------------------------------------------------|----------------------------------------------------------------------------------------------------|---------------------------------------------|------|------|-------|------|-----|----|-----|----|-------|--------|
|                                                     |                                                                                                    | INDUCTION                                   | PROC | GRAM | : 3 W | EEKS |     |    |     |    |       |        |
| COURSE TEACHING EXAMINATION SCHEME AND SCHEME MARKS |                                                                                                    |                                             |      |      |       |      |     |    |     |    |       |        |
|                                                     |                                                                                                    |                                             |      |      |       |      |     |    |     |    |       | CREDIT |
| TYPE                                                | CODE                                                                                                    | NAME                                        | L    | Ρ    | Т     | MSE  | ESE | IA | T/P | DM | TOTAL | ပ      |
| NSC1                                                | AS105                                                                                                    | Calculus and Differential Equations         | 3    | -    | 1     | 20   | 40  | 40 | 50  | -  | 150   | 4      |
| NSC4                                                | CH101                                                                                                    | Science of Nature                           | 3    | 2    | -     | 20   | 40  | 40 | 50  | -  | 150   | 4      |
| ESC4                                                | CV102                                                                                                    | Applied Mechanics                           | 3    | 2    | -     | 20   | 40  | 40 | 50  | -  | 150   | 4      |
| HSS1                                                | HP103/4/5                                                                                                    | English for Engineers<br>/(German/Japanese) | 0    | 4    | -     | -    | -   | -  | 100 | -  | 100   | 2      |
| ESC3                                                | CS101                                                                                                    | Logic Development-C<br>Programming          | 1    | 4    | -     | -    | 40  | -  | 100 | -  | 140   | 3      |
| SDP2                                                | SDP2         ME106         Design Thinking         -         4         -         -         -         40         60         100         2 |                                             |      |      |       |      |     |    |     |    | 2     |        |
|                                                     | TOTAL 10 16 1 60 160 120 390 60 790 19                                                                                                   |                                             |      |      |       |      |     |    |     |    | 19    |        |

|      | SEMESTER: II (Version II) |                                           |    |              |    |     |      |     |               |       |       |        |
|------|---------------------------|-------------------------------------------|----|--------------|----|-----|------|-----|---------------|-------|-------|--------|
|      | CO                        | URSE                                      |    | ACHI<br>CHEN | -  | EX  | AMIN | -   | I SCHI<br>RKS | EME / | ND    | ыΤ     |
| PE   | CODE                      | NAME                                      | Но | our/We       | ek | T   | HEOR | Y   | PRA           | АСТ   | TOTAL | CREDIT |
| FE   | CODE                      | NAME                                      | L  | Р            | Т  | MSE | ESE  | IA  | T/P           | DM    | ē     | ပ      |
| NSC3 | AS107                     | Statistics and Integral Calculus          | 3  | -            | 1  | 20  | 40   | 40  | 50            | -     | 150   | 4      |
| NSC2 | AS106                     | Engineering Physics                       | 3  | 2            | -  | 20  | 40   | 40  | 50            | -     | 150   | 4      |
| ESC1 | EX102                     | Electrical and<br>Electronics Engineering | 3  | 2            | -  | 20  | 40   | 40  | 50            | -     | 150   | 4      |
| ESC2 | ME104                     | Engineering Graphics                      | 2  | 4            | -  | -   | 60   | 40  | 100           | -     | 200   | 4      |
| ESC5 | CS102                     | Applications<br>Programming -Python       | 1  | 4            | -  | -   | 40   | -   | 100           | -     | 140   | 3      |
| SDP1 | ME105                     | Experimental Tools and Techniques         | -  | 4            | -  | -   | -    | -   | 40            | 60    | 100   | 2      |
| HSS2 | HP106                     | Indian Constitution                       | 1  | -            | -  | -   | -    | -   | -             | -     | Au    | dit    |
|      | т                         | DTAL                                      | 13 | 16           | 1  | 60  | 220  | 160 | 390           | 60    | 890   | 21     |

| Academy of<br>Engineering<br>Autonomous Institute Affiliated to SPPU | COURSE S<br>(2019   |   |            |
|----------------------------------------------------------------------|---------------------|---|------------|
| SCHOOL OF ELECTRICAL ENGINEERING                                     | W.E.F               | : | 2020-2021  |
| SECOND YEAR BACHLEOR OF TECHNOLOGY                                   | RELEASE DATE        | : | 01/06/2020 |
| IN ELECTRONICS ENGINEERING                                           | <b>REVISION NO.</b> | : | 1.0        |

|      |                                   | S                                                             | EMES   | STER         | : 111 |      |         |        |        |       |       |        |
|------|-----------------------------------|---------------------------------------------------------------|--------|--------------|-------|------|---------|--------|--------|-------|-------|--------|
|      |                                   | SUMM                                                          | IER II | NTEF         | RNSF  | IIP  |         |        |        |       |       |        |
|      |                                   | COURSE                                                        |        | ACHI<br>Chen | -     | EXAN | IINATIO | ON SCH | HEME / | AND M | ARKS  | F      |
| TYDE | CODE                              | NAME                                                          |        | ur/We        | ek    | т    | HEOR    | Y      | PR     | АСТ   | -AL   | CREDIT |
| TYPE | CODE                              |                                                               |        | Р            | Т     | MSE  | ESE     | IA     | T/P    | DM    | TOTAL | U<br>U |
| NSC5 | AS204                             | Applied Mathematics                                           | 3      | 2            | -     | 35   | 35      | 30     | 50     | 0     | 150   | 4      |
| DC01 | ET221                             | Electronic Devices and<br>Circuits                            | 3      | 2            | -     | 35   | 35      | 30     | 50     | 0     | 150   | 4      |
| DC02 | ET222                             | Digital Systems and<br>Applications                           | 3      | 2            | -     | 35   | 35      | 30     | 50     | 0     | 150   | 4      |
| DC03 | ET223                             | Signals & Systems                                             | 3      | 2            | -     | 35   | 35      | 30     | 50     | 0     | 150   | 4      |
| SDP3 | ET224                             | Digital Prototyping                                           | 0      | 4            | -     | 0    | 0       | 25     | 0      | 50    | 75    | 2      |
| SDP4 | ET230                             | Minor Project Design                                          | 0      | 2            | -     | 0    | 0       | 0      | 0      | 50    | 50    | 1      |
| SDP5 | ET226                             | Skill Development Course<br>Data Structures and<br>Algorithms | 0      | 4            | -     | 0    | 0       | 25     | 0      | 50    | 75    | 2      |
| ESC7 | ESC7 CV203 Environmental Sciences |                                                               |        | 0            | -     | -    | -       | -      | -      | -     | Au    | dit    |
|      |                                   | TOTAL                                                         | 13     | 18           | 0     | 140  | 140     | 170    | 200    | 150   | 800   | 21     |

|      |                 | S                                       | EMES      | STER:         | IV |                                 |        |     |     |       |      |        |
|------|-----------------|-----------------------------------------|-----------|---------------|----|---------------------------------|--------|-----|-----|-------|------|--------|
|      |                 | COURSE                                  |           | ACHII<br>CHEM |    | EXAMINATION SCHEME AND<br>MARKS |        |     |     |       |      | F      |
| тург | YPE CODE NAME - |                                         | Hour/Week |               |    | т                               | THEORY |     |     | PRACT |      | CREDIT |
| ITPE | CODE            | NAWE                                    | L         | Ρ             | Т  | MSE                             | ESE    | IA  | T/P | DM    | TOTA | U      |
| ESC8 | IT221           | Engineering Informatics                 | 3         | 2             | -  | 35                              | 35     | 30  | 50  | 0     | 150  | 4      |
| DC04 | ET231           | Electromagnetic Theory                  | 3         | 0             | -  | 35                              | 35     | 30  | 0   | 0     | 100  | 3      |
| DC05 | ET232           | Network Analysis Techniques             | 3         | 2             | -  | 35                              | 35     | 30  | 50  | 0     | 150  | 4      |
| DC06 | ET233           | Microcontroller & Interfacing           | 3         | 2             | -  | 35                              | 35     | 30  | 50  | 0     | 150  | 4      |
| DC07 | EX232           | Circuit Simulation Tools and Techniques | 0         | 2             | -  | -                               | -      | 50  | -   | -     | 50   | 1      |
| SDP6 | ET235           | Rapid Prototyping                       | 0         | 4             | -  | 0                               | 0      | 25  | 0   | 50    | 75   | 2      |
| SDP7 | ET240           | Minor Project Implementation            | 0         | 2             | -  | 0                               | 0      | 0   | 0   | 50    | 50   | 1      |
| HSS3 | HP202           | Professional Skills                     | 0         | 4             | -  | 0                               | 0      | 25  | 0   | 50    | 75   | 2      |
| HSS4 | HP203           | Liberal Learning                        | 1 0       |               |    | -                               | -      | -   | -   | Au    | dit  |        |
|      | TOTAL           |                                         |           |               | 0  | 140                             | 140    | 220 | 150 | 150   | 800  | 21     |

| MITAcademy of<br>EngineeringAutonomous Institute Affiliated to SPPU | COURSE STRUCTURE<br>(2019 - 2023) |   |            |  |  |  |  |
|---------------------------------------------------------------------|-----------------------------------|---|------------|--|--|--|--|
| SCHOOL OF ELECTRICAL ENGINEERING                                    | W.E.F                             | : | 2021-2022  |  |  |  |  |
| THIRD YEAR BACHLEOR OF TECHNOLOGY                                   | RELEASE DATE                      | : | 01/06/2020 |  |  |  |  |
| IN ELECTRONICS ENGINEERING                                          | <b>REVISION NO.</b>               | : | 1.0        |  |  |  |  |

|                                                 |                  | S                                          | EMES              | STER         | : V  |      |         |        |        |       |       |        |
|-------------------------------------------------|------------------|--------------------------------------------|-------------------|--------------|------|------|---------|--------|--------|-------|-------|--------|
|                                                 |                  | SUMN                                       | IER I             | NTEF         | RNSF | lIP  |         |        |        |       |       |        |
|                                                 |                  | COURSE                                     |                   | ACHI<br>Chen | -    | EXAN | IINATIO | ON SCH | HEME / | AND M | ARKS  | т      |
| TVDE                                            |                  |                                            | Но                | ur/We        | ek   | т    | HEOR    | Y      | PRACT  |       | JL    | CREDIT |
| TYPE                                            | CODE             | NAME                                       | L                 | Р            | Т    | MSE  | ESE     | IA     | T/P    | DM    | TOTAL | Ū      |
| DC08                                            | ET341            | Control System                             | 3                 | 2            | -    | 35   | 35      | 30     | 50     | 0     | 150   | 4      |
| DC09                                            | EX341            | Computer N / W                             | 3                 | 0            | -    | 35   | 35      | 30     | 0      | 0     | 100   | 3      |
| DC10                                            | ET342            | Digital Signal Processing                  | 3                 | 2            | -    | 35   | 35      | 30     | 50     | 0     | 150   | 4      |
| OE01                                            | ET35# /<br>EX35# | Open Elective                              | 3                 | 2            | -    | 35   | 35      | 30     | 50     | 0     | 150   | 4      |
| HSS5                                            | CS361            | Project Management                         | 2                 | 0            | -    | 0    | 50      | 25     | 0      | 0     | 75    | 2      |
| SDP8                                            | ET344            | Skill Development Course<br>OOP JAVA / C++ | 0                 | 4            | -    | 0    | 0       | 25     | 50     | 0     | 75    | 2      |
| SDP9                                            | ET350            | Project Design                             | 1 2 - 0 0 25 0 50 |              | 50   | 75   | 2       |        |        |       |       |        |
| TOTAL         15         12         0         1 |                  |                                            |                   |              |      |      | 190     | 195    | 200    | 50    | 775   | 21     |

|       | SEMESTER: VI                    |                                                   |    |               |     |     |                                 |     |     |       |       |        |
|-------|---------------------------------|---------------------------------------------------|----|---------------|-----|-----|---------------------------------|-----|-----|-------|-------|--------|
|       |                                 | COURSE                                            |    | ACHII<br>CHEM |     | E   | EXAMINATION SCHEME AND<br>MARKS |     |     |       |       |        |
| TYPE  | 0005                            | DE NAME -                                         |    | ur/We         | ek  | т   | THEORY                          |     |     | PRACT |       | CREDIT |
| TYPE  | CODE                            | NAME                                              | L  | Р             | Т   | MSE | ESE                             | IA  | T/P | DM    | TOTAL | σ      |
| DC11  | ET361                           | VLSI Design                                       | 3  | 2             | -   | 35  | 35                              | 30  | 50  | 0     | 150   | 4      |
| DC12  | EX362                           | Power Electronics & Application                   | 3  | -             | -   | 35  | 35                              | 30  | -   | 0     | 100   | 3      |
| DC13  | ET363                           | Machine Learning                                  | 3  | 2             | -   | 35  | 35                              | 30  | 50  | 0     | 150   | 4      |
| OE02  | ET37# /<br>EX37#                | Open Elective                                     | 3  | 2             | -   | 35  | 35                              | 30  | 50  | 0     | 150   | 4      |
| SDP10 | ET364                           | Skill Development Course 3<br>Networking ( CCNA ) | 0  | 4             | -   | 0   | 0                               | 25  | 50  | 0     | 75    | 2      |
| SDP11 | ET360                           | Project Implementation                            | 0  | 4             | -   | 0   | 0                               | 25  | 0   | 50    | 75    | 2      |
| HSS6  | HSS6 HP305 Employability Skills |                                                   |    |               | -   | 0   | 0                               | 25  | 0   | 50    | 75    | 2      |
|       |                                 | 12                                                | 18 | 0             | 140 | 140 | 195                             | 200 | 100 | 775   | 21    |        |

| MITAcademy of<br>EngineeringAutonomous Institute Affiliated to SPPU | COURSE STRUCTURE<br>(2019 - 2023) |   |            |  |  |  |
|---------------------------------------------------------------------|-----------------------------------|---|------------|--|--|--|
| SCHOOL OF ELECTRICAL ENGINEERING                                    | W.E.F                             | : | 2022-2023  |  |  |  |
| FINAL YEAR BACHLEOR OF TECHNOLOGY                                   | RELEASE DATE                      | : | 01/06/2020 |  |  |  |
| IN ELECTRONICS                                                      | <b>REVISION NO.</b>               | : | 1.0        |  |  |  |

|                               |                  | SI                                         | EMES | TER:         | VII |                              |      |     |     |     |       |        |
|-------------------------------|------------------|--------------------------------------------|------|--------------|-----|------------------------------|------|-----|-----|-----|-------|--------|
|                               |                  | COURSE                                     |      | ACHI<br>Chen | -   | EXAMINATION SCHEME AND MARKS |      |     |     |     | ARKS  | F      |
| TVDE                          | 0005             |                                            |      | ur/We        | ek  | т                            | HEOR | Y   | PR/ | АСТ | AL    | CREDIT |
| TYPE                          | CODE             | NAME                                       | L    | Ρ            | Т   | MSE                          | ESE  | IA  | T/P | DM  | TOTAL | 0      |
| DC14                          | EX461            | MEMS                                       | 3    | 2            | -   | 35                           | 35   | 30  | 50  | 0   | 150   | 4      |
| DE01                          | ET48# /<br>EX48# | Discipline Elective                        | 3    | -            | -   | 35                           | 35   | 30  | 0   | 0   | 100   | 3      |
| OE03                          | ET47# /<br>EX47# | Open Elective                              | 3    | 2            | -   | 35                           | 35   | 30  | 50  | 0   | 150   | 4      |
| SDP12                         | ET463            | Skill Development Course<br>Embedded Linux | 0    | 4            | -   | 0                            | 0    | 25  | 50  | 0   | 75    | 2      |
| SDP13                         | ET470            | Project Evaluation                         | 0    | 8            | -   | 0                            | 0    | 50  | 0   | 100 | 150   | 4      |
| SDP14 ET400 Summer Internship |                  |                                            |      | -            | -   | -                            | -    | -   | -   | 150 | 150   | 4      |
|                               | TOTAL            |                                            |      | 16           | 0   | 105                          | 105  | 165 | 150 | 250 | 775   | 21     |

|                       | SEMESTER: VIII (PART A) |                                     |   |              |    |                              |      |      |     |       |       |        |
|-----------------------|-------------------------|-------------------------------------|---|--------------|----|------------------------------|------|------|-----|-------|-------|--------|
|                       |                         | COURSE                              |   | ACHI<br>Chen | -  | EXAMINATION SCHEME AND MARKS |      |      |     |       |       | μ      |
| TVDE                  | 0005                    | NAME                                |   | ur/We        | ek | т                            | HEOR | EORY |     | PRACT |       | CREDIT |
| TYPE                  | CODE                    |                                     |   | Ρ            | Т  | MSE                          | ESE  | IA   | T/P | DM    | TOTAL | 0      |
| DC15                  | EX462                   | Electronic Communication<br>Systems | 3 | 2            | -  | 35                           | 35   | 30   | 50  | 0     | 150   | 4      |
| DE02                  | ET49# /<br>EX49#        | Discipline Elective                 | 3 | -            | -  | 35                           | 35   | 30   | 0   | 0     | 100   | 3      |
| SDP15                 | ET480                   | Capstone Work                       | - | 8            | -  | 0                            | 0    | 75   | 0   | 75    | 150   | 4      |
| HSS8                  | HP405                   | Engineering Economics               | 2 | -            | -  | 0                            | 50   | 25   | 0   | 0     | 75    | 2      |
| HSS8 HP406 Psychology |                         |                                     |   | -            | -  | 0                            | 50   | 25   | 0   | 0     | 75    | 2      |
|                       | TOTAL                   |                                     |   |              | 0  | 70                           | 170  | 185  | 50  | 75    | 550   | 15     |

|                                                        | SEMESTER: VIII (PART B SEMESTER LONG INTERNSHIP) |                                     |       |              |   |      |         |        |        |       |        |    |
|--------------------------------------------------------|--------------------------------------------------|-------------------------------------|-------|--------------|---|------|---------|--------|--------|-------|--------|----|
|                                                        |                                                  | COURSE                              |       | ACHI<br>Chen |   | EXAM | ΙΙΝΑΤΙΟ | ON SCH | HEME A | AND M | ARKS   | П  |
|                                                        |                                                  | Но                                  | ur/We | ek           | т | HEOR | Y       | PR/    | АСТ    | -AL   | CREDIT |    |
| TYPE                                                   | CODE                                             | NAME                                |       | Ρ            | Т | MSE  | ESE     | IA     | T/P    | DM    | TOTAL  | o  |
| DC15                                                   | EX462                                            | Electronic Communication<br>Systems | 3     | 2            | - | 35   | 35      | 30     | 50     | 0     | 150    | 4  |
| DE02                                                   | ET49# /<br>EX49#                                 | Discipline Elective                 | 3     | -            | - | 35   | 35      | 30     | 0      | 0     | 100    | 3  |
| SDP16                                                  | ET467                                            | Semester Long Internship<br>Design  | -     | -            | - | -    | -       | -      | -      | 150   | 150    | 4  |
| SDP17 ET468 Semester Long Internship<br>Implementation |                                                  | -                                   | -     | -            | - | -    | -       | -      | 150    | 150   | 4      |    |
|                                                        | TOTAL                                            |                                     |       | 0            | 0 | 70   | 70      | 60     | 0      | 300   | 550    | 15 |

|         | Natural Science (NSC) : 5 Courses |                                     |  |  |  |  |  |  |
|---------|-----------------------------------|-------------------------------------|--|--|--|--|--|--|
| SI. No. | No.   Course Code   Course Name   |                                     |  |  |  |  |  |  |
| 1.      | AS105                             | Calculus and Differential Equations |  |  |  |  |  |  |
| 2.      | AS106                             | Engineering Physics                 |  |  |  |  |  |  |
| 3.      | CH101                             | Science of Nature                   |  |  |  |  |  |  |
| 4.      | AS107                             | Statistics and Integral Calculus    |  |  |  |  |  |  |
| 5.      | AS204                             | Applied Mathematics                 |  |  |  |  |  |  |

|         | Engineering Science (ESC) : 7 Courses |                                        |  |  |  |  |  |  |
|---------|---------------------------------------|----------------------------------------|--|--|--|--|--|--|
| SI. No. | Course Code                           | Course Name                            |  |  |  |  |  |  |
| 1.      | EX102                                 | Electrical and Electronics Engineering |  |  |  |  |  |  |
| 2.      | CV102                                 | Applied Mechanics                      |  |  |  |  |  |  |
| 3.      | ME104                                 | Engineering Graphics                   |  |  |  |  |  |  |
| 4.      | CS101                                 | Logic Development                      |  |  |  |  |  |  |
| 5.      | CS102                                 | Application Programming                |  |  |  |  |  |  |
| 6.      | ME221                                 | Material Engineering                   |  |  |  |  |  |  |
| 7.      | CV203                                 | Environmental Sciences                 |  |  |  |  |  |  |
| 8.      | IT221                                 | Engineering Informatics                |  |  |  |  |  |  |

|         | Humanities and Social Science (HSS) : 10 Courses |                       |  |  |  |  |  |  |  |
|---------|--------------------------------------------------|-----------------------|--|--|--|--|--|--|--|
| SI. No. | Course Code                                      | Course Name           |  |  |  |  |  |  |  |
| 1.      | HP103                                            | English for Engineers |  |  |  |  |  |  |  |
| 2.      | HP104                                            | German                |  |  |  |  |  |  |  |
| 3.      | HP105                                            | Japanese              |  |  |  |  |  |  |  |
| 4.      | HP106                                            | Indian Constitution   |  |  |  |  |  |  |  |
| 5.      | HP202                                            | Professional Skills   |  |  |  |  |  |  |  |
| 6.      | HP203                                            | Liberal Learning      |  |  |  |  |  |  |  |
| 7.      | CS361                                            | Project Management    |  |  |  |  |  |  |  |
| 8.      | HP305                                            | Professional Skills   |  |  |  |  |  |  |  |
| 9.      | HP405                                            | Engineering Economics |  |  |  |  |  |  |  |
| 10.     | HP406                                            | Psychology            |  |  |  |  |  |  |  |

|         | Di          | scipline Core (DC) : 15 Courses         |
|---------|-------------|-----------------------------------------|
| SI. No. | Course Code | Course Name                             |
| 1.      | ET221       | Electronic Devices and Circuits         |
| 2.      | ET222       | Digital Systems and Applications        |
| 3.      | ET223       | Signals & Systems                       |
| 4.      | ET231       | Electromagnetic Theory and Applications |
| 5.      | ET232       | Network Analysis Techniques             |
| 6.      | ET233       | Microcontroller & Interfacing           |
| 7.      | EX232       | Circuit Simulation Tools and Techniques |
| 8.      | ET341       | Control System                          |
| 9.      | EX341       | Computer N / W                          |
| 10.     | ET342       | Digital Signal Processing               |
| 11.     | ET361       | VLSI Design                             |
| 12.     | EX362       | Power Electronics & Application         |
| 13.     | ET363       | Antenna Theory & Design                 |
| 14.     | EX461       | MEMS                                    |
| 15.     | ET462       | Machine Learning                        |

|         | Dis         | cipline Elective (DE) : 2 Courses     |
|---------|-------------|---------------------------------------|
| SI. No. | Course Code | Course Name                           |
|         | ET481       | Digital Image Processing              |
|         | ET482       | Microwave Engineering                 |
|         | ET483       | RISC Processors                       |
| 1.      | ET484       | Deep Learning                         |
|         | ET485       | Fiber optic communications            |
|         | ET486       | Statistical Signal Processing         |
|         | ET487       | EMI/EMC                               |
|         | EX491       | Biomedical Engineering                |
|         | ET491       | Natural Language Processing           |
|         | ET492       | Internet of Things                    |
| 2.      | ET493       | Electric Vehicle                      |
| Ζ.      | EX492       | Speech Signal Processing              |
|         | ET494       | System Programming & Operating System |
|         | ET495       | SCADA Systems                         |
|         | EX493       | Industrial Networks                   |

|         | Skill Devel | opment and Project (SDP) : 17 Courses                 |
|---------|-------------|-------------------------------------------------------|
| SI. No. | Course Code | Course Name                                           |
| 1.      | ME105       | Experimental Tools and Techniques                     |
| 2.      | ME106       | Design Thinking                                       |
| 3.      | ET224       | Digital Prototyping                                   |
| 4.      | ET230       | Minor Project Design                                  |
| 5.      | ET226       | Skill Development Course Data Structures & Algorithms |
| 6.      | ET235       | Rapid Prototyping                                     |
| 7.      | ET240       | Minor Project Implementation                          |
| 8.      | ET344       | Skill Development Course OOP JAVA / C++               |
| 9.      | ET350       | Project Design                                        |
| 10.     | ET364       | Skill Development Course 3<br>Networking ( CCNA )     |
| 11.     | ET360       | Project Implementation                                |
| 12.     | ET463       | Skill Development Course 2 Embedded Linux             |
| 13.     | ET470       | Project Evaluation                                    |
| 14.     | ET400       | Summer Internship                                     |
| 15.     | ET480       | Capstone Work                                         |
| 16.     | ET467       | Semester Long Internship Design                       |
| 17.     | ET468       | Semester Long Internship Implementation               |

| Ор                 | en/Minor Ele | ective Scho    | ool Wise : Electronics Engineering        |
|--------------------|--------------|----------------|-------------------------------------------|
| Minor<br>Track     | Semester     | Course<br>Code | Course Name                               |
|                    | V            | ET351          | Embedded programming and Operating System |
| Embedded<br>System | VI           | ET371          | Embedded Processors                       |
|                    | VII          | ET471          | RTOS                                      |
|                    |              |                |                                           |
|                    | V            | ET352          | IoT Architecture & Sensors                |
| loT                | VI           | ET372          | IoT Network & Protocols                   |
|                    | VII          | ET472          | Data Management & Analytics               |
|                    |              |                |                                           |
|                    | V            | ME352          | Robot fundamentals and Kinematics         |
| Robotics           | VI           | EX371          | Robot Dynamics and Control                |
|                    | VII          | EX471          | AI in Robotics /Cognitive Robotics        |

|            |                | Но       | onors Electi   | ive Tracks : 4 Courses                |         |
|------------|----------------|----------|----------------|---------------------------------------|---------|
| SI.<br>No. | Minor<br>Track | Semester | Course<br>Code | Course Name                           | Credits |
| 1          | V              |          | HP311          | Foundation Course in Entrepreneurship | 4       |
| 2          | Entreprene     | VI       | HP312          | Advanced Course in Entrepreneurship   | 4       |
| 3          | urship         | VII      | HP411          | Startup and Incubation                | 4       |
| 4          |                | VIII     | HP412          | Project: Startup/Venture Development  | 4       |
|            |                |          |                |                                       |         |
| 1          |                | V        | PD301          | Fundamental of Design Elements        | 4       |
| 2          | Product        | VI       | PD302          | Packaging Design                      | 4       |
| 3          | Design         |          |                | 4                                     |         |
| 4          |                | VIII     | PD402          | Product / Systems Design Project      | 4       |

|                                                                                           |                                       |                | Open//Mino                              | r Elective     | s (OE)                                                 |                |                                                          |  |
|-------------------------------------------------------------------------------------------|---------------------------------------|----------------|-----------------------------------------|----------------|--------------------------------------------------------|----------------|----------------------------------------------------------|--|
| Programme                                                                                 | Minor Track                           |                | Semester V                              |                | Semester VI                                            | Semester VII   |                                                          |  |
| Name<br>Chemical<br>Engineering<br>Civil<br>Engineering<br>Computer                       | Name                                  | Course<br>Code | Course Name                             | Course<br>Code | Course Name                                            | Course<br>Code | Course Name                                              |  |
|                                                                                           | 1                                     |                | 1                                       | T              |                                                        |                |                                                          |  |
| Chemical<br>Engineering<br>Civil<br>Engineering<br>Computer<br>Engineering<br>Electronics | Process<br>Engineering                | CH351          | Process Engineering                     | CH371          | Process Modeling and<br>Simulation                     | CH471          | Process Intensification and<br>Integration               |  |
|                                                                                           | Piping Design and engineering         | CH352          | Piping Engineering                      | CH372          | Piping Layout                                          | CH472          | Piping Design & Engineerin                               |  |
|                                                                                           |                                       |                | I                                       |                | 1 1                                                    |                |                                                          |  |
|                                                                                           | Construction<br>Project<br>Management | CV325          | Construction Planning and<br>Management | CV332          | Operation Research                                     | CV422          | Financial Management                                     |  |
| •••••                                                                                     | Environmental<br>Engineering          | CV326          | Solid Waste Management                  | CV333          | Unit Operations for Liquid<br>Waste/Effluent Treatment | CV423          | Environmental Impact<br>assessment and Climate<br>Change |  |
|                                                                                           | Structural<br>Engineering             | CV327          | Advanced mechanics of<br>Solids         | CV334          | Advanced Structural<br>Analysis                        | CV424          | Advanced RC design                                       |  |
|                                                                                           |                                       |                | 1                                       |                |                                                        |                |                                                          |  |
| Computer                                                                                  | Data science                          | CS351          | Descriptive Analytics                   | CS353          | Predictive Analysis                                    | CS461          | Big Data Analytics                                       |  |
| Engineering                                                                               | Machine Learning                      | CS352          | Artificial Intelligence                 | CS354          | Machine Learning                                       | CS462          | Deep Learning                                            |  |
| Flectronics                                                                               | Robotics and                          |                |                                         |                |                                                        |                |                                                          |  |
| Engineering                                                                               | Automation                            | EX351          | Fundamentals of Robotics                | EX371          | Robot Dynamics and Control                             | EX471          | Robotics Vision                                          |  |

Format No. : MITAOE/ACAD/ 001 Rev. No. : 1.0 Rev. Date: 01/07/2019

Page 14 of 15

|                                                                                  |                                                             |                    | Open//Mino                                 | r Elective     | s (OE)                                 |                |                                                 |  |
|----------------------------------------------------------------------------------|-------------------------------------------------------------|--------------------|--------------------------------------------|----------------|----------------------------------------|----------------|-------------------------------------------------|--|
| Programme                                                                        | Minor Track                                                 |                    | Semester V                                 |                | Semester VI                            | Semester VII   |                                                 |  |
| Telecommuni-<br>cation<br>Information<br>Technology<br>Mechanical<br>Engineering | Name                                                        | Course Course Name |                                            | Course<br>Code | Course Name                            | Course<br>Code | Course Name                                     |  |
| Electronics &<br>Telecommuni-<br>cation                                          | Embedded<br>Systems                                         | ET351              | Embedded System<br>Programming (ESP)       | ET371          | Embedded Processor                     | ET471          | RTOS                                            |  |
|                                                                                  | Internet of Things                                          | ET352              | IoT Architecture and<br>Sensors            | ET372          | IoT Network & Protocols                | ET472          | Data Management and<br>Analytics                |  |
|                                                                                  | Computer Security                                           | IT351              | Cryptography and System<br>Security        | IT352          | Cyber Security and<br>Forensics        | IT461          | Ethical Hacking & Cyber<br>Laws                 |  |
|                                                                                  | Computer Aided<br>Engineering                               | ME351              | Finite Element Analysis                    | ME361          | Computational Fluid<br>Dynamics        | ME491          | Advanced Analysis                               |  |
| Mechanical                                                                       | Robotics and<br>Automation                                  | ME352              | Fundamentals of Robotics                   | ME362          | Kinematics & Dynamics of<br>Robots     | ME492          | Electrical and Electronics<br>Systems of Robots |  |
|                                                                                  | Industrial<br>Engineering &<br>Management                   | ME353              | Industrial Engineering                     | ME363          | Operations Management                  | ME493          | Supply Chain Management                         |  |
|                                                                                  | Automobile<br>Engineering                                   | ME354              | Automobile System Design                   | ME364          | Vehicle Dynamics                       | ME494          | Autotronics and e-Vehicles                      |  |
|                                                                                  |                                                             |                    | Γ                                          |                |                                        | 1              |                                                 |  |
| Entrepreneur-<br>ship Cell                                                       | Innovation,<br>Entrepreneurship<br>& Venture<br>Development |                    | Foundational Course in<br>Entrepreneurship | HP312          | Advanced Course in<br>Entrepreneurship | HP411          | Startup and Incubation                          |  |

Format No. : MITAOE/ACAD/ 001 Rev. No. : 1.0 Rev. Date: 01/07/2019

Page 15 of 15

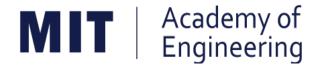

## MIT ACADEMY OF ENGINEERING, ALANDI

## An Autonomous Institute Affiliated to Savitribai Phule Pune University

# Curriculum for First Year Bachelor of Technology

2019-2023

| <b>MIT</b> Academy of<br>Engineering<br>An Autonomous Institute Affiliated to SPPU | COURSE STRUCTURE<br>(2019 - 2023) |   |            |  |  |  |  |  |
|------------------------------------------------------------------------------------|-----------------------------------|---|------------|--|--|--|--|--|
| SCHOOL OF ENGINEERING SCIENCES AND<br>HUMANITIES                                   | W.E.F                             | : | 2019-2020  |  |  |  |  |  |
| FIRST YEAR BACHLEOR OF TECHNOLOGY                                                  | RELEASE DATE                      | : | 01/07/2019 |  |  |  |  |  |
|                                                                                    | REVISION NO.                      | : | 1.0        |  |  |  |  |  |

|                            |           | SEMES                                     | TER: | l (Ver | sion l | )                               |      |     |     |       |     |        |
|----------------------------|-----------|-------------------------------------------|------|--------|--------|---------------------------------|------|-----|-----|-------|-----|--------|
| INDUCTION PROGRAM: 3 WEEKS |           |                                           |      |        |        |                                 |      |     |     |       |     |        |
| COURSE                     |           |                                           |      |        |        | EXAMINATION SCHEME AND<br>MARKS |      |     |     |       |     | т      |
|                            |           |                                           | Но   | our/We | ek     | т                               | HEOR | Y   | PR/ | СТ    | ٩L  | CREDIT |
| TYPE                       | CODE NAME | L                                         | Р    | т      | MSE    | ESE                             | IA   | T/P | DM  | TOTAL | CF  |        |
| NSC1                       | AS105     | Calculus and Differential Equations       | 3    | -      | 1      | 20                              | 40   | 40  | 50  | -     | 150 | 4      |
| NSC2                       | AS106     | Engineering Physics                       | 3    | 2      | -      | 20                              | 40   | 40  | 50  | -     | 150 | 4      |
| ESC1                       | EX102     | Electrical and<br>Electronics Engineering | 3    | 2      | -      | 20                              | 40   | 40  | 50  | -     | 150 | 4      |
| ESC2                       | ME104     | Engineering Graphics                      | 2    | 4      | -      | -                               | 60   | 40  | 100 | -     | 200 | 4      |
| ESC3                       | CS101     | Logic Development-C<br>Programming        | 1    | 4      | -      | -                               | 40   | -   | 100 | -     | 140 | 3      |
| SDP1                       | ME105     | Experimental Tools and Techniques         | -    | 4      | -      | -                               | -    | -   | 40  | 60    | 100 | 2      |
|                            | TOTAL     |                                           |      | 16     | 1      | 60                              | 220  | 160 | 390 | 60    | 890 | 21     |

|       | SEMESTER: II (Version I) |                                             |    |                    |   |     |                                 |     |     |    |       |        |
|-------|--------------------------|---------------------------------------------|----|--------------------|---|-----|---------------------------------|-----|-----|----|-------|--------|
|       | COURSE                   |                                             |    | TEACHING<br>SCHEME |   |     | EXAMINATION SCHEME AND<br>MARKS |     |     |    |       |        |
|       |                          |                                             | Но | Hour/Week          |   |     | THEORY                          |     |     | СТ | AL    | CREDIT |
| PE CO | CODE                     | DE NAME                                     |    | Ρ                  | Т | MSE | ESE                             | IA  | T/P | DM | TOTAL | Ċ      |
| NSC3  | AS107                    | Statistics and Integral<br>Calculus         | 3  | -                  | 1 | 20  | 40                              | 40  | 50  | -  | 150   | 4      |
| NSC4  | CH101                    | Science of Nature                           | 3  | 2                  | - | 20  | 40                              | 40  | 50  | -  | 150   | 4      |
| ESC4  | CV102                    | Applied Mechanics                           | 3  | 2                  | - | 20  | 40                              | 40  | 50  | -  | 150   | 4      |
| HSS1  | HP103/4/5                | English for Engineers<br>/(German/Japanese) | 0  | 4                  | - | -   | -                               | -   | 100 | -  | 100   | 2      |
| ESC5  | CS102                    | Applications<br>Programming -Python         | 1  | 4                  | - | -   | 40                              | -   | 100 | -  | 140   | 3      |
| SDP2  | ME106                    | Design Thinking                             | -  | 4                  | - | -   | -                               | -   | 40  | 60 | 100   | 2      |
| HSS2  | HP106                    | P106 Indian Constitution                    |    | -                  | - | -   | -                               | -   | -   | -  | Au    | dit    |
|       | TOTAL                    |                                             | 11 | 16                 | 1 | 60  | 160                             | 120 | 390 | 60 | 790   | 19     |

MITAOE/ACAD/001

| <b>MIT</b> Academy of<br>Engineering<br>An Autonomous Institute Affiliated to SPPU | COURSE STRUCTURE<br>(2019 - 2023) |   |            |  |  |  |  |
|------------------------------------------------------------------------------------|-----------------------------------|---|------------|--|--|--|--|
| SCHOOL OF ENGINEERING SCIENCES AND<br>HUMANITIES                                   | W.E.F                             | : | 2019-2020  |  |  |  |  |
| FIRST YEAR BACHLEOR OF TECHNOLOGY                                                  | RELEASE DATE                      | : | 01/07/2019 |  |  |  |  |
|                                                                                    | <b>REVISION NO.</b>               | : | 1.0        |  |  |  |  |

|                            |           | SEMES                                       | TER: | l (Vers | sion II | )                               |      |     |     |       |     |        |
|----------------------------|-----------|---------------------------------------------|------|---------|---------|---------------------------------|------|-----|-----|-------|-----|--------|
| INDUCTION PROGRAM: 3 WEEKS |           |                                             |      |         |         |                                 |      |     |     |       |     |        |
|                            | COURSE    |                                             |      |         |         | EXAMINATION SCHEME AND<br>MARKS |      |     |     |       |     | н      |
|                            |           |                                             | Но   | ur/We   | ek      | т                               | HEOR | Y   | PRA | СТ    | ٩L  | CREDIT |
| TYPE CODE                  | NAME      | L                                           | Р    | Т       | MSE     | ESE                             | IA   | T/P | DM  | TOTAL | Ŋ   |        |
| NSC1                       | AS105     | Calculus and Differential<br>Equations      | 3    | -       | 1       | 20                              | 40   | 40  | 50  | -     | 150 | 4      |
| NSC4                       | CH101     | Science of Nature                           | 3    | 2       | -       | 20                              | 40   | 40  | 50  | -     | 150 | 4      |
| ESC4                       | CV102     | Applied Mechanics                           | 3    | 2       | -       | 20                              | 40   | 40  | 50  | -     | 150 | 4      |
| HSS1                       | HP103/4/5 | English for Engineers<br>/(German/Japanese) | 0    | 4       | -       | -                               | -    | -   | 100 | -     | 100 | 2      |
| ESC3                       | CS101     | Logic Development-C<br>Programming          | 1    | 4       | -       | -                               | 40   | -   | 100 | -     | 140 | 3      |
| SDP2                       | ME106     | Design Thinking                             | -    | 4       | -       | -                               | -    | -   | 40  | 60    | 100 | 2      |
|                            | TOTAL     |                                             |      | 16      | 1       | 60                              | 160  | 120 | 390 | 60    | 790 | 19     |

|                               | SEMESTER: II (Version II) |                                           |    |        |          |                                 |     |     |       |    |        |    |
|-------------------------------|---------------------------|-------------------------------------------|----|--------|----------|---------------------------------|-----|-----|-------|----|--------|----|
|                               | COURSE                    |                                           |    |        | NG<br>IE | EXAMINATION SCHEME AND<br>MARKS |     |     |       | F  |        |    |
|                               |                           |                                           | Но | our/We | ek       | THEORY PR                       |     |     | F TJY |    | CREDIT |    |
| PE                            | CODE                      | NAME                                      | L  | Ρ      | Т        | MSE                             | ESE | IA  | T/P   | DM | TOTAL  | C  |
| NSC3                          | AS107                     | Statistics and Integral<br>Calculus       | 3  | -      | 1        | 20                              | 40  | 40  | 50    | -  | 150    | 4  |
| NSC2                          | AS106                     | Engineering Physics                       | 3  | 2      | -        | 20                              | 40  | 40  | 50    | -  | 150    | 4  |
| ESC1                          | EX102                     | Electrical and<br>Electronics Engineering | 3  | 2      | -        | 20                              | 40  | 40  | 50    | -  | 150    | 4  |
| ESC2                          | ME104                     | Engineering Graphics                      | 2  | 4      | -        | -                               | 60  | 40  | 100   | -  | 200    | 4  |
| ESC5                          | CS102                     | Applications<br>Programming -Python       | 1  | 4      | -        | -                               | 40  | I   | 100   | -  | 140    | 3  |
| SDP1                          | ME105                     | Experimental Tools and Techniques         | -  | 4      | -        | -                               | -   | -   | 40    | 60 | 100    | 2  |
| SS2 HP106 Indian Constitution |                           | 1                                         | -  | -      | -        | -                               | -   | -   | -     | Au | dit    |    |
|                               | т                         | DTAL                                      | 13 | 16     | 1        | 60                              | 220 | 160 | 390   | 60 | 890    | 21 |

MITAOE/ACAD/001

| (An Autonomous Institute Affiliated to SPPU)     | COURSE SYLLABI<br>(2019–2023) |                                        |  |  |
|--------------------------------------------------|-------------------------------|----------------------------------------|--|--|
| SCHOOL OF HUMANITIES AND<br>ENGINEERING SCIENCES | W.E.F                         | 2019 - 2020                            |  |  |
| FIRST YEAR BACHELOR                              | COURSE NAME                   | Calculus and<br>Differential Equations |  |  |
| OF TECHNOLOGY                                    | COURSE CODE                   | AS105                                  |  |  |
|                                                  | COURSE CREDITS                | 4                                      |  |  |
| <b>RELEASED DATE</b> : 01/07/2019                | REVISION NO                   | 1.0                                    |  |  |
|                                                  |                               |                                        |  |  |

| TEACHING SCHEME |           | EXAMINATION SCHEME AND MARKS |     |    |           |               |       |
|-----------------|-----------|------------------------------|-----|----|-----------|---------------|-------|
| (HOURS/WEEK)    |           | THEORY                       |     |    | TUTORIAL/ | PRESENTATION/ | TOTAL |
| LECTURE         | PRACTICAL | MSE                          | ESE | IA | PRACTICAL | DEMONSTRATION |       |
| 3               | 1         | 20                           | 40  | 40 | 50        | NIL           | 150   |

#### **COURSE OBJECTIVES:**

AS105.CEO.1: Classify and solve first order and first degree ordinary differential equations.

AS105.CEO.2: Categorize and inspect the applications of first order differential equations.

AS105.CEO.3: Inspect and solve linear differential equations of second and higher order.

AS105.CEO.4: Apply the concepts of partial differentiation.

AS105.CEO.5: Demonstrate an understanding towards the applications of partial differentiation.

AS105.CEO.6: Identify and classify first order linear and nonlinear partial differential equations.

#### **COURSE OUTCOMES:**

The students after completion of the course will be able to,

AS105.CO.1: Solve first order and first degree ordinary differential equations.

- AS105.CO.2: Analyze and solve real world phenomenon governed by first order ordinary differential equations.
- AS105.CO.3: Apply concepts of linear differential equations of second and higher order to solve different systems in engineering world.
- AS105.CO.4: Infer the problems based on properties of partial differentiation.
- AS105.CO.5: Examine the applications of partial differentiation.

AS105.CO.6: Solve and examine the solution of partial differential equations by theoretical methods.

| UNIT 1       Ordinary Differential Equations of First Order and First Degree         Exact differential equations, Differential equations reducible to exact form-Integrating f         lifferential equations, Differential equations reducible to linear form.         UNIT 2       Applications of Ordinary Differential Equations of First Order and First Degree         Drthogonal Trajectories, Newtons law of cooling, Growth & Decay, Electric circular | 6 HOURSactors, Linear6 HOURS |
|----------------------------------------------------------------------------------------------------|------------------------------|
| lifferential equations, Differential equations reducible to linear form.         UNIT 2       Applications of Ordinary Differential Equations of First Order and First Degree                                                                                                    |                              |
| First Degree                                                                                                    | 6 HOURS                      |
| Orthogonal Trajectories, Newtons law of cooling, Growth & Decay, Electric circu                                                                                                    |                              |
| applications- Mixing problems.                                                                                                    | its, Chemical                |
| UNIT 3 Linear Differential Equation of Second Order and Higher Order                                                                                                    | 7 HOURS                      |
| General solutions of linear differential equations with constant coefficients, Method oparameters, Equations reducible to linear differential equations with constant coefficients.<br>Legendres linear differential equation, Simultaneous linear differential equations, Application                                                                                                    | s: Cauchy and                |
| UNIT 4 Partial Differentiation                                                                                                    | 7 HOURS                      |
| Partial Differentiation: Introduction, Chain rule, Total derivative, Change of variables, unctions, Eulers Theorem, Differentiation of Implicit functions.                                                                                                    | Homogeneous                  |
| UNIT 5 Applications of Partial Differentiation                                                                                                    | 6 HOURS                      |
| Jacobian, Jacobian of Implicit functions, Partial derivative of an implicit function usi<br>Functional dependence, Maxima and Minima of functions of two variables.                                                                                                    | ng Jacobians,                |
| UNIT 6 Partial Differential Equations                                                                                                    | 7 HOURS                      |
| ntroduction and formation of partial differential equation, solution of a partial difference<br>equations solvable by direct integration, Linear differential equations of first order, Nor<br>ential equations of first order, Charpit's method.                                                                                                    | - /                          |
| TUTORIAL                                                                                                    |                              |
| TUTORIAL NO.01                                                                                                    | 1 HOURS                      |
| Exact differential equations, Differential equations reducible to exact form-Integrating fa                                                                                                    | actors.                      |
| TUTORIAL NO.02                                                                                                    | 1 HOURS                      |
| Linear differential equations, Differential equations reducible to linear form.                                                                                                    |                              |
| TUTORIAL NO.03                                                                                                    | 1 HOURS                      |
| Drthogonal Trajectories, Newtons law of cooling, Growth & Decay                                                                                                    |                              |
| TUTORIAL NO.04                                                                                                    | 1 HOURS                      |
| Electric circuits, Chemical applications- Mixing problems.                                                                                                    |                              |

| TUTORIAL NO.05                                                                                                    |                                                                     | 1 HOURS        |  |  |  |
|----------------------------------------------------------------------------------------------------|---------------------------------------------------------------------|----------------|--|--|--|
| General solutions of line<br>parameters.                                                                                                    | ear differential equations with constant coefficients, Method of    | t variation of |  |  |  |
| TUTORIAL NO.06                                                                                                    |                                                                     | 1 HOURS        |  |  |  |
| Cauchy and Legendres li tions.                                                                                                    | near differential equation, Simultaneous linear differential equati | ons, Applica-  |  |  |  |
| TUTORIAL NO.07                                                                                                    |                                                                     | 1 HOURS        |  |  |  |
| Partial Differentiation: I                                                                                                    | ntroduction, Chain rule, Total derivative, Change of variables.     |                |  |  |  |
| TUTORIAL NO.08                                                                                                    |                                                                     | 1 HOURS        |  |  |  |
| Homogeneous functions,                                                                                                    | Eulers Theorem, Differentiation of Implicit functions.              |                |  |  |  |
| TUTORIAL NO.09                                                                                                    |                                                                     | 1 HOURS        |  |  |  |
| Jacobian, Jacobian of Im                                                                                                    | plicit functions, Partial derivative of an implicit function.       |                |  |  |  |
| TUTORIAL NO.10                                                                                                    |                                                                     | 1 HOURS        |  |  |  |
| Functional dependence,                                                                                                    | Maxima and Minima of functions of two variables.                    |                |  |  |  |
| TUTORIAL NO.11                                                                                                    |                                                                     | 1 HOURS        |  |  |  |
| Introduction and formation of partial differential equation, solution of a partial differential equation, equations solvable by direct integration. |                                                                     |                |  |  |  |
| TUTORIAL NO.12                                                                                                    |                                                                     | 1 HOURS        |  |  |  |
| Linear differential equat method.                                                                                                    | ions of first order, Non-linear differential equations of first ord | ler, Charpits  |  |  |  |

#### TEXT BOOK

- 1. Dr. B.V. Ramana, Higher Engineering Mathematics, 5 th edition, Tata McGraw Hill, 2017, ISBN: 978-0-07-063419-0
- 2. B.S. Grewal, Higher Engineering Mathematics, 44 th edition, Khanna Publications, 2018, ISBN: 978-81-933284-9-1

- 1. G.B. Thomas, Maurice D. Weir, Joel R. Hass, Thomas Calculus, 12 th edition, Pearson Education, 2002, ISBN: 9789332519091
- Erwin Kreyszig, Advanced Engineering Mathematics, 10 th edition, Wiley Eastern Ltd., 2015, ISBN: 13: 9788126554232
- 3. R.K. Jain & S.R.K. Iyengar, Advanced Engineering Mathematics, Narosa Publishing house , 2010, ISBN: 8173194203.
- Peter V. ONeil, Advanced Engineering Mathematics, 7 th edition, Cenage Learning, 2012, ISBN: 13: 9788131503102.

| (An Autonomous Institute Affiliated to SPPU)     | COURSE SYLLABI<br>(2019–2023) |                     |  |  |
|--------------------------------------------------|-------------------------------|---------------------|--|--|
| SCHOOL OF HUMANITIES AND<br>ENGINEERING SCIENCES | W.E.F                         | 2019 - 2020         |  |  |
| FIRST YEAR BACHELOR                              | COURSE NAME                   | Engineering Physics |  |  |
| OF TECHNOLOGY                                    | COURSE CODE                   | AS106               |  |  |
|                                                  | COURSE CREDITS                | 4                   |  |  |
| <b>RELEASED DATE</b> : 01/07/2019                | REVISION NO                   | 1.0                 |  |  |
|                                                  |                               |                     |  |  |

| TEACHING SCHEME |           | EXAMINATION SCHEME AND MARKS |     |    |           |               |       |
|-----------------|-----------|------------------------------|-----|----|-----------|---------------|-------|
| (HOURS/WEEK)    |           | THEORY                       |     |    | TUTORIAL/ | PRESENTATION/ | TOTAL |
| LECTURE         | PRACTICAL | MSE                          | ESE | IA | PRACTICAL | DEMONSTRATION |       |
| 3               | 1         | 20                           | 40  | 40 | 50        | NIL           | 150   |

#### COURSE OBJECTIVES:

- AS106.CEO.1: Make students identify the basic concept of measurements and to formulate problems in physical and mathematical terms.
- AS106.CEO.2: Analyze and understand the behavior of light as a wave and get acquaint with different applications in Physics.
- AS106.CEO.3: Apply the concept of behavior of light and understand the polarization phenomena.
- AS106.CEO.4: Classify and understand the difference of classical mechanics and quantum mechanics.
- AS106.CEO.5: Derive the basic laws governing the motion of quantum particles.
- AS106.CEO.6: Apply the concept of quantum mechanics to different applications and supplement the reasoning.

#### **COURSE OUTCOMES:**

The students after completion of the course will be able to,

- AS106.CO.1: Evaluate the importance of order of all physical quantities and compare the order of size of different objects.
- AS106.CO.2: Apply the theoretical knowledge of optics to understand the physics behind engineering applications.
- AS106.CO.3: Apply that light is transverse in nature.
- AS106.CO.4: Demonstrate the necessity of quantum mechanics and the distinction between the domains of classical and quantum mechanics.

AS106.CO.6: Apply the concepts of Quantum Physics in different branches of engineering.

#### THEORY COURSE CONTENT

#### UNIT 1 6 HOURS Measurement and importance of span (order) of physical quantities

Concept of (i)significant numbers, (ii) accuracy versus precision (iii)error versus uncertainty (iv)systematic error versus random error (v) quantifying the uncertainty. Least-count of an apparatus, Methods to measure least-count with specific examples of vernier-calipers, screw-gauge, travelling microscope and spectrometer. Span (orders of magnitude) of prominent physical parameters. Length-scale and time-scale of specific physical phenomenon.

#### UNIT 2 **Optics** (Interference and Diffraction of Light)

Particle nature and wave-nature with examples of wave and particle behavior of light, Introduction to wave nature, Concept of thin film, Stokes law of phase-change on reflection from a thin film, Thin film interference, Coating of lenses as an application of thin film interference, Interference in films of uniform and non-uniform thickness (with derivation), Applications of thin-film interference, Newton Ring Experiment and its applications, Diffraction as a particular case of interference.

#### UNIT 3 **Polarization of Electromagnetic wave**

Polarization of electromagnetic wave, Production and analysis of polarized electromagnetic wave, Optical Activity, Specific Rotation due to optically active solutions, Application of Polarized light.

#### UNIT 4 Quantum Mechanics-I

Shortcomings or failure of Classical Mechanics with specific example of blackbody radiation, Plancks quantum law of blackbody radiation, Matter-waves, De-Broglies concept of matter waves, Heisenbergs Uncertainty Principle, Wave-function, Physical significance of wave function.

#### UNIT 5 Quantum Mechanics-II

Schrodingers equations, Time Dependent and Time Independent forms of Schrodinger Equations, Applications of Schrödinger Equation, Electron in an infinite potential well (rigid box), Electron in a finite deep potential well (non-rigid box) and concept of quantum mechanical tunneling, Application of electron in a potential well in case of Bohrs atomic model.

#### UNIT 6 LASER and Optical Fiber

Stimulated Absorption, Stimulated Emission of light and its comparison with spontaneous emission, Probabilities of stimulated absorption and emission of light (Einsteins coefficients), Principle and working of LASER (Ruby Laser), Application of LASER in optical fiber communication.

8 HOURS

**5 HOURS** 

6 HOURS

7 HOURS

## 7 HOURS

| PRACTICAL                                     |                                                               |               |  |  |  |  |
|-----------------------------------------------|---------------------------------------------------------------|---------------|--|--|--|--|
| PRACTICAL NO.01                               | Significant Figures                                           | 2 HOURS       |  |  |  |  |
| Determination of the mass                     | s of electron (me) upto specified significant numbers.        |               |  |  |  |  |
| PRACTICAL NO.02                               | Interference of Light Waves                                   | 2 HOURS       |  |  |  |  |
| Calculate the refractive in                   | dex of a given liquid using Newton Rings' Experiment.         |               |  |  |  |  |
| PRACTICAL NO.03                               | Diffraction of Light Waves                                    | 2 HOURS       |  |  |  |  |
| Determination of the line                     | density of a diffraction grating using Laser.                 |               |  |  |  |  |
| PRACTICAL NO.04                               | Interference of Light Waves                                   | 2 HOURS       |  |  |  |  |
| Calculate the wavelength                      | of Sodium light source using Michelson Interferometer.        |               |  |  |  |  |
| PRACTICAL NO.05                               | Phase and Phase Difference                                    | 2 HOURS       |  |  |  |  |
| Determination of the phas<br>periodic motion. | e-difference between two given positions on the path of simpl | e pendulum in |  |  |  |  |
| PRACTICAL NO.06                               | Bohr's Atomic Model                                           | 2 HOURS       |  |  |  |  |
| Verification of Bohr's atom                   | nic model using Frank and Hertz experiment.                   |               |  |  |  |  |
| PRACTICAL NO.07                               | Polarization                                                  | 2 HOURS       |  |  |  |  |
| Determination of the spec                     | ific rotation of a sugar solution of a given concentration.   |               |  |  |  |  |
| PRACTICAL NO.08                               | Stoke's Law                                                   | 2 HOURS       |  |  |  |  |
| Calculation of wavelength                     | of a laser beam using Lloyds mirror arrangement.              | ·             |  |  |  |  |
| PRACTICAL NO.09                               | Division of Amplitude of Light Waves                          | 2 HOURS       |  |  |  |  |
| Determination of Radius of                    | of Curvature of a given planoconvex lens using Newton's Ring  | gs apparatus. |  |  |  |  |
| PRACTICAL NO.10                               | Diffraction as a Particular Case of Interference              | 2 HOURS       |  |  |  |  |
| Calculation of wavelength                     | of different colors present in a white light.                 |               |  |  |  |  |
|                                               |                                                               |               |  |  |  |  |

#### TEXT BOOK

- 1. Richard. P. Feynman, R.B. Leighton, M.Sands, The Feynman Lectures on Physics: Volume-1-ISBN:978-81-85015-82-8
- 2. The Feynman Lectures on Physics: Volume-3-Richard. P. Feynman, R.B. Leighton, M.Sands, ISBN:978-81-85015-84-2

- 1. Alan S Morris, Butterworth Heinemann, Measurement and Instrumentation Principles,3rd Edition, Butterworth-heinmann,2001, ISBN 0750650818
- 2. Ajoy Ghatak ,Optics, 6th Edition Tata Mc Graw Hill Publishing Company. Ltd., 2016, ISBN-10-9339220900

- 3. Jenkins & White, Fundamentals of Optics, 4th Edition,Mc Graw Hill Science,2016, ISBN-0070853460.
- 4. Arthur Beiser, Shobit Mahajan, S. Rai. Choudhary ,Concepts of Modern Physics-,6th Edition, Mc Graw Hill Education (India) Pvt. Ltd., 2009, ISBN-10- 0070151555.
- 5. L I Schiff ,Quantum Mechanics,3rd Edition, Tata Mc Graw Hill Education (India) Pvt. Ltd.,ISBN-10- 0070856435, ISBN- 13- 9780070856431.
- PAM Dirac, Principles of Quantum Mechanics, 4th Edition, CBS publishers and Distributors, 2004, ISBN-10- 0195671074, ISBN- 13- 978019567107
- 7. D J Griffiths, Introduction to Quantum Mechanics,2nd Edition,Cambridge India ,2016,ISBN-9781316646513.

| (An Autonomous Institute Affiliated to SPPU)     | COURSE SYLLABI<br>(2019–2023) |                   |  |  |
|--------------------------------------------------|-------------------------------|-------------------|--|--|
| SCHOOL OF HUMANITIES AND<br>ENGINEERING SCIENCES | W.E.F                         | 2019 - 2020       |  |  |
| FIRST YEAR BACHELOR                              | COURSE NAME                   | Science of Nature |  |  |
| OF TECHNOLOGY                                    | COURSE CODE                   | CH101             |  |  |
|                                                  | COURSE CREDITS                | 4                 |  |  |
| <b>RELEASED DATE</b> : 01/07/2019                | <b>REVISION NO</b>            | 1.0               |  |  |
|                                                  |                               |                   |  |  |

| TEACHING SCHEME |           |        | EXAMINATION SCHEME AND MARKS |    |           |               |       |  |
|-----------------|-----------|--------|------------------------------|----|-----------|---------------|-------|--|
| (HOURS/WEEK)    |           | THEORY |                              |    | TUTORIAL/ | PRESENTATION/ | TOTAL |  |
| LECTURE         | PRACTICAL | MSE    | ESE                          | IA | PRACTICAL | DEMONSTRATION |       |  |
| 3               | 2         | 20     | 40                           | 40 | 50        | NIL           | 150   |  |

#### COURSE OBJECTIVES:

CH101.CEO.1: Make students conversant with basic Biology regarding the life processes.

CH101.CEO.2: Study biology and engineering as biologically inspired technologies like designs in nature, bioenergetics, bioprocesses, biomaterials, biomechanics, bioinstrumentation.

CH101.CEO.3: Outline the technology involved in improving quality of water for its industrial use.

CH101.CEO.4: Illustrate the basic principles, instrumentation & applications of analytical techniques.

CH101.CEO.5: Get familiarize with the new concepts of Nano Science and Technology.

CH101.CEO.6: Define the basic aspects and applications of polymers, biomaterials & composites.

#### **COURSE OUTCOMES:**

The students after completion of the course will be able to,

- CH101.CO.1: Explain natural biological processes and their technical aspects in view of optimizing Engineering solutions.
- CH101.CO.2: Explain important biological inventions that changed the human life and their impact on engineering.
- CH101.CO.3: Identify different methodologies for water quality analysis for industrial application.

CH101.CO.4: Apply basic concepts of analytical techniques for analysis of various chemical compounds.

CH101.CO.5: Apply the knowledge of nano science for betterment of the society.

CH101.CO.6: Categorize the different engineering materials and to solve engineering problems.

## THEORY COURSE CONTENT

#### UNIT 1 Introduction to Science of Nature

The basics of science of nature. Exploring science in nature, specially symmetry, spiral, golden ratio, pattern and fractal. The phenomenon observed in nature viz., Physical, Chemical and Biological. Case studies and Applications. The diversity and commonality of cells, protein structure and function, basic molecular genetic mechanisms, bio membranes and cell architecture, transport of ions and small molecules across Cell membranes, cellular energetics, cell birth, lineage and death.

#### UNIT 2 Applications of Biology

Physiologic Systems - An Outline of Cardiovascular Structure and Function, Endocrine System, Nervous System, Vision System, Defense mechanisms in plants and animals. Introduction to Bio Sensors, Performance Factors, Factors Affecting the Performance of Sensors, Areas of Application. Biological Sensing Elements, Biological transducers. Discovery and Innovations in applications of Biology.

### UNIT 3 The Role of Chemistry for Engineers

(A) **Introduction:** This section is an introduction to chemistry and chemical methods for engineering students. It describes how chemistry is used in engineering and how chemical principles aid engineers in the choice of materials for a particular application. Principles of Green chemistry are reviewed. The classification of separation methods used for mixtures.

(B) **Periodic Table:** This section covers the names and symbols of the elements. The basic structure of the atom is reviewed including an explanation of isotopes. A discussion of the atomic structure describes electronic shells, subshells, their quantum numbers, orbital shapes, electron filling order, and the determination of the complete electron configuration of the elements. General description of the modern periodic table. Correlation between the valence electron configurations and the chemical properties of the elements. The periodic trends according to the position of the elements in the periodic table.

### UNIT 4 Chemical Bonding - The Formation of Materials

(A) **The Formation of Materials:** This section covers chemical bonding and its effect on the chemical properties of the elements. Ionic bonding & covalent bonding are compared in terms of the octet rule and valence bond theory. Polar and non-polar covalent bonds. Molecular orbital theory is introduced to explain magnetism, bond order and hybridization helpful in Carbon chemistry. Intermolecular forces, including hydrogen bonding, are discussed with a special Case Study focusing on the special properties of water.

(B) **Engineering Materials:** This section covers the Resources of Natural Materials, Introduction to Material Sciences viz. Polymers, Specialty polymers, Biomaterials, Nano materials and Smart materials with their examples and applications.

### UNIT 5 Chemical Analysis and Instrumentation

Schrodingers equations, Time Dependent and Time Independent forms of Schrodinger Equations, Applications of Schrodinger Equation, Electron in an infinite potential well (rigid box), Electron in a finite deep potential well (non-rigid box) and concept of quantum mechanical tunneling, Application of electron in a potential well in case of Bohrs atomic model.

#### 7 HOURS

#### 7 HOURS

6 HOURS

#### 8 HOURS

6 HOURS

| UNIT 6 | Water Treatment and Effluent Management | 5 HOURS |  |
|--------|-----------------------------------------|---------|--|
|        | 0                                       |         |  |

This chapter covers types of impurities in water & the conventional water treatment methods. Hardness, Alkalinity and Chloride content of water, its causes, types and volumetric methods for their determinations are reviewed along with numerical. Various water softening & treatment methods which includes filtration methods by Carbon adsorption, ion-exchange methods and membrane techniques are explained

| PRACTICAL: Any 8                                                 | PRACTICAL: Any 8 Experiments                    |         |  |  |  |  |
|------------------------------------------------------------------|-------------------------------------------------|---------|--|--|--|--|
| PRACTICAL NO.01                                                  | Distillation                                    | 2 HOURS |  |  |  |  |
| Separation of two miscible                                       | liquids using distillation process              |         |  |  |  |  |
| PRACTICAL NO.02                                                  | Polymerization                                  | 2 HOURS |  |  |  |  |
| Synthesis by condensation                                        | polymerization reaction                         |         |  |  |  |  |
| PRACTICAL NO.03                                                  | Nano Particle                                   | 2 HOURS |  |  |  |  |
| Synthesis of nano particles                                      | s using reduction method                        |         |  |  |  |  |
| PRACTICAL NO.04                                                  | pH Metry                                        | 2 HOURS |  |  |  |  |
| Determination of the disso                                       | ociation constant of a weak acid using pH meter |         |  |  |  |  |
| PRACTICAL NO.05                                                  | Paper Chromatography                            | 2 HOURS |  |  |  |  |
| Separation of inorganic cations by paper chromatography          |                                                 |         |  |  |  |  |
| PRACTICAL NO.06                                                  | TLC                                             | 2 HOURS |  |  |  |  |
| Separation of organic com                                        | pounds by TLC                                   |         |  |  |  |  |
| PRACTICAL NO.07                                                  | Conductometry                                   | 2 HOURS |  |  |  |  |
| Conductometric titration                                         | for mixture of acids.                           |         |  |  |  |  |
| PRACTICAL NO.08                                                  | Colorimetry / Spectrophotometry                 | 2 HOURS |  |  |  |  |
| Absorption studies                                               |                                                 |         |  |  |  |  |
| PRACTICAL NO.09                                                  | Hardness of Water                               | 2 HOURS |  |  |  |  |
| Determination of Hardnes                                         |                                                 |         |  |  |  |  |
| PRACTICAL NO.10                                                  | Alkalinity                                      | 2 HOURS |  |  |  |  |
| Determination of alkalinity of water by neutralization titration |                                                 |         |  |  |  |  |
| PRACTICAL NO.11                                                  | Adsorption Studies                              | 2 HOURS |  |  |  |  |
| Water purification by acti                                       | Vater purification by activated charcoal        |         |  |  |  |  |

| PRACTICAL NO.12                                        | Physical Phenomenon 2 HOU |         |  |  |
|--------------------------------------------------------|---------------------------|---------|--|--|
| Case Studies of Physical Phenomenon                    |                           |         |  |  |
| PRACTICAL NO.13       Chemical Phenomenon       2 HOUR |                           |         |  |  |
| Case Studies of Chemical Phenomenon                    |                           |         |  |  |
| PRACTICAL NO.14                                        | Biological Phenomenon     | 2 HOURS |  |  |
| Case Studies of Biological Phenomenon                  |                           |         |  |  |

## TEXT BOOK

- 1. Jain & Jain, Engineering Chemistry, 16th Edition, Dhanpat Rai Publications company,2015, ISBN: 978-93-5216-000-6
- S.M. Khopkar , Basic Concept of Analytical Chemistry, 3rd edition, New Age International (P) Ltd., 2008, ISBN-10: 81-224-2092-3; ISBN-13: 978- 81-224-2092-0
- 3. Dr. B. S. Chauhan , Engineering Chemistry, 3rd Edition, University Science Press (Laxmi Publications Pvt. Ltd).,2009, ISBN: 978-81-318-0579-4.
- 4. Lodish H, Berk A, Zipursky SL, et al., Molecular Cell Biology, 5th Ed., W. H. Freeman publications, 2000.
- 5. Palsson B.O. and Bhatia S.N., Tissue Engineering, Pearson, 2009,
- Brian R. Eggins, "CHEMICAL SENSORS AND BIOSENSORS", JOHN WILEY & SONS, LTD, 2004.

- Jeffrey S. Gaffney and Nancy A. Marley General Chemistry for Engineers, Elsevier, 2018, ISBN: 978- 0-12-810425-5
- Skoog, West, Holler, Crouch, Fundamentals of Analytical Chemistry, 8th Edition Cengage Learning, 2009, ISBN-13: 97881-315-0051-4, ISBN-10: 81-315-0051-9
- 3. Willard, Merritt, Dean and Settle, Instrumental Methods of analysis (Chemistry), 6th edition, Wadsworth Publishing Co., 1988, ISBN-10: 0534081428, ISBN-13: 978-0534081423.
- 4. Donald R. Askeland, Pradeep Fulay, W. J. Wright, The Science & Engineering of Materials, 6th Edition, Cengage Learning, 2010, ISBN: 0495668028.
- O. G. Palanna, Engineering Chemistry, 1st Edition, Tata McGraw Hill education Pvt. Ltd., 2009, ISBN-13: 978-0-07-014610-5, ISBN (10): 0-07-014610-1.
- 6. Pradeep T., A Text Book of Nanoscience and Nanotechnology, Tata McGraw Hill, New Delhi, 2012.
- 7. Reece, J. B., Taylor, M. R., Simon, E. J. and Dickey, J. L. (2013) Campbell Biology: Concepts and Connections (Seventh Edition) (Pearson) ISBN 1292026359

| (An Autonomous Institute Affiliated to SPPU)     | COURSE SYLLABI<br>(2019–2023) |                                              |  |
|--------------------------------------------------|-------------------------------|----------------------------------------------|--|
| SCHOOL OF HUMANITIES AND<br>ENGINEERING SCIENCES | W.E.F                         | 2019 - 2020                                  |  |
| FIRST YEAR BACHELOR                              | COURSE NAME                   | Electrical and<br>Electronics<br>Engineering |  |
| OF TECHNOLOGY                                    | COURSE CODE                   | EX102                                        |  |
|                                                  | COURSE CREDITS                | 4                                            |  |
| <b>RELEASED DATE</b> : 01/07/2019                | REVISION NO                   | 1.0                                          |  |
|                                                  |                               |                                              |  |

| TEACHING SCHEME     EXAMINATION SCHEME |         |           |            | TION SCHEMI | E AND MARKS |           |               |       |
|----------------------------------------|---------|-----------|------------|-------------|-------------|-----------|---------------|-------|
|                                        | (HOUR   | S/WEEK)   | EK) THEORY |             |             | TUTORIAL/ | PRESENTATION/ | TOTAL |
|                                        | LECTURE | PRACTICAL | MSE        | ESE         | IA          | PRACTICAL | DEMONSTRATION |       |
|                                        | 3       | 2         | 20         | 40          | 40          | 50        | NIL           | 150   |

#### **COURSE OBJECTIVES:**

EX102.CEO.1: Impart knowledge of single-phase AC circuit and use of renewable energy systems.

EX102.CEO.2: Explain relations in three-phase systems and study power measurement methods.

EX102.CEO.3: Explain power supply components, electronic devices.

EX102.CEO.4: Summarize various Digital systems and application.

EX102.CEO.5: Build the knowledge of measuring system and signal conditioning circuits.

EX102.CEO.6: Get acquainted with different electrical machines.

#### **COURSE OUTCOMES:**

The students after completion of the course will be able to,

EX102.CO.1: Develop Renewable energy system (PV) & power factor improvement circuits.

EX102.CO.2: Distinguish behavior of three phase circuits & power measurement methods.

EX102.CO.3: Analyze analog circuits.

EX102.CO.4: Design Digital circuits.

EX102.CO.5: Demonstrate the use of Instrumentation system in various fields.

EX102.CO.6: Identify electrical machines used in typical domestic and industrial sector Application.

| THEORY                                                                                                    | COURSE CONTENT                                                                                                    |                               |  |  |
|----------------------------------------------------------------------------------------------------|----------------------------------------------------------------------------------------------------|-------------------------------|--|--|
| UNIT 1                                                                                                    | AC Circuits                                                                                                    | 7 HOURS                       |  |  |
| value, R-L<br>measures t<br>Energy, cos                                                                                                    | phario, General structure of electrical power systems, A.C. fundamentals, RMS<br>,R-C,RLC series and parallel circuits, phasor diagram, power triangle and p<br>o improve power factor and its effects on Power system and consumer. We<br>sting of electricity, Application of Renewable Energy Systems, Design of PV systection and its series parallel connections | power factor,<br>ork, Power & |  |  |
| UNIT 2                                                                                                    | Three Phase Circuit and Power Measurement                                                                                                    | 7 HOURS                       |  |  |
| tween phas<br>system, Dif                                                                                                    | se voltage generation and its waveform, Star and delta balanced systems, Rel-<br>se and line quantities, phasor diagram, power in a three phase circuits, three<br>ference between neutral and ground conductors, Safety measures in electrical s<br>Active and Reactive Power measurement in single and three phase balanced sy                                      | phase 4 wire<br>system, types |  |  |
| UNIT 3                                                                                                    | Power Supply and Electronics Devices                                                                                                    | 7 HOURS                       |  |  |
| Rectifiers and Power Supplies, Elements of IC Regulated Power Supply, Clipper, Clamper. BJT -<br>Structure and operation, CE, CB, CC configurations, biasing methods, DC Load Line, Transistor as a<br>switch and Amplifier. Opto-electronic devices Photo conductive cell, Photo Voltaic cell. |                                                                                                    |                               |  |  |
| UNIT 4                                                                                                    | Digital Systems                                                                                                    | 7 HOURS                       |  |  |
| Logic gates, Boolean algebra, KMap, SOP representation. Combinational circuit Design: Adder, Sub-<br>tractor, MUX, DMUX, Comparator, Code converter Sequential circuit: Flip-Flop, Registers and Syn-<br>chronous & Asynchronous Counters. Microprocessor and Microcontroller based systems.    |                                                                                                    |                               |  |  |
| UNIT 5                                                                                                    | Measuring System                                                                                                    | 7 HOURS                       |  |  |
| LVDT, Op-                                                                                                    | f measuring system, Sensors & Transducers Temperature, Flow, Pressure, Level<br>Amp IC 741 pin configuration, Op-amp parameters, Inverting, Non- Inverting &<br>on. Applications: Summing & Difference amplifier, Comparator, Voltage follow                                                                                                    | & Differential                |  |  |
| UNIT 6                                                                                                    | Electrical Machines                                                                                                    | 7 HOURS                       |  |  |
| regulation,<br>Speed Cont                                                                                                    | on of Transformer, principle of operation, EMF equation, VA Rating, Efficiency<br>OC/SC Test on Transformer. Construction, principle of operation and types of<br>crol, characteristics equation, PMDC, BLDC, Universal motor, Single phase Indu-<br>ptor, Application of Electrical Motors in domestic and Industrial sector.                                        | of DC motor,                  |  |  |

| PRACTICAL:                                                                                              |                                                                                                    |         |  |  |  |  |
|----------------------------------------------------------------------------------------------------|----------------------------------------------------------------------------------------------------|---------|--|--|--|--|
| PRACTICAL NO.01 Kirchhoffs laws and Superposition theorem 2 HOU                                         |                                                                                                    |         |  |  |  |  |
| To develop a circuit for Kirchhoffs laws and Superposition theorem.<br>To build and test both theorems. |                                                                                                    |         |  |  |  |  |
| PRACTICAL NO.02                                                                                         | Single Phase Energy (Watt-hour) Measurement.                                                                                                    | 2 HOURS |  |  |  |  |
| To measure energy and po<br>To examine improvement<br>To estimate and compare                           |                                                                                                    |         |  |  |  |  |
| PRACTICAL NO.03                                                                                         | R-L-C series A.C. Circuit                                                                                                    | 2 HOURS |  |  |  |  |
| To justify the lagging and                                                                              | of $R$ , $L$ and $C$ for variations in $X_L$ and $X_C$ (3 cases)<br>Leading nature for the three cases.<br>cal $R$ , $L$ and $C$ and verify with total power consumed.                                                                                                    |         |  |  |  |  |
| PRACTICAL NO.04                                                                                         | Verification of relation between Line and Phase quantities in Star and Delta Circuits.                                                                                                    | 2 HOURS |  |  |  |  |
| To connect Bulb load in S                                                                               | To understand Line & Phase quantities and types of connection along with Three phase supply<br>To connect Bulb load in Star connection and verify the relation between Line and Phase Quantities.<br>To connect Bulb load in Delta connection and verify the relation between Line and Phase Quantities. |         |  |  |  |  |
| PRACTICAL NO.05                                                                                         | Power Measurement in Three Phase Balanced Cir-<br>cuit and Single Phase Circuit.                                                                                                    | 2 HOURS |  |  |  |  |
|                                                                                                    | active power by Two wattmeter method in three phase circuit.<br>r by One wattmeter method in three phase circuit.                                                                                                    |         |  |  |  |  |
| PRACTICAL NO.06 Open Circuit & Short Circuit Test on a Single Phase<br>Transformer                      |                                                                                                    |         |  |  |  |  |
|                                                                                                    | load circuit parameters<br>sses and Equivalent circuit parameters<br>d regulation of transformer at various different loading conditi                                                                                                    | ons.    |  |  |  |  |
| PRACTICAL NO.07                                                                                         | Speed Control of D.C. Shunt Motor                                                                                                    | 2 HOURS |  |  |  |  |
| To vary field current and a<br>To vary armature voltage<br>Draw conclusion from bot                     | -                                                                                                    |         |  |  |  |  |
| PRACTICAL NO.08         Step Angle Measurement of Stepper Motor.                                        |                                                                                                    |         |  |  |  |  |
| To become familiar with t<br>To calculate the step angle                                                | he properties of Stepper Motor.<br>e of motor.                                                                                                    |         |  |  |  |  |
| PRACTICAL NO.09                                                                                         | Electronics Components and Measuring Instruments                                                                                                    | 2 HOURS |  |  |  |  |
| To test semi-conducting co                                                                              | ents - Resistors, Capacitors & Inductor.<br>omponents - Diode, BJT<br>onic quantities using CRO, Function generator, DMM                                                                                                    |         |  |  |  |  |

|                                                         | D.C. Regulated Power Supply                                                                                                    | 2 HOURS         |
|---------------------------------------------------------|----------------------------------------------------------------------------------------------------|-----------------|
|                                                         | C based DC regulated power supply (Theoretically).<br>orms at various stages on CRO and measure the voltage usi                                                      | ing DMM.        |
| PRACTICAL NO.11                                         | BJT as a Switch and Amplifier                                                                                                    | 2 HOURS         |
|                                                         | On/Off the LED at the output by switching BJT.<br>lifter Measure voltages and observe waveforms at input an                                                          | d output of the |
| PRACTICAL NO.12                                         | Combinational Digital Circuits                                                                                                    | 2 HOURS         |
|                                                         | Half adder and Full adder (using Half adder).<br>8:1 MUX using IC-74LS153 and verify its truth table.                                                                |                 |
| PRACTICAL NO.13                                         | Sequential Digital Circuits                                                                                                    | 2 HOURS         |
| 0                                                       | Half adder and Full adder (using Half adder).<br>8:1 MUX using IC-74LS153 and verify its truth table.                                                                | ·               |
| PRACTICAL NO.14                                         | OP-AMP Applications                                                                                                    | 2 HOURS         |
| To verify application of O                              | erting and non-inverting amplifier for various gain factors.<br>P-AMP as summing and difference amplifier.<br>of OP-AMP as voltage follower.                         |                 |
| PRACTICAL NO.15                                         | Sensors and Transducer                                                                                                    | 2 HOURS         |
| To study and verify operated of study and verify the op | tion of LVDT.<br>peration of Temperature sensors. (PT100, LM35)                                                                                                    |                 |
| PRACTICAL NO.16                                         | Design and Simulate using MULTISIM (Min.2)                                                                                                    | 2 HOURS         |
| To design a Flashing LED                                | play 2-digit Decimal Number (00 to 99) on 7-Segment Disp<br>Display for a specific Pattern using MUX.<br>n-Inverting Amplifier using Op-Amp IC-741 for a specific ga | ·               |
| addition to total 9 Europir                             | nents, two case study reports must be attached with Laboratory                                                                                                    | Course Record   |

- Edward Hughes, Electrical and Electronic Technology 10th Edition, Pearson India, 2011, ISBN-13: 978-8131733660
- Thomas L. Floyd, Electronics Devices & Circuits, 5th Edition, Pearson Education India, 1998, ISBN-13: 978-0136491385.
- 3. A. Anand Kumar, Fundamentals of Digital Circuits, 4th Edition, Prentice Hall of India, 2016, ISBN-13: 978-8120352681

- 1. V. N. Mittle and Arvind Mittal, Basic Electrical Engineering, 2nd Edition, McGraw Hill Education, 2005, ISBN-13: 978-0070593572.
- 2. D. P. Kothari, I. J. Nagrath, Electric Machines, 4th Edition, McGraw Hill, 2010, 978-0070699670.
- 3. Paul Horowitz, Winfield Hill, The Art of Electronics, 3rd Edition, Cambridge University press, ISBN-13: 978-0521809269.
- 4. Thomas E. Kissell, Industrial Electronics, 3rd Edition, Prentice Hall of India, 2003, ISBN-13:9788120322608
- B. H. Khan, Non-Conventional Energy Resources, 2nd Edition, Tata McGraw Hill, 2009, ISBN-13: 978-0070142763.

| (An Autonomous Institute Affiliated to SPPU)     | COURSE SYLLABI<br>(2019–2023) |                   |  |
|--------------------------------------------------|-------------------------------|-------------------|--|
| SCHOOL OF HUMANITIES AND<br>ENGINEERING SCIENCES | W.E.F                         | 2019 - 2020       |  |
| FIRST YEAR BACHELOR                              | COURSE NAME                   | Applied Mechanics |  |
| OF TECHNOLOGY                                    | COURSE CODE                   | CV102             |  |
|                                                  | COURSE CREDITS                | 4                 |  |
| <b>RELEASED DATE</b> : 01/07/2019                | <b>REVISION NO</b>            | 1.0               |  |
|                                                  | ·                             |                   |  |

| TEACHIN      | G SCHEME  | EXAMINATION SCHEME AND MARKS |     |    |           |               |       |
|--------------|-----------|------------------------------|-----|----|-----------|---------------|-------|
| (HOURS/WEEK) |           | THEORY                       |     |    | TUTORIAL/ | PRESENTATION/ | TOTAL |
| LECTURE      | PRACTICAL | MSE                          | ESE | IA | PRACTICAL | DEMONSTRATION |       |
| 3            | 2         | 20                           | 40  | 40 | 25        | 25            | 150   |

#### **COURSE OBJECTIVES:**

CV102.CEO.1: Classify force systems and explain the conditions of equilibrium.

CV102.CEO.2: Illustrate laws of friction.

CV102.CEO.3: Demonstrate the concepts of Centroid and moment of inertia.

CV102.CEO.4: Describe kinematic parameters of motion.

CV102.CEO.5: Make use of laws of motion for kinetics.

CV102.CEO.6: Explain energy and momentum methods.

#### **COURSE OUTCOMES:**

The students after completion of the course will be able to,

CV102.CO.1: Determine the resultant and support reactions.

CV102.CO.2: Equilibrium Analysis of bodies involving frictional forces.

CV102.CO.3: Evaluate Centroid of bodies and moment of inertia of sections.

CV102.CO.4: Identify the type of motion and its kinematic parameters.

CV102.CO.5: Analyze the motion under action of constant and variable forces.

CV102.CO.6: Apply energy and momentum methods for kinetics problems.

| THEORY                       | COURSE CONTENT                                                                                                    |           |
|------------------------------|----------------------------------------------------------------------------------------------------|-----------|
| UNIT 1                       | Fundamentals of Statics                                                                                                    | 8 HOURS   |
| and couple<br>Equilibrium    | epts in mechanics, Fundamental principles/laws of mechanics, Force, mome,<br>Resolution and composition of forces, Resultant of coplanar forces, Free bo<br>n of coplanar forces, Applications to simple beams and cables.<br>Reading: *Self study-Application to jib crane.                           |           |
| UNIT 2                       | Friction                                                                                                    | 6 HOURS   |
| angle of fri<br>ladder frict | n to friction, Types of friction, Laws of friction- coefficient of friction, Theoretion, angle of repose, cone of friction, Engineering applications - Block and w ion, Belt Friction.<br>Reading: *Self study-Screw friction.                                                                         | -         |
| UNIT 3                       | Properties of Surfaces                                                                                                    | 6 HOURS   |
| 2D objects<br>perpendicu     | Centroid and centre of gravity. Centroid of standard objects, Centroid of comp,<br>, Concept of area moment of inertia, Radius of gyration and its significance,<br>lar axis theorems, Moment of inertia of standard and composite 2D figures.<br><b>Reading:</b> *Self study- Mass moment of Inertia. |           |
| UNIT 4                       | Kinematics of Planar Motions                                                                                                    | 7 HOURS   |
| Gravity, M                   | epts in kinematics, Rectilinear motion with uniform and variable acceleration, I otion curves, Curvilinear Motion in Rectangular and path coordinates, Projec <b>Reading:</b> *Self study- Curvilinear motion in polar coordinates.                                                                    |           |
| UNIT 5                       | Kinetics- Force and Acceleration                                                                                                    | 6 HOURS   |
| equilibrium<br>curvilinear   | econd laws of Motion, Free body diagram equation- Rectilinear motion, Concept. Motion of connected bodies, Equations of motion in rectangular and path comotion.<br>Reading: *Self study- Free Vibrations.                                                                                             | -         |
| UNIT 6                       | Kinetics Energy and Momentum                                                                                                    | 6 HOURS   |
| of work an<br>Impulse-mo     | of Work, power and energy, Work done by gravity, spring and frictional for<br>d Energy, Conservation of mechanical energy, Concept of Impulse and linear<br>comentum theorem, Conservation of linear momentum, Collisions- Types of col-<br>estitution, Applications to vehicles and sports.           | momentum, |

Further Reading: \*Self study- Space mechanics.

| PRACTICAL: Any 8                          | Experiments                                                    |                             |
|-------------------------------------------|----------------------------------------------------------------|-----------------------------|
| PRACTICAL NO.01                           | Basic Principles/Laws                                          | 2 HOURS                     |
| To verify basic laws of me                | chanics.                                                       |                             |
| ACTIVITY NO.01                            | Exploring Scientific Calculator                                | 2 HOURS                     |
| To complete the given task<br>calculator. | k of calculations in a stipulated time with desired $\epsilon$ | accuracy using a scientific |
| PRACTICAL NO.02                           | Friction                                                       | 2 HOURS                     |
| To determine coefficient o                | f friction for a given surfaces                                |                             |
| ACTIVITY NO.02                            | 2 HOUR                                                         |                             |
| To prepare and deliver a l                | PPT presentation on engineering application of frie            | ction.                      |
| PRACTICAL NO.03                           | Centroid                                                       | 2 HOUR                      |
| To determine Centroid of                  | a given 1D object                                              |                             |
| ACTIVITY NO.03                            | 2 HOUR                                                         |                             |
| To cut a 2D figure precise                | ly and locate a balancing point on it.                         |                             |
| PRACTICAL NO.04                           | Motions                                                        | 2 HOUR                      |
| To study and analyze a gi                 | ven set of motion.                                             |                             |
| ACTIVITY NO.04                            | Graphing the Motion                                            | 2 HOURS                     |
| To draw x-t, v-t, a-t grap                | hs for given description of motion in stipulated tim           | ne.                         |
| PROJECT                                   |                                                                | 10 HOURS                    |
| To fabricate a model of si                | mple structure or mechanism from low cost materi               | als.                        |

# To fabricate a model of simple structure or mechanism from low cost materials.

#### TEXT BOOK

- 1. A. Nelson "Engineering Mechanics: Statics and Dynamics", 1st edition ,Tata McGraw-Hill Education, 2009, ISBN: 978-0-07-014614-3
- 2. R.C Hibbeler "Engineering Mechanics: Statics and Dynamics ",12th edition, Pearson Education, 2010, ISBN: 978-0136077909

- F. P. Beer and E. R. Johnston "Vector Mechanics for Engineers Vol.I and II", 10th edition, Tata Mc-Graw-Hill Education, 2012, ISBN: 978-0077402327
- 2. Ferdinand Singer, "Engineering Mechanics Statics and Dynamics", 3rd edition Harper and Row, 1994 ISBN:0063506610
- 3. Manoj K Harbola "Engineering Mechanics",1st edition, Cengage Learning, 2009, ISBN:8131509907

| (An Autonomous Institute Affiliated to SPPU)     | COURSE SYLLABI<br>(2019–2023) |                      |  |
|--------------------------------------------------|-------------------------------|----------------------|--|
| SCHOOL OF HUMANITIES AND<br>ENGINEERING SCIENCES | W.E.F                         | 2019 - 2020          |  |
| FIRST YEAR BACHELOR                              | COURSE NAME                   | Engineering Graphics |  |
| OF TECHNOLOGY                                    | COURSE CODE                   | ME104                |  |
|                                                  | COURSE CREDITS                | 4                    |  |
| <b>RELEASED DATE</b> : 01/07/2019                | <b>REVISION NO</b>            | 1.0                  |  |
|                                                  |                               | ·                    |  |

| TEACHING SCHEME EXAMINATION SCHEME AND MARKS |           |                                      |     |    |           |               |       |
|----------------------------------------------|-----------|--------------------------------------|-----|----|-----------|---------------|-------|
| (HOURS/WEEK)                                 |           | THEORY TUTORIAL/ PRESENTATION/ TOTAL |     |    | THEORY    |               | TOTAL |
| LECTURE                                      | PRACTICAL | MSE                                  | ESE | IA | PRACTICAL | DEMONSTRATION |       |
| 2                                            | 4         | NIL                                  | 60  | 40 | 60        | 40            | 200   |

#### COURSE OBJECTIVES:

ME104.CEO.1: To impart knowledge about principles/methods related to projections of one, two and three-dimensional objects.

ME104.CEO.2: To develop & apply visualization skills to simple Objects.

ME104.CEO.3: To expose students to computer aided drafting tools.

#### COURSE OUTCOMES:

The students after completion of the course will be able,

ME104.CO.1: Develop and/or comprehend a simple engineering drawing in both First and Third angle orthographic projections.

- ME104.CO.2: Interpret engineering drawings.
- ME104.CO.3: Apply visualization skills to development of surfaces.
- ME104.CO.4: Analyze engineering drawings.
- ME104.CO.5: Decide annotations for two dimensional drawings.

ME104.CO.6: Create manual drawing & CAD data using SP46 standards.

| THEORY                                       | Y COURSE C                            | ONTENT                                                                                                    |                      |  |  |  |
|----------------------------------------------|---------------------------------------|----------------------------------------------------------------------------------------------------|----------------------|--|--|--|
| UNIT 1                                       | Visual Thinking and Solid Geometry 12 |                                                                                                    |                      |  |  |  |
| Essentials                                   | of engineering gr                     | aphics including technical sketching, Projection of Line,                                                             | Plane, Solid.        |  |  |  |
| UNIT 2                                       | Orthographic                          | e Projections and Sectional Views                                                                                     | 4 HOURS              |  |  |  |
|                                              | Planes, Types o<br>ssing views.       | f Orthographic Projections, Sectional Orthographic Pro                                                                | ojections, Sectional |  |  |  |
| UNIT 3                                       | Isometric Pre                         | ojections                                                                                                    | 4 HOURS              |  |  |  |
|                                              |                                       | Scale, Non-isometric Lines, construction of Isometric V<br>struction of isometric View of Pyramid, Cone, Sphere.      | iew from the given   |  |  |  |
| UNIT 4                                       | Development                           | of Surfaces                                                                                                    | 2 HOURS              |  |  |  |
| Developme                                    | ent of lateral surf                   | aces of simple and sectioned solids Prisms, pyramids cy                                                               | linders and cones.   |  |  |  |
| UNIT 5                                       | Auxiliary Pr                          | ojections                                                                                                    | 2 HOURS              |  |  |  |
| -                                            |                                       | y Vertical Plane, Auxiliary Inclined Plane, Symmetric<br>bilateral Auxiliary View                                     | al Auxiliary View,   |  |  |  |
| UNIT 6                                       | Freehand Ske                          | etching and Technical Drawing                                                                                         | 4 HOURS              |  |  |  |
|                                              | 0                                     | TV of standard machine part- Hexagonal headed nut ar<br>s, springs, screw thread forms, welded joints, riveted joints | ,                    |  |  |  |
| PRACTI<br>Each Ass                           |                                       | es 2 questions to be draws on A2 Size Drawing S                                                                       | heet                 |  |  |  |
| ASSIGN                                       | MENT NO.1                             | Projection of Lines                                                                                                   | 4 HOURS              |  |  |  |
| Two Quest                                    | tions on line incl                    | ned to both planes                                                                                                    |                      |  |  |  |
| ASSIGN                                       | MENT NO.2                             | Projection of Planes                                                                                                  | 2 HOURS              |  |  |  |
| Two Quest                                    | tions on plane in                     | clined to both planes                                                                                                 |                      |  |  |  |
| ASSIGN                                       | MENT NO.3                             | Projection of Solids                                                                                                  | 2 HOURS              |  |  |  |
| Two Quest                                    | tions on solid inc                    | lined to both planes                                                                                                  | I                    |  |  |  |
| ASSIGNMENT NO.4 Orthographic Projections 4 H |                                       |                                                                                                    |                      |  |  |  |
| Two Quest                                    | tions on Orthogr                      | aphic Projection of Simple Mechanical Element                                                                         |                      |  |  |  |
| ASSIGN                                       | MENT NO.5                             | Development of surface                                                                                                | 4 HOURS              |  |  |  |
| Two Quest                                    | tions on Develop                      | ment of regular Solids                                                                                                |                      |  |  |  |
|                                              |                                       |                                                                                                    |                      |  |  |  |

ASSIGNMENT NO.6 | Isometric View

Two Questions on Isometric view of Mechanical Element

6 HOURS

| ASSIGNMENT NO.7                                                                                                    | .7 Auxiliary View                                    |          |  |  |  |  |  |
|----------------------------------------------------------------------------------------------------|------------------------------------------------------|----------|--|--|--|--|--|
| Two Questions on auxiliary view of Mechanical Element                                                                                                    |                                                      |          |  |  |  |  |  |
| PRACTICAL:<br>Each Assignment carries 2 questions to be drawn on 2D CAD software package                                                                                                    |                                                      |          |  |  |  |  |  |
| PRACTICAL NO. 1                                                                                                    | Absolute & incremental drafting                      | 4 HOURS  |  |  |  |  |  |
| Drawing of two sketches u                                                                                                    | sing absolute and incremental commands               |          |  |  |  |  |  |
| <b>PRACTICAL NO. 2</b> Draw commands, Modify commands, Array, fillet, offset commands       6 HO         mands       Modify commands, Modify commands, Array, fillet, offset commands       6 HO |                                                      |          |  |  |  |  |  |
| Drawing of four sketches u                                                                                                    | using draw & modify commands                         |          |  |  |  |  |  |
| PRACTICAL NO. 3                                                                                                    | PRACTICAL NO. 3       Project Drafting       2 HOURS |          |  |  |  |  |  |
| Drafting of a small project                                                                                                    | t using all drafting standards                       |          |  |  |  |  |  |
| PRACTICAL:<br>Each Assignment carries 2 questions to be drawn on 3D CAD software package                                                                                                    |                                                      |          |  |  |  |  |  |
| PRACTICAL NO. 4                                                                                                    | Sketching, Solid Modeling, Assembly                  | 12 HOURS |  |  |  |  |  |
| Modeling of five Mechanical models using 3D Software package                                                                                                    |                                                      |          |  |  |  |  |  |
| PRACTICAL NO. 5       Project Modeling       4 HOU                                                                                                    |                                                      |          |  |  |  |  |  |
| Modeling of small Mechanical Project of Minimum three components                                                                                                    |                                                      |          |  |  |  |  |  |

- 1. Dhanajay A. Jolhe, Engineering Drawing with an introduction to AutoCAD, TMH Publishing Co Ltd, 5th Edition, 2012, (ISBN 13: 9780070648371)
- Basant Agarwal and C M Agarwal, Engineering Drawing, TMH Publishing co Ltd, 2nd Edition 2013, (ISBN13: 978-1-259-06288-9)
- 3. K C John, Engineering Graphics for Degree, PHI learning pvt. Ltd. New Delhi,2009, (ISBN: 97881-203-3788-6)
- 4. R. K. Dhavan, A TextBook of Engineering Drawing, S Chand and co ltd., New Delhi India, 5Th Edition, 2012, ISBN 13: 9788121914314

- Luzadder, Warren J., Duff, John M, Fundamentals of Engineering, Prentice Hall of India,11th Edition, 2010, (ISBN: 978-81-203-0885-5)
- 2. Basudev Bhattacharya, Machine Drawing includes Autocad Supplements, Oxford University Press India, First Edition, 2011, (ISBN 13: 9780198070771)
- K. Venugopal, Prabhu Raja V., Engineering Drawing and Graphics, New age Publications, First Edition, 2008, (ISBN: 978-81-224-2457-7)
- 4. N B Shaha and B C Rana, Engineering Drawing, Pearson Education, 2012, (ISBN: 9788131798058)

| (An Autonomous Institute Affiliated to SPPU)     | COURSE SYLLABI<br>(2019–2023) |                       |  |
|--------------------------------------------------|-------------------------------|-----------------------|--|
| SCHOOL OF HUMANITIES AND<br>ENGINEERING SCIENCES | W.E.F                         | 2019 - 2020           |  |
| FIRST YEAR BACHELOR                              | COURSE NAME                   | English for Engineers |  |
| OF TECHNOLOGY                                    | COURSE CODE                   | HP103                 |  |
|                                                  | COURSE CREDITS                | 2                     |  |
| <b>RELEASED DATE</b> : 01/07/2019                | <b>REVISION NO</b>            | 1.0                   |  |
|                                                  |                               |                       |  |

| TEACHIN      | G SCHEME  | <b>EXAMINATION SCHEME &amp; MARKS</b> |     |     |     |       |    |     |
|--------------|-----------|---------------------------------------|-----|-----|-----|-------|----|-----|
| (HOURS/WEEK) |           | THEORY PRACTICAL                      |     |     | L   | TOTAL |    |     |
| LECTURE      | PRACTICAL | MSE                                   | ESE | IA  | MSE | ESE   | CA |     |
| NIL          | 4         | NIL                                   | NIL | NIL | NIL | 60    | 40 | 100 |

#### **COURSE OBJECTIVES:**

HP103.CEO.1: Introduce a variety of English texts to the students.

HP103.CEO.2: Teach basic English grammar.

- HP103.CEO.3: Enrich the vocabulary of the students with AWL and NAWL
- HP103.CEO.4: Guide the students to write in English coherently and formally.
- HP103.CEO.5: Improve the students overall communicative competence in English through activities like group discussions and debates.

HP103.CEO.6: Develop the students reading and listening skills with the use of written audio and video texts.

#### **COURSE OUTCOMES:**

The students after completion of the course will be able to,

HP103.CO.1: Interpret texts written in English.

HP103.CO.2: Apply English grammar rules correctly.

HP103.CO.3: Choose and employ appropriate words from AWL and NAWL in communication.

HP103.CO.4: Develop sentence and text in English coherently and formally.

HP103.CO.5: Demonstrate overall improvement in communication skills.

HP103.CO.6: Analyze and infer from written, audio and video texts.

| PRACTICAL:                                                                                                    |                                                                                                    |                                                                                                |  |  |  |  |
|----------------------------------------------------------------------------------------------------|----------------------------------------------------------------------------------------------------|------------------------------------------------------------------------------------------------|--|--|--|--|
| PRACTICAL NO.01                                                                                                    | Pronunciation and Phonemic Transcription                                                                                                    | 4 HOURS                                                                                        |  |  |  |  |
| Identification of correct pronunciation of words by decoding phonemic scripts; writing phonemic tran-<br>scriptions of the given words                                                                                                    |                                                                                                    |                                                                                                |  |  |  |  |
| PRACTICAL NO.02                                                                                                    | Parts of Speech                                                                                                    | 3 HOURS                                                                                        |  |  |  |  |
| Use of parts of speech in a                                                                                                    | a sentence composition                                                                                                    |                                                                                                |  |  |  |  |
| PRACTICAL NO.03                                                                                                    | PRACTICAL NO.03 Tenses                                                                                                    |                                                                                                |  |  |  |  |
| Use of tenses in day to day                                                                                                    | y communication and academic writing                                                                                                    |                                                                                                |  |  |  |  |
| PRACTICAL NO.04                                                                                                    | Vocabulary Enrichment and Common Errors                                                                                                    | 8 HOURS                                                                                        |  |  |  |  |
|                                                                                                    | and NAWL using web-based applications; Dictionary Skills a peaking and writing English                                                                                                    | nd Common                                                                                      |  |  |  |  |
| PRACTICAL NO.05                                                                                                    | Letter and Email Writing                                                                                                    | 4 HOURS                                                                                        |  |  |  |  |
| How to write an email, choof business letters                                                                                                    | aracteristics and essentials of a good email, formal letter writin                                                                                                    | g and layout                                                                                   |  |  |  |  |
| PRACTICAL NO.06                                                                                                    | Essay Writing                                                                                                    | 4 HOURS                                                                                        |  |  |  |  |
| What is an essay? Tips to                                                                                                    | write a good essay, Types of essays                                                                                                    |                                                                                                |  |  |  |  |
| PRACTICAL NO.07                                                                                                    | Report Writing and Summarizing                                                                                                    | 4 HOURS                                                                                        |  |  |  |  |
| Types of reports, format a                                                                                                    | and writing a report, what is summarizing? Rules of summarized                                                                                                    | ing                                                                                            |  |  |  |  |
| PRACTICAL NO.08                                                                                                    | Group Discussion                                                                                                    |                                                                                                |  |  |  |  |
|                                                                                                    |                                                                                                    | 4 HOURS                                                                                        |  |  |  |  |
| Concept of GD, Criteria fo                                                                                                    | or evaluation, types of GD General, Creative and Technical, Do<br>on and success, Group Dynamics, Expression of thoughts and                                                                                                    | s and Donts,                                                                                   |  |  |  |  |
| Concept of GD, Criteria for<br>Guidelines for participation                                                                                                    | or evaluation, types of GD General, Creative and Technical, Do<br>on and success, Group Dynamics, Expression of thoughts and                                                                                                    | s and Donts,                                                                                   |  |  |  |  |
| Concept of GD, Criteria fo<br>Guidelines for participatio<br>language and interpersona<br><b>PRACTICAL NO.09</b>                                                                                                    | or evaluation, types of GD General, Creative and Technical, Do<br>on and success, Group Dynamics, Expression of thoughts and<br>and analytical skills                                                                                                    | s and Donts,<br>ideas, body<br>4 HOURS                                                         |  |  |  |  |
| Concept of GD, Criteria for<br>Guidelines for participation<br>language and interpersonal<br><b>PRACTICAL NO.09</b><br>Essentials of effective press                                                                                                    | or evaluation, types of GD General, Creative and Technical, Do<br>on and success, Group Dynamics, Expression of thoughts and<br>and analytical skills<br><b>Presentation Skills</b>                                                                                                    | s and Donts,<br>ideas, body<br>4 HOURS                                                         |  |  |  |  |
| Concept of GD, Criteria fo<br>Guidelines for participatio<br>language and interpersona<br><b>PRACTICAL NO.09</b><br>Essentials of effective pres<br>and Prezi<br><b>PRACTICAL NO.10</b>                                                                                                    | or evaluation, types of GD General, Creative and Technical, Do<br>on and success, Group Dynamics, Expression of thoughts and<br>and analytical skills<br><b>Presentation Skills</b><br>sentations; Data collection and compilation; Preparation of or<br><b>Role Play</b><br>munication, team building and group dynamics, decision making                                                                                                    | s and Donts,<br>ideas, body<br>4 HOURS<br>utlines; PPT<br>4 HOURS                              |  |  |  |  |
| Concept of GD, Criteria for<br>Guidelines for participation<br>language and interpersonal<br><b>PRACTICAL NO.09</b><br>Essentials of effective prese<br>and Prezi<br><b>PRACTICAL NO.10</b><br>Role-play for verbal comm                                                                                         | or evaluation, types of GD General, Creative and Technical, Do<br>on and success, Group Dynamics, Expression of thoughts and<br>and analytical skills<br><b>Presentation Skills</b><br>sentations; Data collection and compilation; Preparation of or<br><b>Role Play</b><br>munication, team building and group dynamics, decision making                                                                                                    | s and Donts,<br>ideas, body<br>4 HOURS<br>utlines; PPT<br>4 HOURS                              |  |  |  |  |
| Concept of GD, Criteria for<br>Guidelines for participation<br>language and interpersonal<br><b>PRACTICAL NO.09</b><br>Essentials of effective prese<br>and Prezi<br><b>PRACTICAL NO.10</b><br>Role-play for verbal comment<br>analytical and creative thin<br><b>PRACTICAL NO.11</b><br>Concept, Dos and Donts, | or evaluation, types of GD General, Creative and Technical, Do<br>on and success, Group Dynamics, Expression of thoughts and<br>analytical skills<br><b>Presentation Skills</b><br>sentations; Data collection and compilation; Preparation of or<br><b>Role Play</b><br>munication, team building and group dynamics, decision making<br>nking, group presentation                                                                                                   | s and Donts,<br>ideas, body<br>4 HOURS<br>utlines; PPT<br>4 HOURS<br>g, leadership,<br>4 HOURS |  |  |  |  |
| Concept of GD, Criteria for<br>Guidelines for participation<br>language and interpersonal<br><b>PRACTICAL NO.09</b><br>Essentials of effective prese<br>and Prezi<br><b>PRACTICAL NO.10</b><br>Role-play for verbal comment<br>analytical and creative thin<br><b>PRACTICAL NO.11</b><br>Concept, Dos and Donts, | or evaluation, types of GD General, Creative and Technical, Do<br>on and success, Group Dynamics, Expression of thoughts and<br>analytical skills          Presentation Skills         sentations; Data collection and compilation; Preparation of or         Role Play         nunication, team building and group dynamics, decision making         nking, group presentation         Debate         Guidelines for participation and success, Expression of though | s and Donts,<br>ideas, body<br>4 HOURS<br>utlines; PPT<br>4 HOURS<br>g, leadership,<br>4 HOURS |  |  |  |  |

Techniques of reading- Intensive, Extensive, Skimming and Scanning; Reading Comprehensions

- 1. Ashok Thorat and Munira Lokhandwala: Enriching Oral and Written Communication in English, ISBN 9788125037446
- 2. Michael Swan: Practical English Usage, Oxford, 3rd Edition, ISBN-13: 978-0194420983
- 3. Dutt et.al. : A Course in Communication Skills, Foundation, 1 edition
- 4. Peter Roach: English Phonetics and Phonology, 4th Edition, Cambridge, ISBN-0521149215
- 5. Lynch: Listening, Cambridge, 1st edition, ISBN- 0521707757
- 6. Malcom Goodale: Professional Presentations, Cambridge, ISBN- 8175962577
- 7. S. Aggarwal: Essential Communication Skills, Ane Books pvt. Ltd, ISBN- 8180522806
- 8. Jennings: Communication Basics, Cengage Learning, 1st edition, ISBN- 8131515206

| (An Autonomous Institute Affiliated to SPPU)     | COURSE SYLLABI<br>(2019–2023) |                 |  |  |  |
|--------------------------------------------------|-------------------------------|-----------------|--|--|--|
| SCHOOL OF HUMANITIES AND<br>ENGINEERING SCIENCES | W.E.F                         | 2019 - 2020     |  |  |  |
| FIRST YEAR BACHELOR                              | COURSE NAME                   | German Language |  |  |  |
| OF TECHNOLOGY                                    | COURSE CODE                   | HP104           |  |  |  |
|                                                  | COURSE CREDITS                | 2               |  |  |  |
| <b>RELEASED DATE</b> : 01/07/2019                | <b>REVISION NO</b>            | 0.0             |  |  |  |
|                                                  |                               |                 |  |  |  |

| TEACHING SCHEME EXAMINATION SCHEME AND MARKS |           |                                     |     |    |           |               |       |
|----------------------------------------------|-----------|-------------------------------------|-----|----|-----------|---------------|-------|
| (HOURS/WEEK)                                 |           | THEORY TUTORIAL/ PRESENTATION/ TOT. |     |    | THEORY    |               | TOTAL |
| LECTURE                                      | PRACTICAL | MSE                                 | ESE | IA | PRACTICAL | DEMONSTRATION |       |
| 2                                            | NIL       | NIL                                 | NIL | 30 | 20        | NIL           | 50    |

#### **COURSE OBJECTIVES:**

HP104.CEO.1: To introduce German as a foreign language and enhance knowledge, communication and intellectual capabilities which helps to improve cognitive skills and creativity vital for problem solving and innovation.

HP104.CEO.2: To develop an awareness of German culture along with providing better career opportunities later in life.

#### COURSE OUTCOMES:

The students after completion of the course will be able to,

- HP104.CO.1: Participant will study the foundational aspects of grammar, develop comprehension of low to medium difficulty text and practice speaking about every day basic topics
- HP104.CO.2: Develop basic communication and comprehension skills for conducting day-to-day business effectively
- HP104.CO.3: Use simple, familiar expressions to interact with native speakers or when visiting Germany

HP104.CO.4: Enhance their knowledge of German culture and society

| UNIT 1                       |                                                                                                    | 2 HOURS      |
|------------------------------|----------------------------------------------------------------------------------------------------|--------------|
| Introductio                  | n- Alphabets, Numbers 0-20, Self Introduction and Introducing third person                                                                             | . Grammar-   |
| wh Question                  | ns(w-frage), pronouns.                                                                                                    |              |
| UNIT 2                       |                                                                                                    | 4 HOURS      |
| σ,                           | Speaking about different Languages and Countries, numbers above 20, season<br>Questions, Sentence Construction verbs and conjugations of regular verbs | ns Grammar-  |
| UNIT 3                       |                                                                                                    | 4 HOURS      |
|                              | bout hobbies and interests, different professions, weekdays, months Grammar-<br>cations of irregular verbs                                             | Nouns, Arti- |
| UNIT 4                       |                                                                                                    | 6 HOURS      |
| Vocabulary                   | related to food, different places in the city, transport Grammar-Imperative s                                                                          | entence      |
| UNIT 5                       |                                                                                                    | 4 HOURS      |
| Relations, u<br>and articles | understanding clock timings Grammar- Cases, Nominative case, nominative ve $_{\rm S}$                                                                  | rbs pronouns |
| UNIT 6                       |                                                                                                    | 6 HOURS      |
|                              | , directions, asking for the address email address and telephone number Gase, accusative verbs pronouns and articles                                   | rammar- Ac-  |

1. Netzwerk Deutsch als Fremdsprache- Kursbuch A1( Stefanie Dengler), Goyal Publications.

#### **REFERENCE BOOK**

1. https://www.klett-sprachen.de , https://www.duolingo.com/

| (An Autonomous Institute Affiliated to SPPU)     | ineering (2019-2023 |                   |  |
|--------------------------------------------------|---------------------|-------------------|--|
| SCHOOL OF HUMANITIES AND<br>ENGINEERING SCIENCES | W.E.F               | 2019 - 2020       |  |
| FIRST YEAR BACHELOR                              | COURSE NAME         | Japanese Language |  |
| OF TECHNOLOGY                                    | COURSE CODE         | HP105             |  |
|                                                  | COURSE CREDITS      | 2                 |  |
| <b>RELEASED DATE</b> : 01/07/2019                | <b>REVISION NO</b>  | 0.0               |  |
|                                                  |                     |                   |  |

| TEACHIN      | G SCHEME  |        | EXA | AMINAT    | TION SCHEM    | E AND MARKS   |    |
|--------------|-----------|--------|-----|-----------|---------------|---------------|----|
| (HOURS/WEEK) |           | THEORY |     | TUTORIAL/ | PRESENTATION/ | TOTAL         |    |
| LECTURE      | PRACTICAL | MSE    | ESE | IA        | PRACTICAL     | DEMONSTRATION |    |
| 2            | NIL       | NIL    | 30  | 20        | NIL           | NIL           | 50 |

#### COURSE OBJECTIVES:

HP105.CEO.1: To perform daily basic activities including below mentioned.

HP105.CEO.2: Self Introduction, Greetings in Japanese.

HP105.CEO.3: Introduction to Japanese scripts- Hiragana, Katakana, Kanji.

HP105.CEO.4: Develop basic vocabulary throughgroup activities, videos.

HP105.CEO.5: Develop an understanding business etiquette.

HP105.CEO.6: Introduce topics related daily conversation, listening skills, cultural awareness.

#### **COURSE OUTCOMES:**

The students after completion of the course will be able to,

HP105.CO.1: Participant will study the foundational aspects of grammar, develop comprehension of low to medium difficulty text and practice speaking about every day basic topics.

HP105.CO.2: Develop basic communication and comprehension skills for conducting day-to-day business effectively.

HP105.CO.3: Use simple, familiar expressions to interact with native speakers or when visiting Japan. HP105.CO.4: Enhance their knowledge of Japanese culture and society.

| THEORY COURSE CONTENT                            |                                                         |         |  |  |
|--------------------------------------------------|---------------------------------------------------------|---------|--|--|
| UNIT 1                                           |                                                         | 4 HOURS |  |  |
| How to give                                      | e self-Introduction in Japanese, Greetings in Japanese. |         |  |  |
| UNIT 2                                           | Hiragana, vocabulary and listening.                     | 4 HOURS |  |  |
| How to give                                      | e self-Introduction in Japanese, Greetings in Japanese. |         |  |  |
| UNIT 3                                           |                                                         | 4 HOURS |  |  |
| Hiragana a                                       | nd Katakana, and Japanese games.                        |         |  |  |
| UNIT 4                                           |                                                         | 4 HOURS |  |  |
| Family Mer                                       | mbers understanding in Japanese. and Vocab.             |         |  |  |
| UNIT 5                                           |                                                         | 5 HOURS |  |  |
| Japanese cultures study, and business etiquette. |                                                         |         |  |  |
| UNIT 6                                           |                                                         | 5 HOURS |  |  |
| Daily conve                                      | ersation and cultural study.                            |         |  |  |

1. Minna Na Nihongo, Goyal Publications.

#### **REFERENCE BOOK**

1. Nil

| (An Autonomous Institute Affiliated to SPPU)     | COURSE SYLLABI<br>(2019–2023) |                                     |  |
|--------------------------------------------------|-------------------------------|-------------------------------------|--|
| SCHOOL OF HUMANITIES AND<br>ENGINEERING SCIENCES | W.E.F                         | 2019 - 2020                         |  |
| FIRST YEAR BACHELOR                              | COURSE NAME                   | Logic Development-<br>C Programming |  |
| OF TECHNOLOGY                                    | COURSE CODE                   | CS101                               |  |
|                                                  | COURSE CREDITS                | 3                                   |  |
| <b>RELEASED DATE</b> : 01/07/2019                | <b>REVISION NO</b>            | 1.0                                 |  |
|                                                  |                               |                                     |  |

| TEACHIN | IG SCHEME    |     | EXA    | MINATIO | ON SCHEM | ME & MA  | RKS |       |
|---------|--------------|-----|--------|---------|----------|----------|-----|-------|
| (HOUR   | (HOURS/WEEK) |     | THEORY |         | I        | PRACTICA | L   | TOTAL |
| LECTURE | PRACTICAL    | MSE | ESE    | IA      | MSE      | ESE      | IA  |       |
| 1       | 4            | NIL | 40     | NIL     | 30       | 30       | 40  | 140   |

#### COURSE OBJECTIVES:

CS101.CEO.1: Develop programming skills using the fundamentals and basics of C Language.

CS101.CEO.2: Enable effective usage of arrays, structures, functions, pointers and to implement the memory management concepts.

CS101.CEO.3: Teach the issues in file organization and the usage of file systems.

#### COURSE OUTCOMES:

The students after completion of the course will be able to,

CS101.CO.1: List the various data types, control structures and looping structures supported by C language.

CS101.CO.2: Differentiate between various data types supported by C language.

CS101.CO.3: Implement the solutions for various algorithms in C language.

CS101.CO.4: Analyze various parameter passing methods to functions in C language.

| THEORY                                        | Y COURSE CONTENT                                                                                                    |                                                |
|-----------------------------------------------|----------------------------------------------------------------------------------------------------|------------------------------------------------|
| UNIT 1                                        | Fundamentals of C Language                                                                                                    | 2 HOURS                                        |
| Operators<br>operator, b<br>order of ev       | f C, Character set, Constants, Variables and Keywords, Data types (Primitive a<br>(arithmetic, relational and logical operators, increment and decrement operators)<br>it-wise operators, assignment operators) and Expressions (Type Conversion, pre-<br>raluation), C Storage Classes, Managing Input and Output Operations, A st<br>C Preprocessor, C Macro, Compilation, Execution, Debugging and Testing of C | s, conditional<br>ecedence and<br>ructure of C |
| UNIT 2                                        | Control Structures                                                                                                    | 2 HOURS                                        |
| Case Contra<br>statement,                     | ontrol Structure-If statement, if-else statement, Nested if-else statement, Terna<br>rol structure- Switch Case Statements, GOTO statement, Loop Control Stru-<br>do while statement, for statement, odd loop, nesting of loops, break and continu<br>inite Loop.                                                                                                    | ucture- while                                  |
| UNIT 3                                        | Arrays and Functions                                                                                                    | 3 HOURS                                        |
| arrays and<br><b>Functions</b><br>Values bety | Array Declaration and Initialization, Bounds Checking, Array arithmetic, One<br>multi-dimensional Arrays, Strings - Standard Library String Functions, Array<br>: Function definition and prototype, Scope Rule of Functions, Calling Convent<br>ween Functions - Call by Values and Call by References, Recursive functions, P<br>o a Function.                                                                   | of strings.                                    |
| UNIT 4                                        | Pointers                                                                                                    | 3 HOURS                                        |
|                                               | ad Addresses, Pointer Notation & Arithmetic, Pointer to array, Array of pointer<br>Passing pointers as function arguments, Strings and Pointers, Structures and                                                                                                    | ,                                              |
| UNIT 5                                        | User Defined Data Types                                                                                                    | 1 HOURS                                        |
|                                               | & Union: Declaration of Structure and Union, Difference between Structure<br>Structure Elements, How Structure Elements are Stored, Array of Structures.                                                                                                    | e and Union,                                   |
| UNIT 6                                        | File Handling                                                                                                    | 2 HOURS                                        |
| -                                             | tions-open, read, write, append, delete, Error Handling, File Opening Modes Usi<br>ent(argc and argv), line input and output operations, Miscellaneous Functions                                                                                                    | 0                                              |

| PRA | CTICAL: |  |
|-----|---------|--|
|     |         |  |

#### PRACTICAL NO.01

- Write a program in C to display "Hello World"
- Write a menu driven program in C to display addition, subtraction, multiplication, division of two numbers

#### PRACTICAL NO.02

2 HOURS

2 HOURS

2 HOURS

2 HOURS

2 HOURS

2 HOURS

2 HOURS

2 HOURS

- Write a program in C to display the quotient and remainder after the division of two numbers
- Write a menu driven program in C to demonstrate the use of left shift, right shift, and, or, xor operators

#### PRACTICAL NO.03

- Write a menu driven program in C to demonstrate the use of mathematical functions supported by math.h library
- Write a program in C to display the grade obtained by the student in a course. The input will be the marks obtained and the output will be the grade obtained

#### PRACTICAL NO.04

- Write a program in C to display first N numbers on the screen using while, do while and for loop
- Write a program in C to display first N number in reverse order on the screen using while, do while and for loop

#### PRACTICAL NO.05

Write a program in C display various patterns using \*

#### PRACTICAL NO.06

- Write a program in C to display the addition of N numbers stored in an array
- Write a program in C to copy the array of N numbers into another array in reverse order
- Write a program in C to display the minimum and maximum element in an array

#### PRACTICAL NO.07

- Write a program in C to display the prime numbers within a given range
- Write a program in C to display the fibonacci series within a given range

#### PRACTICAL NO.08

Write a menu driven program in C to perform addition, subtraction, division and transpose of matrices

| PRACTICAL NO.09 | 2 HOURS |  |
|-----------------|---------|--|
|                 |         |  |

- Write a program in C to convert every lowercase letter to uppercase letter and vice versa in a given string
- Write a program in C to implement the string functions using the standard library functions supported by string.h like: string length, string copy, string reverse, string concatenate, string compare, sub string

#### PRACTICAL NO.10

- Write a program in C using functions to display addition, subtraction, multiplication, division of two numbers
- Write a program in C using functions to display the minimum and maximum element in an array

#### PRACTICAL NO.11

Write a program in C using functions to implement the string functions without using the standard library functions supported by string.h like: string length, string copy, string reverse, string concatenate, string compare, string palindrome

#### PRACTICAL NO.12

- Write a program in C using functions and pointers to display addition, subtraction, multiplication, division of two numbers
- Write a program in C using function and pointers to swap two numbers

#### PRACTICAL NO.13

Write a program in C using function and pointers to demonstrate the use of pointer arithmetic by taking input in an array

#### PRACTICAL NO.14

- Write a program in C using recursion to display the factorial of a number
- Write a program in C using recursion to display fibonacci series within a given range

| PRACTICAL NO.15 |  | 2 HOUI |
|-----------------|--|--------|
|-----------------|--|--------|

- Write a program in C to accept the information of single student and store it in structure and display the same
- Write a program in C to accept the information of students and store it in array of structure and display the same

# 2 HOURS

2 HOURS

#### 2 HOURS

2 HOURS

2 HOURS

2 HOURS

| PRACTICAL NO.16                                                                                                    |                                                                         | 2 HOURS       |  |  |  |
|----------------------------------------------------------------------------------------------------|-------------------------------------------------------------------------|---------------|--|--|--|
| <ul> <li>Write a program in C to display Semester Grade Point Average (SGPA). Input will be stored in array of structure</li> <li>Write a program in C to demonstrate the concept of union</li> </ul> |                                                                         |               |  |  |  |
| PRACTICAL NO.17                                                                                                    |                                                                         | 2 HOURS       |  |  |  |
| Write a program in C to fread                                                                                                    | read a single line from the file using functions like fgetc, fgets      | , fscanf, and |  |  |  |
| PRACTICAL NO.18                                                                                                    |                                                                         | 2 HOURS       |  |  |  |
| Write a program in C to w                                                                                                    | rite a single string in a file using functions like fputc, fputs, fprin | tf and fwrite |  |  |  |
| PRACTICAL NO.19                                                                                                    |                                                                         | 2 HOURS       |  |  |  |
| Write a program in C to c                                                                                                    | lisplay contents of whole file on the screen                            |               |  |  |  |
| PRACTICAL NO.20                                                                                                    |                                                                         | 2 HOURS       |  |  |  |
| Write a program in C to r                                                                                                    | read and write the record stored in structure from file                 |               |  |  |  |
| PRACTICAL NO.21                                                                                                    |                                                                         | 2 HOURS       |  |  |  |
| Write a program in C to i                                                                                                    | mplement student information system using array of structures           |               |  |  |  |
| PRACTICAL NO.22                                                                                                    |                                                                         | 2 HOURS       |  |  |  |
| Write a program in C to i                                                                                                    | mplement Linear Search and Binary Search                                |               |  |  |  |
| PRACTICAL NO.23                                                                                                    |                                                                         | 2 HOURS       |  |  |  |
| Write a program in C to check whether a given matrix contains a saddle point                                                                                                    |                                                                         |               |  |  |  |
| PRACTICAL NO.24                                                                                                    |                                                                         | 2 HOURS       |  |  |  |
| Write a program in C to implement union and intersection of two sets                                                                                                    |                                                                         |               |  |  |  |

- 1. E. Balguruswamy , "Programming in ANSI C" , Tata Mc-Graw Hill
- 2. Yashvant Kanitkar, "Let Us C" BPB Publication
- 3. "Programming With C", Schaum Series

- 1. Kernighan and Ritchie , "The 'C' programming language" , Prentice Hall  $% \mathcal{C}$
- 2. V. Rajaraman , "Computer Programming in 'C' " , Prentice Hall
- 3. R.G. Dromey , "How to solve it by Computer", Pearson Education

| (An Autonomous Institute Affiliated to SPPU)     | COURSE SYLLABI<br>(2019–2023) |                                      |  |
|--------------------------------------------------|-------------------------------|--------------------------------------|--|
| SCHOOL OF HUMANITIES AND<br>ENGINEERING SCIENCES | W.E.F                         | 2019 - 2020                          |  |
| FIRST YEAR BACHELOR                              | COURSE NAME                   | Experimental Tools<br>and Techniques |  |
| OF TECHNOLOGY                                    | COURSE CODE                   | ME105                                |  |
|                                                  | COURSE CREDITS                | 2                                    |  |
| <b>RELEASED DATE</b> : 01/07/2019                | REVISION NO                   | 1.0                                  |  |
|                                                  | 1                             |                                      |  |

| TEACHIN | TEACHING SCHEME EXAMINAT |        |     |    | TION SCHEM | E AND MARKS   |       |
|---------|--------------------------|--------|-----|----|------------|---------------|-------|
| (HOUR   | S/WEEK)                  | THEORY |     |    | TUTORIAL/  | PRESENTATION/ | TOTAL |
| LECTURE | PRACTICAL                | MSE    | ESE | IA | PRACTICAL  | DEMONSTRATION |       |
| NIL     | 4                        | NIL    | NIL | 40 | 60         | NIL           | 100   |

#### COURSE OBJECTIVES:

ME105.CEO.1: Introduce different tools and study various measurement techniques.

ME105.CEO.2: Study different parts of the system along with its functions and applications.

ME105.CEO.3: List various tools used for the said application.

ME105.CEO.4: Identify the function of various parts of the system.

ME105.CEO.5: Impart comprehensive knowledge for selection of appropriate techniques to the said application.

ME105.CEO.6: Apply the knowledge to find the solution for basic engineering problems.

#### **COURSE OUTCOMES:**

The students after completion of the course will be able to,

ME105.CO.1: Recall the tools required for the measurements.

ME105.CO.2: Summarize the application of various engineering tools used.

ME105.CO.3: Identify the right tools for selected purpose.

ME105.CO.4: Inspect various parts of the system.

ME105.CO.5: Justify the most appropriate technique which can be compatible with the existing environment.

ME105.CO.6: Develop the system which will give appropriate solution to the identified problem.

#### PRACTICAL:

| PRACTICAL NO.01       Information       Technology/Computer       Engineering (Auy 6 Practicals from the following list)       12 HOURS         1. Study and analysis of various components on the motherboard of a standard desktop computer       2. Installation of various components like hard disk drive on the motherboard and check the system setup for verification       3. Formatting the hard disk drive and installation of Windows and Linux operating system making the system dual boot         4. Study of various network components like switch, Router and configure the devices.       5. Crimping of Unshielded Twisted Pair cable. (Cat-6)         6. Study of TCP/IP Stack, and configure as well as develop a Local Area Network.       7. Configuration of Network Monitoring tool and checking the results.         9. Installation of DBCP server and checking the results.       9. Installation of Network Monitoring tool and checking the results.         10. Configuration of MS Access and Deploying Access 2007 Runtime-Based Solutions.       11 HOURS         11. Study and usage of Google Tools (creating Forms, Blog).       12 HOURS         12. Using the Google form with add on, create a PDF file of the form.       13         13. Designing a static HTML page       12 HOURS         14. Uploading the pages using FDP server on a web site       12 HOURS         15. Deploy a simple web site using Google sites.       12 HOURS         PRACTICAL NO.02       Electronics Engineering (Any 06 practicals from the following list)       12 HOURS                                                                                                    | PRACTICAL:             |                                                                                 | Γ              |  |  |  |  |
|----------------------------------------------------------------------------------------------------|------------------------|---------------------------------------------------------------------------------|----------------|--|--|--|--|
| <ol> <li>Installation of various components like hard disk drive on the motherboard and check the system setup for verification</li> <li>Formatting the hard disk drive and installation of Windows and Linux operating system making the system dual boot</li> <li>Study of various network components like switch, Router and configure the devices.</li> <li>Crimping of Unshielded Twisted Pair cable. (Cat-6)</li> <li>Study of TCP/IP Stack, and configure as well as develop a Local Area Network.</li> <li>Configuration of Network Monitoring tool and checking the results</li> <li>Installation of DHCP server and checking the results.</li> <li>Configuration of MS Access and Deploying Access 2007 Runtime-Based Solutions.</li> <li>Study and usage of Google Tools (creating Forms, Blog).</li> <li>Using the Google form with add on, create a PDF file of the form.</li> <li>Designing a static HTML page</li> <li>Uploading the pages using FTP server on a web site</li> <li>Deploy a simple web site using LAMP server</li> <li>Creation of a web site using Google sites.</li> </ol> PRACTICAL NO.02 Electronics Engineering (Any 06 practicals from the following list) <ol> <li>Study of basic electronics component and Switches.</li> <li>PCB and Soldering Tools and Technique.</li> <li>Relay and application.</li> <li>Domestic wiring for Extension Board and Inverter.*</li> <li>Load test on D.C. Shunt motor.*</li> <li>Icad test on J.C. Shunt motor.*</li> <li>V-I Characteristics of Thyristor &amp; measurement of holding &amp; latching current</li> <li>V-I Characteristics of TBIAC.</li> <li>Solar cell and application (Generation of Energy).</li> <li>Speed control of DC Motor (Toy Motor)</li> </ol> | PRACTICAL NO.0         |                                                                                 | 12 HOURS       |  |  |  |  |
| setup for verification 3. Formatting the hard disk drive and installation of Windows and Linux operating system making the system dual boot 4. Study of various network components like switch, Router and configure the devices. 5. Crimping of Unshielded Twisted Pair cable. (Cat-6) 6. Study of TCP/IP Stack, and configure as well as develop a Local Area Network. 7. Configuration of Network Monitoring tool and checking the results 8. Installation of DHCP server and checking the results. 9. Installation of MS Access and Deploying Access 2007 Runtime-Based Solutions. 11. Study and usage of Google Tools (creating Forms, Blog). 12. Using the Google form with add on, create a PDF file of the form. 13. Designing a static HTML page 14. Uploading the pages using FTP server on a web site 15. Deploy a simple web site using Google sites.  PRACTICAL NO.02 PRACTICAL NO.02 Electronics Engineering (Any 06 practicals from the following list)  1. Study of basic electronics component and Switches. 2. PCB and Soldering Tools and Technique. 3. Relay and application. 4. Domestic wiring for Extension Board and Inverter.* 5. Load test on D.C. Shunt motor.* 7. Load test on J.C. Shunt motor.* 7. Load test on J.C. Shunt motor.* 7. Load test on J.C. Shunt motor.* 7. Load test of D.C. series motor.* 10. V-I Characteristics of TRIAC. 12. Solar cell and application (Generation of Emergy). 13. Speed control of DC Motor (Tay Motor)                                                                                                    | 1. Study and analysi   | s of various components on the motherboard of a standard desk                   | top computer   |  |  |  |  |
| the system dual boot 4. Study of various network components like switch, Router and configure the devices. 5. Crimping of Unshielded Twisted Pair cable. (Cat-6) 6. Study of TCP/IP Stack, and configure as well as develop a Local Area Network. 7. Configuration of Network Monitoring tool and checking the results 8. Installation of DHCP server and checking the results. 9. Installation of MS Access and Deploying Access 2007 Runtime-Based Solutions. 11. Study and usage of Google Tools (creating Forms, Blog). 12. Using the Google form with add on, create a PDF file of the form. 13. Designing a static HTML page 14. Uploading the pages using FTP server on a web site 15. Deploy a simple web site using Google sites.  PRACTICAL NO.02 Electronics Engineering (Any 06 practicals from the following list)  1. Study of basic electronics component and Switches. 2. PCB and Soldering Tools and Technique. 3. Relay and application. 4. Domestic wiring for Extension Board and Inverter.* 5. Load test on D.C. Shurt motor.* 7. Load test on 3-phase induction motor. 8. V-I Characteristics of Thyristor & measurement of holding & latching current 9. V-I Characteristics of MOSFET. 10. V-I Characteristics of TRIAC. 12. Solar cell and application (Generation of Energy). 13. Speed control of DC Motor (Toy Motor)                                                                                                    |                        | -                                                                               | eck the system |  |  |  |  |
| <ul> <li>5. Crimping of Unshielded Twisted Pair cable. (Cat-6)</li> <li>6. Study of TCP/IP Stack, and configure as well as develop a Local Area Network.</li> <li>7. Configuration of Network Monitoring tool and checking the results</li> <li>8. Installation of DHCP server and checking the results.</li> <li>9. Installation of web server and checking the results.</li> <li>10. Configuration of MS Access and Deploying Access 2007 Runtime-Based Solutions.</li> <li>11. Study and usage of Google Tools (creating Forms, Blog).</li> <li>12. Using the Google form with add on, create a PDF file of the form.</li> <li>13. Designing a static HTML page</li> <li>14. Uploading the pages using FTP server on a web site</li> <li>15. Deploy a simple web site using Coogle sites.</li> </ul> PRACTICAL NO.02 Plectronics Engineering (Any 06 practicals from the following list) 1. Study of basic electronics component and Switches. 2. PCB and Soldering Tools and Technique. 3. Relay and application. 4. Domestic wiring for Extension Board and Inverter.* 5. Load test on D.C. Shunt motor.* 7. Load test on 3-phase induction motor. 8. V-1 Characteristics of Thyristor & measurement of holding & latching current 9. V-1 Characteristics of IGBT. 10. V-1 Characteristics of IGBT. 11. V-1 Characteristics of TRIAC. 12. Solar cell and application (Generation of Energy). 13. Speed control of DC Motor (Toy Motor)                                                                                                    |                        |                                                                                 | system making  |  |  |  |  |
| <ul> <li>6. Study of TCP/IP Stack, and configure as well as develop a Local Area Network.</li> <li>7. Configuration of Network Monitoring tool and checking the results</li> <li>8. Installation of DHCP server and checking the results.</li> <li>9. Installation of web server and checking the results.</li> <li>10. Configuration of MS Access and Deploying Access 2007 Runtime-Based Solutions.</li> <li>11. Study and usage of Google Tools (creating Forms, Blog).</li> <li>12. Using the Google form with add on, create a PDF file of the form.</li> <li>13. Designing a static HTML page</li> <li>14. Uploading the pages using FTP server on a web site</li> <li>15. Deploy a simple web site using LAMP server</li> <li>16. Creation of a web site using Google sites.</li> </ul> PRACTICAL NO.02 Electronics Engineering (Any 06 practicals from the following list) 1. Study of basic electronics component and Switches. 2. PCB and Soldering Tools and Technique. 3. Relay and application. 4. Domestic wiring for Extension Board and Inverter.* 5. Load test on D.C. Shunt motor.* 7. Load test on 3-phase induction motor. 8. V-I Characteristics of Thyristor & measurement of holding & latching current 9. V-I Characteristics of IGBT. 10. V-I Characteristics of IGBT. 11. V-I Characteristics of TRIAC. 12. Solar cell and application (Generation of Energy). 13. Speed control of DC Motor (Toy Motor)                                                                                                    | 4. Study of various r  | etwork components like switch, Router and configure the device                  | es.            |  |  |  |  |
| <ul> <li>7. Configuration of Network Monitoring tool and checking the results</li> <li>8. Installation of DHCP server and checking the results.</li> <li>9. Installation of Web server and checking the results.</li> <li>10. Configuration of MS Access and Deploying Access 2007 Runtime-Based Solutions.</li> <li>11. Study and usage of Google Tools (creating Forms, Blog).</li> <li>12. Using the Google form with add on, create a PDF file of the form.</li> <li>13. Designing a static HTML page</li> <li>14. Uploading the pages using FTP server on a web site</li> <li>15. Deploy a simple web site using LAMP server</li> <li>16. Creation of a web site using Google sites.</li> </ul> <b>PRACTICAL NO.02</b> Electronics Engineering (Any 06 practicals from the following list) <ol> <li>1. Study of basic electronics component and Switches.</li> <li>2. PCB and Soldering Tools and Technique.</li> <li>3. Relay and application.</li> <li>4. Domestic wiring for Extension Board and Inverter.*</li> <li>5. Load test on D.C. Shunt motor.*</li> <li>8. V-I Characteristics of Thyristor &amp; measurement of holding &amp; latching current</li> <li>9. V-I Characteristics of IGBT.</li> <li>10. V-I Characteristics of IGBT.</li> <li>11. V-I Characteristics of TRIAC.</li> <li>12. Solar cell and application (Generation of Energy).</li> <li>13. Speed control of DC Motor (Toy Motor)</li> </ol>                                                                                                    | 5. Crimping of Unsh    | ielded Twisted Pair cable. (Cat-6)                                              |                |  |  |  |  |
| <ul> <li>8. Installation of DHCP server and checking the results.</li> <li>9. Installation of web server and checking the results.</li> <li>10. Configuration of MS Access and Deploying Access 2007 Runtime-Based Solutions.</li> <li>11. Study and usage of Google Tools (creating Forms, Blog).</li> <li>12. Using the Google form with add on, create a PDF file of the form.</li> <li>13. Designing a static HTML page</li> <li>14. Uploading the pages using FTP server on a web site</li> <li>15. Deploy a simple web site using LAMP server</li> <li>16. Creation of a web site using Google sites.</li> </ul> <b>PRACTICAL NO.02</b> Electronics Engineering (Any 06 practicals from the following list) <ol> <li>1. Study of basic electronics component and Switches.</li> <li>2. PCB and Soldering Tools and Technique.</li> <li>3. Relay and application.</li> <li>4. Domestic wiring for Extension Board and Inverter.*</li> <li>5. Load test on D.C. Shunt motor.*</li> <li>7. Load test on 3-phase induction motor.</li> <li>8. V-I Characteristics of Thyristor &amp; measurement of holding &amp; latching current</li> <li>9. V-I Characteristics of IGBT.</li> <li>10. V-I Characteristics of IGBT.</li> <li>11. V-I Characteristics of TRIAC.</li> <li>12. Solar cell and application (Generation of Energy).</li> <li>13. Speed control of DC Motor (Toy Motor)</li> </ol>                                                                                                    | 6. Study of TCP/IP     | Stack, and configure as well as develop a Local Area Network.                   |                |  |  |  |  |
| <ul> <li>9. Installation of web server and checking the results.</li> <li>10. Configuration of MS Access and Deploying Access 2007 Runtime-Based Solutions.</li> <li>11. Study and usage of Google Tools (creating Forms, Blog).</li> <li>12. Using the Google form with add on, create a PDF file of the form.</li> <li>13. Designing a static HTML page</li> <li>14. Uploading the pages using FTP server on a web site</li> <li>15. Deploy a simple web site using Google sites.</li> <li>PRACTICAL NO.02</li> <li>Electronics Engineering (Any 06 practicals from the following list)</li> <li>1. Study of basic electronics component and Switches.</li> <li>2. PCB and Soldering Tools and Technique.</li> <li>3. Relay and application.</li> <li>4. Domestic wiring for Extension Board and Inverter.*</li> <li>5. Load test on D.C. Shunt motor.*</li> <li>7. Load test on J.C. Shunt motor.</li> <li>8. V-I Characteristics of Thyristor &amp; measurement of holding &amp; latching current</li> <li>9. V-I Characteristics of IGBT.</li> <li>10. V-I Characteristics of TRIAC.</li> <li>11. Solar cell and application (Generation of Energy).</li> <li>13. Speed control of DC Motor (Toy Motor)</li> </ul>                                                                                                    | 7. Configuration of I  | Network Monitoring tool and checking the results                                |                |  |  |  |  |
| <ul> <li>10. Configuration of MS Access and Depuying Access 2007 Runtime-Based Solutions.</li> <li>11. Study and usage of Google Tools (creating Forms, Blog).</li> <li>12. Using the Google form with add on, create a PDF file of the form.</li> <li>13. Designing a static HTML page</li> <li>14. Uploading the pages using FTP server on a web site</li> <li>15. Deploy a simple web site using LAMP server</li> <li>16. Creation of a web site using Google sites.</li> </ul> <b>PRACTICAL NO.02</b> Electronics Engineering (Any 06 practicals from the following list) <ol> <li>1. Study of basic electronics component and Switches.</li> <li>2. PCB and Soldering Tools and Technique.</li> <li>3. Relay and application.</li> <li>4. Domestic wiring for Extension Board and Inverter.*</li> <li>5. Load test of D.C. series motor.*</li> <li>6. Brake test on D.C. Shunt motor.</li> <li>8. V-I Characteristics of Thyristor &amp; measurement of holding &amp; latching current</li> <li>9. V-I Characteristics of IGBT.</li> <li>10. V-I Characteristics of TRIAC.</li> <li>11. Solar cell and application (Generation of Energy).</li> <li>13. Speed control of DC Motor (Toy Motor)</li> </ol>                                                                                                    | 8. Installation of DH  | CP server and checking the results.                                             |                |  |  |  |  |
| <ol> <li>Study and usage of Google Tools (creating Forms, Blog).</li> <li>Using the Google form with add on, create a PDF file of the form.</li> <li>Designing a static HTML page</li> <li>Uploading the pages using FTP server on a web site</li> <li>Deploy a simple web site using LAMP server</li> <li>Creation of a web site using Google sites.</li> </ol> <b>PRACTICAL NO.02</b> Electronics Engineering (Any 06 practicals from the following list) <ol> <li>Study of basic electronics component and Switches.</li> <li>PCB and Soldering Tools and Technique.</li> <li>Relay and application.</li> <li>Domestic wiring for Extension Board and Inverter.*</li> <li>Load test of D.C. series motor.*</li> <li>Brake test on D.C. Shunt motor.</li> <li>V-I Characteristics of Thyristor &amp; measurement of holding &amp; latching current</li> <li>V-I Characteristics of IGBT.</li> <li>V-I Characteristics of IRIAC.</li> <li>Solar cell and application (Generation of Energy).</li> <li>Speed control of DC Motor (Toy Motor)</li> </ol>                                                                                                    | 9. Installation of we  | server and checking the results.                                                |                |  |  |  |  |
| <ul> <li>12. Using the Google form with add on, create a PDF file of the form.</li> <li>13. Designing a static HTML page</li> <li>14. Uploading the pages using FTP server on a web site</li> <li>15. Deploy a simple web site using LAMP server</li> <li>16. Creation of a web site using Google sites.</li> </ul> <b>PRACTICAL NO.02</b> Electronics Engineering (Any 06 practicals from the following list) <ol> <li>1. Study of basic electronics component and Switches.</li> <li>2. PCB and Soldering Tools and Technique.</li> <li>3. Relay and application.</li> <li>4. Domestic wiring for Extension Board and Inverter.*</li> <li>5. Load test of D.C. series motor.*</li> <li>6. Brake test on J.C. Shunt motor.</li> <li>8. V-I Characteristics of Thyristor &amp; measurement of holding &amp; latching current</li> <li>9. V-I Characteristics of TRIAC.</li> <li>12. Solar cell and application (Generation of Energy).</li> <li>13. Speed control of DC Motor (Toy Motor)</li> </ol>                                                                                                    | 10. Configuration of M | AS Access and Deploying Access 2007 Runtime-Based Solutions                     |                |  |  |  |  |
| <ul> <li>13. Designing a static HTML page</li> <li>14. Uploading the pages using FTP server on a web site</li> <li>15. Deploy a simple web site using LAMP server</li> <li>16. Creation of a web site using Google sites.</li> <li>PRACTICAL NO.02 Electronics Engineering (Any 06 practicals from the following list)</li> <li>1. Study of basic electronics component and Switches.</li> <li>2. PCB and Soldering Tools and Technique.</li> <li>3. Relay and application.</li> <li>4. Domestic wiring for Extension Board and Inverter.*</li> <li>5. Load test of D.C. series motor.*</li> <li>6. Brake test on D.C. Shunt motor.*</li> <li>7. Load test on 3-phase induction motor.</li> <li>8. V-I Characteristics of Thyristor &amp; measurement of holding &amp; latching current</li> <li>9. V-I Characteristics of IGBT.</li> <li>10. V-I Characteristics of TRIAC.</li> <li>12. Solar cell and application (Generation of Energy).</li> <li>13. Speed control of DC Motor (Toy Motor)</li> </ul>                                                                                                    | 11. Study and usage of | of Google Tools (creating Forms, Blog).                                         |                |  |  |  |  |
| <ul> <li>14. Uploading the pages using FTP server on a web site</li> <li>15. Deploy a simple web site using LAMP server</li> <li>16. Creation of a web site using Google sites.</li> <li>PRACTICAL NO.02 Electronics Engineering (Any 06 practicals from the following list)</li> <li>1. Study of basic electronics component and Switches.</li> <li>2. PCB and Soldering Tools and Technique.</li> <li>3. Relay and application.</li> <li>4. Domestic wiring for Extension Board and Inverter.*</li> <li>5. Load test of D.C. series motor.*</li> <li>6. Brake test on D.C. Shunt motor.*</li> <li>7. Load test on 3-phase induction motor.</li> <li>8. V-I Characteristics of Thyristor &amp; measurement of holding &amp; latching current</li> <li>9. V-I Characteristics of IGBT.</li> <li>10. V-I Characteristics of TRIAC.</li> <li>12. Solar cell and application (Generation of Energy).</li> <li>13. Speed control of DC Motor (Toy Motor)</li> </ul>                                                                                                    | 12. Using the Google   | form with add on, create a PDF file of the form.                                |                |  |  |  |  |
| <ul> <li>15. Deploy a simple web site using LAMP server</li> <li>16. Creation of a web site using Google sites.</li> <li>PRACTICAL NO.02 Electronics Engineering (Any 06 practicals from the following list)</li> <li>12 HOURS following list)</li> <li>1. Study of basic electronics component and Switches.</li> <li>2. PCB and Soldering Tools and Technique.</li> <li>3. Relay and application.</li> <li>4. Domestic wiring for Extension Board and Inverter.*</li> <li>5. Load test of D.C. series motor.*</li> <li>6. Brake test on D.C. Shunt motor.*</li> <li>7. Load test on 3-phase induction motor.</li> <li>8. V-I Characteristics of Thyristor &amp; measurement of holding &amp; latching current</li> <li>9. V-I Characteristics of IGBT.</li> <li>10. V-I Characteristics of TRIAC.</li> <li>11. Solar cell and application (Generation of Energy).</li> <li>13. Speed control of DC Motor (Toy Motor)</li> </ul>                                                                                                    | 13. Designing a static | HTML page                                                                       |                |  |  |  |  |
| 16. Creation of a web site using Google sites. <b>PRACTICAL NO.02</b> Electronics Engineering (Any 06 practicals from the following list)         1. Study of basic electronics component and Switches.       12 HOURS         2. PCB and Soldering Tools and Technique.       8         3. Relay and application.       4         4. Domestic wiring for Extension Board and Inverter.*       5         5. Load test of D.C. series motor.*       6         6. Brake test on D.C. Shunt motor.*       7         7. Load test on 3-phase induction motor.       8         8. V-I Characteristics of Thyristor & measurement of holding & latching current         9. V-I Characteristics of IGBT.         10. V-I Characteristics of TRIAC.         12. Solar cell and application (Generation of Energy).         13. Speed control of DC Motor (Toy Motor)                                                                                                    | 14. Uploading the pag  | es using FTP server on a web site                                               |                |  |  |  |  |
| PRACTICAL NO.02       Electronics Engineering (Any 06 practicals from the following list)       12 HOURS         1. Study of basic electronics component and Switches.       2.       PCB and Soldering Tools and Technique.       3.         3. Relay and application.       4.       Domestic wiring for Extension Board and Inverter.*       5.         5. Load test of D.C. series motor.*       6.       Brake test on D.C. Shunt motor.*       7.         7. Load test on 3-phase induction motor.       8.       V-I Characteristics of Thyristor & measurement of holding & latching current       9.         9. V-I Characteristics of IGBT.       10.       V-I Characteristics of TRIAC.       12.         12. Solar cell and application (Generation of Energy).       13.       Speed control of DC Motor (Toy Motor)                                                                                                    | 15. Deploy a simple w  | eb site using LAMP server                                                       |                |  |  |  |  |
| following list)         1. Study of basic electronics component and Switches.         2. PCB and Soldering Tools and Technique.         3. Relay and application.         4. Domestic wiring for Extension Board and Inverter.*         5. Load test of D.C. series motor.*         6. Brake test on D.C. Shunt motor.*         7. Load test on 3-phase induction motor.         8. V-I Characteristics of Thyristor & measurement of holding & latching current         9. V-I Characteristics of MOSFET.         10. V-I Characteristics of IGBT.         11. V-I Characteristics of TRIAC.         12. Solar cell and application (Generation of Energy).         13. Speed control of DC Motor (Toy Motor)                                                                                                    | 16. Creation of a web  | site using Google sites.                                                        |                |  |  |  |  |
| <ol> <li>PCB and Soldering Tools and Technique.</li> <li>Relay and application.</li> <li>Domestic wiring for Extension Board and Inverter.*</li> <li>Load test of D.C. series motor.*</li> <li>Brake test on D.C. Shunt motor.*</li> <li>Load test on 3-phase induction motor.</li> <li>V-I Characteristics of Thyristor &amp; measurement of holding &amp; latching current</li> <li>V-I Characteristics of MOSFET.</li> <li>V-I Characteristics of IGBT.</li> <li>V-I Characteristics of TRIAC.</li> <li>Solar cell and application (Generation of Energy).</li> <li>Speed control of DC Motor (Toy Motor)</li> </ol>                                                                                                    | PRACTICAL NO.0         |                                                                                 | 12 HOURS       |  |  |  |  |
| <ol> <li>Relay and application.</li> <li>Domestic wiring for Extension Board and Inverter.*</li> <li>Load test of D.C. series motor.*</li> <li>Brake test on D.C. Shunt motor.*</li> <li>Load test on 3-phase induction motor.</li> <li>V-I Characteristics of Thyristor &amp; measurement of holding &amp; latching current</li> <li>V-I Characteristics of MOSFET.</li> <li>V-I Characteristics of IGBT.</li> <li>V-I Characteristics of TRIAC.</li> <li>Solar cell and application (Generation of Energy).</li> <li>Speed control of DC Motor (Toy Motor)</li> </ol>                                                                                                    | 1. Study of basic ele  | ctronics component and Switches.                                                |                |  |  |  |  |
| <ol> <li>4. Domestic wiring for Extension Board and Inverter.*</li> <li>5. Load test of D.C. series motor.*</li> <li>6. Brake test on D.C. Shunt motor.*</li> <li>7. Load test on 3-phase induction motor.</li> <li>8. V-I Characteristics of Thyristor &amp; measurement of holding &amp; latching current</li> <li>9. V-I Characteristics of MOSFET.</li> <li>10. V-I Characteristics of IGBT.</li> <li>11. V-I Characteristics of TRIAC.</li> <li>12. Solar cell and application (Generation of Energy).</li> <li>13. Speed control of DC Motor (Toy Motor)</li> </ol>                                                                                                    | 2. PCB and Solderin    | g Tools and Technique.                                                          |                |  |  |  |  |
| <ol> <li>Load test of D.C. series motor.*</li> <li>Brake test on D.C. Shunt motor.*</li> <li>Load test on 3-phase induction motor.</li> <li>V-I Characteristics of Thyristor &amp; measurement of holding &amp; latching current</li> <li>V-I Characteristics of MOSFET.</li> <li>V-I Characteristics of IGBT.</li> <li>V-I Characteristics of TRIAC.</li> <li>Solar cell and application (Generation of Energy).</li> <li>Speed control of DC Motor (Toy Motor)</li> </ol>                                                                                                    | 3. Relay and applica   | tion.                                                                           |                |  |  |  |  |
| <ol> <li>Brake test on D.C. Shunt motor.*</li> <li>Load test on 3-phase induction motor.</li> <li>V-I Characteristics of Thyristor &amp; measurement of holding &amp; latching current</li> <li>V-I Characteristics of MOSFET.</li> <li>V-I Characteristics of IGBT.</li> <li>V-I Characteristics of TRIAC.</li> <li>Solar cell and application (Generation of Energy).</li> <li>Speed control of DC Motor (Toy Motor)</li> </ol>                                                                                                    | 4. Domestic wiring f   | or Extension Board and Inverter.*                                               |                |  |  |  |  |
| <ol> <li>Load test on 3-phase induction motor.</li> <li>V-I Characteristics of Thyristor &amp; measurement of holding &amp; latching current</li> <li>V-I Characteristics of MOSFET.</li> <li>V-I Characteristics of IGBT.</li> <li>V-I Characteristics of TRIAC.</li> <li>Solar cell and application (Generation of Energy).</li> <li>Speed control of DC Motor (Toy Motor)</li> </ol>                                                                                                    | 5. Load test of D.C.   |                                                                                 |                |  |  |  |  |
| <ol> <li>8. V-I Characteristics of Thyristor &amp; measurement of holding &amp; latching current</li> <li>9. V-I Characteristics of MOSFET.</li> <li>10. V-I Characteristics of IGBT.</li> <li>11. V-I Characteristics of TRIAC.</li> <li>12. Solar cell and application (Generation of Energy).</li> <li>13. Speed control of DC Motor (Toy Motor)</li> </ol>                                                                                                    | 6. Brake test on D.C   | 3. Brake test on D.C. Shunt motor.*                                             |                |  |  |  |  |
| <ol> <li>9. V-I Characteristics of MOSFET.</li> <li>10. V-I Characteristics of IGBT.</li> <li>11. V-I Characteristics of TRIAC.</li> <li>12. Solar cell and application (Generation of Energy).</li> <li>13. Speed control of DC Motor (Toy Motor)</li> </ol>                                                                                                    | 7. Load test on 3-ph   |                                                                                 |                |  |  |  |  |
| <ol> <li>V-I Characteristics of IGBT.</li> <li>V-I Characteristics of TRIAC.</li> <li>Solar cell and application (Generation of Energy).</li> <li>Speed control of DC Motor (Toy Motor)</li> </ol>                                                                                                    | 8. V-I Characteristic  | 8. V-I Characteristics of Thyristor & measurement of holding & latching current |                |  |  |  |  |
| <ol> <li>V-I Characteristics of TRIAC.</li> <li>Solar cell and application (Generation of Energy).</li> <li>Speed control of DC Motor (Toy Motor)</li> </ol>                                                                                                    | 9. V-I Characteristic  |                                                                                 |                |  |  |  |  |
| <ul><li>12. Solar cell and application (Generation of Energy).</li><li>13. Speed control of DC Motor (Toy Motor)</li></ul>                                                                                                    | 10. V-I Characteristic | s of IGBT.                                                                      |                |  |  |  |  |
| 13. Speed control of DC Motor (Toy Motor)                                                                                                    | 11. V-I Characteristic | s of TRIAC.                                                                     |                |  |  |  |  |
|                                                                                                    | 12. Solar cell and app | lication (Generation of Energy).                                                |                |  |  |  |  |
| 14. Actuators and application (Electrical and Mechanical).                                                                                                    | 13. Speed control of I | OC Motor (Toy Motor)                                                            |                |  |  |  |  |
|                                                                                                    | 14. Actuators and app  | blication (Electrical and Mechanical).                                          |                |  |  |  |  |

- 15 Study of Virtual Instrumentation.
- 16 Open IT : Optical Mouse, Cathode Ray Oscilloscope, Study of Power Supply PA System, CD Player, TV, Microwave oven ( Any Two)

PRACTICAL NO.03 Mechanical Engineering (Any 6 practicals from the 12 HOURS following list)

- 1. Linear and angular measurements.
- 2. Measurement of transmission ratio in Belt drive, Chain drive, and Gear drive.
- 3. Measurement of RPM of rotating machine using contact and non-contact type tachometer.
- 4. Types of mechanism and making any one mechanism containing four links using cardboard.
- 5. Measurement of Barometric pressure, introduction to pressure measuring devices like bourdon tube pressure gauge and manometer. Fabrication of simple type manometer.
- 6. Introduction to temperature measuring devices. Making and calibration of thermo couple and using it with temperature indicator.
- 7. Measurement of Relative humidity of air in the lab.
- 8. Measurement of hardness of Steel and Aluminum.
- 9. Measurement of stiffness of helical spring (compression or tension)
- 10. Servicing of 2 wheeler and 4 wheeler system.
- 11. Study of various components of automobile system.
- 12. Open IT: Mixer or kitchen machine, Refrigerator, Boiler and accessories thermal power plant (Mini), Two stroke and four stroke engine, Introduction to threaded fasteners and joints using threaded fasteners. Bearing and its lubrication, Bicycle /Two wheeler/ 4 wheeler( Any Two)

| PRACTICAL NO.04 | Chemical Engineering (Any 3 practicals from the fol- | 6 HOURS |
|-----------------|------------------------------------------------------|---------|
|                 | lowing)                                              |         |

- 1. Determination of specific gravity of liquid
- 2. Study of molecular diffusion
- 3. Liquid liquid extraction: Separation of one liquid component from the solution.
- 4. Solid-liquid separation from filtration
- 5. Membrane Separation process
- 6. Fuel from Plastic
- 7. Demonstration of mechanical operation models.
- 8. Plate type heat exchanger
- 9. Water purifier (Household)

# PRACTICAL NO.05 Civil Engineering (Any 3 Practicals from the following) 6 HOURS

- 1. To find the area and included angle of given plot and fix boundary from given plan.
- 2. To determine the level difference between 5 points with level tube and determine height of tower with trigonometry.
- 3. To draw the plan of given parcel of land to a given scale.
- 4. To draw line diagram of household water supply line and sewage line with list of materials used.
- 5. To draw line diagram of rain water harvesting unit with all details and its importance.
- 6. To make report on daily water requirement in public building and its waste water disposal, and reuse.
- 7. To identify and make report on the earthquake resisting structural members of building and its role.
- 8. To demonstrate the life saving do s and donts during the different natural calamities.
- 9. To demonstrate the dos and donts after different natural calamities.

#### Assessment Common to all branches

4 HOURS

#### TEXT BOOK

- 1. Bruce Hallberg, Networking A Beginners Guide , 4th edition, Tata McGraw-Hill,2005, ISBN 0-07-060791-5
- 2. R.S. Khandpur, Printed Circuit Boards: Design, Fabrication, Assembly and Testing, Tata McGraw-Hill Education, 2005, ISBN 0070588147, 9780070588141.
- 3. S R Dara, Engineering Chemistry, 5th edition, S.Chand , ISBN 81-219-0359-9

- Mackenzie L. Davis, Water and Wastewater Engineering, 13th edition, Tata McGraw-Hill, ISBN 978-1-25-906483-8.
- 2. R. S. Khurmi, J. K. Gupta, Theory of Machines, 14th edition, S. Chand, ISBN 81-219-2524-X.
- 3. Philip Wankat, Seperation Process Engineering , 3rd edition, Pearson, ISBN 978-93-325-2484-2.
- 4. N.V. Ragvendra, L. Krishnamurthy, Engineering Metrology and Measurements, Oxford University Press, ISBN 978-0-19-808549-2.
- 5. Dr. Vinod Hosur, Earthquake- Resistant Design of Building Structures, Wiley, ISBN 978-81265-3859-1.
- 6. M. S. Shetty, Concrete Technology, S. Chand, 2008, ISBN 9788121900034.

| (An Autonomous Institute Affiliated to SPPU)     | COURSE SYLLABI<br>(2019–2023) |                 |  |
|--------------------------------------------------|-------------------------------|-----------------|--|
| SCHOOL OF HUMANITIES AND<br>ENGINEERING SCIENCES | W.E.F                         | 2019 - 2020     |  |
| FIRST YEAR BACHELOR                              | COURSE NAME                   | Design Thinking |  |
| OF TECHNOLOGY                                    | COURSE CODE                   | ME106           |  |
|                                                  | COURSE CREDITS                | 2               |  |
| <b>RELEASED DATE</b> : 01/07/2019                | <b>REVISION NO</b>            | 1.0             |  |
|                                                  |                               |                 |  |

| TEACHING SCHEME EX |           |        | EXA | AMINAT | TION SCHEMI | E AND MARKS   |       |
|--------------------|-----------|--------|-----|--------|-------------|---------------|-------|
| (HOUR              | S/WEEK)   | THEORY |     |        | TUTORIAL/   | PRESENTATION/ | TOTAL |
| LECTURE            | PRACTICAL | MSE    | ESE | IA     | PRACTICAL   | DEMONSTRATION |       |
| NIL                | 4         | NIL    | NIL | 40     | NIL         | 60            | 100   |

#### **COURSE OBJECTIVES:**

ME106.CEO.1: Disseminate the philosophy of design thinking.

ME106.CEO.2: Impart the information regarding User centric approach.

ME106.CEO.3: Give exposure to information collection tools to clearly define user centric problem.

ME106.CEO.4: Enhance thinking in order to inspect diverse solutions.

ME106.CEO.5: Sensitize about the feasibility, desirability and viability criterias for selection of Appropriate solution.

ME106.CEO.6: Educate about different types of prototyping.

#### COURSE OUTCOMES:

The students after completion of the course will be able to,

ME106.CO.1: Recall fundamental principles of design thinking.

- ME106.CO.2: Explain all the dimensions of user and his needs using design thinking approach.
- ME106.CO.3: Outline user centric problem by using information gathering techniques.
- ME106.CO.4: Compare multiple solutions through ideation process.

ME106.CO.5: Interpret most appropriate solution for defined user centric problem.

ME106.CO.6: Develop the most optimum solution.

| PRACTICAL:                                                                                              |                                                                                                    |               |  |  |  |  |
|----------------------------------------------------------------------------------------------------|----------------------------------------------------------------------------------------------------|---------------|--|--|--|--|
| PRACTICAL NO.01 Human Centred Design                                                                    |                                                                                                    |               |  |  |  |  |
| Introduction to Human Cocess, Human Centred Des                                                         | entred Design, Human Centred Design Phases, Human Centred                                                                                                    | l Design Pro- |  |  |  |  |
| PRACTICAL NO.02       Research Methodology (Problem Definition, Infor-<br>mation Gathering)       4 HOU |                                                                                                    |               |  |  |  |  |
| ping Categorization of ran                                                                              | Methodology - General Problem Statement, Random check list<br>adom check list. Brainstorming of problem areas, Research M<br>rimary, Secondary Sources, data presentation, Preparation of s<br>Inference.                        | ethodology -  |  |  |  |  |
| PRACTICAL NO.03                                                                                         | Ideation                                                                                                    | 4 HOURS       |  |  |  |  |
| Translation of inferences i                                                                             | agram (User Desirability, Feasibility, Viability check) Drawin<br>into design criteria, specific problem statement, Ideation free<br>n of products (Isometric views, layout, circuit diagram, Ideati<br>consideration in design. | hand sketch-  |  |  |  |  |
| PRACTICAL NO.04                                                                                         | Prototyping                                                                                                    | 2 HOURS       |  |  |  |  |
| Concept validation, evalumethod of prototyping.                                                         | ation and detailing, Different methods of Prototyping, selec                                                                                                    | tion of right |  |  |  |  |
| PROJECT                                                                                                 |                                                                                                    | 40 HOURS      |  |  |  |  |
| PRACTICAL NO.05                                                                                         | Phase 1 : General Problem Statement and problem<br>background                                                                                                    | 4 HOURS       |  |  |  |  |
| PRACTICAL NO.06                                                                                         | Phase 2 : Research methodology                                                                                                    | 4 HOURS       |  |  |  |  |
| PRACTICAL NO.07                                                                                         | Phase 3 : Product Specification                                                                                                    | 4 HOURS       |  |  |  |  |
| PRACTICAL NO.08                                                                                         | Phase 4 : Ideation                                                                                                    | 6 HOURS       |  |  |  |  |
|                                                                                                    | PRACTICAL NO.09       Phase 5 : Concept Evaluation, Validation and Concept detailing       8 HOU                                                                                                    |               |  |  |  |  |
|                                                                                                    |                                                                                                    | 8 HOURS       |  |  |  |  |
|                                                                                                    | cept detailing                                                                                                    | 8 HOURS       |  |  |  |  |
| PRACTICAL NO.09                                                                                         | cept detailing                                                                                                    |               |  |  |  |  |

- 1. Emrah Yayici, Design Thinking Methodology Book, Amazon Digital Services LLC Kdp Print Us, 2016, ISBN: 6058603757, 9786058603752
- 2. Idris Mootee, Design Thinking for Strategic Innovation, Wiley (2017), ISBN-13: 978-8126572694
- 3. Thomas Lockwood, Design Thinking: Integrating Innovation, Customer Experience, and Brand Value, Allworth Press; Original edition (10 November 2009), ISBN-13: 978-1581156683

- 1. Harper Perennial, Lateral Thinking: Creativity Step by Step; Reissue edition, 2015 (Perennial Library).
- John Chris Jones, Design Methods, John Wiley & Sons, David Fulton Publishers, London, 1980, ISBN 0-471-28496-3.
- Nigel Cross, Design Thinking: Understanding How Designers Think and Work, Berg Publishers (May 15, 2011), ISBN-13: 978-1847886361
- 4. Tim Brown, Change by Design: How Design Thinking Transforms Organizations and Inspires Innovation, Published September 29th 2009 by Harper Business, ISBN 0061766089

| (An Autonomous Institute Affiliated to SPPU)     | COURSE SYLLABI<br>(2019–2023) |                                     |  |
|--------------------------------------------------|-------------------------------|-------------------------------------|--|
| SCHOOL OF HUMANITIES AND<br>ENGINEERING SCIENCES | W.E.F                         | 2019 - 2020                         |  |
| FIRST YEAR BACHELOR                              | COURSE NAME                   | Statistics and Integral<br>Calculus |  |
| OF TECHNOLOGY                                    | COURSE CODE                   | AS107                               |  |
|                                                  | COURSE CREDITS                | 4                                   |  |
| <b>RELEASED DATE</b> : 01/07/2019                | REVISION NO                   | 1.0                                 |  |
|                                                  |                               |                                     |  |

| TEACHIN | G SCHEME  |        | EXA | AMINAT | TION SCHEMI | E AND MARKS   |       |
|---------|-----------|--------|-----|--------|-------------|---------------|-------|
| (HOUR   | S/WEEK)   | THEORY |     |        | TUTORIAL/   | PRESENTATION/ | TOTAL |
| LECTURE | PRACTICAL | MSE    | ESE | IA     | PRACTICAL   | DEMONSTRATION |       |
| 3       | 1         | 20     | 40  | 40     | 50          | NIL           | 150   |

#### **COURSE OBJECTIVES:**

AS107.CEO.1: Study different statistical methods for solving problems.

AS107.CEO.2: Analyze different probability distribution functions.

AS107.CEO.3: Extend the basic concepts of integration for evaluation of complex integration problems.

AS107.CEO.4: Categorize and use equation of curves to trace the given curve.

AS107.CEO.5: Demonstrate an understanding towards evaluating multiple integrals.

AS107.CEO.6: Relate and examine the applications of multiple integrals.

#### **COURSE OUTCOMES:**

The students after completion of the course will be able to,

AS107.CO.1: Assess statistical problems.

AS107.CO.2: Solve the probability distribution problems.

AS107.CO.3: Evaluate complex integrals.

AS107.CO.4: Sketch curves by analyzing the given equation of curves.

AS107.CO.5: Evaluate the multiple integrals.

AS107.CO.6: Apply the knowledge of multiple integrals to solve engineering problems.

| UNIT 1      | Statistics                                                                                                    | 6 HOURS         |
|-------------|----------------------------------------------------------------------------------------------------|-----------------|
|             | of central tendency, standard deviation, coefficient of variation, moments, prrelation(Karl Pearsons coefficient of correlation) and regression                                                      | skewness and    |
| UNIT 2      | Probability                                                                                                    | 6 HOURS         |
| Probability | , probability density function, probability distribution: Binomial, Poisson, No                                                                                                    | rmal            |
| UNIT 3      | Integral Calculus                                                                                                    | 7 HOURS         |
| Reduction   | formulae, Gamma function, Beta function, Differentiation under integral sign                                                                                                    |                 |
| UNIT 4      | Curve Tracing and Rectification                                                                                                    | 7 HOURS         |
| 0           | Curves: Cartesian curves, Parametric curves, Polar curves. Rectification: R<br>Parametric and Polar curves                                                                                           | ectification of |
| UNIT 5      | Multiple Integrals                                                                                                    | 7 HOURS         |
| transformi  | egration, Evaluation of Double Integration, Change of order of integration, I<br>ng Cartesian to Polar Coordinate system, Triple integration, Integration by tra<br>nd cylindrical polar coordinates | 0 0             |
| UNIT 6      | Applications of Multiple Integrals                                                                                                    | 6 HOURS         |
| Application | as of multiple integrals to find Area, Volume, Centre of Gravity, and Moment                                                                                                    | of Inertia      |
|             |                                                                                                    |                 |
| TUTOR       | AL: Problem solving session                                                                                                    |                 |
| TITODI      |                                                                                                    |                 |

| TUTORIAL: Problem                                   | solving session                                      |         |
|-----------------------------------------------------|------------------------------------------------------|---------|
| TUTORIAL NO.01                                      |                                                      | 1 HOURS |
| Measures of central tend                            | ency, standard deviation, coefficient of variation   |         |
| TUTORIAL NO.02                                      |                                                      | 1 HOURS |
| Moments, skewness and                               | kurtosis                                             |         |
| TUTORIAL NO.03                                      |                                                      | 1 HOURS |
| Correlation and regression                          | on                                                   |         |
| TUTORIAL NO.04                                      |                                                      | 1 HOURS |
| Probability, probability                            | density function, Probability distribution: Binomial |         |
| TUTORIAL NO.05                                      |                                                      | 1 HOURS |
| Probability distribution:<br>Reduction formulae, Ga |                                                      |         |
| TUTORIAL NO.06                                      |                                                      | 1 HOURS |
| Beta function, DUIS Ru                              | le1 & 2.                                             |         |

|                                                                                                    | -                                                                                                |              |  |  |  |
|----------------------------------------------------------------------------------------------------|--------------------------------------------------------------------------------------------------|--------------|--|--|--|
| TUTORIAL NO.07                                                                                                    |                                                                                                  | 1 HOURS      |  |  |  |
| Tracing of Cartesian, Po                                                                                                    | lar and Parametric curves.                                                                       |              |  |  |  |
| TUTORIAL NO.08                                                                                                    |                                                                                                  | 1 HOURS      |  |  |  |
| Rectification of Cartesia                                                                                                    | n, Polar and Parametric curves.                                                                  |              |  |  |  |
| TUTORIAL NO.09                                                                                                    |                                                                                                  | 1 HOURS      |  |  |  |
| , ,                                                                                                    | luation of Double Integration, Change the order of integration, In<br>to Polar Coordinate system | tegration by |  |  |  |
| TUTORIAL NO.10                                                                                                    |                                                                                                  | 1 HOURS      |  |  |  |
| Triple integration, Integration by transforming to spherical and cylindrical polar coordinates. Appli-<br>cations of multiple integrals: To find Area, Volume |                                                                                                  |              |  |  |  |
| TUTORIAL NO.11                                                                                                    |                                                                                                  | 1 HOURS      |  |  |  |
| Applications of multiple integrals: To find Centre of Gravity of an arc, plane lamina and a solid.                                                            |                                                                                                  |              |  |  |  |
| TUTORIAL NO.12                                                                                                    |                                                                                                  | 1 HOURS      |  |  |  |
|                                                                                                    |                                                                                                  |              |  |  |  |

Applications of multiple integrals: To find Moment of Inertia about an arc, plane and solid

#### TEXT BOOK

- Erwin Kreyszig, Advanced Engineering Mathematics, 10 th edition, Wiley Eastern Ltd, 2015, ISBN: 9788126554232, 8126554231,
- 2. B.S. Grewal , Higher Engineering Mathematics , 39th edition, Khanna Publications, 2005 , ISBN:  $\,$  81-7409- 195-5

- G.B. Thomas & R.L.Finney, Calculus, 9th edition, Pearson Education, 2002, ISBN: 81-7758-325-5.
- 2. Dr. B.V. Ramana ,Higher Engineering Mathematics,4 th edition, Tata McGraw Hill,2016, ISBN: 978-0-07-063419-
- 3. R.K. Jain & S.R.K. Iyengar, Advanced Engineering Mathematics, Narosa Publishing house,2002,ISBN No.0849324173
- Peter V. ONeil , Advanced Engineering Mathematics, 7th Edition , Cenage Learning ,2012, ISBN-13: 9788131503102.
- 5. Dennis G. Zill & Warren S. Wright , Advanced Engineering Mathematics , 4th edition ,Jones and Bartlett Publishers, 2011, ISBN-10: 0-7637-7966-0, ISBN 13: 978-0-7637-7966-5.
- 6. Douglas C. montgomery , George C runger , Applied statistics and probability for engineers, 5 th edition, wiley , 2012, ISBN No: 9788126537198, 8126537191 .
- 7. Richard A Johnson, Irwin Miller, John freund , Miller & Freunds Probability and statistics for engineers 8th edition, Pearson, 2011, ISBN no:978-93325-5041-4.

| (An Autonomous Institute Affiliated to SPPU)     | COURSE SYLLABI<br>(2019–2023) |                                    |  |
|--------------------------------------------------|-------------------------------|------------------------------------|--|
| SCHOOL OF HUMANITIES AND<br>ENGINEERING SCIENCES | W.E.F                         | 2019 - 2020                        |  |
| FIRST YEAR BACHELOR                              | COURSE NAME                   | Applications<br>Programming-Python |  |
| OF TECHNOLOGY                                    | COURSE CODE                   | CS102                              |  |
|                                                  | COURSE CREDITS                | 3                                  |  |
| <b>RELEASED DATE</b> : 01/07/2019                | <b>REVISION NO</b>            | 1.0                                |  |
|                                                  |                               |                                    |  |

| TEACHIN | IG SCHEME | <b>EXAMINATION SCHEME &amp; MARKS</b> |                  |     |     |     |       |     |
|---------|-----------|---------------------------------------|------------------|-----|-----|-----|-------|-----|
| (HOUR   | S/WEEK)   |                                       | THEORY PRACTICAL |     |     | L   | TOTAL |     |
| LECTURE | PRACTICAL | MSE                                   | ESE              | IA  | MSE | ESE | IA    |     |
| 1       | 4         | NIL                                   | 40               | NIL | 30  | 30  | 40    | 140 |

#### **COURSE OBJECTIVES:**

CS102.CEO.1: Get familiar with basics of Python programming.

CS102.CEO.2: Understand usage of conditional and looping statements in Python.

CS102.CEO.3: Learn different simple data structure supported in Python.

CS102.CEO.4: Acquire knowledge and skills of strings and dictionary.

CS102.CEO.5: Implement Object Oriented Programming concepts using Python.

CS102.CEO.6: Introduce the concepts of Pandas & NumPy.

#### **COURSE OUTCOMES:**

The students after completion of the course will be able to,

CS102.CO.1: Debug syntax and semantics in Python programs.

CS102.CO.2: Demonstrate proficiency in handling strings and file system.

CS102.CO.3: Implement the programs using core data structures like Lists and Dictionaries.

CS102.CO.4: Interpret the concepts of Object Oriented Programming in Python

CS102.CO.5: Develop solution for real life problems using Python.

| TITOU                                                                                                    | Y COURSE CONTENT                                                                                                    |                                                                                                    |
|----------------------------------------------------------------------------------------------------|----------------------------------------------------------------------------------------------------|----------------------------------------------------------------------------------------------------|
| UNIT 1                                                                                                    | Python Fundamentals and Data Handling                                                                                                    | 2 HOURS                                                                                                    |
| gram, Lite                                                                                                    | on, Features of Python, History and Future of Python, Writing and executing<br>eral constants, variables and identifiers, Data Types ,Mutable and immutable<br>eration , Comments, Reserved words, Indentation, Operators and expressions.                                                                                                    |                                                                                                    |
| UNIT 2                                                                                                    | Decision and Iterative Statements                                                                                                    | 2 HOURS                                                                                                    |
| ing Statem<br>Introduct                                                                                                    | tion to Decision Statements: Decision control statements, Selection/condit<br>nents: if, if-else, nested if, if-elif-else statements.<br>tion to Iterative Statements: Basic loop Structures/Iterative statements: w<br>ting appropriate loop. Nested loops, break, continue, pass, else statement used                                                                                                    | while loop, for                                                                                                    |
| UNIT 3                                                                                                    | List manipulation, Tuples and Python Function                                                                                                    | 2 HOURS                                                                                                    |
| r unctions                                                                                                    | s: Need for functions, definition, call, variable scope and lifetime, the return                                                                                                    |                                                                                                    |
| tices. Intro<br>modules.                                                                                                    | unctions, Lambda or anonymous function, documentation string, good progra<br>oduction to modules, Introduction to packages in Python, Introduction to sta                                                                                                    | amming prac-<br>ndard library                                                                                                    |
| tices. Intro                                                                                                    | unctions, Lambda or anonymous function, documentation string, good progra                                                                                                    | amming prac-                                                                                                    |
| tices. Intro<br>modules.<br>UNIT 4<br>Strings: I<br>are immuta<br>and chr() f                                                                               | unctions, Lambda or anonymous function, documentation string, good progra<br>oduction to modules, Introduction to packages in Python, Introduction to sta                                                                                                    | amming prac-<br>ndard library<br><b>3 HOURS</b><br>icing. Strings<br>eration, ord()                                                                                                    |
| tices. Intro<br>modules.<br>UNIT 4<br>Strings: I<br>are immuta<br>and chr() f                                                                               | <ul> <li>Lambda or anonymous function, documentation string, good prograted oduction to modules, Introduction to packages in Python, Introduction to state Strings and Dictionary</li> <li>Introduction, string operations- concatenation, appending, multiplication and slable, strings formatting operator, built in string methods and functions. Slice op functions, in and not in operators, comparing strings, Iterating strings, the strings formation of the strings formation of the strings formation operators.</li> </ul>                                                                                                    | amming prac-<br>ndard library<br><b>3 HOURS</b><br>icing. Strings<br>eration, ord()                                                                                                    |
| tices. Intro<br>modules.<br>UNIT 4<br>Strings: I<br>are immuta<br>and chr() f<br>Dictionar<br>UNIT 5<br>Programm<br>oriented putainership,                  | anctions, Lambda or anonymous function, documentation string, good prograded oduction to modules, Introduction to packages in Python, Introduction to state strings and Dictionary Introduction, string operations- concatenation, appending, multiplication and slable, strings formatting operator, built in string methods and functions. Slice op functions, in and not in operators, comparing strings, Iterating strings, the string: Introduction, working with dictionaries, dictionary functions and methods Object Oriented Programming ing Paradigms-monolithic, procedural, structured and object oriented, Feature rogramming-classes, objects, methods and message passing, inheritance, polymer, reusability, delegation, data abstraction and encapsulation. Classes and Object ass method and self-object, class variables and object variables, public and privilation. | amming prac-         ndard library         3 HOURS         icing. Strings         eration, ord()         ing module.         2 HOURS         res of Object         orphism, con-         s: classes and |
| tices. Intro-<br>modules.<br>UNIT 4<br>Strings: I<br>are immuta<br>and chr() f<br>Dictionar<br>UNIT 5<br>Programm<br>oriented putainership,<br>objects, cla | anctions, Lambda or anonymous function, documentation string, good prograded oduction to modules, Introduction to packages in Python, Introduction to state strings and Dictionary Introduction, string operations- concatenation, appending, multiplication and slable, strings formatting operator, built in string methods and functions. Slice op functions, in and not in operators, comparing strings, Iterating strings, the string: Introduction, working with dictionaries, dictionary functions and methods Object Oriented Programming ing Paradigms-monolithic, procedural, structured and object oriented, Feature rogramming-classes, objects, methods and message passing, inheritance, polymer, reusability, delegation, data abstraction and encapsulation. Classes and Object ass method and self-object, class variables and object variables, public and privilation. | amming prac-         ndard library         3 HOURS         icing. Strings         eration, ord()         ing module.         2 HOURS         res of Object         orphism, con-         s: classes and |

| PRACTICAL:                  |                                                                                                    |               |
|-----------------------------|----------------------------------------------------------------------------------------------------|---------------|
| PRACTICAL NO.01             |                                                                                                    | 2 HOURS       |
| 1 0                         | in kilograms and velocity in meters per second and display its $s = mc2$ where m is the mass of the object and c is its velocit                                                   |               |
| PRACTICAL NO.02             |                                                                                                    | 2 HOURS       |
| Write a Python program f    | or following conditions.                                                                                                    |               |
| • If n is single digit pr   | int square of it.                                                                                                    |               |
| • If n is two digit prim    | •                                                                                                    |               |
| • If n is three digit pri   | nt cube root of it.                                                                                                    |               |
| PRACTICAL NO.03             |                                                                                                    | 4 HOURS       |
| Solve the Fibonacci seque   | nce using recursive function in Python.                                                                                                    |               |
| PRACTICAL NO.04             |                                                                                                    | 4 HOURS       |
| Write a Python program t    | o print different patterns.                                                                                                    |               |
| PRACTICAL NO.05             |                                                                                                    | 2 HOURS       |
| third division.             | grade is second division. If aggregate is $40>=$ and $<50$ , then                                                                                                    |               |
| PRACTICAL NO.06             |                                                                                                    | 4 HOURS       |
| _                           | umber is Armstrong number or not. An Armstrong number<br>to the sum of the cubes of its digits is equal to the number itsel                                                       | _             |
| PRACTICAL NO.07             |                                                                                                    | 2 HOURS       |
| smaller no. and cube of t   | n to enter two unequal nos. if first no. is greater than display<br>he greater no. otherwise vice-versa. If no. are equal display<br>uare, square root and cube root of a number. | -             |
| PRACTICAL NO.08             |                                                                                                    | 4 HOURS       |
|                             | o perform following string operations.<br>) String Reverse c) String compare d) String length e) Palinds                                                                          | come f) Case  |
| PRACTICAL NO.09             |                                                                                                    | 2 HOURS       |
| Select the number from th   | e entered list and find its position in Python (use Linear Search                                                                                                    | ch).          |
| PRACTICAL NO.10             |                                                                                                    | 4 HOURS       |
| Choose cricket team of elev | ven players find the captain of the team (consider tallest person                                                                                                    | as a captain) |

using dictionary.

| PRACTICAL NO.11                                                                                 |                                                                                                    | 6 HOURS        |
|-------------------------------------------------------------------------------------------------|----------------------------------------------------------------------------------------------------|----------------|
| (Introduce class, obj                                                                           | for bank customer with withdraw and deposit operations (use<br>lect concepts).<br>blymorphism write Python application program. | inheritance)   |
| Write a Python program                                                                          | to perform addition and multiplication of 2 matrices.                                                                           |                |
| PRACTICAL NO.12                                                                                 |                                                                                                    | 4 HOURS        |
| Write a Python program                                                                          | to convert a Panda module Series to Python list and it's type.                                                                  |                |
| PRACTICAL NO.13                                                                                 |                                                                                                    | 4 HOURS        |
| Write a NumPy program                                                                           | for Plotting and analyzing data.                                                                                                |                |
| Mini Project:                                                                                   |                                                                                                    |                |
| <ol> <li>Project is for a period</li> <li>Group of two or three particular division.</li> </ol> | od of 2 weeks.<br>ee has to choose project topic from the list designed by concern                                              | ned faculty of |
| 3. Each group has to o<br>first weeks.                                                          | collect requirements for project and get approved by concerned                                                                  | d teachers in  |
| 4 * 1 4 4* 1                                                                                    |                                                                                                    |                |

- 4. implementation and testing need to be performed in second week.
- 5. Demonstration along with presentation need to be given as final project submission.
- 6. Project carries 20 Marks.

- Charles R. Severance, Python for Everybody: Exploring Data Using Python 3, 1st Edition, Create Space Independent Publishing Platform, 2016. (http://doi.drchuck.com/pythonlearn/EN\_ us/pythonlearn.pdf) (Chapters 1 13, 15)
- Allen B. Downey, "Think Python: How to Think Like a Computer Scientist, 2ndEdition, Green Tea Press, 2015. http://greenteapress.com/thinkpython2/thinkpython2.pdf) (Chapters 15, 16, 17) (Download pdf files from the above links)

- 1. Charles Dierbach, "Introduction to Computer Science Using Python", 1st Edition, Wiley India Pvt Ltd. ISBN-13: 978-8126556014.
- 2. Mark Lutz, Programming Python, 4th Edition, OReilly Media, 2011.ISBN-13: 978-9350232873
- Wesley J Chun, Core Python Applications Programming, 3rd Edition, Pearson Education India, 2015. ISBN-13: 978-9332555365.
- Roberto Tamassia, Michael H Goldwasser, Michael T Goodrich, Data Structures and Algorithms in Python, 1stEdition, Wiley India Pvt Ltd, 2016. ISBN-13: 978- 8126562176.

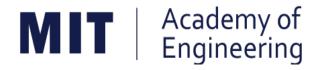

# MIT ACADEMY OF ENGINEERING, ALANDI

# An Autonomous Institute Affiliated to

# Savitribai Phule Pune University

Curriculum for Second Year

Bachelor of Technology in Electronics Engineering

2019-2023

| MIT Academy of<br>Engineering<br>Autonomous Institute Affiliated to SPPU | COURSE STRUCTURE<br>(2019 - 2023) |   |            |  |
|--------------------------------------------------------------------------|-----------------------------------|---|------------|--|
| SCHOOL OF ELECTRICAL ENGINEERING                                         | W.E.F                             | : | 2020-2021  |  |
| SECOND YEAR BACHLEOR OF TECHNOLOGY                                       | RELEASE DATE                      | : | 01/06/2020 |  |
| IN ELECTRONICS ENGINEERING                                               | REVISION NO.                      | : | 1.0        |  |

|      | SEMESTER: III     |                                                               |    |              |                                |        |     |     |       |      |       |        |
|------|-------------------|---------------------------------------------------------------|----|--------------|--------------------------------|--------|-----|-----|-------|------|-------|--------|
|      | SUMMER INTERNSHIP |                                                               |    |              |                                |        |     |     |       |      |       |        |
|      | COURSE            |                                                               |    | ACHI<br>Chen | HING EXAMINATION SCHEME AND MA |        |     |     |       | ARKS | т     |        |
| ТҮРЕ | CODE              | NAME                                                          | Но | ur/We        | ek                             | THEORY |     |     | PRACT |      | TOTAL | CREDIT |
| ITPE | CODE              | NAME                                                          | L  | Р            | Т                              | MSE    | ESE | IA  | T/P   | DM   |       | С<br>О |
| NSC5 | AS204             | Applied Mathematics                                           | 3  | 2            | -                              | 35     | 35  | 30  | 50    | 0    | 150   | 4      |
| DC01 | ET221             | Electronic Devices and<br>Circuits                            | 3  | 2            | -                              | 35     | 35  | 30  | 50    | 0    | 150   | 4      |
| DC02 | ET222             | Digital Systems and<br>Applications                           | 3  | 2            | -                              | 35     | 35  | 30  | 50    | 0    | 150   | 4      |
| DC03 | ET223             | Signals & Systems                                             | 3  | 2            | -                              | 35     | 35  | 30  | 50    | 0    | 150   | 4      |
| SDP3 | ET224             | Digital Prototyping                                           | 0  | 4            | -                              | 0      | 0   | 25  | 0     | 50   | 75    | 2      |
| SDP4 | ET230             | Minor Project Design                                          | 0  | 2            | -                              | 0      | 0   | 0   | 0     | 50   | 50    | 1      |
| SDP5 | ET226             | Skill Development Course<br>Data Structures and<br>Algorithms | 0  | 4            | -                              | 0      | 0   | 25  | 0     | 50   | 75    | 2      |
| ESC7 | CV203             | Environmental Sciences                                        | 1  | 0            | -                              | -      | -   | -   | -     | -    | Au    | dit    |
|      |                   | TOTAL                                                         | 13 | 18           | 0                              | 140    | 140 | 170 | 200   | 150  | 800   | 21     |

| SEMESTER: IV |        |                                            |    |                                            |    |     |       |        |     |     |      |        |
|--------------|--------|--------------------------------------------|----|--------------------------------------------|----|-----|-------|--------|-----|-----|------|--------|
|              | COURSE |                                            |    | TEACHING EXAMINATION SCHEM<br>SCHEME MARKS |    |     | ME AN | IE AND |     |     |      |        |
| ТҮРЕ         | CODE   | NAME                                       | Но | ur/We                                      | ek | т   | HEORY |        | PR  | АСТ | ₹.   | CREDIT |
| TIPE         | CODE   | NAWE                                       | L  | Ρ                                          | т  | MSE | ESE   | IA     | T/P | DM  | TOTA | с<br>С |
| ESC8         | IT221  | Engineering Informatics                    | 3  | 2                                          | -  | 35  | 35    | 30     | 50  | 0   | 150  | 4      |
| DC04         | ET231  | Electromagnetic Theory                     | 3  | 0                                          | -  | 35  | 35    | 30     | 0   | 0   | 100  | 3      |
| DC05         | ET232  | Network Analysis Techniques                | 3  | 2                                          | -  | 35  | 35    | 30     | 50  | 0   | 150  | 4      |
| DC06         | ET233  | Microcontroller & Interfacing              | 3  | 2                                          | -  | 35  | 35    | 30     | 50  | 0   | 150  | 4      |
| DC07         | EX232  | Circuit Simulation Tools and<br>Techniques | 0  | 2                                          | -  | -   | -     | 50     | -   | -   | 50   | 1      |
| SDP6         | ET235  | Rapid Prototyping                          | 0  | 4                                          | -  | 0   | 0     | 25     | 0   | 50  | 75   | 2      |
| SDP7         | ET240  | Minor Project Implementation               | 0  | 2                                          | -  | 0   | 0     | 0      | 0   | 50  | 50   | 1      |
| HSS3         | HP202  | Professional Skills                        | 0  | 4                                          | -  | 0   | 0     | 25     | 0   | 50  | 75   | 2      |
| HSS4         | HP203  | Liberal Learning                           | 1  | 0                                          | -  | -   | -     | -      | -   | -   | Au   | dit    |
|              |        | TOTAL                                      | 13 | 18                                         | 0  | 140 | 140   | 220    | 150 | 150 | 800  | 21     |

| (An Autonomous Institute Affiliated to SPPU)     | COURSE SYLLABI<br>(2019–2023) |                     |  |  |
|--------------------------------------------------|-------------------------------|---------------------|--|--|
| SCHOOL OF HUMANITIES AND<br>ENGINEERING SCIENCES | W.E.F                         | 2020 - 2021         |  |  |
| SECOND YEAR BACHELOR<br>OF TECHNOLOGY            | COURSE NAME                   | Applied Mathematics |  |  |
| IT/COMP/ETX AND E&TC ENGINEERING                 | COURSE CODE                   | AS204               |  |  |
| TT/COMF/ETA AND E&TC ENGINEERING                 | COURSE CREDITS                | 4                   |  |  |
| <b>RELEASED DATE :</b> 01/07/2020                | REVISION NO                   | 1.0                 |  |  |

| TEACHIN      | G SCHEME  | EXAMINATION SCHEME AND MARKS |        |    |           |               |       |  |
|--------------|-----------|------------------------------|--------|----|-----------|---------------|-------|--|
| (HOURS/WEEK) |           |                              | THEORY |    | TUTORIAL/ | PRESENTATION/ | TOTAL |  |
| LECTURE      | PRACTICAL | MSE                          | ESE    | IA | PRACTICAL | DEMONSTRATION |       |  |
| 3            | 2         | 35                           | 35     | 30 | 50        | NIL           | 150   |  |

#### $\mathbf{PRE}\text{-}\mathbf{REQUISITE:}\mathbf{NIL}$

#### **COURSE OBJECTIVES:**

AS204.CEO.1: To evaluate the rank of a matrix and solve the system of equations.

AS204.CEO.2: To compute the eigenvalues and eigenvectors of a matrix and diagonalize a matrix.

AS204.CEO.3: To evaluate the derivative of vector-valued functions.

AS204.CEO.4: To evaluate the area and the surface integrals of the vector functions.

AS204.CEO.5: To evaluate the derivative and line integral of complex valued functions.

AS204.CEO.6: To execute the program on problems of numerical methods using MATLAB.

#### **COURSE OUTCOMES:**

The students after completion of the course will be able to,

AS204.CO.1: Evaluate the rank of a matrix and solve the system of equations.

AS204.CO.2: Determine the eigenvalues and eigenvectors of a matrix.

AS204.CO.3: Differentiate a vector valued function in plane or space.

AS204.CO.4: Compute the area and volume of the objects.

AS204.CO.5: Apply the Cauchy's Integral Theorem and evaluate the integrations.

AS204.CO.6: Execute the program codes using MATLAB.

| THEORY                             | ζ                                                                                                    |                      |
|------------------------------------|----------------------------------------------------------------------------------------------------|----------------------|
| UNIT 1                             | Linear Algebra I                                                                                                    | 9 HOURS              |
|                                    | cepts, Matrix Addition, Scalar Multiplication, Matrix Multiplication, I<br>Gauss Elimination Method, Rank of a Matrix, Linear Independence, Ve<br>baces.                                | Ū.                   |
| UNIT 2                             | Linear Algebra II                                                                                                    | 9 HOURS              |
| 0                                  | s, Eigenvectors, Symmetric Matrices, Skew-Symmetric Matrices, Orthof Matrices, Basis of Eigenvectors, Digonalization.                                                                   | hogonal Matrices     |
| UNIT 3                             | Functions of Complex Variables                                                                                                    | 6 HOURS              |
| Riemann 1<br>Integral Fo<br>UNIT 4 | Equations, Line Integrals in the Complex Plane, Cauchy's Integral Tormula.                                                                                                    | heorem, Cauchy's     |
| Vectors in<br>of vectors,          | 2-D and 3-D, Scalar Product, Vector Product, Vector/scalar functions and<br>Velocity and Acceleration, Gradient of a Scalar Field, Directional Derivat<br>ield, Curl of a Vector Field. | d fields, Derivative |
| UNIT 5                             | Vector Integration                                                                                                    | 6 HOURS              |
| 0                                  | ration, Line Integrals Independent of Path, Double Integrals Green's Theorem Surface Integrals. Surface Integrals, Volume Integrals, Divergence                                         |                      |
|                                    |                                                                                                    |                      |
| UNIT 6                             | Numerical Methods                                                                                                    | 6 HOURS              |

Numerical Differentiation and Integration, Interpolation: Finite Differences, Newtons and Lagranges Interpolation. Numerical solution of System of linear equations by Gauss elimination method, LU-Decomposition method.

| PRACTICAL NO.01                           | 2 HOURS                                                                       |
|-------------------------------------------|-------------------------------------------------------------------------------|
| Introduction to MATLAB:                   | ntax, keywords, matrices, polynomials, loops.                                 |
| PRACTICAL NO.02                           | 2 HOURS                                                                       |
| Introduction to MATLAB:                   | built functions, $2D/3D$ plots, creating simple programs.                     |
| PRACTICAL NO.03                           | 2 HOURS                                                                       |
| Finding Laplace transforms<br>Row Spaces. | functions, solution of differential equations using Laplace transforms $_{/}$ |
| PRACTICAL NO.04                           | 2 HOURS                                                                       |
| Finding Fourier transforms                | functions, Plotting of transforms/Null Spaces.                                |
| PRACTICAL NO.05                           | 2 HOURS                                                                       |
| Numerical Integration: Trap               | zoidal, Simpsons $1/3$ rd and Simpsons $3/8$ th rule.                         |
| PRACTICAL NO.06                           | 2 HOURS                                                                       |
| Interpolation techniques: La              | ranges Interpolation.                                                         |
| PRACTICAL NO.07                           | 2 HOURS                                                                       |
| Interpolation techniques: No              | tons Interpolation.                                                           |
| PRACTICAL NO.08                           | 2 HOURS                                                                       |
| Solution of differential equa             | n by modified Eulers method.                                                  |
| PRACTICAL NO.09                           | 2 HOURS                                                                       |
| Solution of differential equa             | n by Runge-Kutta method.                                                      |
| PRACTICAL NO.10                           | 2 HOURS                                                                       |
| Curve Fitting: Linear, Quad               | atic.                                                                         |
| PRACTICAL NO.11                           | 2 HOURS                                                                       |
| Solution of algebraic equation            | s: Newton- Raphson method.                                                    |
| PRACTICAL NO.12                           | 2 HOURS                                                                       |
| Solution of algebraic equation            | s: Bisection method.                                                          |
| PRACTICAL NO.13                           | 2 HOURS                                                                       |

### TEXT BOOK

- 1. Erwin Kreyszig, Advanced Engineering Mathematics, 10 th edition, Wiley Eastern Ltd., 2015, ISBN: 13: 9788126554232.
- 2. Dr. B.V. Ramana, Higher Engineering Mathematics, 5 th edition, Tata McGraw Hill, 2017, ISBN: 978-0-07-063419-0.
- Amos Gilat, MATLAB: An Introduction with Applications, 4th edition, Wiley Publication, 2003, ISBN-13: 9788126537204, 8126537205.

- 1. B.S. Grewal, Higher Engineering Mathematics, 44 th edition, Khanna Publications, 2018, ISBN: 978-81-933284-9-1.
- 2. Ram N. Patel and Ankush Mittal, Programming in MATLAB- A Problem solving approach, Pearson Education, 2014, ISBN-978-93-325-2481-1.

| COURSE SYLLABI<br>(2019–2023) |                                                                |  |  |
|-------------------------------|----------------------------------------------------------------|--|--|
| W.E.F                         | <b>AY:</b> 2020 - 2021                                         |  |  |
| COURSE NAME                   | Electronic Devices and<br>Circuits                             |  |  |
| COURSE CODE                   | ET221                                                          |  |  |
| COURSE CREDITS                | 4                                                              |  |  |
| REVISION NO                   | 1.0                                                            |  |  |
|                               | (2019<br>W.E.F<br>COURSE NAME<br>COURSE CODE<br>COURSE CREDITS |  |  |

| TEACHING SCHEME |           | EXAMINATION SCHEME AND MARKS |     |           |               |               |     |
|-----------------|-----------|------------------------------|-----|-----------|---------------|---------------|-----|
| (HOURS/WEEK)    |           | THEORY                       |     | TUTORIAL/ | PRESENTATION/ | TOTAL         |     |
| LECTURE         | PRACTICAL | ICE                          | ECE | IA        | PRACTICAL     | DEMONSTRATION |     |
| 3               | 2         | 35                           | 35  | 30        | 50            | NIL           | 150 |

### **COURSE OBJECTIVES:**

ET221.CEO.1: To realize some of the basic electronic components diodes, transistors, OP-AMP

ET221.CEO.2: To analyze the analog electronic circuits, both discrete and integrated, required of an electronics engineer

ET221.CEO.3: To familiarize with the circuit design techniques involving discrete devices as well as the integrated circuits.

 $\rm ET221. CEO.4:$  To comprehend frequency response, feedback and stability of an amplifier

ET221.CEO.5: To analyze and model the transistors at low and high frequencies

#### COURSE OUTCOMES:

The students after completion of the course will be able to,

ET221.CO.1: Identify and correctly utilize the external lead structure and basic electrical characteristics of common semiconductor devices (PN junctions, MOSFETs, and BJTs)

ET221.CO.2: Illustrate the feedback mechanism in the design of electronic circuits

ET221.CO.3: Scrutinize and project electronic circuits for various signals at low and high frequencies

ET221.CO.4: Analyze performance parameters of various electronics circuits

ET221.CO.5: Compile component ideas into electronic circuits

| UNIT 1                                | Semiconductor Devices                                                                                                    | 6 HOURS         |
|---------------------------------------|----------------------------------------------------------------------------------------------------|-----------------|
| Characteri<br>E-MOSFE                 | uits - Clipper and Clamper, BJT-Types, Construction, Operation, Input<br>stics. Introduction to MOSFETs, operation, Construction of n-channel<br>T characteristics & Non ideal voltage current characteristics of EMOS, Int<br>echnology, <b>Protection circuits</b> .                                     | E-MOSFET,       |
| UNIT 2                                | BJT - DC and AC Analysis                                                                                                    | 6 HOURS         |
| stability B<br>Small sign             | cuits of BJT-Fix Bias & Self Bias, DC load line, Bias stability, Thermal rune<br>JT.<br>al amplifier, Two port system approach ,Hybrid model of BJT, Approxima<br>BJT, Hybrid Model, Frequency response of amplifiers, <b>Multistage amplifie</b>                                                          | te and exact    |
| UNIT 3                                | MOSFET - DC and AC Analysis                                                                                                    | 8 HOURS         |
| Modeling,<br>frequency<br>Introductio | FET CS small signal amplifier, Small signal parameters, small signal equiv<br>Body effect, Analysis of CS amplifier. The MOSFET internal capacitan<br>model.<br>on to MOSFET as basic element in VLSI, V-I characteristic equation in terms of<br>Scaling and small geometry effects, MOSFET capacitances. | ces and high    |
| UNIT 4                                | Feedback Amplifiers and Oscillators                                                                                                    | 8 HOURS         |
| gies of neg<br>Barkhause              | Enegative feedback, Effects of negative feedback on gain, bandwidth & impeda<br>gative feedback viz. series and shunt, Types of amplifiers, Concept of posit<br>in criteria, RC Phase shift, Wien bridge Oscillator Hartley and Colpitts Oscil<br>Oscillators in FM transmitter circuit.                   | ive feedback,   |
| UNIT 5                                | Linear Applications of OP-AMP                                                                                                    | 8 HOURS         |
| and practi<br>Isolation a             | and Non-inverting amplifier, voltage follower, Integrator, Frequency response<br>ical integrator, Differentiator, Frequency response of ideal and practical of<br>mplifier, Requirements of Instrumentation amplifier, 3 OP-AMP Instrumentator<br>Integrator as ADC.                                       | differentiator, |
| UNIT 6                                | Non-linear Applications of OP-AMP                                                                                                    | 6 HOURS         |
| -                                     | prs, Applications of Comparator, Schmitt Trigger(symmetrical/asymmetric<br>ectifier, Half wave , Full wave precision rectifiers, Square wave & Triangular wa                                                                                                    |                 |

Com precision rectifier, Half wave , Full wave precision rectifiers, Square wave & Triangular wave generator, Sample and hold circuit, peak detectors, Converters using OP-AMP.

THEORY COURSE CONTENT

| PRACTICAL: Perform following experiments using        | g MULTISIM or PROTEUS |
|-------------------------------------------------------|-----------------------|
| PRACTICAL NO.01                                       | 2 HOURS               |
| Limiter circuits in FM transmitter circuit            |                       |
| PRACTICAL NO.02                                       | 2 HOURS               |
| Small signal amplifier for Public Address (PA) system |                       |
| PRACTICAL NO.03                                       | 2 HOURS               |
| Frequency response of the amplifier                   |                       |
| PRACTICAL NO.04                                       | 2 HOURS               |
| Tuned circuit in FM transceiver                       |                       |
| PRACTICAL NO.05                                       | 4 HOURS               |
| OP-AMP parameters                                     |                       |
| PRACTICAL NO.06                                       | 4 HOURS               |
| Low Pass and High Pass filter using OP-AMP            |                       |
| PRACTICAL NO.07                                       | 4 HOURS               |
| Precision rectification in peak detector circuit      |                       |
| PRACTICAL NO.08                                       | 4 HOURS               |
| Level detector using OPAMP.                           |                       |

## TEXT BOOK

- 1. Millman and Halkias, Integrated Electronics, Tata McGraw-Hill (TMH) Education, 2001, ISBN: 9780074622452
- 2. Donald A. Neamen, Electronic Circuit Analysis and Design, TMH Publishing Company Limited,  $3^{rd}$  Edition, ISBN:9780070634336
- Boylestad & Louis Nashelsky, Electronic Devices & Circuit theory, Pearson New International Edition, 11<sup>th</sup> Edition, ISBN: 9780133109047

- 1. Millman and Halkias, Microelectronics, Tata McGraw-Hill (TMH) Education, 2001,ISBN: 9780074637364
- Thomas L. Floyd, David L. Buchla, Electronics Fundamentals: Circuits, Devices and Applications, 8<sup>th</sup> Edition, Pearson Education Limited 2014, ISBN: 978-1292025681
- David A. Bell, Operational Amplifiers and Linear ICs, Prentice Hall of India, 2<sup>nd</sup> Edition ISBN: 8120323599
   Sergio Franco, Design with Operational Amplifiers & Analog Integrated Circuits , TMH, 2002,3<sup>rd</sup> Edition, ISBN: 9780070530447

| (An autonomous Institute Affiliated to SPPU) | COURSE SYLLABI<br>(2019–2023) |                                   |  |
|----------------------------------------------|-------------------------------|-----------------------------------|--|
| SCHOOL OF ELECTRICAL<br>ENGINEERING          | W.E.F                         | <b>AY:</b> 2020 - 2021            |  |
| SECOND YEAR BACHELOR                         | COURSE NAME                   | Digital Systems &<br>Applications |  |
| OF TECHNOLOGY                                | COURSE CODE                   | ET222                             |  |
|                                              | COURSE CREDITS                | 4                                 |  |
| <b>RELEASED DATE :</b> 01/07/2020            | REVISION NO                   | 1.0                               |  |

| TEACHING SCHEME |           | EXAMINATION SCHEME AND MARKS |     |           |               |               |     |
|-----------------|-----------|------------------------------|-----|-----------|---------------|---------------|-----|
| (HOURS/WEEK)    |           | THEORY                       |     | TUTORIAL/ | PRESENTATION/ | TOTAL         |     |
| LECTURE         | PRACTICAL | ICE                          | ECE | IA        | PRACTICAL     | DEMONSTRATION |     |
| 3               | 2         | 35                           | 35  | 30        | 50            | NIL           | 150 |

### COURSE OBJECTIVES:

ET222.CEO.1: To design various combinational and sequential logic circuits

ET222.CEO.2: To analyze sequential circuits using state machines

ET222.CEO.3: To design digital circuits using semiconductor memories

ET222.CEO.4: To model digital circuits using hardware description language

## COURSE OUTCOMES:

The students after completion of the course will be able to,

ET222.CO.1: Design combinational circuits and its applications

ET222.CO.2: Design various sequential circuits

ET222.CO.3: Construct state diagrams for various sequential circuits

ET222.CO.4: Identify various logic families and semiconductor memories

ET222.CO.5: Develop VHDL code for various combinational and sequential digital circuits

| UNIT 1                                                                                 | Combinational Logic Design                                                                                                    | 8 HOURS                         |
|----------------------------------------------------------------------------------------|----------------------------------------------------------------------------------------------------|---------------------------------|
| Applicatio<br>Subtractio                                                               | hmetic operations, Digital Codes and Parity, Applications of data selector and<br>ns of Multi I/O combinational circuits, Parity generators / checkers. Applicat<br>n System, Process controller using comparator.<br><b>Reading:</b> Data transmission system with error detection |                                 |
| UNIT 2                                                                                 | Sequential Circuits                                                                                                    | 8 HOURS                         |
| twisted rin<br>dividers. A                                                             | pplications of Flip Flops, Shift Registers, Universal shift register and its applied<br>ng counters and pulse train generators), counters and its design, counters a<br>Applications: Counting Real world events, Experimental tachometer .<br><b>Reading:</b> Digital clock        | ( 3,                            |
|                                                                                        |                                                                                                    | 1                               |
| UNIT 3                                                                                 | State Machines                                                                                                    | 8 HOURS                         |
| Mealy and<br>state mac<br>Algorithm                                                    | State Machines         Moore models, state machine notations, synchronous circuit analysis, Clocked         hine design, design of state diagram for Up-Down decade counter, Seque         ic state machines Applications: Traffic Light Controller.         Reading: ATM Machine   | d synchronous                   |
| Mealy and<br>state mac<br>Algorithm                                                    | Moore models, state machine notations, synchronous circuit analysis, Clocked<br>hine design, design of state diagram for Up-Down decade counter, Seque<br>ic state machines Applications: Traffic Light Controller.                                                                 | d synchronous                   |
| Mealy and<br>state mac<br>Algorithm<br>Further I<br>UNIT 4<br>Classificat<br>to TTL in | Moore models, state machine notations, synchronous circuit analysis, Clocked<br>hine design, design of state diagram for Up-Down decade counter, Seque<br>ic state machines Applications: Traffic Light Controller.<br><b>Reading:</b> ATM Machine                                  | d synchronous<br>ence detector, |

Further Reading: Application for VHDL: Design of combinational circuits

| PRACTICAL: Practicals will be performed either u               | using Digital Works software or kit. |
|----------------------------------------------------------------|--------------------------------------|
| PRACTICAL NO.01                                                | 4 HOURS                              |
| Design and implementation of Code Converter using IC 74F       | IC154.                               |
| PRACTICAL NO.02                                                | 4 HOURS                              |
| Design and implementation of Parity Generators and Check       | ers.                                 |
| PRACTICAL NO.03                                                | 4 HOURS                              |
| Design & implementation of BCD Adders and Subtractors          |                                      |
| PRACTICAL NO.04                                                | 4 HOURS                              |
| Design & implementation of Synchronous Counters.               |                                      |
| PRACTICAL NO.05                                                | 2 HOURS                              |
| Design & implementation of Asynchronous Counters.              |                                      |
| PRACTICAL NO.06                                                | 2 HOURS                              |
| Design & implementation of 8- Bit Universal Shift Register     |                                      |
| PRACTICAL NO.07                                                | 2 HOURS                              |
| Design & implementation of Sequence detector.                  |                                      |
| PRACTICAL NO.08                                                | 4 HOURS                              |
| Study of Traffic Light controller design using logic gates and | digital IC                           |

Study of Traffic Light controller design using logic gates and digital IC.

## TEXT BOOK

- 1. Floyd, Digital Fundamentals, Pearson Education India,  $10^{th}$  edition (2011) (ISBN-10: 813173448X, ISBN-13: 978-8131734483).
- Tokheim, Digital Electronics Principles and Applications, McGraw Hill Education, 6<sup>th</sup> edition (20 May 2004) (ISBN-10: 0070587906, ISBN-13: 978-0070587908).
- 3. J. Bhasker, VHDL Primer, Pearson India,  $3^{rd}$  edition (ISBN: 978-9332557161).

- 1. M. Morris Mano, Digital Design, PHI,  $8^{th}$  Edition, 2006 (ISBN: 9780131989245).
- D. P Leach, A. P. Malvino and G. Saha, Digital Principles and Applications, Tata McGraw-Hill, 3<sup>rd</sup> Edition, 2006 (ISBN-: 978-0028018218).
- S. Salivahanan, S. Pravin Kumar, Digital Circuits and Design, Vikas Publishing House,4<sup>th</sup> edition (2012) (ISBN-10: 9325960419, ISBN-13: 978-9325960411).
- John F. Wakerly, Digital Design: Principles and Practices, Pearson, 4<sup>th</sup> Edition, 2008(ISBN: 9788131713662).
- 5. A. Anandkumar, Fundamental of Digital Circuits, PHI, 2<sup>nd</sup> Edition, 2009 (ISBN: 9788120336797).

| (An autonomous Institute Affiliated to SPPU) | COURSE SYLLABI<br>(2019–2023) |                        |  |
|----------------------------------------------|-------------------------------|------------------------|--|
| SCHOOL OF ELECTRICAL<br>ENGINEERING          | W.E.F                         | <b>AY:</b> 2020 - 2021 |  |
| SECOND YEAR BACHELOR                         | COURSE NAME                   | Signals and Systems    |  |
| OF TECHNOLOGY                                | COURSE CODE                   | ET223                  |  |
|                                              | COURSE CREDITS                | 4                      |  |
| <b>RELEASED DATE :</b> 01/07/2020            | REVISION NO                   | 1.0                    |  |

| TEACHING SCHEME |           | EXAMINATION SCHEME AND MARKS |     |    |           |               |       |
|-----------------|-----------|------------------------------|-----|----|-----------|---------------|-------|
| (HOURS/WEEK)    |           | THEORY                       |     |    | TUTORIAL/ | PRESENTATION/ | TOTAL |
| LECTURE         | PRACTICAL | ICE                          | ECE | IA | PRACTICAL | DEMONSTRATION |       |
| 3               | 2         | 35                           | 35  | 30 | 50        | NIL           | 150   |

### COURSE OBJECTIVES:

ET223.CEO.1: To classify signals and systems and describe their properties on continuous and discrete domains.

ET223.CEO.2: To describe linear time invariant (LTI) systems.

ET223.CEO.3: To describe and perform different time and frequency domain transformations.

ET223.CEO.4: To explore the concept of correlation, energy spectral density (ESD), power spectral density (PSD).

ET223.CEO.5: To illustrate sampling and reconstruction theorem.

ET223.CEO.6: To understand Laplace and z-Transform

#### **COURSE OUTCOMES:**

The students after completion of the course will be able to,

ET223.CO.1: Classify various types of signals and systems.

- ET223.CO.2: Classify systems based on their properties and determine the response of LTI system using convolution.
- ET223.CO.3: Analyze the spectral characteristics of continuous-time periodic and a periodic signals using Fourier analysis.
- $\rm ET223.CO.4:$  Describe sampling theorem and reconstruction of signal.

ET223.CO.5: Apply the Laplace transform and Z- transform for analyze of continuous-time and discrete-time signals and systems.

| THEORY       | Y COURSE CONTENT                                                                                                    |                                        |
|--------------|----------------------------------------------------------------------------------------------------|----------------------------------------|
| UNIT 1       | Fundamentals of Signals and Systems                                                                                                    | 8 HOURS                                |
| basic of spe | of signals, Elementary signals, Basic operation on signals, Classific<br>beech signal, image signal, medical signals, Vector and orthogonal vec<br>Classification of systems, Examples of systems.       | с, , , , , , , , , , , , , , , , , , , |
| UNIT 2       | Time-Domain Representation for Linear Time-Invariant (L<br>tems                                                                                                    | TI) Sys- 8 HOURS                       |
| -            | ation of LTI systems, Convolution sum, Convolution integral, Pro-<br>epresentation of LTI system, System interconnection.                                                                                | operties of the impulse                |
| UNIT 3       | Fourier Representation for Signals                                                                                                    | 8 HOURS                                |
| Transform,   | ries, Fourier Transform and Fourier Transform properties on signal,<br>, Correlation, Autocorrelation, Energy spectral density (ESD) and<br>oplication to communication systems.                         |                                        |
| UNIT 4       | Continuous-Time System Analysis Using the Laplace Tran                                                                                                    | nsform 8 HOURS                         |
| _            | ce Transform, Properties of Laplace Transform, Solution of differential networks using Laplace Transform.                                                                                                | tial equations, Analysis               |
| UNIT 5       | Sampling Theorem                                                                                                    | 6 HOURS                                |
|              | Reconstruction, Sampling theorem, Nyquist Rate, Aliasing, Ma<br>and digital frequency.                                                                                                    | apping between analog                  |
| UNIT 6       | Discrete Time System Analysis Using the Z-Transform                                                                                                    | 8 HOURS                                |
| Solution of  | nsform, Region of convergence for z-Transform, Properties of z-T<br>of linear difference equations, System realization, Pole-Zero stabi<br>connection between the Laplace Transform and the z-Transform. | ,                                      |
|              |                                                                                                    |                                        |
| PRACTI       | ICAL                                                                                                    |                                        |

a. To generate standard elementary signals in continuous and discrete time domain.

b. To study behavior of plots of elementary signals.

| PRACTICAL NO.02          | Dependent and independent operations on signals                  | 2 HOURS |
|--------------------------|------------------------------------------------------------------|---------|
| a. To perform signal a   | ddition and multiplication in continuous and discrete time dom   | ain.    |
| b. To perform time shi   | fting, scaling operations in continuous and discrete time domain | n.      |
| c. To observe the effect | t of change of parameter on signal like speech/image signal.     |         |
| PRACTICAL NO.03          | Response of Linear Time Invariant (LTI) system                   | 2 HOURS |
| a. To observe response   | s of LTI system whose impulse response is known                  |         |
| b. To observe response   | s of LTI system for various impulse responses.                   |         |
| PRACTICAL NO.04          | Fourier analysis of on a speech signal                           | 2 HOURS |
| a. Applying Fourier an   | d Inverse Fourier transform on speech signal.                    |         |
| b. To observe spectra a  | and calculate ESD of speech signal.                              |         |
| PRACTICAL NO.05          | Correlation of a signal                                          | 4 HOURS |
| a. To correlate speech   | signals.                                                         |         |
| b. To comment on resu    | lts of autocorrelation and cross correlation.                    |         |
| PRACTICAL NO.06          | Solving differential equation using Laplace Transform            | 2 HOURS |
| a. To formulate differe  | ntial Equation using Laplace Transform.                          |         |
| b. To solve differential | equation using inverse Laplace transform.                        |         |
| PRACTICAL NO.07          | Sampling Theorem                                                 | 2 HOURS |
| a. To analyze under sa   | mpled and oversampled signals.                                   |         |
| b. To comment on reco    | onstructed signal while observing sampling signal.               |         |
| c. To observe the effect | t of changing sampling rate on reconstructed audio signal.       |         |
| PRACTICAL NO.08          | LTI system using z Transform                                     | 2 HOURS |
| a. To study the transfe  | er function of the system.                                       |         |
| -                        | n system is stable and causal.                                   |         |

| PRACTICAL NO.09                                                                                                    | L NO.09 Audio signal processing 2 HOURS |  |  |  |  |  |
|----------------------------------------------------------------------------------------------------|-----------------------------------------|--|--|--|--|--|
| <ul><li>a. To read .wav file and plot audio input signal.</li><li>b. To implement sampling and reconstruction of audio/music signals.</li><li>c. To perform filtering audio/music signals.</li></ul> |                                         |  |  |  |  |  |
| PRACTICAL NO.10Image analysis2 HOURS                                                                                                    |                                         |  |  |  |  |  |
| a. To show image information.                                                                                                    |                                         |  |  |  |  |  |

b. To perform image filtering

# TEXT BOOK

- Signals and Systems, Alan V. Oppenheim, Alan S. Willsky and Ian T. Young, 2<sup>nd</sup> Edition, Pearson, 2015 (ISBN: 978-9332550230)
- Principles of Linear Systems and Signals, B. P. Lathi, 2<sup>nd</sup> Edition, Oxford Press, 2009 (ISBN: 978-0198062271)
- 3. Fundamentals of Signals and Systems, Michael Robert and Govind Sharma,  $2^{nd}$  Edition, McGraw Hill Education, 2010 (ISBN: 978-0070702219)

- Signals and Systems, Simon Haykin, Barry Van Veen, 2<sup>nd</sup> Edition, John Wiley & Sons, 2007 (ISBN: 978-8126512652)
- An Introduction to Analog and Digital Communications, Simon Haykins, 2<sup>nd</sup> Edition Wiley India, 2006 (ISBN: 978-0471432227)
- Signals and Systems principles and applications, Shaila Dinkar Apte, 1<sup>st</sup> Edition, Cambridge University press, 2016. (ISBN: 978-1107146242)
- 4. Signals and Systems with MATLAB, Won Young Yang,  $1^{st}$  Edition, Springer, 2011 (ISBN: 978-8132203957)

| (An autonomous Institute Affiliated to SPPU) | COURSE SYLLABI<br>(2019–2023) |                        |  |
|----------------------------------------------|-------------------------------|------------------------|--|
| SCHOOL OF ELECTRICAL<br>ENGINEERING          | W.E.F                         | <b>AY:</b> 2020 - 2021 |  |
| SECOND YEAR BACHELOR                         | COURSE NAME                   | Digital Prototyping    |  |
| OF TECHNOLOGY                                | COURSE CODE                   | ET224                  |  |
|                                              | COURSE CREDITS                | 2                      |  |
| <b>RELEASED DATE :</b> 01/07/2020            | REVISION NO                   | 1.0                    |  |

| TEACHIN      | G SCHEME  | EXAMINATION SCHEME AND MARKS |     |     |           |               |       |
|--------------|-----------|------------------------------|-----|-----|-----------|---------------|-------|
| (HOURS/WEEK) |           | THEORY                       |     |     | TUTORIAL/ | PRESENTATION/ | TOTAL |
| LECTURE      | PRACTICAL | MSE                          | ESE | IA  | PRACTICAL | DEMONSTRATION |       |
| NIL          | 4         | NIL                          | NIL | NIL | NIL       | 75            | 75    |

### $\mathbf{PRE}\text{-}\mathbf{REQUISITE:}\mathbf{NIL}$

#### **COURSE OBJECTIVES:**

ET224.CEO.1: To learn about materiality and techniques.

ET224.CEO.2: To justify the product development cycle through prototype project.

ET224.CEO.3: To inculcate implementation of skills by proper budget planning with effective troubleshooting and practices in aesthetics & ergonomics.

ET224.CEO.4: To develop abilities to transmit technical information clearly and test the same by delivery of presentation based on the prototype Project.

#### **COURSE OUTCOMES:**

The students after completion of the course will be able to,

ET224.CO.1: Consolidate the techniques, skills and modern engineering tools.

ET224.CO.2: Apply acquired skills to the construction of a prototype project.

ET224.CO.3: Develop a prototype project by performing tasks in team.

ET224.CO.4: Demonstrate the work carried out in a team.

# PRACTICAL

# **Course Introduction:**

This course is aiming at a Project Based Learning methodology. Through a series of projects, students will learn to design, build, and debug engineering prototype systems. They will cover multiple aspects of the prototyping process.

Students will complete four modules in rotational manner,

- 1. Hardware Prototyping (HP)
- 2. Software Prototyping(SP)

In the module hardware prototyping students will develop a prototype of electronic product. Student will be acquiring different skills in electronics like Soldering, Wiring and PCB Design using Electronic Design Automated tools, Assembly of electronic product, Testing and troubleshooting, requirement Analysis, Product concept development in electronic product design.

On the other hand in software prototyping students will learn Software development life cycle (SDLC) concepts, AEIOU framework, UML diagrams, Requirement analysis, data flow diagrams, creating high fidelity prototypes, Testing and Analysis etc.

Each module will have on an average six laboratory sessions. The students will complete them in rotational manner. Every module will award for 75 marks.

Marks of two modules at a time will be averaged in one semester and if student secures passing marks (passing grade) after averaging; then the required credits of the course will be earned.

## For Digital Prototyping, Semester - III

| Module                       | Programs                                                    |
|------------------------------|-------------------------------------------------------------|
| a) Hardware Prototyping (HP) | SY BTECH Electronics Engineering, Electronics &             |
| b) Software Prototyping (SP) | Telecommunication Engineering, Computer Engineering, Infor- |
|                              | mation technology                                           |

## For Digital Prototyping, Semester - IV

| Module                       | Programs                                            |
|------------------------------|-----------------------------------------------------|
| a) Hardware Prototyping (HP) | SY BTECH Civil Engineering, Mechanical Engineering, |
| b) Software Prototyping (SP) | Chemical Engineering                                |

| MODULE: 1/2 Hardware Prototyping (HP) 28 HOURS                                                                                                  |           |                                                                                                    |                 |  |  |  |  |
|----------------------------------------------------------------------------------------------------|-----------|----------------------------------------------------------------------------------------------------|-----------------|--|--|--|--|
| PRACTICAL:                                                                                                    |           |                                                                                                    |                 |  |  |  |  |
| PRACTICAL N                                                                                                    | O. 01     | Introduction to design and construction of elec-<br>tronic prototyping                                             | 02 HOURS        |  |  |  |  |
| 1. Gain familiarity with basic product design stages; Conceptualization, Detailed Design and Implementation. Form a group of students. (04 max) |           |                                                                                                    |                 |  |  |  |  |
| 2. Acquire conce<br>(CDS) for pro                                                                                                    | -         | asic processes in electronic prototyping. Develop Concept Des<br>be designed.                                      | scription Sheet |  |  |  |  |
|                                                                                                    |           | ng and develop a simple electronic product idea based on give<br>span. Hence draw Physical and Mechanical Drawing. | n pre-declared  |  |  |  |  |
| 4. Perform Cust                                                                                                    | omer Su   | arvey and Competitor Analysis                                                                                      |                 |  |  |  |  |
| 5. Develop Spec                                                                                                    | ification | s and Make requirement analysis. Hence develop Bill of Mat                                                         | erial.          |  |  |  |  |
| 6. Develop a pla                                                                                                    | n for co  | nstruction of electronic proto from a concept.                                                                     |                 |  |  |  |  |
| PRACTICAL N                                                                                                    | O. 02     | Basic electronic prototyping skills                                                                                | 02 HOURS        |  |  |  |  |
| 1. Soldering                                                                                                    |           |                                                                                                    |                 |  |  |  |  |
| • Demonst                                                                                                    | rate str  | ucture of solder wire, soldering temperature, soldering station                                                    | n and gun.      |  |  |  |  |
| • Highligh                                                                                                    | t Indust  | rial safety norms, use of lead free solder, extractor fan etc.                                                     |                 |  |  |  |  |
| • Use of fl                                                                                                    | ux, deso  | ldering gun, desoldering techniques, removing components/w                                                         | vires.          |  |  |  |  |
| • Fix Sold                                                                                                    | er defec  | ts and inspect quality of solder joints.                                                                           |                 |  |  |  |  |
| 2. Wiring                                                                                                    |           |                                                                                                    |                 |  |  |  |  |
| • Cleaning                                                                                                    | , strippi | ing and tinning the wires.                                                                                         |                 |  |  |  |  |
| • Connecti                                                                                                    | ions and  | protections for wires.                                                                                             |                 |  |  |  |  |
| PRACTICAL NO. 03       PCB design using basic Electronic Design Automation       06 H         tion (EDA)tools       100 H                       |           |                                                                                                    |                 |  |  |  |  |
| 1. Gain familiar                                                                                                    | ity with  | PCB Design software.                                                                                               |                 |  |  |  |  |
| 2. Draw schematics for PCB design.                                                                                                    |           |                                                                                                    |                 |  |  |  |  |
| 3. Make PCB la                                                                                                    | yout as   | per circuit diagram. Learn PCB design standards.                                                                   |                 |  |  |  |  |
| 4. Export PCB files like gerber (.gbr), .pdf etc.                                                                                               |           |                                                                                                    |                 |  |  |  |  |
|                                                                                                    |           |                                                                                                    |                 |  |  |  |  |

| PRACTICAL NO. 04                                                           | PCB fabrication                                                              | 06 HOURS |  |  |  |  |  |
|----------------------------------------------------------------------------|------------------------------------------------------------------------------|----------|--|--|--|--|--|
| 1. Develop negative imprints of top and bottom sides and expose to PCB.    |                                                                              |          |  |  |  |  |  |
| 2. Perform etching proce                                                   | ess for PCB.                                                                 |          |  |  |  |  |  |
| 3. Perform cleaning and                                                    | shearing for required size.                                                  |          |  |  |  |  |  |
| 4. Check continuity of t                                                   | racks.                                                                       |          |  |  |  |  |  |
| 5. Use drilling machine                                                    | to make drills.                                                              |          |  |  |  |  |  |
| PRACTICAL NO. 05                                                           | Assembly and testing of electronic proto                                     | 08 HOURS |  |  |  |  |  |
| 1. Make assembly of elec                                                   | ctronic prototype                                                            |          |  |  |  |  |  |
| 2. Insert components, pe                                                   | erform lead cutting with standard clearance.                                 |          |  |  |  |  |  |
| 3. Review mechanical fit                                                   | tment of PCB with component insertion.                                       |          |  |  |  |  |  |
| 4. Solder components ar                                                    | nd make wiring.                                                              |          |  |  |  |  |  |
| 5. Test prototype for ele                                                  | ectrical functionality, to perform rework if required.                       |          |  |  |  |  |  |
| 6. Assemble PCB with a                                                     | mechanical fitments and assemblies.                                          |          |  |  |  |  |  |
| 7. Analyze performance                                                     | and compare with specifications.                                             |          |  |  |  |  |  |
| 8. Develop Customer fee                                                    | edback sheet and Take feedback from Customers.                               |          |  |  |  |  |  |
| 9. Make Customer feedb                                                     | back Analysis based on ratings.                                              |          |  |  |  |  |  |
| PRACTICAL NO. 06                                                           | Final project presentation                                                   | 04 HOURS |  |  |  |  |  |
| 1. Demonstrate an elect                                                    | ronic prototype in a team.                                                   |          |  |  |  |  |  |
| 2. Write a report on implementation of prototype. (10-15 pages max)        |                                                                              |          |  |  |  |  |  |
| 3. Present prototype implementation in a team by Power Point presentation. |                                                                              |          |  |  |  |  |  |
| 4. Enumerate proposed                                                      | specifications of electronic prototype.                                      |          |  |  |  |  |  |
| 5. Highlight financial as                                                  | 5. Highlight financial aspects including proposed cost and bill of material. |          |  |  |  |  |  |
| 6. Present Customer fee                                                    | dback analysis.                                                              |          |  |  |  |  |  |

- Printed Circuit Boards: Design and Technology, Walter C. Bosshart, Tata McGraw-Hill Education, 1983, ISBN: 978-0074515495.
- Electronic Assembly Fabrication, Charles A. Harper, 1st ed., McGraw-Hill Education, 2002 ISBN: 978-0071378826.
- 3. Soldering in Electronics Assembly, Frank Riley, 1st ed., Springer, 2013, ISBN: 978-3-662-13163-3.
- Electronic Techniques: Shop Practices and Construction, R. S. Villanucci, A. W. Avtgis, W.F. Megow, 6th ed., Practice-Hall, 1999. ISBN: 978-0130195661.
- 5. Printed Circuit Boards: Design, Fabrication, and Assembly, R. S. Khandpur, 1st ed. McGraw-Hill Education, 2005, ISBN: 978-0071464208.
- 6. Practical Electronics for Inventors, Paul Scherz , Simon Monk ,3rd Edition, McGraw-Hill Education, 2013, ISBN 978-0071771337 (Available on TAB edition, Kindle)
- 7. IPC-J-STD-001E-2010, Requirements for Soldered Electrical and Electronic Assemblies, IPC. , ISBN: 9781580986922.
- 8. IPC-A-610 D-2014, Acceptability of Electronic Assemblies, IPC. ISBN: 9781611931549.

| MODULE: 2/2 S                                                                                                    | Softwa                                                                         | are Prototyping (SP)                                          | 28 HOURS    |  |  |  |
|----------------------------------------------------------------------------------------------------|--------------------------------------------------------------------------------|---------------------------------------------------------------|-------------|--|--|--|
| PRACTICAL                                                                                                    |                                                                                |                                                               |             |  |  |  |
| PRACTICAL NO                                                                                                    | PRACTICAL NO. 01         Introduction to software engineering         04 HOURS |                                                               |             |  |  |  |
| Concepts, Software development life cycle (SDLC). Student need to use AEIOU Framework (Design<br>Thinking) to decide the problem statement. Students will work in group of three on AEIOU framework |                                                                                |                                                               |             |  |  |  |
| PRACTICAL NO. 02       Requirement analysis       04 HOURS                                                                                                    |                                                                                |                                                               |             |  |  |  |
| Find the requirement                                                                                                    | speci                                                                          | fication of given problem statement and formulate the feasibl | e solution. |  |  |  |
| PRACTICAL NO. 03       Design UML Diagrams for given problem statement                                                                                                    |                                                                                |                                                               |             |  |  |  |
| Students have to work                                                                                                    | k in g                                                                         | roup on Project Development canvas and then design following  | ng,         |  |  |  |
| 1. Creation of data flow diagram                                                                                                    |                                                                                |                                                               |             |  |  |  |
| 2. Creation of block diagram                                                                                                    |                                                                                |                                                               |             |  |  |  |
| 3. Design a activit                                                                                                    | y diag                                                                         | gram                                                          |             |  |  |  |

| PRACTICAL NO. 04                                              | Design analysis 02 HO                 |  |  |  |  |  |
|---------------------------------------------------------------|---------------------------------------|--|--|--|--|--|
| Create High Fidelity Prototype                                |                                       |  |  |  |  |  |
| PRACTICAL NO. 05                                              | rototype Implementation 06 HOURS      |  |  |  |  |  |
| Use of prototype development tools such as Proto.io, Invision |                                       |  |  |  |  |  |
| PRACTICAL NO. 06                                              | PRACTICAL NO. 06 Presentation 04 HOUR |  |  |  |  |  |
| Each group will be given 10 min to present their work.        |                                       |  |  |  |  |  |

- 1. Software Engineering A practitioners Approach, Roger S, Pressman, 7th Edition, ISBN: 9780073375977
- 2. Effective prototyping for software Makers, Jonathan Arnowitz, MIchaleArent by, ACM Digital Library, ISBN-13:978-0120885688
- Rapid prototyping: Principles and applications in manufacturing, Chua, C. K., Leong, K. F. (1997). New York: Wiley, ISBN: 978-9812778987.
- 4. Fab The coming revolution on your desktop from personal computer to personal fabrication, Gershenfeld, N. (2005). New York: Basic Books. ISBN:978-0465027453
- 5. Rapid prototyping: Principles and applications, Noorani, R. (2006). Hoboken, NJ: Wiley.ISBN: 978-0-471-73001-9.
- 6. Rapid manufacturing: The technologies and applications of rapid prototyping and rapid tooling, Pham D. T.,Dimov S. S. (2001). New York: Springer. JSBN: 978-1447111825
- Digital design and manufacturing: CAD/CAM applications in architecture and design, Schodek D., Bechthold M., Griggs K., Kao K. M., Steinberg M. (2005). Hoboken, NJ: Wiley , ISBN: 978-0471456360

| (An autonomous Institute Affiliated to SPPU) | COURSE SYLLABI<br>(2019–2023) |                        |  |
|----------------------------------------------|-------------------------------|------------------------|--|
| SCHOOL OF ELECTRICAL<br>ENGINEERING          | W.E.F                         | <b>AY:</b> 2020 - 2021 |  |
| SECOND YEAR BACHELOR                         | COURSE NAME                   | Minor Project Design   |  |
| OF TECHNOLOGY                                | COURSE CODE                   | ET230                  |  |
| of Teenwolder                                | COURSE CREDITS                | 1                      |  |
| <b>RELEASED DATE</b> : 01/07/2020            | REVISION NO                   | 1.0                    |  |

| TEACHING SCHEME |           | EXAMINATION SCHEME AND MARKS |     |     |           |               |       |
|-----------------|-----------|------------------------------|-----|-----|-----------|---------------|-------|
| (HOURS/WEEK)    |           | THEORY                       |     |     | TUTORIAL/ | PRESENTATION/ | TOTAL |
| LECTURE         | PRACTICAL | MSE                          | ESE | IA  | PRACTICAL | DEMONSTRATION |       |
| NIL             | 2         | NIL                          | NIL | NIL | NIL       | 50            | 50    |

#### $\mathbf{PRE}\text{-}\mathbf{REQUISITE:}\mathbf{NIL}$

#### **COURSE OBJECTIVES:**

ET230.CEO.1: To categorize and define a problem to be solved.

ET230.CEO.2: To realize the ethical principles in general and its importance.

ET230.CEO.3: To make the students aware of project requirement analysis, design and planning.

ET230.CEO.4: To appreciate the importance of documenting and ethics of writing.

#### COURSE OUTCOMES:

The students after completion of the course will be able to,

ET230.CO.1: Delineate the problem to be solved.

ET230.CO.2: Comprehend the paramount of the health, safety and welfare of the public in the practice of engineering profession.

ET230.CO.3: Embark project planning and design.

ET230.CO.4: Inculcate problem solving skills and critically analyze the options available to solve the problem.

ET230.CO.5: Cognize the importance of documentation and report writing.

### COURSE ABSTRACT

It is a need of the time to pay attention to the societal needs by an engineering graduate to solve some of the real life societal problems by providing affordable technological solutions. The concept of the minor project follows the same theme. The minor project aims to identify the problems from the society and develop the solutions for the same using science and technology for the betterment of society or human life. This will help students to understand the process of product/project development, best practices and encourage their creativity to solve real life problems. The students will learn effective team building, designing, budgeting, planning, engineering skills and processes, safety norms and standards while developing the application/ product. The students will be able to understand importance of documentation and professional ethics.

#### Guidelines

- 1. Every student shall undertake the Minor Project in semester III and IV.
- 2. Every student shall work on an approved project, a group of 03/04 students (maximum) shall be allotted for each minor project.
- 3. The group members may be from different programme to support the interdisciplinary functioning.
- 4. The students have to identify the problem by discussion with various stakeholders, site visits, expert-opinions and various research articles.
- 5. Collect the sufficient data and survey to establish the criticality of the problem to be solved.
- 6. Apply various tools for project planning and design.
- 7. Critically analyze various solutions/techniques to solve real world problems.
- 8. Select and justify one of the solutions identified based on the feasibility, affordability and ease of use.
- 9. Learn and apply standards of engineering ethics and professional behavior.
- 10. Adherence to the highest principles of ethics, conduct and practices.

## TIMELINE

The four member jury/committee will be appointed to monitor the progress and continuous evaluation of each project. One of the member will be the project guide. Assessment shall be done jointly by the guide and jury members.

- 1. Formation of Project Group: 2 Weeks  $(1^{st} \text{ week and } 2^{nd} \text{ week})$
- 2. Finalizing title, feasibility study and approval: 3 Weeks  $(3^{th} \text{ week to } 5^{th} \text{ week})$
- 3. Engineering Ethics:  $3^{rd}$  week
- 4. Project Review 1 Presentation:  $6^{th}$  week
- 5. Analysis and Design of the Project: 3 Weeks  $(7^{th} \text{ week to } 9^{th} \text{ week})$
- 6. Project Review 2 Presentation:  $10^{th}$  week
- 7. Report Writing, Documentation and Presentation: 2 Weeks  $(11^{th} \text{ week and } 12^{th} \text{ week})$
- 8. Project Review 3 Presentation:  $13^{th}$  week (Assessment by Guide)
- 9. Final Evaluation/Examination Presentation:  $14^{th}$  week

Project Demonstration (50 Marks)

- 1. Review 1 (Problem Statement and Literature Survey) (10 marks)
- 2. Review 2 (Project Modeling and Designing) (10 marks)
- 3. Project Activities (10 Marks)
  - Quiz on Ethics
  - Drafting of Literature Review and Synopsis
  - Project Planning and Design
- 4. Review 3 (Project Documentation) (10 marks)
- 5. Final Demonstration & Presentation (10 marks)

| WEEK<br>NO | INSTRUCTIONS                                                                                                    | STUDENT'S GROUP<br>ACTIVITIES                                                                                                    | EXPECTED<br>OUTCOME                                                                  |
|------------|----------------------------------------------------------------------------------------------------|----------------------------------------------------------------------------------------------------|--------------------------------------------------------------------------------------|
| Week 1     | Introduction to different forefront<br>areas available within the School.<br>Discussion on innovative application<br>in domain area and resources such<br>as Books, Blog, Publication Houses                           | To search the domain area<br>of interest                                                                                             | At least 4 subtopics<br>in area of interest<br>(Template I)                          |
| Week 2     | To brief at least two Innovative<br>products with complete details and<br>their Evolution                                                                                                    | To search the domain<br>area/innovative products<br>of interest                                                                      | Search in area of in-<br>terest (Template II)                                        |
| Week 3     | Ethics, Morals, Values and In-<br>tegrity, Work Ethic, Civic Virtue,<br>Senses of Engineering Ethics, Busi-<br>ness Ethics, Media Ethics, Environ-<br>mental Ethics, Bio Ethics, Com-<br>puter Ethics, Research Ethics | Graded Activity Quiz on<br>Engineering Ethics                                                                                        | Understand the<br>Ethics of an En-<br>gineer (Template<br>III)                       |
| Week 4     | Introduction to Research publica-<br>tion, its type, science citation in-<br>dex, methods to search Journals.<br>Introduction to Ethics of writ-<br>ing(Plagiarism)                                                    | Search domain related five<br>papers (from Journal Pa-<br>per, Conference paper,<br>Technical report, Manual,<br>Thesis)             | Student will learn<br>searching SCI jour-<br>nal and understand<br>Ethics of writing |
| Week 5     | Presentation on how to make<br>Project Presentation. Title, prob-<br>lem statement, objective, Scope etc<br>(Select suitable topic of domain and<br>explain it as per the template-IV)                                 | Graded Activity on back-<br>ground study (market sur-<br>vey, customer survey, lit-<br>erature Survey) of domain<br>area of interest | Drafting literature<br>review and Synopsis<br>(Template IV)                          |
| Week 6     | NIL                                                                                                    | Project Review 1 Presen-<br>tation                                                                                                   | Problem Definition<br>and Objectives                                                 |

| WEEK<br>NO | INSTRUCTIONS                                                                                                    | STUDENT'S GROUP<br>ACTIVITIES                               | EXPECTED<br>OUTCOME                                      |
|------------|----------------------------------------------------------------------------------------------------|-------------------------------------------------------------|----------------------------------------------------------|
| Week 7     | Guidelines and tools for Analysis<br>and Design of the Project and prob-<br>lem solving sessions                                                                                                   | Analysis and Design of the<br>Project                       | Best practices for<br>Analysis and Design                |
| Week 8     | Guidelines and tools for the Project<br>Planning, Introduction to Block Di-<br>agram, System Architecture                                                                                          | Make use of Project Plan-<br>ning Tools and Design<br>Tools | Best practices for<br>Project Planning<br>and Design     |
| Week 9     | <ul> <li>Presentation, discussion and doubt clearing based on</li> <li>Working on Algorithms</li> <li>Working on Design/ System Architecture</li> <li>Working on Analysis/ CAD modeling</li> </ul> | Graded Activity on<br>Project Design and<br>Planning        | Best practices of<br>Project Planning<br>and Design      |
| Week 10    | NIL                                                                                                    | Project Review 2 Presen-<br>tation                          | Project Planning,<br>Design of a solution                |
| Week 11    | Guidelines and tools for report writ-<br>ing                                                                                                    | Project Report Writing                                      | Effective Report<br>Writing Practices                    |
| Week 12    | How to give effective presentation<br>on project                                                                                                    | Report Writing and Pre-<br>sentation                        | Effective Documen-<br>tation of the Project              |
| Week 13    | NIL                                                                                                    | Project Review 3 Presen-<br>tation                          | Final Report and<br>Presentation                         |
| Week 14    | NIL                                                                                                    | Examination: Final<br>Demonstration and Pre-<br>sentation   | Problem Statement,<br>Objectives, Design<br>and Planning |

| (An autonomous Institute Affiliated to SPPU) | COURSE SYLLABI<br>(2019–2023) |                                   |  |
|----------------------------------------------|-------------------------------|-----------------------------------|--|
| SCHOOL OF ELECTRICAL<br>ENGINEERING          | W.E.F                         | <b>AY:</b> 2020 - 2021            |  |
| SECOND YEAR BACHELOR                         | COURSE NAME                   | Data Structures and<br>Algorithms |  |
| OF TECHNOLOGY                                | COURSE CODE                   | ET226                             |  |
|                                              | COURSE CREDITS                | 2                                 |  |
| <b>RELEASED DATE</b> : 01/07/2020            | REVISION NO                   | 1.0                               |  |
|                                              |                               |                                   |  |

| TEACHIN | G SCHEME  | EXAMINATION SCHEME AND MARKS |                  |    |               |               |    |
|---------|-----------|------------------------------|------------------|----|---------------|---------------|----|
| (HOUR   | S/WEEK)   |                              | THEORY TUTORIAL/ |    | PRESENTATION/ | TOTAL         |    |
| LECTURE | PRACTICAL | ICE                          | ECE              | IA | PRACTICAL     | DEMONSTRATION |    |
| NIL     | 4         | NIL                          | NIL              | 25 | NIL           | 50            | 75 |

## **COURSE OBJECTIVES:**

ET226.CEO.1: To explore the basic concepts of data structures and algorithms.

ET226.CEO.2: To understand the different ways of data representation.

ET226.CEO.3: To study the representation, implementation and applications of linear data structures.

# COURSE OUTCOMES:

The students after completion of the course will be able to,

ET226.CO.1: Summarize the searching and sorting techniques.

ET226.CO.2: Develop and implement code for linked list , stack and Queue data structures.

ET226.CO.3: Design code for various real time application.

Data Structure is the mechanism by which you can store data in a computer system. It allows an application to fetch and store data in the computers memory in an efficient manner. It is very important to identify and select the correct type of data structure for particular application. We are exploring the different types of data structures and learn how to implement them to solve real world problems.

| <ul> <li>Introduction to Data St</li> <li>Array and Structure in</li> <li>Function implementatio</li> <li>Assignment No.1.1</li> <li>Assignment No.1.2</li> </ul> | C and basic operations on it .<br>on by passing array and structure as an argument.<br>earching and Sorting Techniques | 2 HOURS |
|----------------------------------------------------------------------------------------------------|----------------------------------------------------------------------------------------------------|---------|
| <ul> <li>Array and Structure in</li> <li>Function implementatio</li> <li>Assignment No.1.1</li> <li>Assignment No.1.2</li> </ul>                                  | C and basic operations on it .<br>on by passing array and structure as an argument.<br>earching and Sorting Techniques | 4 HOURS |
| <ul> <li>Function implementatio</li> <li>Assignment No.1.1</li> <li>Assignment No.1.2</li> </ul>                                                                  | on by passing array and structure as an argument.                                                                      | 4 HOURS |
| <ul><li>Assignment No.1.1</li><li>Assignment No.1.2</li></ul>                                                                                                    | earching and Sorting Techniques                                                                                        | 4 HOURS |
| • Assignment No.1.2                                                                                                    |                                                                                                    | 4 HOURS |
| -                                                                                                    |                                                                                                    | 4 HOURS |
| PRACTICAL NO.02 Se                                                                                                    |                                                                                                    | 4 HOURS |
|                                                                                                    | d Binary Searching                                                                                                    |         |
| • Sequential Searching an                                                                                                    |                                                                                                    |         |
| $\bullet$ Bubble , Selection and I                                                                                                    | Insertion sorting .                                                                                                    |         |
| • Assignment No.2.1                                                                                                    |                                                                                                    |         |
| • Assignment No.2.2                                                                                                    |                                                                                                    |         |
| PRACTICAL NO.03 D                                                                                                    | atabase Management                                                                                                    | 4 HOURS |
| • Array of Structures.                                                                                                    |                                                                                                    |         |
| • Create, display, search a                                                                                                    | and delete operations on Database.                                                                                     |         |
| • Assignment No. 3.1                                                                                                    |                                                                                                    |         |
| PRACTICAL NO.04 D                                                                                                    | ynamic Memory Management                                                                                               | 4 HOURS |
| • Need of Memory Handli                                                                                                    | ing Technique                                                                                                    |         |
| • Dynamic Memory Alloc                                                                                                    | eation Function                                                                                                    |         |
| • Linked List and its Typ                                                                                                    | Des                                                                                                    |         |
| • Assignment No.4.1                                                                                                    |                                                                                                    |         |

| PRACTICAL NO.05                                                                                                    | Stack ( LIFO Structure ) | 4 HOURS |  |  |  |
|----------------------------------------------------------------------------------------------------|--------------------------|---------|--|--|--|
| <ul> <li>Concept of Stack LIFO Principle.</li> <li>Various Operations on the Stack Data Structure</li> <li>Implementation using Array and Linked List</li> <li>Assignment No. 5.1.</li> </ul> |                          |         |  |  |  |
| PRACTICAL NO.06                                                                                                    | Queue (FIFO Structure)   | 4 HOURS |  |  |  |
| • Concept of Stack FIFO Principle.                                                                                                    |                          |         |  |  |  |
| • Various Operations on the Stack Data Structure                                                                                                    |                          |         |  |  |  |
| • Implementation using Array and Linked List                                                                                                    |                          |         |  |  |  |
| • Assignment No. 6.1                                                                                                    |                          |         |  |  |  |
| PRACTICAL NO.07                                                                                                    | Project                  | 4 HOURS |  |  |  |
| Capstone Project.                                                                                                    |                          |         |  |  |  |

#### TEXT BOOK

- 1. Seymour Lipschutz, Data Structure with C, Schaums Outlines, Tata McGrawHill ,  $4^{th}$  Edition , ( ISBN 13 : 978-1259029967 ).
- Yashavant Kanetkar, Data Structures Through C, BPB Publication, 2<sup>nd</sup> Edition (ISBN-13: 978-8176567060).
- 3. E. Horowitz , S.Sahani, S.Anderson-Freed , Fundamentals of Data Structures in C, Universities Press , 2008 , ( ISBN-10 : 8173716056 )

- 1. E Balguruswamy, Data Structure using C, Tata Magrawhill, 3<sup>rd</sup> Edition, 2010 (ISBN: 9781259029547).
- D. P Yedidyah Langsam, Moshe J Augenstein, Aaron M Tenenbaum, Data structures using C, Pearson India , 2<sup>nd</sup> Edition (ISBN-: 978-8131702291).
- S.K. Srivastav, Deepali Srivastav, Data Structure Through C, BPB Publication , 2<sup>nd</sup> Edition, (ISBN-13: 978-8176567411).
- 4. A. Aho, J. Hopcroft, J. Ulman, Data Structures and Algorithms, Pearson Education, 1998, (ISBN- 10 : 0-201-43578-0 )

| (An Autonomous Institute Affiliated to SPPU)  | COURSE SYLLABI<br>(2019–2023) |                        |  |
|-----------------------------------------------|-------------------------------|------------------------|--|
| SCHOOL OF MECHANICAL AND<br>CIVIL ENGINEERING | W.E.F                         | <b>AY:</b> 2020 - 2021 |  |
| SECOND YEAR BACHELOR                          | COURSE NAME                   | Environmental Science  |  |
| OF TECHNOLOGY                                 | COURSE CODE                   | CV203                  |  |
|                                               | COURSE CREDITS                | AUDIT                  |  |
| <b>RELEASED DATE</b> : 01/07/2020             | <b>REVISION NO</b>            | 1.0                    |  |
|                                               |                               |                        |  |

| TEACHIN | G SCHEME  | EXAMINATION SCHEME AND MARKS |        |     |           |               |       |
|---------|-----------|------------------------------|--------|-----|-----------|---------------|-------|
| (HOUR   | S/WEEK)   |                              | THEORY |     | TUTORIAL/ | PRESENTATION/ | TOTAL |
| LECTURE | PRACTICAL | MSE                          | ESE    | IA  | PRACTICAL | DEMONSTRATION |       |
| 0       | 2         | NIL                          | NIL    | NIL | NIL       | NIL           | NIL   |

#### **PRE-REQUISITE:**

#### **COURSE OBJECTIVES:**

CV203.CEO.1: Create awareness about environmental problems among future citizens.

CV203.CEO.2: Interpret basic knowledge about the environment and its allied problems.

CV203.CEO.3: Develop an attitude of responsibility for the environment and society.

CV203.CEO.4: Acquire skills to identify and solve environmental problems.

CV203.CEO.5: Perceive the importance of sustainable development

CV203.CEO.6: Strive to attain harmony with nature.

#### **COURSE OUTCOMES:**

The students after completion of the course will be able to,

- CV203.CO.1: summarize the importance of ecosystem and biodiversity for maintaining ecological balance.
- CV203.CO.2: identify environmental problems arising due to engineering and technological activities and the science behind those problems
- CV203.CO.3: categorize the major pollutants along with sources and abatement devices for the environmental management.
- CV203.CO.4: analyze material balance for different environmental systems.
- CV203.CO.5: perceive the social and professional responsibility towards the environment.

CV203.CO.6: appraise the environmental factors so as to ensure sustainable development

| Activity No. 1                                                                                                    | Any of the following activity can be selected by students                                                                                                    | 2 HOURS                                          |
|----------------------------------------------------------------------------------------------------|----------------------------------------------------------------------------------------------------|--------------------------------------------------|
| <ul> <li>with the statistics</li> <li>1. Calculate individes</li> <li>2. Make presentation</li> <li>people (at least 10)</li> <li>3. Find out individes</li> <li>measures for it.</li> <li>4. Explore and replace the bides</li> </ul> | ual activities which lead to various types of pollution and suggest possi<br>gister varieties of plants in the institute campus or Alandi city or its                                                                                                    | nts:<br>use.<br>gers and local<br>ble preventive |
| Activity No. 2                                                                                                    | Site Visit                                                                                                    | 2 HOURS                                          |
|                                                                                                    | sit any one non hazardous polluted site for finding the various reasons on<br>tive measures for it. Prepare the detailed report on it along with the<br>d in a group.                                                                                                    | -                                                |
| Activity No. 3                                                                                                    | Any of the following activity can be organized by students                                                                                                    | 4 HOURS                                          |
|                                                                                                    | organize any one of the following activities in the institute and prep                                                                                                    |                                                  |
| report on their exp<br>the photos. This c<br>1. No Car and Bik<br>2. Shutting down t<br>3. Environmental<br>making competitio<br>4. Celebrating vari                                                                                   | erience of organizing the activity, its possible benefits to the environme<br>ould be completed in group of students:                                                                                                    | ent along with                                   |
| report on their exp<br>the photos. This c<br>1. No Car and Bik<br>2. Shutting down t<br>3. Environmental<br>making competitio<br>4. Celebrating vari                                                                                   | erience of organizing the activity, its possible benefits to the environme<br>ould be completed in group of students:<br>e Day<br>the fans and air conditioning systems of the campus for an hour.<br>awareness programs like organizing essay competition, poster compo-<br>n or any other related to it.<br>ous environmental days.                                                                                                    | ent along with                                   |
| report on their exp<br>the photos. This c<br>1. No Car and Bik<br>2. Shutting down t<br>3. Environmental<br>making competition<br>4. Celebrating vari<br>5. Any other simili<br><b>Activity No. 4</b><br>Instructor has to p           | erience of organizing the activity, its possible benefits to the environme<br>ould be completed in group of students:<br>e Day<br>the fans and air conditioning systems of the campus for an hour.<br>awareness programs like organizing essay competition, poster competing<br>n or any other related to it.<br>ous environmental days.<br>ar activity related to the environment.                                                                                                    | ent along with<br>etition, slogan<br>2 HOURS     |
| report on their exp<br>the photos. This c<br>1. No Car and Bik<br>2. Shutting down t<br>3. Environmental<br>making competition<br>4. Celebrating vari<br>5. Any other simili<br><b>Activity No. 4</b><br>Instructor has to p           | erience of organizing the activity, its possible benefits to the environment<br>ould be completed in group of students:<br>e Day<br>the fans and air conditioning systems of the campus for an hour.<br>awareness programs like organizing essay competition, poster competing<br>n or any other related to it.<br>ous environmental days.<br>ar activity related to the environment.<br><b>Expert Lecture</b><br>blan an expert lecture on use of recent technologies for environmental | ent along with<br>etition, slogan<br>2 HOURS     |

- 3. Material Balance Concept
- Material Balance Concept
   Sustainable Development
- 5. Environmental Innovations

The evaluation is based on at least two number of project presentation reviews apart from the final project presentation.

#### TEXT BOOK

- 1. R. J. Ranjit Daniels and Jagdish Krishnaswamy, Environmental Studies, Wiley India Publications, ISBN: 9788126519439.
- 2. Rao C.S. Environmental Pollution Control Engineering, Wiley Eastern Publications, ISBN: 9780470217634.
- 3. Cunningham W.P. and Cunningham M.A., Principles of Environmental Science, Tata McGraw-Hill Publishing Company, New Delhi, 2002.
- 4. Miller T. G. Jr., Environmental Science, Wadsworth Publishing Co., ISBN-10: 1111988935 ISBN: 9781111988937.

- 1. H. S. Peavy, D. R. Rowe and G. Tchobanoglous, Environmental Engineering, McGraw Hill, ISBN: 84-282-0447-0.
- Helen Kavitha Principles of Environmental Science, Sci tech Publications, 2nd Edition, 2008. ISBN: 9780444430243.
- 3. Henry J.G. and Heinke G.W., Environmental Science and Engineering, 2nd Edition, Prentice Hall of India, New Delhi, 2004, ISBN: 978-0131206502.
- 4. Metcalf Eddy Wastewater engineering: Treatment and reuse, McGraw Hill, ISBN: 007041878.

| (An autonomous Institute Affiliated to SPPU)     | COURSE SYLLABI<br>(2019–2023) |                            |  |
|--------------------------------------------------|-------------------------------|----------------------------|--|
| SCHOOL OF COMPUTER<br>ENGINEERING AND TECHNOLOGY | W.E.F                         | <b>AY:</b> 2020 - 2021     |  |
| SECOND YEAR<br>BACHELOR OF TECHNOLOGY            | COURSE NAME                   | Engineering<br>Informatics |  |
| DACHLEON OF TECHNOLOGY                           | COURSE CODE                   | IT221                      |  |
|                                                  | COURSE CREDITS                | 4                          |  |
| <b>RELEASED DATE</b> : 01/07/2020                | <b>REVISION NO</b>            | 1.0                        |  |
|                                                  |                               | •                          |  |

| TEACHIN | IING SCHEME EXAMINATION SCHEME & MARKS |        |     |    |           |     |    |       |
|---------|----------------------------------------|--------|-----|----|-----------|-----|----|-------|
| (HOUR   | S/WEEK)                                | THEORY |     |    | PRACTICAL |     |    | TOTAL |
| LECTURE | PRACTICAL                              | MSE    | ESE | IA | MSE       | ESE | IA |       |
| 3       | 2                                      | 35     | 35  | 30 | NIL       | 25  | 25 | 150   |

#### **PRE-REQUISITE**: NIL

#### **COURSE OBJECTIVES:**

IT221.CEO.1: To introduce facts, concept and theory of an information system for decision making.

IT221.CEO.2: To understand information evolution using data processing cycle.

IT221.CEO.3: To explain information transmission for its visualization and interpretation.

IT221.CEO.4: To design digital data acquisition system for information generation.

#### COURSE OUTCOMES:

The students after completion of the course will be able to,

IT221.CO.1: Interpret Data, Information and Knowledge.

IT221.CO.2: Make use of data acquisition techniques for an information system.

IT221.CO.3: Categories different storage techniques.

IT221.CO.4: Develop dashboard for effective communication of information.

IT221.CO.5: Determine components of Human computer interface interaction.

IT221.CO.6: Design digital information acquisition system.

| THEORY                                                                                              | Z :                                                                                                    |              |
|----------------------------------------------------------------------------------------------------|----------------------------------------------------------------------------------------------------|--------------|
| UNIT 1                                                                                              | Fundamentals of Informatics                                                                                                    | 6 HOURS      |
| Semi-Struct<br>Meta data<br>Data forms<br>Information<br>Knowledge,<br>Self-Study:                  | es of Data: Primary data, Secondary data, Operational data, Derived data,<br>tured, Unstructured<br>: Administrative and Descriptive<br>: Analog and Digital (Telephone and Stenography) ADC and DAC.<br>a, Information Life Cycle<br>: Types of Knowledge: Procedural, Declarative, Tacit and Explicit etc.<br>Grade Sheet Generation system<br>.eeading: Customer Relationship Management (CRM)                  | Structured,  |
| UNIT 2                                                                                              | Data Acquisition and Information generation                                                                                                    | 6 HOURS      |
| Human Inte<br>Hardware a<br>and Micro-o<br>Web Interfa<br>Data Proce<br>System.<br>Self-Study:      | etion Methods:<br>erface Interview, Interrogation, Survey and Observation<br>and Software Interface Digital Data Acquisition System: Introduction to Mi<br>controller<br>ace: Web scrapper<br>essing Cycle, Data Processing Stages Activities, Business Pyramid Model,<br>Weather forecasting System<br><b>Leading:</b> Trivago, Spot Code, QR Code<br>Information Storage and Transmission                        | -            |
| Cloud: Dep<br>Transmissio<br>Transmissio<br>Features an<br>Wireless Co<br>Encryption<br>Self-Study: | ca storage, Types of storage: stand alone, centralized, distributed<br>bloyment Model, Services, Advantages and Disadvantages<br>on Modes : Simplex, Half Duplex and Full Duplex<br>on Types :- Serial (Synchronous and Asynchronous) and Parallel, Satellite Tr<br>ad Types (GEO,MEO and LEO)<br>ommunication : Bluetooth, Zigbee and RFID<br>and Decryption.<br>Evolution of Storage<br>ceading: LoRa and Sigfox | ansmission : |
| UNIT 4                                                                                              | Information Visualization                                                                                                    | 6 HOURS      |
| Types: Ope<br>KPI / Grai<br>Dashboard<br>Self-Study:                                                | Definition, Components: Pivot Table, Pivot Chart, Slicer and General Charts<br>erational, Strategic and Tactical, Advantages<br>ns: Definition, Design Rules, Assessing Quality of Dashboard<br>Vs Scoreboard.<br>Dashboard Vs. Scoreboard<br><b>eading:</b> Information Dashboard Design                                                                                                    | S            |

| UNIT 5       | Interactive Interface attributes                                              | 6 HOURS |  |  |  |  |
|--------------|-------------------------------------------------------------------------------|---------|--|--|--|--|
| Human inte   | Human interaction interface                                                   |         |  |  |  |  |
| User specifi | User specific goals, Interface design life cycle, Neilsons Attributes         |         |  |  |  |  |
| Interaction  | Interaction Evaluation and Guidelines: Normans Principles, Shneidermans Rules |         |  |  |  |  |
| Compliance   | e of interaction goals : Neilsons and Normans 10 Heuristics.                  |         |  |  |  |  |
| Self-Study:  | Self-Study: Web based systems interactivity                                   |         |  |  |  |  |
| Further R    | Further Reading: GUI Design                                                   |         |  |  |  |  |
| UNIT 6       | UNIT 6 Acquisition system and IoT 6 HOURS                                     |         |  |  |  |  |
| Machine to   | Machine interaction, IoT: Overview, Characteristics and Architecture          | ·       |  |  |  |  |
| Componant    | Componants: Sensors, Actuators, Controller and Processor                      |         |  |  |  |  |
| Basic eleme  | Basic elements / building blocks of IOT                                       |         |  |  |  |  |
| Application  | Applications: Asset management, Industrial automation, Smart cities.          |         |  |  |  |  |
| Self-Study:  | IoT Essentials                                                                |         |  |  |  |  |
| Further R    | eading:IOT and big Data                                                       |         |  |  |  |  |

# **PRACTICAL**:

## PRACTICAL NO.01

In traditional manual information systems, the storage, retrieval, and update operations on elementary data item, records and files are handled manually. In the context of automation, design an information system that summarizes data while providing storage and retrieval facilities for offline analysis. This automated information system should follow:

- Identification of an interdependent elementary data items which have facts and figures
- Data collection through sensors
- Processing using Arduino
- Data Storage using MySQL in an accessible form
- Data visualization using graphs

8 HOURS

| PRACTICAL NO.02 |  | 8 HOURS |
|-----------------|--|---------|
|-----------------|--|---------|

Over the last year, the three locations of fast-food restaurant have produced mixed financial results. You have been asked to analyze the performance data from each location and identifying the causes of these results. For the same, design the dashboard to monitor key performance indicators for given system.

- Create a graph showing how revenue evolves throughout the year for each of the sales channels
- Create an interactive chart that can be used to switch between different sales channels.
- Create three different views of the data: monthly sales revenue, sales revenue by category, and revenue by the top five distributors.

#### PRACTICAL NO.03

Deploy an IoT based automation system for controlling home appliances such as fan, lights, water pumps, etc. using Raspberry Pi.

- Identify the home appliances that require human interaction for its operations and state the need of automation.
- Identify system component
- Design circuit diagram
- Assemble system components
- Program the interface
- System Testing
- System Deployment

#### TEXT BOOK

- Ralph M Stair, George W Reynolds, "Fundamentals of Information Systems", Course Technology Inc; 5th edition, 2008, ISBN 978-1423925811.
- Benny Raphael, Ian F. C. Smith, "Engineering Informatics: Fundamentals of Computer-Aided Engineering", Wiley-Blackwell; 2nd Revised edition, 2013, ISBN-13: 978-1119953418.
- 3. Paul Mcfedries, Excel Data Analysis: Your Visual Blueprint for Analyzing Data, Charts and Pivot Tables, Wiley; Fourth edition 2013, ISBN-13 978-8126544004

8 HOURS

- 1. Gerard Jounghyun Kim, HumanComputer Interaction: Fundamentals and Practice, CRC Press, Auerbach Publications, 1 edition, 2015 ISBN 9781482233896
- 2. Adrian McEwen, Hakim Cassimally, Designing the Internet of Things, Wiley, 2013 ISBN-13: 978-1118430620

| (An autonomous Institute Affiliated to SPPU) | COURSE SYLLABI<br>(2019–2023) |                           |  |
|----------------------------------------------|-------------------------------|---------------------------|--|
| SCHOOL OF ELECTRICAL<br>ENGINEERING          | W.E.F                         | <b>AY:</b> 2020 - 2021    |  |
| SECOND YEAR BACHELOR                         | COURSE NAME                   | Electromagnetic<br>Theory |  |
| OF TECHNOLOGY                                | COURSE CODE                   | ET231                     |  |
|                                              | COURSE CREDITS                | 3                         |  |
| <b>RELEASED DATE : </b> 01/07/2020           | <b>REVISION NO</b>            | 1.0                       |  |

| TEACHIN | G SCHEME  | EXAMINATION SCHEME AND MARKS |     |           |               |               |     |  |
|---------|-----------|------------------------------|-----|-----------|---------------|---------------|-----|--|
| (HOUR   | S/WEEK)   | THEORY                       |     | TUTORIAL/ | PRESENTATION/ | TOTAL         |     |  |
| LECTURE | PRACTICAL | ICE                          | ECE | IA        | PRACTICAL     | DEMONSTRATION |     |  |
| 3       | 0         | 35                           | 35  | 30        | NIL           | NIL           | 100 |  |

#### $\mathbf{PRE}\text{-}\mathbf{REQUISITE:}\mathbf{NIL}$

#### COURSE OBJECTIVES:

ET231.CEO.1: To understand the basic laws governing electrostatics and magnetostatics

ET231.CEO.2: To understand application of Maxwell's equations in antenna systems and wireless communication

ET231.CEO.3: To understand fundamentals of propagation through transmission line and waveguides ET231.CEO.4: To explore and apply the concept of Smith chart

ET231.CEO.5: To understand the radio wave propagation through the atmosphere

#### **COURSE OUTCOMES:**

The students after completion of the course will be able to,

- ET231.CO.1: Apply appropriate coordinate system and transformations to describe spatial variation of EM quantities.
- ET231.CO.2: Explain laws governing electrostatics and magnetostatics for wireless communication and antenna systems.
- ET231.CO.3: Analyze basic electromagnetic problems using Maxwell's equation to demonstrate propagation of fluctuating electric and magnetic fields.
- ET231.CO.4: Appreciate the working of transmission line, waveguides and impedance calculations using Smith chart.
- ET231.CO.5: Explain different modes of wave propagations for terrestrial, satellite and 5G communication.

# THEORY COURSE CONTENT

### UNIT 1 Electrostatic Fields

Coordinate Systems and Transformation, Electrostatic field: Introduction, Coulomb's law & Field Intensity, Field due to continuous charge distribution, Electric flux density, Gauss Law, Electric Potential, Electric Dipole and Flux Lines, Energy Density in Electrostatic Field.

Self-Study: Review of Vector Algebra & Vector Calculus

Application: Electrostatic Discharge & Cathode Ray Oscilloscope

Book: R Shevgaonkar, Electromagnetic Waves & Matthew N. O. Sadiku, Elements of Electromagnetics

# UNIT 2 | Magnetostatic Fields

Steady magnetic field, Biot-Savarts Law, Amperes Circuit Law, Magnetic Flux Density, Scalar and Vector Potentials, Magnetic Forces, Magnetic Torque & Moment, Magnetic Dipole.

Self-Study: Applications of ACL

Application: Lightning & Polywell

**Book:** E. C Jordan, K. G Balmain, Electromagnetic Waves & Radiating Systems, Matthew N. O. Sadiku, Elements of Electromagnetics

### UNIT 3 | Maxwell's Equations

Faraday's law, Transformer and Motional EMFs, Displacement current, Maxwell's Equations: Point Form, Integral Form for Steady Fields, Time Varying Fields and Harmonically Varying Fields. Poynting Vector & Poynting Theorem.

Application Note: Memristor

Case Study: EMI/EMC Testing Labs

**Demonstration:** Maxwells Equation using MATLAB

Book: Matthew N. O. Sadiku, Elements of Electromagnetics

## UNIT 4 | Electromagnetic Waves

Waves in General, Wave Propagation in Lossy Dielectrics, Plane waves in dielectric media, conducting media, Skin Effect & Surface Impedance. Reflection of Plane Waves.

Transmission Lines: Distributed Parameters, Transmission Line Equations, Standing Waves, Impedance Matching, Smith chart, Scattering Parameter, Microstrip Transmission Line. Introduction to waveguides.

Self Study: Applications of Transmission Line Quarter Wave Transformer, Single Stub Tuner

Application: Microwave Oven The Cheese Experiment

Case Study: Analysis of RMSA using HFSS

Book: R Shevgaonkar, Electromagnetic Waves & Matthew N. O. Sadiku, Elements of Electromagnetics

10 HOURS

8 HOURS

**10 HOURS** 

HOUDS

# UNIT 5 Radio Wave Propagation

6 HOURS

Fundamental Equations for Free Space Propagation, Ground Wave, Sky Wave, Space Wave, Structure of atmosphere, Characteristics of Ionized Regions, Virtual Height, MUF, Skip Distance, Effect of Earths Magnetic Field, Space Link Geometry.

Self Study: Radar Range Equation, Phase & Group Velocity, Ionospheric Abnormalities.

Application Note: Block diagram of Satellite and Radar Communication

**Book:** Matthew N. O. Sadiku, Elements of Electromagnetics & William H. Hayt Jr., Engineering Electromagnetics

# TEXT BOOK

- Matthew N. O. Sadiku, Elements of Electromagnetics, Oxford Univ Press (Sd); 6<sup>th</sup> edition, 2014, ISBN-13: 978-019974300.
- R Shevgaonkar, Electromagnetic Waves, McGraw Hill Education, 1<sup>st</sup> Edition, 2017, ISBN-13: 978-0070591165.

- 1. William H.Hayt, Jr., Engineering Electromagnetics, McGraw Hill Education (India) Private Limited; 8<sup>th</sup> edition, 2011, ISBN-13: 978-0073380667.
- E. C Jordan, K. G Balmain, Electromagnetic Waves & Radiating Systems, PHI Learning Pvt Ltd.; 2<sup>nd</sup> edition, 1964, ISBN-13: 978-8120300545.
- Karl E. Lonngren, Sava Savov, Randy J. Jost, Fundamentals of Electromagnetics with MATLAB, SciTech Publishing Inc; 3<sup>rd</sup> edition, 2012, ISBN-13: 978-8120337374.
- Joseph Edminister, Electromagnetics (Schaum's Outline Series), McGraw Hill Education (India) Private Limited; 2<sup>nd</sup> edition, 2010, ISBN-13: 978-0070681958.

| (An autonomouse Institute Affilated to SPPU) | COURSE SYLLABI<br>(2019–2023) |                                |  |  |
|----------------------------------------------|-------------------------------|--------------------------------|--|--|
| SCHOOL OF ELECTRICAL<br>ENGINEERING          | CAL W.E.F AY: 2020 - 2        |                                |  |  |
| SECOND YEAR BACHELOR OF                      | COURSE NAME                   | Network Analysis<br>Techniques |  |  |
| TECHNOLOGY                                   | COURSE CODE                   | ET232                          |  |  |
|                                              | COURSE CREDITS                | 4                              |  |  |
| <b>RELEASED DATE : </b> 01/07/2020           | REVISION NO                   | 1.0                            |  |  |

| TEACHIN | G SCHEME  | EXAMINATION SCHEME AND MARKS |        |    |           |               |       |
|---------|-----------|------------------------------|--------|----|-----------|---------------|-------|
| (HOUR   | S/WEEK)   |                              | THEORY |    | TUTORIAL/ | PRESENTATION/ | TOTAL |
| LECTURE | PRACTICAL | MSE                          | ESE    | IA | PRACTICAL | DEMONSTRATION |       |
| 3       | 2         | 35                           | 35     | 30 | 50        | NIL           | 150   |

#### **PRE-REQUISITE**: NIL

#### COURSE OBJECTIVES:

ET232.CEO.1: To learn the analysis of AC and DC circuits using various techniques.

ET232.CEO.2: To study time-domain and frequency-domain analysis of RL, RC and RLC circuits.

ET232.CEO.3: To learn resonance and filter circuits.

ET232.CEO.4: To study the two port networks parameters and relationship.

ET232.CEO.5: To understand transmission line fundamentals and applications there-of.

#### **COURSE OUTCOMES:**

The students after completion of the course will be able to,

ET232.CO.1: Analyze complex linear circuits analytically and graphically. [L4]

- ET232.CO.2: Examine the performance of first and second order circuits in time and frequency domain. [L4]
- ET232.CO.3: Design and analyze the response of resonance circuits. [L4]
- ET232.CO.4: Analyze different filter configurations and applications there-of. [L4]
- ET232.CO.5: Inspect two port network of a given electronic circuit. [L4]
- ET232.CO.6: Derive general solution of a transmission line and extend the concept to distortion-less line. [L3]

| THEORY                                                                                                    | Y COURSE CONTENT                                                                                                    |               |  |  |  |
|----------------------------------------------------------------------------------------------------|----------------------------------------------------------------------------------------------------|---------------|--|--|--|
| UNIT 1                                                                                                    | Circuit Analysis and Graph Theory                                                                                                    | 8 HOURS       |  |  |  |
|                                                                                                    | alysis: mesh and nodal analysis techniques, Network theorems and application its matrices, Equilibrium equations.                                                                                    | ons, Network  |  |  |  |
| UNIT 2                                                                                                    | Time and Frequency Domain Analysis                                                                                                    | 8 HOURS       |  |  |  |
| -                                                                                                    | of RL and RC circuits for source free and source driven circuits, Concept of conse, Natural and forced response of RLC circuits, Analysis of RL, RC and RI                                           |               |  |  |  |
| UNIT 3                                                                                                    | Resonance Circuits                                                                                                    | 6 HOURS       |  |  |  |
| Magnificat                                                                                                    | ency, Bandwidth, Selectivity, Effect of generator resistance on Bandwidth an<br>ion factor. Parallel resonance: Resonant frequency and admittance variation wi<br>and selectivity, MRI (Case Study). |               |  |  |  |
| UNIT 4                                                                                                    | Filters and Applications                                                                                                    | 7 HOURS       |  |  |  |
| Properties of symmetrical and asymmetrical networks, Filter fundamentals, Constant k-filters and m-derived filters, terminating half sections, and composite filters, Design of attenuators, study of AM/FM radio (Case study). |                                                                                                    |               |  |  |  |
| UNIT 5                                                                                                    | Two Port Networks                                                                                                    | 6 HOURS       |  |  |  |
|                                                                                                    | networks: Z, Y, h, g, ABCD and abcd parameters along with condition of re-<br>Relation between two port network parameters, Equivalent networks.                                                     | ciprocity and |  |  |  |
| UNIT 6                                                                                                    | Network Transmission Line                                                                                                    | 7 HOURS       |  |  |  |
| Lines and                                                                                                    | line parameters, Line of cascaded T section, General solution of transmissio                                                                                                    | n line, wave- |  |  |  |

Lines and line parameters, Line of cascaded T section, General solution of transmission line, wavelength, velocity of propagation in transmission line.

Distortion-less line, Application to telephone and strip line, Introduction to impedance matching techniques (Self Study).

# PRACTICAL Verification of network theorems 4 HOURS 1. Solve the circuit mathematically to find voltage and current across load . . 2. Convert given circuit to equivalent circuit using theorems . . 3. Design and validate above circuits on bread-board . .

Format No.: MITAOE/ACAD/002 Rev. No.: 2.0

| PRACTICAL NO.02                                                                                                    | Analysis of RL, RC and RLC circuits                                                                               | 2 HOURS        |  |  |  |  |  |
|----------------------------------------------------------------------------------------------------|----------------------------------------------------------------------------------------------------|----------------|--|--|--|--|--|
| <ol> <li>Measure and interpret the transient response of a first-order and second-order circuit</li> <li>Simulate the frequency response of a tuned circuit using circuit simulation software</li> </ol> |                                                                                                    |                |  |  |  |  |  |
| PRACTICAL NO.03                                                                                                    | Analysis of series resonance circuits                                                                             | 2 HOURS        |  |  |  |  |  |
| To observe the resonance as circuit                                                                                                    | To observe the resonance and calculate resonant frequency, band width, quality factor in series resonance circuit |                |  |  |  |  |  |
| PRACTICAL NO.04                                                                                                    | Analysis of parallel resonance circuits                                                                           | 2 HOURS        |  |  |  |  |  |
| To observe the resonance resonance circuit                                                                                                    | and calculate resonant frequency, band width, quality factor                                                      | or in Parallel |  |  |  |  |  |
| PRACTICAL NO.05                                                                                                    | Analysis of Filters                                                                                               | 4 HOURS        |  |  |  |  |  |
|                                                                                                    | ation constant and characteristic of a low pass filter and its implency, phase shift vs frequency characteristics | pedance        |  |  |  |  |  |
| PRACTICAL NO.06                                                                                                    | Design of symmetrical type attenuator                                                                             | 2 HOURS        |  |  |  |  |  |
|                                                                                                    | ttenuation of symmetrical T attenuator<br>ttenuation of symmetrical Pi attenuator                                 |                |  |  |  |  |  |
| PRACTICAL NO.07                                                                                                    | Calculation of Z and Y parameters                                                                                 | 2 HOURS        |  |  |  |  |  |
| To find Z and Y paramete                                                                                                    | rs of two port network (T and Pi)                                                                                 |                |  |  |  |  |  |
| PRACTICAL NO.08                                                                                                    | Design of two port network                                                                                        | 4 HOURS        |  |  |  |  |  |
| <ol> <li>Interconnection of two ports (series connection, parallel connection)</li> <li>Design Equivalent networks</li> </ol>                                                                            |                                                                                                    |                |  |  |  |  |  |
| PRACTICAL NO.09                                                                                                    | Measurement of transmission line parameters                                                                       | 2 HOURS        |  |  |  |  |  |
|                                                                                                    | racteristics impedance, propagation constant.<br>WR for a given transmission line.                                |                |  |  |  |  |  |

#### TEXT BOOK

- 1. Robert L. Boylestad, Introductory Circuit Analysis , 12<sup>th</sup> edition, Pearson Education, ISBN-978-0137146666.
- Ravish R. Singh, Electrical Network, 1<sup>st</sup> Edition, McGraw Hill Education ISBN-13: 978-0070260962
- 3. John Douglas Ryder, Networks Lines and Fields, 2<sup>nd</sup> Edition, PHI, 1949, ISBN: 9788120302990

- 1. D. Roy Choudhary, Network and Systems,  $2^{nd}$  Edition, New Age International, 2010 ISBN: 9788122427677
- William Hayt, Jack Kemmerly and Steven Durbin, Engineering Circuit Analysis, 8<sup>th</sup> Edition, Mcgrawhill, 2013, ISBN: 9781259098635
- 3. Franklin F. Kuo, Network Analysis and Synthesis, 2<sup>nd</sup> Edition, Wiley, 2010 (ISBN: 9788126510016).
- 4. M. E. Van Valkenburg, Network Analysis, 3<sup>rd</sup> Edition, Pearson Education India, 2015 (ISBN: 978-9332550131).
- 5. S. P.Ghosh and A. K. Chakraborty, Network Analysis and Synthesis, 1<sup>st</sup> edition, 2009, McGraw Hill Education, ISBN-9780070144781
- William D. Stanley, Network Analysis with Applications, 4<sup>th</sup>, 2003, Pearson Education India, ISBN-978-8131703182.

| (An autonomous Institute Affiliated to SPPU) | COURSE SYLLABI<br>(2019–2023)                |                                                  |  |  |
|----------------------------------------------|----------------------------------------------|--------------------------------------------------|--|--|
| SCHOOL OF ELECTRICAL<br>ENGINEERING          | <b>W.E.F AY:</b> 2020 - 2021                 |                                                  |  |  |
| SECOND YEAR BACHELOR OF                      | COURSE NAME                                  | Microcontroller and<br>Interfacing               |  |  |
| TECHNOLOGY                                   | COURSE CODE                                  | ET233                                            |  |  |
|                                              | COURSE CREDITS                               | 4                                                |  |  |
| <b>RELEASED DATE</b> : 01/07/2020            | REVISION NO                                  | 1.0                                              |  |  |
| SECOND YEAR BACHELOR OF<br>TECHNOLOGY        | COURSE NAME<br>COURSE CODE<br>COURSE CREDITS | Microcontroller and<br>Interfacing<br>ET233<br>4 |  |  |

| TEACHIN | G SCHEME  | EXAMINATION SCHEME AND MARKS |     |           |               |               |     |
|---------|-----------|------------------------------|-----|-----------|---------------|---------------|-----|
| (HOUR   | S/WEEK)   | THEORY                       |     | TUTORIAL/ | PRESENTATION/ | TOTAL         |     |
| LECTURE | PRACTICAL | MSE                          | ESE | IA        | PRACTICAL     | DEMONSTRATION |     |
| 3       | 2         | 35                           | 35  | 30        | 50            | NIL           | 150 |

#### **COURSE OBJECTIVES:**

ET233.CEO.1: To get acquainted with the role of microcontroller in embedded system.

ET233.CEO.2: To understand architecture and features of typical microcontroller.

ET233.CEO.3: To study various hardware and software tools for developing applications.

ET233.CEO.4: To learn interfacing of various peripherals with microcontrollers.

## COURSE OUTCOMES:

The students after completion of the course will be able to,

ET233.CO.1: Compare the features of different families of the microcontrollers. (L2)

ET233.CO.2: Explain the architecture and features of the 8 bit microcontroller. (L2)

ET233.CO.3: Categorize the software and hardware tools for embedded system development. (L2)

ET233.CO.4: Apply the interfacing techniques for various peripherals with the microcontroller. (L3)

| UNIT $1$                                                                                               | Overview of Microcontroller & M                                                                                                    | Ticroprocessor 8 HOURS                                                                                                    |
|----------------------------------------------------------------------------------------------------|----------------------------------------------------------------------------------------------------|----------------------------------------------------------------------------------------------------|
| Survey on 8<br>Register B                                                                              | 8/16 bit microprocessor (8085/8086), Insi<br>ank, Special Function Registers, Concep                                                                                                    | nn architecture, Microcontroller vs Microprocessor,<br>de the microcontroller, Pin diagram, Port Structure,<br>ot of reset, Oscillator, Concept of interrupt, Survey<br>criteria for choosing microcontroller, Instruction Set |
| UNIT 2                                                                                                 | Software and Hardware Tools                                                                                                    | 6 HOURS                                                                                                    |
|                                                                                                    |                                                                                                    | C, Assembler, Compiler, Integrated Development<br>mer, Test and Measuring instruments etc.                                                                                                    |
| UNIT 3                                                                                                 | Microcontroller - Advanced 8 bit                                                                                                    | 6 HOURS                                                                                                    |
|                                                                                                    | re [Block Diagram and Pin Diagram], Me<br>ion bits (Ex. PIC18Fxxx) .                                                                                                    | mory organization, Port Structure, Hardware Stack,                                                                                                    |
| UNIT 4                                                                                                 | GPIO Interface                                                                                                    | 8 HOURS                                                                                                    |
| Digital sens                                                                                           |                                                                                                    | er, Relay, 7-segment display, LCD, Matrix Keypad,<br>(ADC)/Analog sensor, Digital to Analog Converter                                                                                                    |
| UNIT 5                                                                                                 | On-chip modules Interface                                                                                                    | 8 HOURS                                                                                                    |
|                                                                                                    |                                                                                                    |                                                                                                    |
| Interface o<br>interface                                                                               | f Timers, UART/USART module, Soft                                                                                                    | ware and hardware interrupts, External interrupt                                                                                                    |
|                                                                                                    | f Timers, UART/USART module, Soft Special Feature Interface                                                                                                    |                                                                                                    |
| interface<br>UNIT 6                                                                                    | Special Feature Interface                                                                                                    | ware and hardware interrupts, External interrupt 6 HOURS ion, Capture-Compare-PWM (CCP) module                                                                                                    |
| interface<br>UNIT 6                                                                                    | Special Feature Interface<br>ve Serial Protocol (MSSP) Communicat                                                                                                    | 6 HOURS                                                                                                    |
| interface<br>UNIT 6<br>Master Sla<br>PRACTI                                                            | Special Feature Interface<br>ve Serial Protocol (MSSP) Communicat                                                                                                    | 6 HOURS                                                                                                    |
| interface<br>UNIT 6<br>Master Sla<br>PRACTI<br>PRACTI                                                  | Special Feature Interface<br>ve Serial Protocol (MSSP) Communicat                                                                                                    | 6 HOURS<br>ion, Capture-Compare-PWM (CCP) module<br>2 HOURS                                                                                                    |
| interface<br>UNIT 6<br>Master Sla<br>PRACTI<br>PRACTI<br>Study of Ir                                   | Special Feature Interface         ve Serial Protocol (MSSP) Communicat         ICAL         ICAL NO.01                                                                                                    | 6 HOURS<br>ion, Capture-Compare-PWM (CCP) module<br>2 HOURS<br>DE)                                                                                                    |
| interface<br>UNIT 6<br>Master Sla<br>PRACTI<br>PRACTI<br>Study of Ir<br>PRACTI                         | Special Feature Interface         ve Serial Protocol (MSSP) Communicat         ICAL         ICAL NO.01         ntegrated Development Environment (ID                                                                       | 6 HOURS<br>ion, Capture-Compare-PWM (CCP) module<br>2 HOURS<br>PE)<br>4 HOURS                                                                                                    |
| interface<br>UNIT 6<br>Master Sla<br>PRACTI<br>PRACTI<br>Study of Ir<br>PRACTI<br>Perform th           | Special Feature Interface         ve Serial Protocol (MSSP) Communicat         ICAL         ICAL NO.01         ntegrated Development Environment (ID         ICAL NO.02                                                    | 6 HOURS<br>ion, Capture-Compare-PWM (CCP) module<br>2 HOURS<br>PE)<br>4 HOURS                                                                                                    |
| interface<br>UNIT 6<br>Master Sla<br>PRACTI<br>PRACTI<br>Study of Ir<br>PRACTI<br>Perform th<br>PRACTI | Special Feature Interface         ve Serial Protocol (MSSP) Communicat         ICAL         ICAL NO.01         ntegrated Development Environment (ID         ICAL NO.02         ne interfacing of LEDs, buzzer, relay, pus | 6 HOURS<br>ion, Capture-Compare-PWM (CCP) module<br>2 HOURS<br>DE)<br>4 HOURS<br>th button                                                                                                    |

Perform the interfacing of ADC module

| PRACTICAL NO.05                                       |               | 2 HOURS |  |  |  |
|-------------------------------------------------------|---------------|---------|--|--|--|
| Generate a delay using timer module                   |               |         |  |  |  |
| PRACTICAL NO.06                                       |               | 2 HOURS |  |  |  |
| Generate Pulse Width Modulation (PWM) of a duty cycle |               |         |  |  |  |
| PRACTICAL NO.07                                       |               | 2 HOURS |  |  |  |
| Program UART for serial communication                 |               |         |  |  |  |
| PRACTICAL NO.08                                       |               | 4 HOURS |  |  |  |
| Perform the interfacing of                            | matrix keypad |         |  |  |  |

#### TEXT BOOK

- 1. Muhammad Ali Mazidi, Rolin McKinlay and Danny Causey, PIC Microcontroller and Embedded Systems Using Assembly and C for PIC18, 1st Edition, Pearson, 2007 (ISBN: 9780131194045)
- Muhammad Ali Mazidi, Rolin McKinlay and Danny Causey, The 8051 Microcontroller and Embedded Systems: Using Assembly and C 2nd Edition, Pearson Education India, (ISBN: 9788131710265)

- 1. Ramesh Gaonkar, Fundamentals of Microcontrollers and Applications in Embedded Systems with PIC18 Microcontroller Family, 1st Edition, Thomson and Delmar, 2007 (ISBN: 9781401879143)
- Myke Predko, Programming and Customizing The PIC Microcontroller, 3rd Edition, TMH, 2007 (ISBN: 9780070223509)
- 3. Douglas V Hall, Microprocessors and Interfacing, 3rd edition, McGraw, (ISBN: 9781259006159)
- 4. Manuals and Datasheets of PIC Series Microcontroller and Peripherals and 8051
- 5. Application Notes PIC Series Microcontroller

| (An autonomous Institute Affiliated to SPPU) | COURSE SYLLABI<br>(2019–2023) |                                            |  |  |
|----------------------------------------------|-------------------------------|--------------------------------------------|--|--|
| SCHOOL OF ELECTRICAL<br>ENGINEERING          | W.E.F AY: 2020 - 2021         |                                            |  |  |
| SECOND YEAR BACHELOR<br>OF TECHNOLOGY        | COURSE NAME                   | Circuit simulation<br>Tools and Techniques |  |  |
| ELECTRONICS ENGINEERING                      | COURSE CODE                   | EX232                                      |  |  |
|                                              | COURSE CREDITS                | 1                                          |  |  |
| <b>RELEASED DATE :</b> 01/07/2020            | REVISION NO                   | 1.0                                        |  |  |

| TEACHIN | G SCHEME  | EXAMINATION SCHEME AND MARKS |     |           |               |               |    |
|---------|-----------|------------------------------|-----|-----------|---------------|---------------|----|
| (HOUR   | S/WEEK)   | THEORY                       |     | TUTORIAL/ | PRESENTATION/ | TOTAL         |    |
| LECTURE | PRACTICAL | ICE                          | ESE | IA        | PRACTICAL     | DEMONSTRATION |    |
| NIL     | 2         | NIL                          | NIL | 25        | 25            | NIL           | 50 |

#### **PRE-REQUISITE**: NIL

#### **COURSE OBJECTIVES:**

EX232.CEO.1: Design of analog or digital or hybrid electronics and electrical circuits.

EX232.CEO.2: Use the open source simulation software for implementation and design of the analog and digital circuits

#### **COURSE OUTCOMES:**

The students after completion of the course will be able to,

EX232.CO.1: Design various analog and digital circuits using NGspice / LTSpice (L3) EX232.CO.2: Design and Simulate CMOS layout of basic digital circuits (L3)

#### THEORY COURSE CONTENT

## UNIT 1 Fundamental SPICE Simulation

General purpose circuit simulation using Schematic Editor, Introduction to Netlist Command Based SPICE simulation, Basic Netlist Commands; Solve, Simulate and Analyze Electrical & Electronics Circuits, Simulation of CMOS Inverter using SPICE for transfer characteristic.

#### UNIT 2 CMOS Based Integrated Circuit Simulation

Fabrication Process of MOSFETs, Basic steps CMOS Technology, Layout Design Rules, Layout design using back end Design tools: Logic Gates MOS inverter static characteristics, Resistive Load Inverter, CMOS inverter Design: CMOS Inverter design, Layout design of basic digital circuits

| <b>PRACTICAL:</b> Practica | als will be performed using open source softwares for PSPICE | and CMOS |
|----------------------------|--------------------------------------------------------------|----------|
| fabrication simulation     |                                                              |          |
| PRACTICAL NO.01            | SPICE labs                                                   | 10 HOURS |
| 1. Simulation of one re    | ctifier circuit and one clipper/clamper circuit.             |          |
| 2. Simulation of one re    | ctifier circuit and one clipper/clamper circuit.             |          |
| 3. Simulation of any or    | ne transistor biasing circuit.                               |          |
| 4. Simulation of CE sin    | ngle/double stage amplifier circuit.                         |          |
| 5. Simulation of any or    | ne JFET/MOSFET amplifier circuit.                            |          |
| 6. Simulation of any or    | ne negative feedback circuit.                                |          |
| 7. Simulation of simple    | e combinational logic using SPICE                            |          |
| 8. Simulation of encode    | er/multiplexer circuit.                                      |          |
| 9. Simulation of decode    | er/de multiplexer circuit.                                   |          |
| 10. Simulation of flip-flo | op circuit using gates.                                      |          |
| 11. Simulation of BCD      | adder using SPICE                                            |          |
| 12. Simulation of any re   | gister/counter circuit.                                      |          |
| 13. Simulation of CMOS     | S inverter schematic using SPICE                             |          |
| 14. Simulation of MOSE     | FET schematic using SPICE                                    |          |
| (any five among above      | e 10)                                                        |          |
| PRACTICAL NO.02            | CMOS Based Integrated Circuit Simulation Labs                | 6 HOURS  |
| 1. Design of CMOS inv      | verter                                                       |          |
| 2. Design of AND/OR        | /NAND/ NOR Gates                                             |          |
| 3. Design of Multiplex     | er                                                           |          |
| 4. Design of counters      |                                                              |          |
| (any three among abo       | ve 4)                                                        |          |

| Capstone project                                                      | 8 HOURS |
|-----------------------------------------------------------------------|---------|
| The student has to some out one project hand on the following tories. |         |

The student has to carry out any one project based on the following topics :

Design and development of any complex analog or digital or hybrid circuit, implement it using simulation software and design the same using either Microwind/ tanner/ caliber/ Pspice

More emphasis will be on CMOS Based spice simulation

## TEXT BOOK

- 1. Rashid Muhammad H, Introduction to PSpice Using OrCAD for Circuits and Electronics, Pearson Third Edition, ISBN 10: 9780131019881, ISBN 13:0131019880
- R. Jacob Baker, H. W. Li, D. E. Boyce, CMOS, Circuit Design, Layout, and Simulation, Wiley India Pvt. Ltd.CMOS Circuit Design, Layout, and Simulation, IEEE Press Prentice Hall of India Private limited, ISBN-81-203-1682-7.
- Etienne Sicard, Sonia Delmas Bendhia, Basics of Cmos Cell Design, TMH Publication, ISBN-10: 0070599335, ISBN-13: 978-0070599338
- Tobin, Paul. "PSpice for circuit theory and electronic devices." Synthesis Lectures On Digital Circuits and Systems 2.1 (2007): 1-159.

## REFERENCES

- 1. http://www.linear.com/
- 2. http://ngspice.sourceforge.net
- 3. https://www.mentor.com/products/ic\_nanometer\_design/calibre-integration/

| (An autonomous Institute Affiliated to SPPU) | COURSE SYLLABI<br>(2019–2023) |                        |  |  |
|----------------------------------------------|-------------------------------|------------------------|--|--|
| SCHOOL OF ELECTRICAL<br>ENGINEERING          | W.E.F                         | <b>AY:</b> 2020 - 2021 |  |  |
| SECOND YEAR BACHELOR                         | COURSE NAME                   | Rapid Prototyping      |  |  |
| OF TECHNOLOGY                                | COURSE CODE                   | ET235                  |  |  |
|                                              | COURSE CREDITS                | 2                      |  |  |
| <b>RELEASED DATE : </b> 01/07/2020           | REVISION NO                   | 1.0                    |  |  |

| TEACHIN | G SCHEME  | EXAMINATION SCHEME AND MARKS |     |     |           |               |       |
|---------|-----------|------------------------------|-----|-----|-----------|---------------|-------|
| (HOUR   | S/WEEK)   | THEORY                       |     |     | TUTORIAL/ | PRESENTATION/ | TOTAL |
| LECTURE | PRACTICAL | MSE                          | ESE | IA  | PRACTICAL | DEMONSTRATION |       |
| NIL     | 4         | NIL                          | NIL | NIL | NIL       | 75            | 75    |

#### $\mathbf{PRE}\text{-}\mathbf{REQUISITE:}\mathbf{NIL}$

#### **COURSE OBJECTIVES:**

ET235.CEO.1: To learn about materiality and techniques.

ET235.CEO.2: To justify the product development cycle through prototype project.

ET235.CEO.3: To inculcate implementation of skills by proper budget planning with effective troubleshooting and practices in aesthetics & ergonomics.

ET235.CEO.4: To develop abilities to transmit technical information clearly and test the same by delivery of presentation based on the prototype Project.

#### **COURSE OUTCOMES:**

The students after completion of the course will be able to,

ET235.CO.1: Consolidate the techniques, skills and modern engineering tools.

ET235.CO.2: Apply acquired skills to the construction of a prototype project.

ET235.CO.3: Develop a prototype project by performing tasks in team.

ET235.CO.4: Demonstrate the work carried out in a team.

## PRACTICAL

#### **Course Introduction:**

This course is aiming at a Project Based Learning methodology. Through a series of projects, students will learn to design, build, and debug engineering prototype systems. They will cover multiple aspects of the prototyping process.

Students will complete four modules in rotational manner,

- 1. Mechanical Prototyping (MP)
- 2. Civil Prototyping (CP)

In Mechanical prototyping, students will learn rapid prototyping skills. Students will focus on basics of CAD modeling, hands on practice on CAD software, 3D Modeling , 3D Printing, Fabrication of prototype and testing etc.

On the contrary in civil prototyping students will learn developing bamboo structures by testing and analyzing bamboo, designing bamboo joinery, and testing of bamboo structures.

Each module will have on an average six laboratory sessions. The students will complete them in rotational manner. Every module will award for 75 marks.

Marks of two modules at a time will be averaged in one semester and if student secures passing marks (passing grade) after averaging; then the required credits of the course will be earned.

#### For Rapid Prototyping, Semester - III

| Module                         | Programs                                            |
|--------------------------------|-----------------------------------------------------|
| a) Mechanical Prototyping (MP) | SY BTECH Civil Engineering, Mechanical Engineering, |
| b) Civil Prototyping (CP)      | Chemical Engineering                                |

#### For Digital Prototyping, Semester - IV

| Programs                                                                         |
|----------------------------------------------------------------------------------|
| SY BTECH Electronics Engineering, Electronics &                                  |
| Telecommunication Engineering, Computer Engineering, Infor-<br>mation technology |
| -                                                                                |

| MODULE: 1/2                   | Mech         | anical Prototyping (MP)                                                                                                 | 28 HOURS            |
|-------------------------------|--------------|----------------------------------------------------------------------------------------------------|---------------------|
| PRACTICAL:                    |              |                                                                                                    |                     |
| PRACTICAL N                   | <b>O.</b> 01 | Introduction to prototyping                                                                                             | 04 HOURS            |
|                               | s of pro     | rent prototyping, traditional prototyping vs. advance<br>totyping techniques (clay modeling, casting, carpentry,<br>le. | · · · · · ·         |
| 2. Different type             | es of ma     | terials used in prototyping model.                                                                                      |                     |
| 3. Introduction               | of multi     | axis (4D and 5D) machines used in prototyping and m                                                                     | achining.           |
| 4. Making of page             | per prot     | cotyping (virtual or physical).                                                                                         |                     |
| 5. Applications aerospace etc |              | d of prototype in emerging field like Bio - medicals, defe                                                              | nse, manufacturing, |
| PRACTICAL N                   | 0. 2a        | Basics of CAD modeling                                                                                                  | 04 HOURS            |
| 1. Introduction               | of CAD       | software.                                                                                                    |                     |
| 2. Introduction               | of 2D, $3$   | D Modeling using CAD software package.                                                                                  |                     |
| 3. Hands on pra               | ctice of     | CATIA or any other CAD software.                                                                                        |                     |
| 4. Formation of               | student      | s group per project team.                                                                                               |                     |
| PRACTICAL N                   | O. 2b        | 3D Modeling for prototyping                                                                                             | 04 HOURS            |
| 1. Introduction               | of 3D m      | odelling and its interaction with prototype machine                                                                     |                     |
| 2. Identify physi             | cal cons     | straints of prototyping.                                                                                                |                     |
| 3. Sketcher-work              | bench a      | and its applications                                                                                                    |                     |
| 4. Part design                | vorkben      | ch.                                                                                                    |                     |
| 5. Preparation c              | f 3D pr      | ototyping model by CAD software for final project                                                                       |                     |
| PRACTICAL N                   | O. 03        | Preprocessing of 3D printing slicing                                                                                    | 03 HOURS            |
| 1. Generating S'              | ΓL files     | of 3D models from CAD software & working on STL fi                                                                      | les.                |
| 2. Pre-Processin              | g the 31     | D Model in Cuba software / kisslicer - repeater for slicin                                                              | ng.                 |
| 3. Selection of o             | rientatio    | on of model, support generation, skin and wall thickness                                                                | s- depth setting.   |
| 4. Setting of prin            | nting sp     | eed, flow rate, volume, mass and time require for printin                                                               | g or manufacturing  |
|                               |              |                                                                                                    |                     |

# PRACTICAL NO. 04 Orientation and support generation, manufacturing 03 HOURS planning

- 1. Suitable filament material for 3D printing and selection and its properties.
- 2. Selection of material and process for making physical models by other tradition methods (machining, wood, clay, paper, polymer, etc).
- 3. Slicing pattern, tool path generation, G Code and gives input to prototype machine for actual part/object manufacturing.

# PRACTICAL NO. 05 Manufacturing and fabrication of model 06 HOURS

- 1. Introduction 3D printer machines, and other machines used for prototyping.
- 2. Demonstration of 3D printing machine pre-setting and filament material loading.
- 3. Hands on experience of rapid prototype machine for part/object/model, manufacturing of conventional prototype model if any, assembly if required.
- 4. Calculation of cost of product, financial aspect, Bill of material (BOM), testing for prototyping, Plan to promote product/model in market, etc.

## PRACTICAL NO. 06 Project presentation 02 HOURS

- 1. Final Presentation and demonstration of models.
- 2. Report submission (assessment).

- Rapid Prototyping: Principles and Applications in Manufacturing, Chua C K, Leong K F, Chu S L, World Scientific, ISBN-13: 978-9812778987.
- Additive Manufacturing Technologies: Rapid Prototyping to Direct Digital Manufacturing, Gibson D W Rosen, Brent Stucker, Springer, ISBN: 978-1-4419-1119-3.
- 3. Rapid Prototyping: Principles and Applications in Manufacturing, Noorani R, John Wiley & Sons, ISBN: 978-0-471-73001-9.
- 4. Rapid Tooling: Technologies and Industrial Applications, Hilton P, Jacobs P F, CRC press. ISBN:978-0824787882
- 5. Rapid Prototyping and Engineering applications: A tool box for prototype development, Liou W L, Liou F W, CRC Press, ISBN: 978-0849334092.
- 6. Rapid Prototyping: Theory & practice, Kamrani A K, Nasr E A, Springer, ISBN: 978-0-387-23291-1.
- Kenneth Cooper, Rapid Prototyping Technology: Selection and Application, Marcel Dekker, Inc. New York, ISBN: 082470261.

| MODULE: 2/2Civil Prototyping (CP))28 HOURS                                                                                          |                                                            |                     |  |  |  |  |
|----------------------------------------------------------------------------------------------------|------------------------------------------------------------|---------------------|--|--|--|--|
| PRACTICAL:                                                                                                    |                                                            |                     |  |  |  |  |
| PRACTICAL NO. 01                                                                                                    | 02 HOURS                                                   |                     |  |  |  |  |
| Introduction of bamboo, its physical, mechanical properties, selection, seasoning and treatment, case studies of bamboo structures. |                                                            |                     |  |  |  |  |
| PRACTICAL NO. 02       Testing & Analysis of Bamboo       04 HO                                                                     |                                                            |                     |  |  |  |  |
| Study of different test on H                                                                                                    | Bamboo & Analysis of structures made by bamboo.            |                     |  |  |  |  |
| PRACTICAL NO. 03                                                                                                    | 04 HOURS                                                   |                     |  |  |  |  |
| Study of different bamboo<br>different methods                                                                                      | structures, Hands on different types of joinery, axial and | l angular joints by |  |  |  |  |
| PRACTICAL NO. 04                                                                                                    | Making bamboo structures                                   | 08 HOURS            |  |  |  |  |
| Making of bamboo structu                                                                                                    | res                                                        | !                   |  |  |  |  |
| PRACTICAL NO. 05                                                                                                    | Testing on bamboo structure (Post Testing)                 | 04 HOURS            |  |  |  |  |
| Testing of different bamboo structures                                                                                              |                                                            |                     |  |  |  |  |
| PRACTICAL NO. 06       Final project presentation       04 HOUR                                                                     |                                                            |                     |  |  |  |  |
| Comparative study of anal                                                                                                    | ytical and test results of the bamboo Structure, final pro | iect presentation.  |  |  |  |  |

- 1. Vector mechanics for Engineers: statics and dynamics by Beer & Johnston 10th edition, McGraw Hill Education , ISBN: 978-0073398242
- Bamboo Architecture & Design (Architecture & Materials), by Chris van Uffelen, , ISBN: 978-3037681824
- 3. Designing and Building with Bamboo ,Jules J.A. Janssen Technical University of Eindhoven Eindhoven, The Netherlands, ISBN 978-8186247464
- 4. Codes and standards:
  - IS 1902:1993.Code of Practice for preservation of bamboo and cane for non-structural purposes.
  - IS 6874:1973 Methods of test for round bamboos
  - IS 7344:1974 Specification for bamboo tent bamboos.
  - IS 8242:1976 Methods of tests for split bamboos
  - IS 8295 (Part 1): 1976 Specification for bamboo chicks
  - ISO 22157 Standard guidelines for tensile, compressive, shear and bending Strength Parallel to grain and Perpendicular to grain.

| (An autonomous Institute Affiliated to SPPU) | COURSE SYLLABI<br>(2019–2023) |                                 |  |  |
|----------------------------------------------|-------------------------------|---------------------------------|--|--|
| SCHOOL OF ELECTRICAL<br>ENGINEERING          | W.E.F                         | <b>AY:</b> 2020 - 2021          |  |  |
| SECOND YEAR BACHELOR                         | COURSE NAME                   | Minor Project<br>Implementation |  |  |
| OF TECHNOLOGY                                | COURSE CODE                   | ET240                           |  |  |
| OF TECHNOLOGI                                | COURSE CREDITS                | 1                               |  |  |
| <b>RELEASED DATE :</b> 01/07/2020            | REVISION NO                   | 1.0                             |  |  |

| TEACHIN | G SCHEME  | EXAMINATION SCHEME AND MARKS |     |     |           |               |       |
|---------|-----------|------------------------------|-----|-----|-----------|---------------|-------|
| (HOUR   | S/WEEK)   | THEORY                       |     |     | TUTORIAL/ | PRESENTATION/ | TOTAL |
| LECTURE | PRACTICAL | MSE                          | ESE | IA  | PRACTICAL | DEMONSTRATION |       |
| NIL     | 2         | NIL                          | NIL | NIL | NIL       | 50            | 50    |

#### **PRE-REQUISITE**: NIL

#### **COURSE OBJECTIVES:**

ET240.CEO.1: To disseminate different methodical approaches to make solution.

ET240.CEO.2: To explain different conventional and modern engineering tools/techniques.

ET240.CEO.3: To engage them in creative thinking to improve the project performance using recent trends.

ET240.CEO.4: To educate about different types of prototyping.

ET240.CEO.5: To be more self efficient to solve problem in real time design environment.

ET240.CEO.6: To create awareness about Intellectual Property Rights(IPR).

#### **COURSE OUTCOMES:**

The students after completion of the course will be able to,

ET240.CO.1: Select appropriate method for making of solution.

ET240.CO.2: Compare various engineering tools/technique to develop solution.

ET240.CO.3: Justify the selected method/tools opted for making of solution.

ET240.CO.4: Develop tangible solution to defined problem.

ET240.CO.5: Test the developed solution.

ET240.CO.6: Document solution in the form of Project report / IPR drafts.

#### COURSE ABSTRACT

Project is an avenue to cater Societal and Industrial needs. Minor project is one of the platform which students will use to solve real time problems. This course focuses on Selection of Methods/Engineering tools/Analytical techniques for making of solution.Further it emphasizes on importance of testing of solution by various stake holders.Through this course student learns to comprehensively understand engineering fundamentals and concepts, gets practical experience, chance to showcase skills, learns about team work, communication skills and responsibilities. It also imparts knowledge of Intellectual Property Rights.

#### Guidelines

- 1. Group members should deliberate upon different methodical approaches and finalize the appropriate method.
- 2. Students group should explore different Engineering tools/techniques for making of solution.
- 3. Justify the selected method/Engineering tools/analytical techniques identified based on the feasibility, affordability and ease of use.
- 4. While making the solution ,its imperative to take inputs/suggestions from various stake holders.
- 5. Solution must be critically analyzed from aspects.
- 6. Completed solution must be tested by target user/stake holders.
- 7. Students must protect their innovation, proof of concept through IPR .
- 8. While working in team, individual student should contribute and communicate effectively to maintain team balance.

#### TIMELINE

- 1. IPR Activity on Earlier allocated Group : 2 Weeks  $(1^{st}, 2^{nd} \text{ week})$
- 2. Presentation of Project Review -1- Finalizing title with feasibility study and approval: 2 Weeks  $(4^{th}, 5^{th} \text{ week})$
- 3. Presentation of Project Review -2 Analysis and Design of Project: 2 weeks (9<sup>th</sup>, 10<sup>th</sup> week)
- 4. Preparation of Project Progress Report I (week  $11^{th}$  and  $12^{th}$ ) Project Phase-II
- 5. Project Review III ( 10 marks) (  $11^{th} \text{ week}$ )
- 6. Evaluation by external examiner ( End Semester by  $12^{th}$ ,  $13^{th}$  week)

#### Demonstration and Presentation (50 Marks)

- 1. Review 1 (Project Implementation) (10 marks)
- 2. Review 2 (Project Demostration) (10 marks)
- 3. Project Activities (10 Marks)
  - Quiz on IPR (5 marks)
  - Patent Drafting (5 marks)
- 4. Review 3 (Project Documentation) (10 marks)
- 5. Final Demonstration and Presentation (10 marks)

| WEEK<br>NO | TASK TO BE DONE BY<br>MENTOR                                                                                                    | ACTIVITY TO BE<br>PERFORMED BY<br>STUDENTS GROUP                                                                              | EXPECTED<br>OUTCOME                                                                                                    |  |  |
|------------|----------------------------------------------------------------------------------------------------|----------------------------------------------------------------------------------------------------|----------------------------------------------------------------------------------------------------|--|--|
| Week 1     | Introduction to IPR (Patent &<br>Right) (30 min) Videos on Patent:<br>(30 min)                                                                                                    | Student will attempt<br>Quiz-I IPR after the<br>lecture (10 Questions)<br>Graded Activity 5marks<br>Template I                | Student will learn<br>the patents and how<br>to search patent                                                          |  |  |
| Week 2     | How to check patent through CDAC online portal.                                                                                                    | Student will do prior art<br>search for their project,<br>and try to generate patent<br>Abstract as per the<br>(Template- II) | Submission of<br>Patent Abstract as<br>per the prescribed<br>Template.                                                 |  |  |
| Week-3     | Design, Architectural overview /fea-<br>sibility analysis of the project, Re-<br>cent trends available to improve the<br>performance.                                                                   | Discussion on system<br>architecture/ design<br>method/ feasibility of<br>project idea.                                       | Student will imple-<br>ment the best feasi-<br>ble method to gener-<br>ate prototype                                   |  |  |
| Week-4     | NIL                                                                                                    | Review I ( 10 Marks) -<br>Presentation                                                                                        | Student will present<br>progress done in<br>project prototype<br>building.                                             |  |  |
| Week-5     | Searching of Patents, Drafting of<br>Patents , Filing of Patents , types<br>of patent Application, Patent Doc-<br>uments. Expert lecture on above<br>topic.                                             | Final Drafting of com-<br>plete patent document (5<br>marks) Graded Activity                                                  | Student will under-<br>stand the basics of<br>drafting patents,<br>important of filling<br>patent Submission<br>in LMS |  |  |
| Week-6     | <ul> <li>Presentation, discussion and doubt clearing based on</li> <li>Working on Algorithms / Design</li> <li>Working on Analysis</li> <li>Developing Prototype / Programming/ Circuits etc</li> </ul> | As per department /<br>school                                                                                                 | Student will learn<br>to prevent design<br>flaws.                                                                      |  |  |

| WEEK<br>NO | TASK TO BE DONE BY<br>MENTOR                                                                                                    | ACTIVITY TO BE<br>PERFORMED BY<br>STUDENTS GROUP                                        | EXPECTED<br>OUTCOME                                                                                                    |
|------------|----------------------------------------------------------------------------------------------------|-----------------------------------------------------------------------------------------|----------------------------------------------------------------------------------------------------|
| Week-7     | <ul> <li>Presentation, discussion and doubt clearing based on</li> <li>Working on Algorithms/Design</li> <li>Working on Analysis</li> <li>Testing of Prototype/ Code/<br/>Circuits of project</li> </ul>              | As per department /<br>school                                                           | Student will analyze<br>for project outcome                                                                                                 |
| Week-8     | NIL                                                                                                    | Review-II ( 10 Marks) -<br>Presentation                                                 | Student will work<br>for performance im-<br>provement if project<br>not working satis-<br>factorily.                                        |
| Week-9     | Regarding Final PPT For Project<br>Faculty himself gives a presentation<br>based on how to make effective pre-<br>sentation on research topics.                                                                       | Student will submit the<br>Draft PPT through LMS<br>at the end of Week-10               | Student will learn<br>to generate PPT<br>covering all final<br>outcomes of the<br>project.                                                  |
| Week-10    | Regarding Final report Generation<br>For Project Faculty himself gives a<br>presentation based on how to make<br>effective project report should ex-<br>plain all guidelines to be followed<br>while preparing report | Student will submit the<br>Draft Project report<br>through LMS at the end<br>of Week-10 | Student report are<br>expected to have de-<br>sign Analysis, and<br>the project should<br>be expected to one<br>year with the same<br>guide |
| Week-11    | NIL                                                                                                    | Review-III (10 Marks)-<br>Presentation                                                  | Students are ex-<br>pected to prepare<br>a detailed project<br>report and Project<br>PPT , they should<br>also check for<br>plagiarism.     |
| Week-12    | Final Project presentation and<br>project report submission to the<br>project coordinator. Faculty will re-<br>view the student projects with ex-<br>ternal examiner                                                  | Presentation and demon-<br>stration of project.                                         | Prototypes/Software<br>and Final Project<br>report                                                                                          |

| (An Autonomous Institute Affiliated to SPPU)     | COURSE SYLLABI<br>(2019–2023) |                     |  |  |
|--------------------------------------------------|-------------------------------|---------------------|--|--|
| SCHOOL OF HUMANITIES AND<br>ENGINEERING SCIENCES | W.E.F                         | 2020 - 2021         |  |  |
| SECOND YEAR BACHELOR<br>OF TECHNOLOGY            | COURSE NAME                   | Professional Skills |  |  |
|                                                  | COURSE CODE                   | HP202               |  |  |
|                                                  | COURSE CREDITS                | 2                   |  |  |
| <b>RELEASED DATE</b> : 01/07/2020                | REVISION NO                   | 1.0                 |  |  |

| TEACHIN | G SCHEME  | EXAMINATION SCHEME AND MARKS |     |     |           |               |       |
|---------|-----------|------------------------------|-----|-----|-----------|---------------|-------|
| (HOUR   | S/WEEK)   | THEORY                       |     |     | TUTORIAL/ | PRESENTATION/ | TOTAL |
| LECTURE | PRACTICAL | MSE                          | ESE | IA  | PRACTICAL | DEMONSTRATION |       |
| NIL     | 4         | NIL                          | NIL | NIL | 50        | 25            | 75    |

#### $\mathbf{PRE}\text{-}\mathbf{RE}\mathbf{QUISITE}: \mathbf{NIL}$

#### COURSE OBJECTIVES:

HP202.CEO.1: To increase students confidence during everyday communication.

HP202.CEO.2: To increase impact of students communication during presentations and public speaking.

HP202.CEO.3: To develop Leadership qualities among students.

#### **COURSE OUTCOMES:**

The students after completion of the course will be able to,

HP202.CO.1: Express themselves effectively in routine and real-world interactions through verbal and written communication.

HP202.CO.2: Show Confident Public Speaking skills.

HP202.CO.3: To showcase leadership qualities during tough tasks, make decisions and actions effectively within time.

| It helps students to sharpen their extempore skills with effective articulation and logical sequenci content.         TUTORIAL NO.02       Creative Writing Skills and Presentation Skills       8 HO         It aims at evolving effective writing skills and presentation skills.       8 HO       8 HO         TUTORIAL NO.03       Voice Modulation and Audio - Video Listening and Debate       8 HO         To enhance listening skills and to teach the students the basic components of voice modulation helping them practice it. It helps overcome stage fear and learn audience engagement       6 HO         Leadership       6 HO         Leadership qualities helps person to lead a team in achieving the set vision. It helps in planni execute it, utilizing resources and motivating people involved in it.       4 HO         It helps to make necessary courageous and difficult decisions and carry them into action.       6 HO         It helps organizing and planning how to divide valuable time between specific activities and priori activities.       6 HO | TUTORIALS: (SEC            | TION A)                                                             |                 |
|----------------------------------------------------------------------------------------------------|----------------------------|---------------------------------------------------------------------|-----------------|
| content.       TUTORIAL NO.02       Creative Writing Skills and Presentation Skills       8 HO         It aims at evolving effective writing skills and presentation skills.       TUTORIAL NO.03       Voice Modulation and Audio - Video Listening and Debate       8 HO         To enhance listening skills and to teach the students the basic components of voice modulation helping them practice it. It helps overcome stage fear and learn audience engagement       8 HO         TUTORIAL NO.04       Leadership       6 HO         Leadership qualities helps person to lead a team in achieving the set vision. It helps in planni execute it, utilizing resources and motivating people involved in it.       4 HO         It helps to make necessary courageous and difficult decisions and carry them into action.       6 HO         It helps to granizing and planning how to divide valuable time between specific activities and priori activities.       12 HO         SECTION B:       Verbal, Reasoning and Aptitude Training through BetchGuru       12 HO         | TUTORIAL NO.01             | Role Plays and Picture Description                                  | 4 HOURS         |
| It aims at evolving effective writing skills and presentation skills.       TUTORIAL NO.03       Voice Modulation and Audio - Video Listening and Debate       8 HO         To enhance listening skills and to teach the students the basic components of voice modulation helping them practice it. It helps overcome stage fear and learn audience engagement       6 HO         TUTORIAL NO.04       Leadership       6 HO         Leadership qualities helps person to lead a team in achieving the set vision. It helps in planni execute it, utilizing resources and motivating people involved in it.       4 HO         It helps to make necessary courageous and difficult decisions and carry them into action.       6 HO         It helps organizing and planning how to divide valuable time between specific activities and priori activities.       12 HO         BetchGuru       12 HO                                                                                                    | *                          | rpen their extempore skills with effective articulation and logical | sequencing of   |
| TUTORIAL NO.03       Voice Modulation and Audio - Video Listening and Debate       8 HO         To enhance listening skills and to teach the students the basic components of voice modulation helping them practice it. It helps overcome stage fear and learn audience engagement       6 HO         TUTORIAL NO.04       Leadership       6 HO         Leadership qualities helps person to lead a team in achieving the set vision. It helps in planni execute it, utilizing resources and motivating people involved in it.       4 HO         TUTORIAL NO.05       Decision Making       4 HO         It helps to make necessary courageous and difficult decisions and carry them into action.       6 HO         It helps organizing and planning how to divide valuable time between specific activities and priori activities.       12 HO         SECTION B:       Verbal, Reasoning and Aptitude Training through BtechGuru       12 HO                                                                                                    | TUTORIAL NO.02             | Creative Writing Skills and Presentation Skills                     | 8 HOURS         |
| bate       bate         To enhance listening skills and to teach the students the basic components of voice motlation helping them practice it. It helps overcome stage fear and learn audience engagement       6 HO         TUTORIAL NO.04       Leadership       6 HO         Leadership qualities helps person to lead a team in achieving the set vision. It helps in planni execute it, utilizing resources and motivating people involved in it.       4 HO         TUTORIAL NO.05       Decision Making       4 HO         It helps to make necessary courageous and difficult decisions and carry them into action.       6 HO         It helps organizing and planning how to divide valuable time between specific activities and priori activities.       12 HO         SECTION B:       Verbal, Reasoning and Aptitude Training through BtechGuru       12 HO                                                                                                    | It aims at evolving effect | tive writing skills and presentation skills.                        |                 |
| helping them practice it. It helps overcome stage fear and learn audience engagement       6 HO         TUTORIAL NO.04       Leadership       6 HO         Leadership qualities helps person to lead a team in achieving the set vision. It helps in planni execute it, utilizing resources and motivating people involved in it.       1 helps in planni         TUTORIAL NO.05       Decision Making       4 HO         It helps to make necessary courageous and difficult decisions and carry them into action.       6 HO         It helps organizing and planning how to divide valuable time between specific activities and priori activities.       6 HO         SECTION B:       Verbal, Reasoning and Aptitude Training through BtechGuru       12 HO                                                                                                    | TUTORIAL NO.03             |                                                                     | 8 HOURS         |
| Leadership qualities helps person to lead a team in achieving the set vision. It helps in planni execute it, utilizing resources and motivating people involved in it.       4 HO         TUTORIAL NO.05       Decision Making       4 HO         It helps to make necessary courageous and difficult decisions and carry them into action.       6 HO         It helps organizing and planning how to divide valuable time between specific activities and priori activities.       12 HO         SECTION B:       Verbal, Reasoning and Aptitude Training through BtechGuru       12 HO                                                                                                    | 0                          | -                                                                   | dulations and   |
| execute it, utilizing resources and motivating people involved in it.          TUTORIAL NO.05       Decision Making       4 HO         It helps to make necessary courageous and difficult decisions and carry them into action.       6 HO         TUTORIAL NO.06       Time Management       6 HO         It helps organizing and planning how to divide valuable time between specific activities and priori activities.       12 HO         SECTION B:       Verbal, Reasoning and Aptitude Training through BtechGuru       12 HO                                                                                                    | TUTORIAL NO.04             | Leadership                                                          | 6 HOURS         |
| It helps to make necessary courageous and difficult decisions and carry them into action.         TUTORIAL NO.06       Time Management       6 HO         It helps organizing and planning how to divide valuable time between specific activities and priori activities.       SECTION B:       Verbal, Reasoning and Aptitude Training through BtechGuru       12 HO                                                                                                    |                            |                                                                     | n planning to   |
| TUTORIAL NO.06       Time Management       6 HO         It helps organizing and planning how to divide valuable time between specific activities and priori activities.         SECTION B:       Verbal, Reasoning and Aptitude Training through BtechGuru       12 HO                                                                                                    | TUTORIAL NO.05             | Decision Making                                                     | 4 HOURS         |
| It helps organizing and planning how to divide valuable time between specific activities and priori activities.         SECTION B:       Verbal, Reasoning and Aptitude Training through BtechGuru                                                                                                    | It helps to make necessa   | ary courageous and difficult decisions and carry them into action.  |                 |
| activities.<br>SECTION B: Verbal, Reasoning and Aptitude Training through 12 HO<br>BtechGuru                                                                                                    | TUTORIAL NO.06             | Time Management                                                     | 6 HOURS         |
| BtechGuru                                                                                                    |                            | planning how to divide valuable time between specific activities an | nd prioritizing |
| TEXT BOOK                                                                                                    |                            |                                                                     | 12 HOURS        |
|                                                                                                    | TEXT BOOK                  |                                                                     |                 |

- 1. J.K.Gangal, A Practical Course in Effective English Speaking Skills, Prentice Hall India Learning Private Limited (2012), ISBN-10: 8120345843.
- 2. Jean Yates, Practice Makes Perfect: English Conversation, Premium Second Edition, McGraw-Hill Education; 2 edition, ISBN-10: 1259643271.
- 3. Brian Stacy, Speak to Win. How to Present with Power in Any Situation, AMACOM; Special ed. edition (16 February 2008). ISBN-10: 0814401570.
- 4. Simon Wootton and Terry Horney, Strategic Thinking A Nine Step Approach to Strategy and Leadership for Managers and Marketer, ISBN13: 9780749460778.
- 5. Lorin Woolfe, The Bible on Leadership: From Moses to Matthew Management Lessons for Contemporary Leaders, ISBN-10 : 0814439438; ISBN-13 : 978-0814439432.

- 1. J.K.Gangal, A Practical Course in Effective English Speaking Skills, Prentice Hall India Learning Private Limited (2012), ISBN-10: 8120345843.
- 2. Jean Yates, Practice Makes Perfect: English Conversation, Premium Second Edition, McGraw-Hill Education; 2 edition, ISBN-10: 1259643271.
- 3. Brian Stacy, Speak to Win. How to Present with Power in Any Situation, AMACOM; Special ed. edition (16 February 2008). ISBN-10: 0814401570.
- 4. Garr Reynolds, Presentation Zen: Simple Ideas on Presentation Design and Delivery (Voices That Matter), New Riders; 2 edition (8 December 2011), ISBN-10: 0321811984.

| (An Autonomous Institute Affiliated to SPPU)     | COURSE SYLLABI<br>(2019–2023) |                  |  |  |  |
|--------------------------------------------------|-------------------------------|------------------|--|--|--|
| SCHOOL OF HUMANITIES AND<br>ENGINEERING SCIENCES | W.E.F                         | 2020 - 2021      |  |  |  |
| SECOND YEAR BACHELOR                             | COURSE NAME                   | Liberal Learning |  |  |  |
| OF TECHNOLOGY                                    | COURSE CODE                   | HP203            |  |  |  |
|                                                  | COURSE CREDITS                | AUDIT            |  |  |  |
| <b>RELEASED DATE</b> : 01/07/2020                | REVISION NO                   | 1.0              |  |  |  |
|                                                  |                               |                  |  |  |  |

| TEACHIN | G SCHEME  | EXAMINATION SCHEME AND MARKS |        |     |           |               |       |  |
|---------|-----------|------------------------------|--------|-----|-----------|---------------|-------|--|
| (HOUR   | S/WEEK)   |                              | THEORY |     | TUTORIAL/ | PRESENTATION/ | TOTAL |  |
| LECTURE | PRACTICAL | MSE                          | ESE    | IA  | PRACTICAL | DEMONSTRATION |       |  |
| 1       | NIL       | NIL                          | NIL    | NIL | NIL       | DEMONSTRATION | NIL   |  |

 $\mathbf{PRE}\text{-}\mathbf{REQUISITE}: \mathrm{NIL}$ 

#### COURSE OBJECTIVES:

HP203.CEO.1: To create awareness about joy of learning among students

HP203.CEO.2: To teach the skills necessary to be a lifelong learner

HP203.CEO.3: To provide students with broad knowledge of the wider worlds.

HP203.CEO.4: To develop a sense of social responsibility as well as strong and transferable intellectual and practical skills.

HP203.CEO.5: To inculcate intellectual, civic, and practical capacities in students.

#### **COURSE OUTCOMES:**

The students after completion of the course will be able to,

HP203.CO.1: Develop a skill in the domain of their interest.

HP203.CO.2: Demonstrate the skills learnt in the course.

HP203.CO.3: Apply the concepts learnt in real-life situations.

| NOTE:                     | Students may select any one of the following tracks                                                                                                    |                 |
|---------------------------|----------------------------------------------------------------------------------------------------|-----------------|
| COURSE                    | CONTENTS                                                                                                    |                 |
| Track 1                   | Introduction to photography                                                                                                    | 12 HOURS        |
| Aperture,                 | camera, Basic camera controls. Light & Lenses, Understanding the Exp<br>Shutter Speed, and ISO. Auto and manual focus, Depth of field Lands<br>by, Creative aspects.                                                                                 | _               |
| Track 2                   | Dance                                                                                                    | 12 HOURS        |
| -                         | demonstration of various dance forms such as classical, Bollywood, street d<br>Contemporary.                                                                                                    | ance, ballroom  |
| Track 3                   | Creative Writing                                                                                                    | 12 HOURS        |
|                           | on to Creative Writing-How, literary aspects, different genres, forms of wri<br>nort Story Writing. Blog Writing.                                                                                                    | ting and script |
| Track 4                   | Guitar                                                                                                    | 12 HOURS        |
| Guitar, Tu<br>Introductio | itar, Names of strings, Proper right hand techniques, Proper left hand techning by Ear, Tuning to a keyboard<br>on to guitar fret board & The Chromatic Scale- The Chromatic Scale, Fret<br>r Tablature, Finger exercises, how to read Chord Blocks. |                 |
| Track 5                   | Art and Craft                                                                                                    | 12 HOURS        |
| -                         | & Drawing, Elements of Art, types of art forms, types of Painting, Craft,<br>f waste, Paper craft, Cloth craft & Rangoli.                                                                                                    | Wrap in scrap,  |
| Track 6                   | Robotics                                                                                                    | 12 HOURS        |
| Introductio               | on to Robotics, Robotics Links and joints, Selection & types of sensors, Actu                                                                                                    | lators.         |
| Track 7                   | Drama                                                                                                    | 12 HOURS        |
| for identifi<br>measures. | z practicing narrations, craft and art conceptualization as an effective presencation of social and global issues as a concept in script writing, Sound and ding the audition for various sections like drama & film.                                | , 0             |

Illustrating the dialog delivery, expressions, volume, pitch in the dialog, Expression through photography and editing skill with an expertise in handling cameras, microphone, effective management skill enabling the justification through foundation till representation.

#### Track 8 Yoga and Meditation

Concept of mind, Consciousness. Concentration techniques, Breathing exercises, Visualizations, Walking meditations. Simple yoga, Meditation and prayer, Asana and its types, Pranayama, its types and principles.

#### Track 9 Automotive Skills

Introduction to Automotive system, Brake system, Power train of automotive, Suspension system, Computer Aided Engineering, Manufacturing and safety, Assembly and finishing.

#### Track 10 Empathy & Compassion

Importance of Empathy, Role of empathy and compassion for engineers, Empathy activities, Skepticism About the Self, Free Will and the Situation, Recognizing emotions reading body language, improving listening skills, mindful self compassion, Compassionate Leadership, Origins of Morality, joy of giving, social responsibility, exercising social services.

#### Track 11 Singing

Vocal cords, Voice types, Female: Soprano or alto, Male: Tenor, baritone or bass, Breathing Techniques, Role of breathing in singing, types of scales and pitches, Musical notes foundation of any song, warm-up exercises: Humming exercise, tongue twisters, vowels, Tempo of song, Tempo Markings, Practicing all octaves, analysis of songs, practicing songs.

#### Track 12 Chess

Introduction to game of Chess. Rules, movement of pieces, strengths and weaknesses of all pieces. Stalemate, touch move, etiquette, pawn promotion and zugzwang, square of the pawn. Fundamental checkmate patterns, basic rules, special moves and rules such as castling, promotion, EnPassant, good moves for the opening.

#### Track 13 **RC** Plane

Introduction to RC planes, study with categorization of planes and study of control forces on RC plane. Study of control surfaces. Study of airfoil, Studying the concepts of take-off, cruising, landing and motions during flight. Study of graphs. Study on factors affecting the flight of plane. Control and propulsion system of RC aircraft. Introduction and making of Electrical glider.

**12 HOURS** 

12 HOURS

**12 HOURS** 

# 12 HOURS

12 HOURS

## **12 HOURS**

| Track 14 | Drone Making | 12 HOURS |
|----------|--------------|----------|
|----------|--------------|----------|

Three thumb rules, Basic of FAA, Combination of electronics, Frame design, Motor stator reading and dimension, Basic of electronics, Introduction to Drones, Fundamental of Flight, Airframes and Electric Motors, ESC and flight controller, Receivers And Transmitter, Battery and chargers, Basic building Tutorial with working on software(Betaflight), FPV and LOS Simulations, Working on development of Betaflight.

**NOTE :** More tracks will be added as per demand of the students

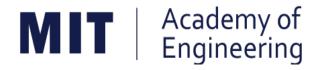

# MIT ACADEMY OF ENGINEERING, ALANDI

# An Autonomous Institute Affiliated to Savitribai Phule Pune University

Curriculum for Third Year

# Bachelor of Technology in Electronics Engineering

2019-2023

| MIT Academy of<br>Engineering<br>Autonomous Institute Affiliated to SPPU | COURSE S<br>(2019   |   |            |
|--------------------------------------------------------------------------|---------------------|---|------------|
| SCHOOL OF ELECTRICAL ENGINEERING                                         | W.E.F               | : | 2021-2022  |
| THIRD YEAR BACHLEOR OF TECHNOLOGY                                        | RELEASE DATE        | : | 01/06/2020 |
| IN ELECTRONICS ENGINEERING                                               | <b>REVISION NO.</b> | : | 1.0        |

|      | SEMESTER: V                                                                                                    |                                            |    |       |                    |        |     |        |        |       |       |        |
|------|----------------------------------------------------------------------------------------------------|--------------------------------------------|----|-------|--------------------|--------|-----|--------|--------|-------|-------|--------|
|      | SUMMER INTERNSHIP                                                                                                    |                                            |    |       |                    |        |     |        |        |       |       |        |
|      | COURSE                                                                                                    |                                            |    |       | TEACHING<br>SCHEME |        |     | ON SCH | HEME A | AND M | ARKS  | т      |
| TYPE | 0005                                                                                                    | NAME                                       | Но | ur/We | ek                 | THEORY |     |        | PRACT  |       | AL    | CREDIT |
| TYPE | CODE                                                                                                    | NAME                                       | L  | Ρ     | Т                  | MSE    | ESE | IA     | T/P    | DM    | TOTAL | Ū      |
| DC08 | ET341                                                                                                    | Control System                             | 3  | 2     | -                  | 35     | 35  | 30     | 50     | 0     | 150   | 4      |
| DC09 | EX341                                                                                                    | Computer N / W                             | 3  | 0     | -                  | 35     | 35  | 30     | 0      | 0     | 100   | 3      |
| DC10 | ET342                                                                                                    | Digital Signal Processing                  | 3  | 2     | -                  | 35     | 35  | 30     | 50     | 0     | 150   | 4      |
| OE01 | ET35# /<br>EX35#                                                                                                    | Open Elective                              | 3  | 2     | -                  | 35     | 35  | 30     | 50     | 0     | 150   | 4      |
| HSS5 | CS361                                                                                                    | Project Management                         | 2  | 0     | -                  | 0      | 50  | 25     | 0      | 0     | 75    | 2      |
| SDP8 | ET344                                                                                                    | Skill Development Course<br>OOP JAVA / C++ | 0  | 4     | -                  | 0      | 0   | 25     | 50     | 0     | 75    | 2      |
| SDP9 | ET350                                                                                                    | Project Design                             | 1  | 2     | -                  | 0      | 0   | 25     | 0      | 50    | 75    | 2      |
|      | TOTAL         15         12         0         140         190         195         200         50         775         21 |                                            |    |       |                    |        |     |        |        |       |       |        |

|       | SEMESTER: VI     |                                                   |    |                    |   |        |                                 |     |       |     |            |        |
|-------|------------------|---------------------------------------------------|----|--------------------|---|--------|---------------------------------|-----|-------|-----|------------|--------|
|       | COURSE           |                                                   |    | TEACHING<br>SCHEME |   |        | EXAMINATION SCHEME AND<br>MARKS |     |       |     |            | F      |
| тург  | CODE             | NAME                                              | Но | Hour/Week          |   | THEORY |                                 |     | PRACT |     | <b>TAL</b> | CREDIT |
| TYPE  | CODE             | NAME                                              |    | Ρ                  | Т | MSE    | ESE                             | IA  | T/P   | DM  | TOTAL      | U      |
| DC11  | ET361            | VLSI Design                                       | 3  | 2                  | - | 35     | 35                              | 30  | 50    | 0   | 150        | 4      |
| DC12  | EX362            | Power Electronics & Application                   | 3  | -                  | - | 35     | 35                              | 30  | -     | 0   | 100        | 3      |
| DC13  | ET363            | Machine Learning                                  | 3  | 2                  | - | 35     | 35                              | 30  | 50    | 0   | 150        | 4      |
| OE02  | ET37# /<br>EX37# | Open Elective                                     | 3  | 2                  | - | 35     | 35                              | 30  | 50    | 0   | 150        | 4      |
| SDP10 | ET364            | Skill Development Course 3<br>Networking ( CCNA ) | 0  | 4                  | - | 0      | 0                               | 25  | 50    | 0   | 75         | 2      |
| SDP11 | ET360            | Project Implementation                            | 0  | 4                  | - | 0      | 0                               | 25  | 0     | 50  | 75         | 2      |
| HSS6  | HP305            | Employability Skills                              | 0  | 4                  | - | 0      | 0                               | 25  | 0     | 50  | 75         | 2      |
|       | TOTAL            |                                                   |    | 18                 | 0 | 140    | 140                             | 195 | 200   | 100 | 775        | 21     |

| (An autonomous Institute Affiliated to SPPU) | COURSE SYLLABI<br>(2019–2023) |                        |  |
|----------------------------------------------|-------------------------------|------------------------|--|
| SCHOOL OF ELECTRICAL<br>ENGINEERING          | W.E.F                         | <b>AY:</b> 2021 - 2022 |  |
| THIRD YEAR BACHELOR OF                       | COURSE NAME                   | Control Systems        |  |
| TECHNOLOGY                                   | COURSE CODE                   | ET341                  |  |
|                                              | COURSE CREDITS                | 4                      |  |
| <b>RELEASED DATE</b> : 01/07/2021            | REVISION NO                   | 1.0                    |  |

| TEACHIN      | G SCHEME  | EXAMINATION SCHEME AND MARKS |        |    |           |               |       |  |
|--------------|-----------|------------------------------|--------|----|-----------|---------------|-------|--|
| (HOURS/WEEK) |           |                              | THEORY |    | TUTORIAL/ | PRESENTATION/ | TOTAL |  |
| LECTURE      | PRACTICAL | MSE                          | ESE    | IA | PRACTICAL | DEMONSTRATION |       |  |
| 3            | 2         | 35                           | 35     | 30 | 50        | NIL           | 150   |  |

**PRE-REQUISITE**: NIL

#### COURSE OBJECTIVES:

ET341.CEO.1: Learn the mathematical model and transfer function of LTI systems.

ET341.CEO.2: Study time-domain and frequency-domain analysis of LTI systems.

ET341.CEO.3: Understand concept of stability and methods for inferring stability of a systems.

ET341.CEO.4: Study state variable modeling and its analysis for SISO and MIMO systems.

ET341.CEO.5: Understand the concept of motion control using PID.

#### **COURSE OUTCOMES:**

The students after completion of the course will be able to,

ET341.CO.1: Develop the mathematical model of the physical systems.

ET341.CO.2: Develop and analyze state space models.

ET341.CO.3: Analyze the response of the closed and open loop systems.

ET341.CO.4: Analyze the stability of the closed and open loop systems.

 $\rm ET341.CO.5:$  Explain a closed loop motion control system with an application.

| THEORY                                                                                                | Y COURSE C                                                                                                    | ONTENT                                                                                                    |                                                                                               |
|----------------------------------------------------------------------------------------------------|----------------------------------------------------------------------------------------------------|----------------------------------------------------------------------------------------------------|-----------------------------------------------------------------------------------------------|
| UNIT 1                                                                                                | Modeling in                                                                                                    | Frequency Domain                                                                                                    | 8 HOURS                                                                                       |
| and Mecha                                                                                             | nical Systems, E                                                                                                    | Control System, Types of Control Systems, Mod<br>Block Diagram Algebra, Signal Flow Graph.<br>3 & MISRA modelling guidelines                                                                                             | leling of Simple Electrical                                                                   |
| UNIT 2                                                                                                | Modeling in                                                                                                    | Time Domain                                                                                                    | 8 HOURS                                                                                       |
| tion of stat                                                                                          | te equations, Cor                                                                                                    | , Eigen values and Eigen vectors, Transfer function<br>ntrollability and Observability.<br>mathematical model of Battery                                                                                                 | on from state model, Solu-                                                                    |
| UNIT 3                                                                                                | Time Domain                                                                                                    | n Analysis                                                                                                    | 8 HOURS                                                                                       |
| Hurwitz cr                                                                                            | iteria, Root Loci                                                                                                    | us technique.                                                                                                    |                                                                                               |
| UNIT 4                                                                                                | Frequency D                                                                                                    | omain Analysis                                                                                                    | 8 HOURS                                                                                       |
| Concept of                                                                                            | f frequency respo                                                                                                    | omain Analysis<br>onse, Correlation between time and frequency res<br>olar plots, Nyquist Stability Criterion.                                                                                                    |                                                                                               |
| Concept of                                                                                            | f frequency respo                                                                                                    | onse, Correlation between time and frequency res<br>Polar plots, Nyquist Stability Criterion.                                                                                                    |                                                                                               |
| Concept of<br>specification<br><b>UNIT 5</b><br>Concept, E<br>Basic algo-<br>and Process              | Motion Cont<br>Block Schematic, Strithm: PID and                                                                               | onse, Correlation between time and frequency res<br>olar plots, Nyquist Stability Criterion.<br>rol<br>Sensors for motion control, Principle, Modeling and<br>State feedback control, Introduction to Model-I            | sponse, Frequency domain 8 HOURS d Analysis of Servomotors                                    |
| Concept of<br>specification<br><b>UNIT 5</b><br>Concept, E<br>Basic algo-<br>and Proces               | f frequency responses, Bode plot, P<br>Motion Cont<br>Block Schematic, Frithm: PID and<br>ssor-In-Loop Test<br>dy: Model Based | onse, Correlation between time and frequency rest<br>olar plots, Nyquist Stability Criterion.<br>rol<br>Sensors for motion control, Principle, Modeling and<br>State feedback control, Introduction to Model-In<br>ting. | sponse, Frequency domain 8 HOURS d Analysis of Servomotors                                    |
| Concept of<br>specification<br>UNIT 5<br>Concept, E<br>Basic algonand Process<br>Case Stude<br>PRACTI | f frequency responses, Bode plot, P<br>Motion Cont<br>Block Schematic, Frithm: PID and<br>ssor-In-Loop Test<br>dy: Model Based | onse, Correlation between time and frequency rest<br>olar plots, Nyquist Stability Criterion.<br>rol<br>Sensors for motion control, Principle, Modeling and<br>State feedback control, Introduction to Model-In<br>ting. | sponse, Frequency domain 8 HOURS d Analysis of Servomotors                                    |
| Concept of<br>specification<br>UNIT 5<br>Concept, E<br>Basic algonand Process<br>Case Stude<br>PRACTI | Motion Cont<br>Block Schematic, Brithm: PID and<br>ssor-In-Loop Test<br>dy: Model Based                                        | onse, Correlation between time and frequency rest<br>olar plots, Nyquist Stability Criterion.<br>rol<br>Sensors for motion control, Principle, Modeling and<br>State feedback control, Introduction to Model-In<br>ting. | sponse, Frequency domain<br>8 HOURS<br>d Analysis of Servomotors,<br>n-Loop, Software-In-Loop |

Performance Analysis of Closed Loop Systems.

| Fertormance Analysis of C  | losed Loop Systems. |
|----------------------------|---------------------|
| PRACTICAL NO.03            | 2 HOURS             |
| Analysis of a system using | Root Locus.         |
| PRACTICAL NO.04            | 2 HOURS             |
|                            |                     |

Design using Root Locus Method.

| PRACTICAL NO.05                         |  | 2 HOURS |  |  |  |
|-----------------------------------------|--|---------|--|--|--|
| Frequency Response Analysis.            |  |         |  |  |  |
| PRACTICAL NO.06                         |  | 2 HOURS |  |  |  |
| Design using Frequency Response Method. |  |         |  |  |  |
| PRACTICAL NO.07                         |  | 4 HOURS |  |  |  |
| State feedback control of a System.     |  |         |  |  |  |
| PRACTICAL NO.08                         |  | 4 HOURS |  |  |  |
| PID control of a System.                |  |         |  |  |  |

#### TEXT BOOK

- 1. Katsuhiko Ogata, Modern Control Engineering, 5 th edition, PHI, 2010, ISBN: 978-0136156734.
- Norman S. Nise, Control Systems Engineering, 8 th edition, Wiley India Edition, 2018, ISBN: 978-8126571833.

- 1. R. C. Dorf and R. H. Bishop, Modern Control Systems, 13 th Edition, Pearson, 2017, ISBN: 978-0134408323.
- Benjamin C. Kuo and Farid Golnaraghi, Automatic Control Systems, 9 th edition, Wiley-India, 2018, ISBN: 978-8126513710.
- Slobodan N. Vukosavic, Digital Control of Electrical Drives, Springer, 2007, ISBN: 978-0387259857.

| (An autonomous Institute Affiliated to SPPU) | COURSE SYLLABI<br>(2019–2023) |                        |  |
|----------------------------------------------|-------------------------------|------------------------|--|
| SCHOOL OF ELECTRICAL<br>ENGINEERING          | W.E.F                         | <b>AY:</b> 2021 - 2022 |  |
| THIRD YEAR BACHELOR OF<br>TECHNOLOGY         | COURSE NAME                   | Computer Network       |  |
| ELECTRONICS ENGINEERING                      | COURSE CODE                   | EX341                  |  |
|                                              | COURSE CREDITS                | 3                      |  |
| <b>RELEASED DATE :</b> 01/07/2021            | REVISION NO                   | 1.0                    |  |

| TEACHIN | G SCHEME  | EXAMINATION SCHEME AND MARKS |     |           |               |               |     |
|---------|-----------|------------------------------|-----|-----------|---------------|---------------|-----|
| (HOUR   | S/WEEK)   | THEORY                       |     | TUTORIAL/ | PRESENTATION/ | TOTAL         |     |
| LECTURE | PRACTICAL | MSE                          | ESE | IA        | PRACTICAL     | DEMONSTRATION |     |
| 3       | NIL       | 35                           | 35  | 30        | NIL           | NIL           | 100 |

#### $\mathbf{PRE}\text{-}\mathbf{REQUISITE:}\mathbf{NIL}$

#### **COURSE OBJECTIVES:**

EX341.CEO.1: To acquainted the students with taxonomy and terminology of the Computer Networking area.

EX341.CEO.2: To introduce the student to advanced networking concepts

EX341.CEO.3: To acquire the required skill to design simple computer networks.

EX341.CEO.4: To classify the computer networks according to IP address classes

#### **COURSE OUTCOMES:**

The students after completion of the course will be able to,

EX341.CO.1: Interpret basic computer network technology

EX341.CO.2: Identify the different types of network devices and their functions within a network.

EX341.CO.3: Analyze the performance of the network

EX341.CO.4: Distinguish among the network based on address classification

EX341.CO.5: Explain various layers of communication and related protocols

## THEORY COURSE CONTENT UNIT 1 **Basics of Computer Network** 8 HOURS Introduction, Data communications: components, data representation (ASCII, ISO etc.), direction of data flow (simplex, half duplex, full duplex); Networks: distributed processing, network criteria, physical structure (type of connection, topology), categories of network (LAN, MAN, WAN). Internet: brief history, internet today; Protocols and standards; Reference models: OSI reference model, TCP/IP reference model, their comparative study. **Application:** Communication between two computers Self-study: ISDN services & ATM UNIT 2 8 HOURS **Physical Layer** Overview of data (analog & digital), signal (analog & digital), transmission (analog & digital) & transmission media (guided & non-guided); TDM, FDM, WDM; Circuit switching: time division & space division switch, TDM bus; Telephone network. **Application:** Voice signal transmission over Public Switched Telephone network. **Self-study:** DSL technology, Cable modem. UNIT 3 6 HOURS **Data Link Layer** Types of errors, framing (character and bit stuffing), error detection & correction methods; Flow control; Protocols: Stop & wait ARQ, Go-Back- N ARQ, Selective repeat ARQ, HDLC. MAC Sub layer: Point to point protocol, LCP, NCP, FDDI, token bus, token ring; Reservation, polling, concentration; Multiple access protocols: Pure ALOHA, Slotted ALOHA, CSMA, CSMA/CD, FDMA, TDMA, CDMA; Traditional Ethernet, fast Ethernet. **Application:** Wi-Fi Carrier sense Self-study: Wireless LAN: IEEE 802.11 UNIT 4 6 HOURS **Network Layer** Internetworking & devices: Repeaters, Hubs, Bridges, Switches, Router, Gateway; Addressing : Internet address, classful address, subnetting; Routing : techniques, static vs. dynamic routing , routing table for classful address; Routing algorithms: shortest path algorithm, flooding, distance vector routing, link state routing; Protocols: ARP, RARP, IP, ICMP, IPV6; Unicast and multicast routing protocols. Application: Simplify routing with subnetting UNIT 5 6 HOURS **Transport Layer**

Process to process delivery; UDP; TCP; Congestion control algorithm: Leaky bucket algorithm, Token bucket algorithm, choke packets; Quality of service: techniques to improve QoS.

Application: Performance analysis of high speed congestion control protocol Self-study: Introduction to bluetooth, VLAN's

#### UNIT 5 Application Layer

6 HOURS

DNS; SMTP, SNMP, FTP, HTTP & WWW; Security: Cryptography, user authentication, security protocols in internet, Firewalls.

**Application:** Finding your own IP address.

Self-study: Cellular telephony & Satellite network. Quantum cryptography – Case study

#### TEXT BOOK

- 1. Behrouz A. Forouzan, Data Communications and Networking,  $4^{th}$  Edition, TATA McGraw Hill , ISBN: 9780070634145
- 2. Andrew Tanenbaum, Computer Networks,  $4^{th}$  Edition, Pearson Education. ISBN: 9780130661029
- 3. Kurose and Ross, Computer Networking: A top Down Approach featuring the Internet.  $3^{rd}$  edition, Pearson Education, ISBN: 9788131790540

- 1. Behrouz A. Forouzan, TCP/IP protocol Suit,  $3^{rd}$ edition, TATA McGraw Hill, ISBN: 9780070706522
- 2. Wayne Tomasi, Introduction to Data Communication & Networking ,  $1^{st}$  edition , Pearson Education ,ISBN: 9788131709306

| (An autonomous Institute Affiliated to SPPU) | COURSE SYLLABI<br>(2019–2023) |                              |  |
|----------------------------------------------|-------------------------------|------------------------------|--|
| SCHOOL OF ELECTRICAL<br>ENGINEERING          | W.E.F                         | <b>AY:</b> 2021 - 2022       |  |
| THIRD YEAR BACHELOR OF                       | COURSE NAME                   | Digital Signal<br>Processing |  |
| TECHNOLOGY                                   | COURSE CODE                   | ET342                        |  |
|                                              | COURSE CREDITS                | 4                            |  |
| <b>RELEASED DATE : </b> 01/07/2021           | REVISION NO                   | 1.0                          |  |

| TEACHIN | G SCHEME  | EXAMINATION SCHEME AND MARKS |     |           |               |               |     |
|---------|-----------|------------------------------|-----|-----------|---------------|---------------|-----|
| (HOUR   | S/WEEK)   | THEORY                       |     | TUTORIAL/ | PRESENTATION/ | TOTAL         |     |
| LECTURE | PRACTICAL | MSE                          | ESE | IA        | PRACTICAL     | DEMONSTRATION |     |
| 3       | 2         | 35                           | 35  | 30        | 50            | NIL           | 150 |

#### **PRE-REQUISITE**: NIL

#### COURSE OBJECTIVES:

ET342.CEO.1: To understand the concept of digital signal processing and its implications ET342.CEO.2: To explore different transforms & their use in design and analysis of LTI systems ET342.CEO.3: To explore the design techniques of IIR and FIR filters by different methods ET342.CEO.4: To analyze concept of multi-rate signal processing & its applications ET342.CEO.5: To introduce architecture of DSP processor TMS320C5xxx

#### **COURSE OUTCOMES:**

The students after completion of the course will be able to,

ET342.CO.1: Analyze LTI systems using DFT

ET342.CO.2: Model & Synthesize IIR and FIR filters

ET342.CO.3: Develop single stage and multi-stage sampling rate converters

ET342.CO.4: Build practical applications using DSP processor in the context of architecture and programming

| THEORY                     | COURSE CONTENT                                                                                                    |                |
|----------------------------|----------------------------------------------------------------------------------------------------|----------------|
| UNIT 1                     | Discrete Fourier Transform                                                                                                    | 9 HOURS        |
| Transform                  | on to DSP, Basic Elements, Requirements, Advantages and Features Review, Di<br>(DFT): Concept, Properties, Circular and Linear Convolution, FFT Algorithms<br>DIT) and Decimation in Frequency (DIF), Linear Filtering: Overlap-Add and                                                   | s: Decimation  |
| Application MPEG           | ons: Spectral Analysis, JPEG Image compression using DCT & Video Comp                                                                                                    | pression using |
| UNIT 2                     | IIR Filter Design                                                                                                    | 9 HOURS        |
| chev, Frequ                | <sup>7</sup> IIR, Design methods Impulse Invariance, Bi-linear Transformation, Butterv<br>nency transformations, Filter Structures, Finite word length effect in IIR filter<br><b>ons:</b> IIR filter design for real time Applications                                                   |                |
| UNIT 3                     | FIR Filter Design                                                                                                    | 8 HOURS        |
| straint: Sy<br>Method an   | FIR, Need of Linear Phase, Concept of Group Delay and Phase Delay, Line<br>mmetric and Anti-symmetric response, Types of linear phase filter, Design u<br>d Frequency Sampling Method, Basics of Adaptive Filters. Filter Structures<br>ons: Removal of ECG Signal noise using FIR filter | -              |
| UNIT 4                     | Multirate Signal Processing                                                                                                    | 8 HOURS        |
| factor I/D,<br>Wavelet tra | Decimation by factor D, Interpolation by factor I, Sampling rate conversion<br>Filter Design for sampling rate conversion, Multistage approach to sampling ra<br>ansform and its relation to multi-rate filter banks<br>ons: Speech & audio coding using Multirate Signal Processing      | e.             |
| UNIT 5                     | DSP Processors                                                                                                    | 8 HOURS        |
| fects, Prog<br>TMS320C5    | re, Hardware Units, Fixed-Point and Floating-Point Formats Finite Word<br>gramming Issues, Real-Time Implementation. Case Study of Digital Sign<br>fixxx: Architecture<br>ons: Implementation of IIR and FIR Filters, FFT Algorithm, Fast Convolution                                     | nal Processor  |

Applications: Implementation of IIR and FIR Filters, FFT Algorithm, Fast Convolution

### PRACTICAL:

The labs 1 to 5 are to be performed using software like C/ MATLAB/ SCILAB etc.

The labs 6 to 7 are to be performed using DSP Processor

| PRACTICAL NO.01       | Discrete Fourier Transform (DFT) - Properties and<br>Applications | 4 HOURS |
|-----------------------|-------------------------------------------------------------------|---------|
| 1. To implement prope | rties of DFT                                                      |         |

- 2. To find the frequency response from the impulse response using DFT
- 3. To implement Spectral Analysis Using the DFT

## PRACTICAL NO.02 Spectral Analysis and Leakage Effect 4 HOURS

- 1. To implement DIT & DIF FFT algorithm
- 2. To implement Spectral Analysis Using the FFT
- 3. To find the Spectral Leakage Effect using FFT algorithm
- 4. To implement DCT using FFT

### PRACTICAL NO.03 IIR Filter Design

- 1. To design and implement Butterworth IIR filter using FDA tool and Simulink
- 2. To design and implement Chebychev IIR filter using FDA tool and Simulink

# PRACTICAL NO.04FIR Filter Design4 HOURS

- 1. To design and implement FIR filter using windowing method
- 2. To design and implement Low Pass FIR Filtering for high frequency noise removal
- 3. FIR filter to remove 50/60Hz from an ECG signal

### PRACTICAL NO.05 Multirate Filter Design

- 1. Design and Simulate Multirate Filter
- 2. To design and implement speech signal using Multirate Filter

# PRACTICAL NO.06 DSP Processor 2 HOURS

DSP Starter Kit - Signal Generation, Convolution, I/O Interface

4 HOURS

Course project based on society, science and technology problem clubbed with paper implementation (MATLAB or Scilab or Simulink or combination of these) and presentation (Define problem, data collection, requirement analysis, functional analysis. Design solution, progressive presentation of solution and final presentation)

| PRACTICAL NO.08 | DSP Processor Implementation        |
|-----------------|-------------------------------------|
|                 | <b>Der riccessor</b> implementation |

4 HOURS

- 1. Implementation of Filter IIR, FIR
- 2. Implementation of FFT Algorithm

### TEXT BOOK

- John G. Proakis and Dimitris G. Manolakis, Digital Signal Processing: Principles, Algorithms and Applications, 4<sup>th</sup> Ed., Pearson, 2007, ISBN: 9788131710005
- 2. S. K. Mitra, Digital Signal Processing A Computer Based approach,  $3^{rd}$  Ed., McGraw Hill Education, 2007, ISBN: 978-007066756
- 3. Emmanuel C. IFaeachor and Barrie W. Jervis, Digital Signal Processing: A Practical Approach,  $2^{nd}$  Edition, Pearson, 2008, ISBN: 9788131708248

### **REFERENCE BOOK**

- Alan V. Oppenheim and Ronald W. Schafer, Discrete Time Signal Processing, 3<sup>rd</sup> Edition, Pearson, 2013, ISBN: 9789332505742
- Sen M. Kuo and Woon-Seng S. Gan, Digital Signal Processors: Architectures, Implementations and Applications, 1<sup>st</sup> Ed., Pearson, 2010, ISBN: 9788131717936
- 3. Li Tan, Digital Signal Processing: Fundamentals and Applications, 1<sup>st</sup> Edition, Elsevier-Academic Press, 2008, ISBN: 9780123740908
- 4. P. P. Vaidyanathan, Multirate Systems And Filter Banks, 1<sup>st</sup> Edition, Pearson, 2008, ISBN: 978-0136057185
- 5. Wills Tompkins, Biomedical Digital Signal Processing, Prentice Hall, 1999, ISBN: 9780130672162
- 6. TMS320C5XXX CPU and Instruction Set Reference guide, Texas Instruments, 2000 (www.ti.com)
- 7. V.K Ingle and J. G. Proakis, Digital Signal Processing using MATLAB, Thompson Brooks / Cole Singapore, 2007

| (An autonomous Institute Affiliated to SPPU) | COURSE SYLLABI<br>(2019–2023) |                                                 |  |
|----------------------------------------------|-------------------------------|-------------------------------------------------|--|
| SCHOOL OF ELECTRICAL<br>ENGINEERING          | W.E.F                         | <b>AY:</b> 2021 - 2022                          |  |
| THIRD YEAR BACHELOR OF                       | COURSE NAME                   | Embedded<br>Programming and<br>Operating System |  |
| TECHNOLOGY                                   | COURSE CODE                   | ET351                                           |  |
|                                              | COURSE CREDITS                | 4                                               |  |
| <b>RELEASED DATE :</b> 01/07/2021            | <b>REVISION NO</b>            | 1.0                                             |  |

| TEACHING SCHEME |           | EXAMINATION SCHEME AND MARKS |    |           |               |               |       |
|-----------------|-----------|------------------------------|----|-----------|---------------|---------------|-------|
| (HOURS/WEEK)    |           | THEORY                       |    |           | TUTORIAL/     | PRESENTATION/ | TOTAL |
| LECTURE         | PRACTICAL | MSE ESE IA                   |    | PRACTICAL | DEMONSTRATION |               |       |
| 3               | 2         | 35                           | 35 | 30        | 50            | NIL           | 150   |

### **PRE-REQUISITE**: NIL

### COURSE OBJECTIVES:

ET351.CEO.1: To comprehend the importance of linkers, loaders and software tools in embedded system programming.

ET351.CEO.2: To understand the architecture and assembly programming of 16-bit processor.

ET351.CEO.3: To know the fundamentals of an operating system.

ET351.CEO.4: To learn process, resource, memory and I/O management.

### **COURSE OUTCOMES:**

The students after completion of the course will be able to,

ET351.CO.1: Apply various embedded system software tools such as compilers, linkers, loader. (L3)

ET351.CO.2: Implement the assembly language programming of 16-bit processor. (L3)

ET351.CO.3: Examine the process management, scheduling concepts in OS. (L4)

ET351.CO.4: Classify memory and I/O Organization. (L2)

| UNIT 1                                                     | Programming Embedded System                                                                                                    | 8 HOURS                 |
|------------------------------------------------------------|----------------------------------------------------------------------------------------------------|-------------------------|
| ponents of                                                 | Linking and locating, downloading and debugging using Programmer and ID<br>System Software, Language Processing Activities, Fundamentals of Language<br>Interpreters, loaders and linkers                                                                                              | ,                       |
|                                                            | cessors: Macro Definition and call, Macro expansion, Nested Macro Calls, Adv<br>Design of a two-pass macro-processor                                                                                                    | anced Macro             |
| UNIT 2                                                     | Introduction to 16-bit processor                                                                                                    | 8 HOURS                 |
|                                                            | re of 16 bit processor, Programming model, Instruction set, Assembler: Asseming, simple assembly scheme, Pass structure of assembler.                                                                                                    | bly language            |
| UNIT 3                                                     | Fundamentals of Operating System                                                                                                    | 8 HOURS                 |
| teeture, by                                                |                                                                                                    | tributed and            |
| Process an                                                 | stem calls, Batch, multiprogramming. Multitasking, time sharing, parallel, dis<br>O.S<br>d threads, Scheduling - Non pre-emptive and pre-emptive scheduling, Real Tim<br>dy: Task management in multi-cores OS.                                                                        |                         |
|                                                            | O.S<br>d threads, Scheduling - Non pre-emptive and pre-emptive scheduling, Real Tim                                                                                                    | e Scheduling            |
| Process an<br>Case Stud<br>UNIT 4<br>Types and<br>manageme | O.S<br>d threads, Scheduling - Non pre-emptive and pre-emptive scheduling, Real Tim<br>dy: Task management in multi-cores OS.                                                                                                    | e Scheduling<br>8 HOURS |
| Process an<br>Case Stud<br>UNIT 4<br>Types and<br>manageme | O.S<br>d threads, Scheduling - Non pre-emptive and pre-emptive scheduling, Real Time<br>dy: Task management in multi-cores OS.<br>Memory Organisation<br>organization, Virtual memory and its implementation, System and Cache memory<br>nt unit , Magnetic Hard disks, Optical Disks. | e Scheduling<br>8 HOURS |

### PRACTICAL

### PRACTICAL NO.01

Write C Program to implement Lexical Analyzer for simple arithmetic operation which creates output tables (Uniform Symbol Table or a. Identifier Table b. Literal Table c. Symbol Table)

### PRACTICAL NO.02

Design of PASS I of two pass assembler for pseudo machine code

4 HOURS

| PRACTICAL NO.03                                              |                                             | 2 HOURS |  |  |  |  |
|--------------------------------------------------------------|---------------------------------------------|---------|--|--|--|--|
| Design of a MACRO PAS                                        | Design of a MACRO PASS-I.                   |         |  |  |  |  |
| PRACTICAL NO.04                                              |                                             | 4 HOURS |  |  |  |  |
| To perform the arithmetic                                    | operations using<br>16-bit processor in ALP |         |  |  |  |  |
| PRACTICAL NO.05                                              |                                             | 2 HOURS |  |  |  |  |
| Block transfer, Block exchange using 16-bit processor in ALP |                                             |         |  |  |  |  |
| PRACTICAL NO.06                                              |                                             | 2 HOURS |  |  |  |  |
| System Calls to handle Pr                                    | ocesses and files                           |         |  |  |  |  |
| PRACTICAL NO.07                                              |                                             | 6 HOURS |  |  |  |  |
| Case Study                                                   |                                             |         |  |  |  |  |
| 1. Android mobile operating system                           |                                             |         |  |  |  |  |
| 2. Study of System calls to list files, directories          |                                             |         |  |  |  |  |
| 3. Study of System call                                      | s to handles process                        |         |  |  |  |  |

### TEXT BOOK

- 1. John J. Donovan, Systems Programming, 2<sup>nd</sup> Edition, McGraw Hill, 2010, ISBN: 9780074604823
- 2. Dhamdhere D., Systems Programming and Operating Systems,  $2^{nd}$  Edition, TMH

### **REFERENCE BOOK**

- Abraham Silberschatz, Peter B. Galvin and Greg Gagne, Operating System Concepts, 8<sup>th</sup> Edition, Wiley, 2009, ISBN: 9788126520510
- 2. A. S. Tanenbaum, Modern Operating Systems, 3<sup>rd</sup> Edition, PHI, 2009, ISBN: 9788120339040
- 3. Alfred Aho, Ravi Sethi and Jeffrey D. Ullman, Compilers Principles, techniques and tools, Pearson education, ISBN: 0-321-48681-1
- 4. Leland L. Beck, System Software, Pearson Editions, ISBN: 9788177585551
- 5. Douglas V Hall, Microprocessors and Interfacing,  $3^{rd}$  edition, McGraw, ISBN: 9781259006159

| (An autonomous Institute Affiliated to SPPU) | COURSE SYLLABI<br>(2019–2023) |                               |  |  |
|----------------------------------------------|-------------------------------|-------------------------------|--|--|
| SCHOOL OF ELECTRICAL<br>ENGINEERING          | W.E.F                         | <b>AY:</b> 2021 - 2022        |  |  |
| THIRD YEAR BACHELOR OF                       | COURSE NAME                   | IoT Architecture &<br>Sensors |  |  |
| TECHNOLOGY                                   | COURSE CODE                   | ET352                         |  |  |
|                                              | COURSE CREDITS                | 4                             |  |  |
| <b>RELEASED DATE :</b> 01/07/2021            | REVISION NO                   | 1.0                           |  |  |

| TEACHING SCHEME |           | EXAMINATION SCHEME AND MARKS |    |           |               |               |       |
|-----------------|-----------|------------------------------|----|-----------|---------------|---------------|-------|
| (HOURS/WEEK)    |           | THEORY                       |    |           | TUTORIAL/     | PRESENTATION/ | TOTAL |
| LECTURE         | PRACTICAL | MSE ESE IA                   |    | PRACTICAL | DEMONSTRATION |               |       |
| 3               | 2         | 35                           | 35 | 30        | 50            | NIL           | 150   |

 $\mathbf{PRE}\text{-}\mathbf{REQUISITE:}\mathbf{NIL}$ 

### COURSE OBJECTIVES:

ET352.CEO.1: Understand the fundamental basics of the Internet of Things

ET352.CEO.2: Explain IoT reference model and its architecture

ET352.CEO.3: Identify sensors, actuators used for IoT applications

ET352.CEO.4: Explain the basic architecture of cloud computing

ET352.CEO.5: Analyze the real world IoT design constraints in IoT application

### **COURSE OUTCOMES:**

The students after completion of the course will be able to,

ET352.CO.1: Apply the basic fundamental to build an IoT application

ET352.CO.2: Analyze various M2M and IoT architectures

ET352.CO.3: Create IoT solutions using sensors, actuators and Devices

ET352.CO.4: Analyze the IoT data with the help of Cloud Computing

ET352.CO.5: Analyze IoT platform design methodology and its constraints

| THEORY                                         | COURSE CONTENT                                                                                                    |                     |
|------------------------------------------------|----------------------------------------------------------------------------------------------------|---------------------|
| UNIT 1                                         | Introduction to Internet of Things                                                                                                    | 8 HOURS             |
| logical Des                                    | n : History and Evolution of IoT , Definition and Characteristics of I<br>ign of IoT, Communication models APIs, IoT enabling Technologies :<br>on to M2M, Difference between IoT and M2M                                                                |                     |
| UNIT 2                                         | IoT Architecture-state of the art                                                                                                    | 10 HOURS            |
| architectur<br><b>IoT Refe</b> r<br>Model, Sec | <b>itecture:</b> Building architecture, Main design principles and needed cap<br>al overview.<br><b>rence Model:</b> IoT domain model, Information model, Functional mode<br>urity Model.<br><b>rence Architecture:</b> Deployment and Operational view. | ·                   |
| UNIT 3                                         | Sensors and Actuators                                                                                                    | 6 HOURS             |
|                                                | on to Sensors, Classification, Different Types, Properties and Working Prime<br>on to Actuators and its Types                                                                                                    | nciples of Sensors, |
| UNIT 4                                         | Cloud Computing                                                                                                    | 6 HOURS             |
|                                                | n to Cloud Computing, Cloud Service Models , Cloud Computing Architecty in Cloud Computing                                                                                                    | ture, Management    |
| UNIT 5                                         | IOT Platform Design Methodology                                                                                                    | 6 HOURS             |
| application<br>Case stud                       | d Requirements specification for IoT, IoT level Specification, Operational<br>development<br><b>ies:</b> Home automation, Cities: Smart parking, Environment: Whether m<br>on monitoring, Forest fire detection, Agriculture: Smart irrigation           |                     |
| PRACTI                                         | CAL                                                                                                    |                     |
| MODUL                                          |                                                                                                    | 2 HOURS             |
| MODOL                                          |                                                                                                    | 2 110010            |

MODULE 02 CISCO Packet Tracer (Any 3)

- To introduce a Blockly Programming
- To use Blockly Programming for interfacing of sensors and actuators with SBC Board
- To build an alarm system with the help of motion sensor and MCU board
- To build an Home automation system using Home Gateway
- To configure various end devices in Packet tracer.

### MODULE 03 ESP 8266

- To build real-time Environment Monitoring System using ESP8266 and ThingSpeak
- To build an Home Automation System using Thinger.io Platform
- To build an Automatic Smart Street Light by Intensity Controller Using Blynk
- To control the LED by ESP8266 as Web Server–IoT

### MODULE 04 Raspberry pi

- Raspberry Pi OS Installation
- Introduction of basic Linux commands

### TEXT BOOK

- 1. Arshdeep Bahga and Vijay Madisetti, Internet of Things, A Hands-on Approach, 1<sup>st</sup> Edition 2015, University Press, ISBN: 978-81-7371- 954-7
- Jan Holler, Vlasios Tsiatsis, Catherine Mulligan, Stamatis Karnouskos, Stefan Avesand and David Boyle, From Machine-to-Machine to the Internet of Things, Academic Press, Elsevier, 2014, ISBN: 978-0-12-407684-6

### **REFERENCE BOOK**

- 1. Adrian McEwen and Hakim Cassimally, Designing the Internet of Things, Wiley, 2014, ISBN: 978-1-118-43062-0
- 2. Parikshit N. Mahalle and Poonam N. Railkar, Identity Management for Internet of Things, River Publishers, ISBN: 978-87-93102-90-3
- 3. Rajkumar Buyya and Amir Vahid Dastjerdi, Internet of Things Principles and Paradigms, Elsevier, 2016, ISBN: 978-0-12-805395-9
- 4. H. S. Kalsi, Electronic Instrumentation,  $3^{rd}$  Edition 2010, Mcgraw Higher Ed, ISBN: 9780070702066
- Ramon Pallas-Areny and John G. Webster, Sensors and Signal Conditioning, 2<sup>nd</sup> Edition 2012, Wiley, ISBN: 9780470054574
- Reese, G., Cloud Application Architectures: Building Applications and Infrastructure in the Cloud, Sebastopol, CA: O' Reilly Media, Inc., ISBN: 9780596157647, 2009.

12 HOURS

| (An autonomous Institute Affiliated to SPPU) | COURSE SYLLABI<br>(2019–2023) |                                      |  |
|----------------------------------------------|-------------------------------|--------------------------------------|--|
| SCHOOL OF ELECTRICAL<br>ENGINEERING          | W.E.F                         | <b>AY:</b> 2021 - 2022               |  |
| THIRD YEAR BACHELOR OF                       | COURSE NAME                   | Robot Fundamentals<br>and Kinematics |  |
| TECHNOLOGY                                   | COURSE CODE                   | ME352                                |  |
|                                              | COURSE CREDITS                | 4                                    |  |
| <b>RELEASED DATE</b> : 01/07/2021            | <b>REVISION NO</b>            | 1.0                                  |  |

| TEACHIN      | G SCHEME  | EXAMINATION SCHEME AND MARKS |    |           |               |               |       |
|--------------|-----------|------------------------------|----|-----------|---------------|---------------|-------|
| (HOURS/WEEK) |           | THEORY                       |    |           | TUTORIAL/     | PRESENTATION/ | TOTAL |
| LECTURE      | PRACTICAL | MSE ESE IA                   |    | PRACTICAL | DEMONSTRATION |               |       |
| 3            | 2         | 35                           | 35 | 30        | 25            | 25            | 150   |

### **PRE-REQUISITE**: NIL

### **COURSE OBJECTIVES:**

ME352.CEO.1: To understand the basics of robotics and various robot structures.

ME352.CEO.2: To describe different types of sensors and actuators

ME352.CEO.3: To discuss forward kinematics and Inverse kinematics of robots

ME352.CEO.4: To analyze different transmission system used in robot.

ME352.CEO.5: To evaluate the Trajectory planning techniques used for robots

ME352.CEO.6: To apply the concepts of balancing to robots

### **COURSE OUTCOMES:**

The students after completion of the course will be able to,

ME352.CO.1: List the key components of Industrial robot. [L1]

ME352.CO.2: Classify, sensors and actuators of industrial robots. [L2]

ME352.CO.3: Select transmission system for robots. [L4]

ME352.CO.4: Apply the kinematics and Inverse kinematics principles to robot. [L3]

ME352.CO.5: Determine Trajectory for given robot. [L5]

ME352.CO.6: Build the task based robot by applying knowledge of sensors, actuators. [L6]

### THEORY COURSE CONTENT

#### UNIT 1 Introduction

Introduction and History, Specifications of Robots, Law of robots, Links and Joints, robot mechanisms Classifications of robot, Different configuration of robot, Work envelope, Degree of freedom of robot, Performance of Robot ,Flexible automation versus Robotic technology Applications of robots.

**Self Learning topics:** Recent advancement in Robotics.

#### UNIT 2 Sensor and Actuators

Sensors: Sensor classification, Internal Sensors, External Sensors, Sensor Selection Criteria, Interfacing with microcontrollers.

Actuators: Pneumatic, hydraulic, electric (DC, servomotor, stepper motor), Selection of motors, Interfacing with microcontrollers.

**Self Learning topics:** Remote Center Compliance Device (RCC)

#### UNIT 3 Power Transmission System & Robot End Effectors

Power transmitting elements, Transmission system for Industrial Robots and non Industrial Robots, Classification of End effectors, Introduction to robotics grippers, Active and passive grippers. Drive system for grippers. Gripper force analysis and gripper design.

Self Learning topics: Harmonic Drive and its construction

#### UNIT 4 **Kinematics of Robot**

Translational Matrix, Rotation Matrix, Homogenous transformation, Euler's Angle, Denavit Hardenberg parameters, Direct kinematics of a manipulator, Inverse kinematics by Geometric approach and Algebraic approach. Velocity and Static forces in Manipulators

Self Learning topics: Kinematics model of Industrial Robot

| UNIT 5 | Trajectory Planning and Manipulator Control | 6 HOURS |
|--------|---------------------------------------------|---------|
|--------|---------------------------------------------|---------|

Introduction to trajectory planning, Trajectory generation, Steps in Trajectory planning, Cartesian space & Joint Space Technique, Manipulator control Linear, 2nd order, force control, modeling and control of a single joint.

Self Learning topics: Potential field method for motion planning

Centre of Gravity, Static balancing, Dynamic balancing, Balancing of revolving masses and Balancing of reciprocating masses, Critical speed.

Self Learning topics: Balancing machines. Vibration Isolators

6 HOURS

6 HOURS

8 HOURS

8 HOURS

| PRACTICAL                                                                          |                                                                     |               |  |  |  |  |
|------------------------------------------------------------------------------------|---------------------------------------------------------------------|---------------|--|--|--|--|
| PRACTICAL NO.01                                                                    |                                                                     | 4 HOURS       |  |  |  |  |
| Topic Selection and component requirement analysis of particular robot.            |                                                                     |               |  |  |  |  |
| PRACTICAL NO.02                                                                    |                                                                     | 4 HOURS       |  |  |  |  |
| Interfacing and programm                                                           | ing of different types of sensors with Microcontroller using Electr | onics Trainer |  |  |  |  |
| PRACTICAL NO.03                                                                    |                                                                     | 4 HOURS       |  |  |  |  |
| Interfacing and programm                                                           | ing DC, Servo motors using Microcontroller with and without         | Joystick.     |  |  |  |  |
| PRACTICAL NO.04                                                                    |                                                                     | 2 HOURS       |  |  |  |  |
| Performance on Pneumati                                                            | c Actuators using trainer kit.                                      |               |  |  |  |  |
| PRACTICAL NO.05                                                                    |                                                                     | 2 HOURS       |  |  |  |  |
| Build and simulate the kin                                                         | nematic model of a given robot using a suitable software            |               |  |  |  |  |
| PRACTICAL NO.06                                                                    |                                                                     | 4 HOURS       |  |  |  |  |
| To determine trajectory for a given robot using trajectory planning technique      |                                                                     |               |  |  |  |  |
| PRACTICAL NO.07                                                                    |                                                                     | 2 HOURS       |  |  |  |  |
| Demonstration with Robo Analyser Software / Study of Robot operating System. (ROS) |                                                                     |               |  |  |  |  |
| PRACTICAL NO.08                                                                    |                                                                     | 6 HOURS       |  |  |  |  |
| Capstone Project - Build                                                           | a task based Robot with sensors and Actuators                       |               |  |  |  |  |

### TEXT BOOK

- 1. Mikell P. Groover, Industrial Robots Technology, Programming and applications, McGraw Hill, New York, 2014, ISBN: 978-0070249899
- 2. Deb S. R. and Deb S., Robotics Technology and Flexible Automation, Tata McGraw Hill Education Pvt. Ltd, 2010. ISBN: 978-0070077911
- 3. John J.Craig, Introduction to Robotics, Pearson, 2009, 2<sup>nd</sup> edition, ISBN: 978-0201543612
- 4. Reza Jazar, Theory of Applied Robotics, 2010, Springer US, ISBN: 978-0-387-68964

### **REFERENCE BOOK**

- 1. Richard Klafter, Robotic Engineering: An Integrated Approach, Prentice Hall, ISBN: 978-8121926164.
- 2. R K Mittal and I J Nagrath, Robotics and Control, McGraw Hill Publication, 2015, ISBN: 9780070482937
- 3. Fu K S, Gonzalez R C and Lee C.S.G, Robotics: Control, Sensing, Vision and Intelligence, McGraw Hill, 1987, ISBN: 9780070226258
- 4. S. K. Saha, Introduction to Robotics, Tata McGraw Hill Publication, ISBN: 978-0070140011

| (An autonomous Institute Affiliated to SPPU)     | COURSE SYLLABI<br>(2019–2023) |                        |  |
|--------------------------------------------------|-------------------------------|------------------------|--|
| SCHOOL OF COMPUTER<br>ENGINEERING AND TECHNOLOGY | W.E.F                         | <b>AY:</b> 2021 - 2022 |  |
| THIRD YEAR BACHELOR<br>OF TECHNOLOGY             | COURSE NAME                   | Project Management     |  |
|                                                  | COURSE CODE                   | CS361                  |  |
|                                                  | COURSE CREDITS                | 2                      |  |
| <b>RELEASED DATE</b> : 01/07/2021                | REVISION NO                   | 1.0                    |  |
|                                                  |                               |                        |  |

| TEACHIN      | G SCHEME  | EXAMINATION SCHEME AND MARKS |     |    |               |               |    |
|--------------|-----------|------------------------------|-----|----|---------------|---------------|----|
| (HOURS/WEEK) |           | THEORY                       |     |    | PRESENTATION/ | TOTAL         |    |
| LECTURE      | PRACTICAL | ICE                          | ECE | IA | PRACTICAL     | DEMONSTRATION |    |
| 2            | NA        | NA                           | 50  | 25 | NA            | NA            | 75 |

### **PRE-REQUISITE**: NIL

### COURSE OBJECTIVES:

CS361.CEO.1: To create awareness of organizational strategy for project implementation.

CS361.CEO.2: To understand the rules for creating a Work Breakdown Structure for a Project. .

CS361.CEO.3: To illustrate approaches for risk identification, analysis, and assessment.

CS361.CEO.4: To identify key characteristics of a high-performance project team.

CS361.CEO.5: understand the critical success factors in project management.

### **COURSE OUTCOMES:**

The students after completion of the course will be able to,

CS361.CO.1: Identify the Project Management Knowledge Areas and Processes.

CS361.CO.2: Classify the responsibilities while designing the Project Master Plan.

CS361.CO.3: Outline the Cost Estimating and Cost Escalation Process.

CS361.CO.4: Demonstrate and highlight The Processes of Project Quality Management.

CS361.CO.5: Analyze Management of a Project and Maturity Models.

| THEORY                                                                                                    | <i>Z</i> :                                                                                                    |             |  |  |  |
|----------------------------------------------------------------------------------------------------|----------------------------------------------------------------------------------------------------|-------------|--|--|--|
| UNIT 1                                                                                                    | Basics of Project Management                                                                                                    | 6 HOURS     |  |  |  |
| cesses, The                                                                                                    | Introduction, Need for Project Management, SMART Project, Knowledge An<br>e Project Manager and Project Management Office, Phases of Project Mana<br>ect environments, Impact of Delays in Project Completions<br>ly: |             |  |  |  |
| UNIT 2                                                                                                    | Systems and Procedures for Planning and Control                                                                                                    | 5 HOURS     |  |  |  |
| <b>Contents:</b> Type of Projects, The Project Master Plan, The Project Charter, Project Organization<br>and Responsibilities, Work Breakdown Structure (WBS), Networks Diagrams, The Critical Path, Gantt<br>Charts and Calendar Schedules, CPM, PERT (Project Management Tools: GanttProject, OpenProj)<br><b>Case Study:</b> |                                                                                                    |             |  |  |  |
| UNIT 3                                                                                                    | Cost Estimating, Budgeting and Risk Management                                                                                                    | 5 HOURS     |  |  |  |
| Estimates,                                                                                                    | Cost Estimating and Cost Escalation, Cost Estimating Process, Elements of<br>Risk Management process, Project Risk by Phases, Risk Assessment, Risk Re<br>Tracking and Response<br>ly:                                | 0           |  |  |  |
| UNIT 4                                                                                                    | Project Quality Management and Organization Behavior                                                                                                    | 5 HOURS     |  |  |  |
| <b>Contents:</b> The Concept of Quality, The Processes of Project Quality Management, Techniques for Quality Assurance during System Development, Stakeholders, Managing Participation, Teamwork and Conflict.<br>Case Study:                                                                                                   |                                                                                                    |             |  |  |  |
| UNIT 5                                                                                                    | The Corporate Context                                                                                                    | 5 HOURS     |  |  |  |
|                                                                                                    | Project Management Maturity and Maturity Models, Knowledge and Time I<br>al Projects and associated problems, Entrepreneurs and Startup.<br>ly:                                                                       | Management, |  |  |  |

### TEXT BOOK

- 1. Project Management for Business, Engineering, and Technology, 3rd Edition, John M. Nicholas and Herman Steyn ELSEVIER ISBN: 978-0-7506-8399-9.
- Project Management Planning and Control, Managing Engineering, Construction and Manufacturing Projects to PMI, APM and BSI Standards, Seventh Edition, Eur Ing Albert Lester, B H Copyright 2017 Elsevier Ltd, ISBN: 978-0-08-102020-3.
- 3. Project Management in Product Development, George Ellis, Copyright 2016 Elsevier Inc, ISBN: 978-0-12-802322-8.
- 4. Project Management best Practices, 4th Edition, HAROLD KERZNER, Wiley Copyright 2018, ISBN 978-111-9-46885-1.

### REFERENCES

- 1. Project Management Toolbox, Second Edition, Russ J. Martinelli, Dragan Z. Milosevic, Wiley Copyright 2018, ISBN 978-1-118-97312-7.
- 2. Project Management Essentials You Always Wanted To Know, Kalpesh Ashar, VIBRANT PUB-LISHERS
- 3. The Practical guide to Project Management, 1st Edition, Christine Petersen, ISBN 978-87-403-0524-1
- 4. Beginning Project Management (e book), John M. Preston
- 5. Project Management from Simple to Complex, Russell W. Darnall, John M. Preston, The Open University of Hong Kong

| (An autonomous Institute Affilated to SPPU)      | COURSE SYLLABI<br>(2019–2023) |                                              |  |
|--------------------------------------------------|-------------------------------|----------------------------------------------|--|
| SCHOOL OF ELECTRICAL<br>ENGINEERING              | W.E.F                         | <b>AY:</b> 2021 - 2022                       |  |
| THIRD YEAR BACHELOR OF<br>TECHNOLOGY ELECTRONICS | COURSE NAME                   | Object Oriented<br>Programming using<br>JAVA |  |
| AND TELECOMMUNICATION                            | COURSE CODE                   | ET344                                        |  |
| ENGINEERING                                      | COURSE CREDITS                | 2                                            |  |
| <b>RELEASED DATE :</b> 01/07/2021                | REVISION NO                   | 1.0                                          |  |

| TEACHIN             | G SCHEME  | EXAMINATION SCHEME AND MARKS |           |               |           |               |    |
|---------------------|-----------|------------------------------|-----------|---------------|-----------|---------------|----|
| (HOURS/WEEK) THEORY |           |                              | TUTORIAL/ | PRESENTATION/ | TOTAL     |               |    |
| LECTURE             | PRACTICAL | MSE                          | ESE       | IA            | PRACTICAL | DEMONSTRATION |    |
| NIL                 | 4         | NIL                          | NIL       | 25            | 25        | 25            | 75 |

### $\mathbf{PRE}\text{-}\mathbf{REQUISITE:}\operatorname{NIL}$

### **COURSE OBJECTIVES:**

ET344.CEO.1: To familiarize basic concepts of object oriented programming with Java

ET344.CEO.2: To implement classes and objects of Java

ET344.CEO.3: To emphasize on inheritance and package, IO package and GUI

ET344.CEO.4: To cognize exception handling and multithreading in Java

### **COURSE OUTCOMES:**

The students after completion of the course will be able to,

ET344.CO.1: Describe the principles of object oriented programming

ET344.CO.2: Apply the concepts of classes, methods & inheritance to write Java program

ET344.CO.3: Describe and use the concepts in Java to develop simple user friendly applications

| <b>PRACTICAL</b> : Perform                                                        | any 10 practicals, $11^{th}$ is mandatory                                                                                                    |                                    |
|-----------------------------------------------------------------------------------|----------------------------------------------------------------------------------------------------|------------------------------------|
| PRACTICAL NO.01                                                                   | Creation of classes and its instances in Java                                                                                                    | 6 HOURS                            |
| To declare a class, making<br>At least two different exar                         | g objects. Implement simple codes to understand Class-Object nples.                                                                                                    | Relationship.                      |
| PRACTICAL NO.02                                                                   | Different types of methods (functions) in Java                                                                                                    | 4 HOURS                            |
| Implementing methods in                                                           | Java for example factorial, finding area, finding average etc or                                                                                                    | similar type.                      |
| PRACTICAL NO.03                                                                   | Constructors in Java                                                                                                    | 4 HOURS                            |
| Declare class and object.<br>passing to be implemented                            | Implement at least 2 types of constructors. Different ways d.                                                                                                    | of parameter                       |
| PRACTICAL NO.04                                                                   | Inheritance in Java                                                                                                    | 4 HOURS                            |
| *                                                                                 | Inherit few child classes from the parent class to understand<br>og the significance of public, private and protected keywords.                                                                                                    | all terms of                       |
| PRACTICAL NO.05                                                                   | Method overloading in Java                                                                                                    | 4 HOURS                            |
| Declare class and object. I phism.                                                | Implement overloading for 2 methods, so that student understa                                                                                                    | nds polymor-                       |
| PRACTICAL NO.06                                                                   | Packages in Java                                                                                                    | 2 HOURS                            |
| Ū                                                                                 | Understanding packages by defining methods/functions within a g import instruction to use these methods/functions.                                                                                                    | a package and                      |
| PRACTICAL NO.07                                                                   | Interfaces in Java                                                                                                    | 2 HOURS                            |
| Declare class and object.                                                         | Implement the concept of abstract class and then interfaces.                                                                                                    |                                    |
| PRACTICAL NO.08                                                                   | Exception handling mechanism in Java                                                                                                    | 4 HOURS                            |
| Define Class. Write a jaw<br>finally command                                      | va program which uses try and catch for exception handling.                                                                                                    | Also include                       |
| PRACTICAL NO.09                                                                   | Multi-Threading in Java                                                                                                    | 4 HOURS                            |
|                                                                                   | multiple threads and demonstrate how two threads communicates of occurrences of thread.                                                                                                    | ate with each                      |
| PRACTICAL NO.10                                                                   | Applet in Java                                                                                                    | 2 HOURS                            |
| Write a simple program in                                                         | a java to involve the concept of applet. For example: A simple                                                                                                    | calculator                         |
| PRACTICAL NO.11                                                                   | Course Project                                                                                                    | 6 HOURS                            |
| like: Calculator, Dialog b<br>based bank database syst<br>based Admission managen | A group of 4 students can develop a small application in Java. S<br>box, Chat box, GUI based music selection, GUI based Image<br>sem, GUI based online shopping based on choice, E-learning<br>nent system, making small games like Tetris, Snake & ladder et<br>student can choose any other topic with the approval o | display, GUI<br>system, GUI<br>tc. |

instructor.

### TEXT BOOKS

- 1. Hervert Schildt, The Complete Reference: JAVA2, McGraw Hill, 2011, ISBN: 9781259002465
- 2. E. Balaguruswamy, Programming with Java: A Primer, McGraw Hill, 2009, ISBN: 9780070141698
- 3. R Nageswara Rao, Core Java, An Integrated Approach, Dream-tech Press, 2012, ISBN: 9788177228366

### **REFERENCES:**

- 1. John P. Flynt, Java Programming for the Absolute Beginner, Course Technology, 2007, ISBN: 9781598632750
- 2. Ken Arnold, The Java Programming Language, Pearson Education India 2008, ISBN: 9788131702215

| MIT Academy of<br>Engineering<br>(An autonomous Institute Affiliated to SPPU) | COURSE SYLLABI<br>(2019–2023) |                        |  |
|-------------------------------------------------------------------------------|-------------------------------|------------------------|--|
| SCHOOL OF ELECTRICAL<br>ENGINEERING                                           | W.E.F                         | <b>AY:</b> 2021 - 2022 |  |
| THIRD YEAR BACHELOR<br>OF TECHNOLOGY                                          | COURSE NAME                   | Project Design         |  |
|                                                                               | COURSE CODE                   | ET350                  |  |
|                                                                               | COURSE CREDITS                | 2                      |  |
| <b>RELEASED DATE :</b> 01/07/2021                                             | REVISION NO                   | 1.0                    |  |

| TEACHIN             | G SCHEME  | EXAMINATION SCHEME AND MARKS |     |           |               |               |    |
|---------------------|-----------|------------------------------|-----|-----------|---------------|---------------|----|
| (HOURS/WEEK) THEORY |           |                              |     | PRACTICAL | PRESENTATION/ | TOTAL         |    |
| LECTURE             | PRACTICAL | ICE                          | ECE | IA        |               | DEMONSTRATION |    |
| NIL                 | 4         | NIL                          | NIL | 25        | NIL           | 50            | 75 |

### **PRE-REQUISITE**: NIL

### COURSE OBJECTIVES:

ET350.CEO.1: To embrace innovation and creativity in project design while empathizing real world needs.

ET350.CEO.2: To acquaint with requirement analysis process and techniques.

ET350.CEO.3: To inculcate the agile project management tools for project design and planning.

ET350.CEO.4: To upskill in quality technical writing and related tools for project documentation.

### **COURSE OUTCOMES:**

The students after completion of the course will be able to,

ET350.CO.1: Delineate the problem to be solved.

ET350.CO.2: Inculcate problem solving skills by critically analyzing real world needs, possible solutions and challenges.

ET350.CO.3: Carry out systematic literature review, planning and project design.

ET350.CO.4: Cognize the importance of documentation and report writing.

### COURSE ABSTRACT

The project is most important part of undergraduate curriculum and enables students to develop analytical, critical thinking, problem solving, and communication, cooperation, leadership skills. Project enable students to assimilate their learning to address a real-world interdisciplinary problems. The objective of undergraduate project is to analyze, design, implement, compelling solution to real world problems, and do performance evaluation with relevant documentation. To enhance the effectiveness and achieve worthwhile outcome of engineering knowledge that the student has acquired, the entire project process is divided in three phases, viz., Project Design, Project Implementation and Project Evaluation. The first phase of Project Design mainly focuses on formulating systems requirement, background/literature review, and defining scope, objective and apply project management/modeling tools to design proposed solution. This enables students to apply their technical acumen and innovativeness in proposing methodology, milestones, and expected outcome.

### GUIDELINES

- 1. Every project group should consist of minimum 03 and maximum of 04 students.
- 2. The group members may be from different programs to support the interdisciplinary functioning.
- 3. Project group members and title of the project need to be approved by Project Guide and School.
- 4. Projects should preferably have a national/international industry/academic/research collaboration.
- 5. User Oriented Collaborative Design: The students need to identify the problem by discussion with various stakeholders, site visits, expert-opinions and various research articles.
- 6. The relevance and criticality of the problem to be solved, need to be established by collecting sufficient information and background study.
- 7. Define proposed solution and apply project management/modeling tools for project planning and design.
- 8. Critically analyze various solutions/techniques to solve real world problems and perform feasibility study to select and justify proposed solution.
- 9. Define outcome, milestones, definite roadmap for project design, implementation, evaluation and documentation.

### COLLABORATIVE/SPONSORED PROJECT

- 1. Students are encouraged to take real time problems from national/international industry/academic/research organizations of repute (like NCL, BARC, IISER, DRDO, CDAC, etc) for final project work.
- 2. Project statement, scope of the work, objectives and final outcomes must be decided and approved by faculty mentor and collaborative organization, anytime before the commencement of the sixth semester.
- 3. Proposed Collaborative Project work need to reviewed by team of faculty reviewers to ensure assigned work is equivalent to the final undergraduate project work of minimum 12 months to 18 months.
- 4. Final assessment will be carried out in presence of faculty mentor, external mentor and examiner.

### TIMELINE

- 1. Exploration of fore front research/specialization areas and opportunities in the various fields.
- 2. Formation of Project Group. Finalization of area of work/title as per forefront areas.
- 3. Exploration of abridged courses, valid resources, challenges, relevance with current opportunities.
- 4. Project Review I Presentation.
- 5. Background study Systematic literature review.
- 6. Literature review documentation for Project Report and Research Article.
- 7. Define problem statement and objectives.
- 8. Define scope of the work and Outline of the work.
- 9. Project Review II Presentation.
- 10. Project Design, Modelling, Simulation etc.
- 11. Proposed Methodology of the solution and its documentation.
- 12. Project Documentation: Project Report Writing, Final Synopsis
- 13. Project Documentation: Ethics in Writing
- 14. Project Review III Presentation

### ASSESSMENT and EVALUATION

The three member jury/committee will be appointed to monitor the progress and continuous evaluation of each project. One of the member will be the project guide. Assessment shall be done jointly by the guide and jury members.

- 1. Internal Assessment (25 Marks)
  - (a) Project Review I: Problem Identification, Motivation and Relevance
  - (b) Synopsis
  - (c) Project Review II: Background Study, Literature Review and Problem Definition
  - (d) Background Study and Literature Review
  - (e) Project Review III: Project Planning, Analysis and Design
- 2. Project Demonstration (50 Marks)
  - (a) Project Report
  - (b) Final Presentation and Demonstration

### REFERENCES

- 1. Nicholas John M., "Project Management for Engineering, Business and Technology", Butterworth Heinemann, ISBN: 9780080967042
- 2. Michelle Reid, "Report Writing (Pocket Study Skills)"', Second Edition, Macmillan Eduation.
- 3. Sara Efrat Efron, Ruth David, "Writing the Literature Review : A Practical Guide", Guilford Press, ISBN-13: 978-1462536894.
- 4. Leslie Lamport, "LaTeX: A document preparation system, Users guide and reference manual", Second Edition 1994, Addison Wesley, ISBN: 978-0201529838.
- Michel Goossens, Frank Mittelbach, Sebastian Rahtz, Denis Roegel and Herbert Voss, "The LaTeX Graphics Companion", Second Edition 2007, Addison-Wesley Professional, ISBN: 078-5342508925.

| WEEK WISE ACTIVITIES : PROJECT DESIGN |                |                        |  |  |  |
|---------------------------------------|----------------|------------------------|--|--|--|
| SCHOOL OF ELECTRICAL<br>ENGINEERING   | W.E.F          | <b>AY:</b> 2021 - 2022 |  |  |  |
| THIRD YEAR BACHELOR<br>OF TECHNOLOGY  | COURSE NAME    | Project Design         |  |  |  |
| OF TECHNOLOGY                         | COURSE CODE    | ET350                  |  |  |  |
|                                       | COURSE CREDITS | 2                      |  |  |  |

| WEEK<br>NO | TASK TO BE DONE<br>BY MENTOR                                                                                                    | ACTIVITY TO BE<br>PERFORMED BY<br>STUDENTS GROUP                                                                                                    | EXPECTED<br>OUTCOME                                                                                                    |
|------------|----------------------------------------------------------------------------------------------------|----------------------------------------------------------------------------------------------------|----------------------------------------------------------------------------------------------------|
| Week 1     | Exploration of fore front<br>research/specialization areas<br>and opportunities in the<br>various fields.(School Level<br>Awareness Session)                                                                                                    | Students may introspect<br>within themselves to think<br>about their choice of domain<br>areas                                                                                                    | Students should be clear<br>about subjects which<br>would lead towards re-<br>search or towards product<br>related jobs                                                                      |
| Week 2     | Students are briefed about<br>Specialization open electives<br>tracks and interdisciplinary<br>project available in the insti-<br>tute.(School Level Awareness<br>Session)                                                                                                    | Students start deliberating<br>on project ideas by referring<br>to various sources linked di-<br>rectly or indirectly to their<br>minor track.                                                               | Open electives and project<br>domain are chosen with<br>close connectivity.                                                                                                    |
| Week 3     | Mentor guidelines for<br>abridged courses, valid re-<br>sources, challenges, relevance<br>with current opportunities                                                                                                    | Finalization of area of<br>work/title as per fore front<br>area of the project work,<br>objectives and feasibility<br>study                                                                                  | Greater understand-<br>ing of the project<br>work and requirement.<br>Synopsis of the Project                                                                                                |
| Week 4     | Guideline to define outcome<br>and roadmap of the project<br>progress for three semester                                                                                                    | Define Roadmap of the<br>Project.                                                                                                    | Project Synopsis and<br>Review Presentation I                                                                                                    |
| Week 5     | Guide introduces a funda-<br>mental / recent paper / re-<br>ports / manuals / book /<br>book-chapter / moocs selec-<br>tive lectures / case study to<br>provide the initial platform of<br>the proposed project. Guide-<br>line to identify valid resources<br>and properly read the con-<br>tents of article. | Valid resources are identified<br>by group. Every student<br>study these resources and ar-<br>ticles in detail. Presentation<br>by each student on their un-<br>derstanding about all referred<br>resources. | Collection of state of the<br>art work documents / re-<br>search papers / research<br>material / industry report<br>/ books / blogs / Websites<br>/ manuals etc. for the de-<br>cided topic. |

| Week 6            | Guideline to perform back-<br>ground study /Literature Re-<br>view and various ways of<br>documenting literature re-<br>view.(School Level Aware-<br>ness Session)                    | Documentation of referred re-<br>sources, publication details,<br>contribution and identifica-<br>tion of opportunities/gap in<br>the field.                                                                                                    | Systematic literature re-<br>view, background study,<br>and its documentation.                                                                 |
|-------------------|----------------------------------------------------------------------------------------------------|----------------------------------------------------------------------------------------------------|----------------------------------------------------------------------------------------------------|
| Week 7<br>and 8   | Guidelines for defining prob-<br>lem statement, objectives,<br>and scope of the work.                                                                                                 | Explore related work and de-<br>fine problem statement, ob-<br>jectives etc.                                                                                                    | Refinement in proposed<br>work /synopsis if any.                                                                                               |
| Week 9            | Verification and Validation of<br>Project Proposal created by<br>students.                                                                                                    | Refinement in the proposal as<br>per suggestion by guide and<br>review members.                                                                                                    | Review Presentation II.                                                                                                    |
| Week 10<br>and 11 | Introduction of tools for<br>Project Design, Modelling,<br>Simulation and planning etc.<br>Verification of the Proposed<br>Methodology of the solution.                               | Use various soft-<br>ware/hardware tools for<br>Project Management,<br>Project Design, and Sim-<br>ulation. Description of<br>methodology. Algorithm<br>Steps, Process, Modules,<br>milestones. System Archi-<br>tecture, Modeling diagrams<br>etc. | Design Documentation,<br>Graphical Presentation<br>of proposed solution<br>and entire planning of<br>project implementation<br>and evaluation. |
| Week 12<br>and 13 | Introduction to Project Re-<br>port Writing tools and plagia-<br>rism checking. Guidelines for<br>Project Documentation and<br>Ethics in Writing. (School<br>Level Awareness Session) | Prepare the Project Report<br>as per format shared by<br>Project Coordinator.                                                                                                    | Project Documentation:<br>Project Report Writing,<br>Final Synopsis.                                                                           |
| Week 14           | Verification of Project Re-<br>port, Final Synopsis prepared<br>by Students                                                                                                    | Refinement in the project re-<br>port as per suggestion by<br>guide and review members.                                                                                                    | Review Presentation III.                                                                                                    |

Final End Semester Examination: Project Design: Report, Presentation and Demonstration.

### NOTE:

- 1. School should organize awareness sessions on topics highlighted in RED.
- 2. Suggested to provide templates for project documents at the starting of the semester such as Synopsis, Literature Review, Report, Review Presentation I, II, III and Final Presentation